# 19

#### $GP$ -Pro  $EX$

 $19.1$  $19-2$ 

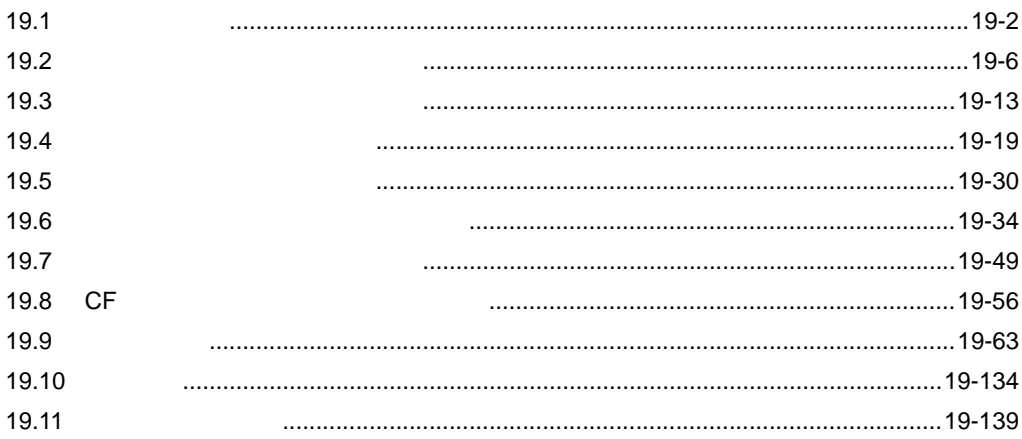

<span id="page-1-0"></span>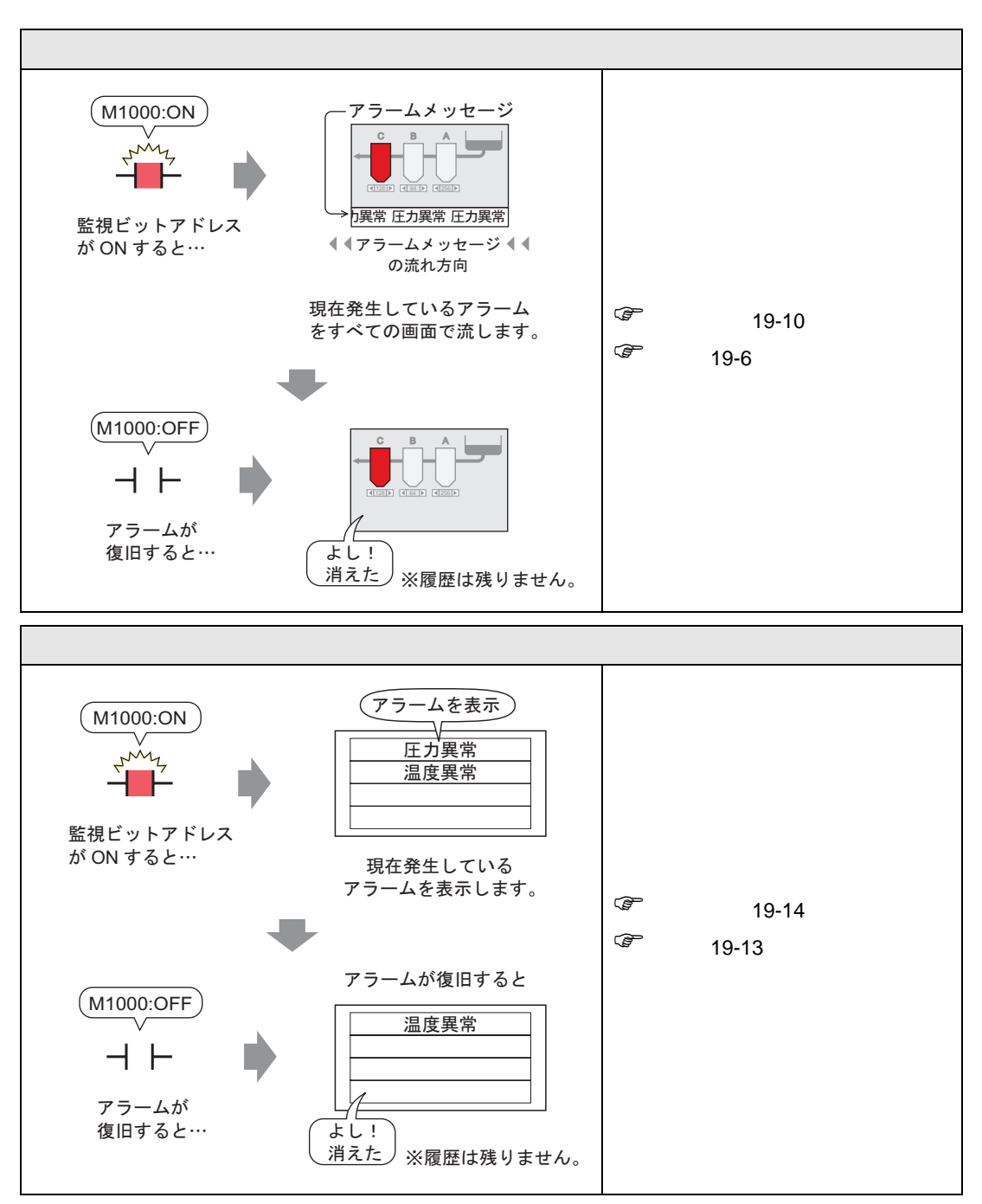

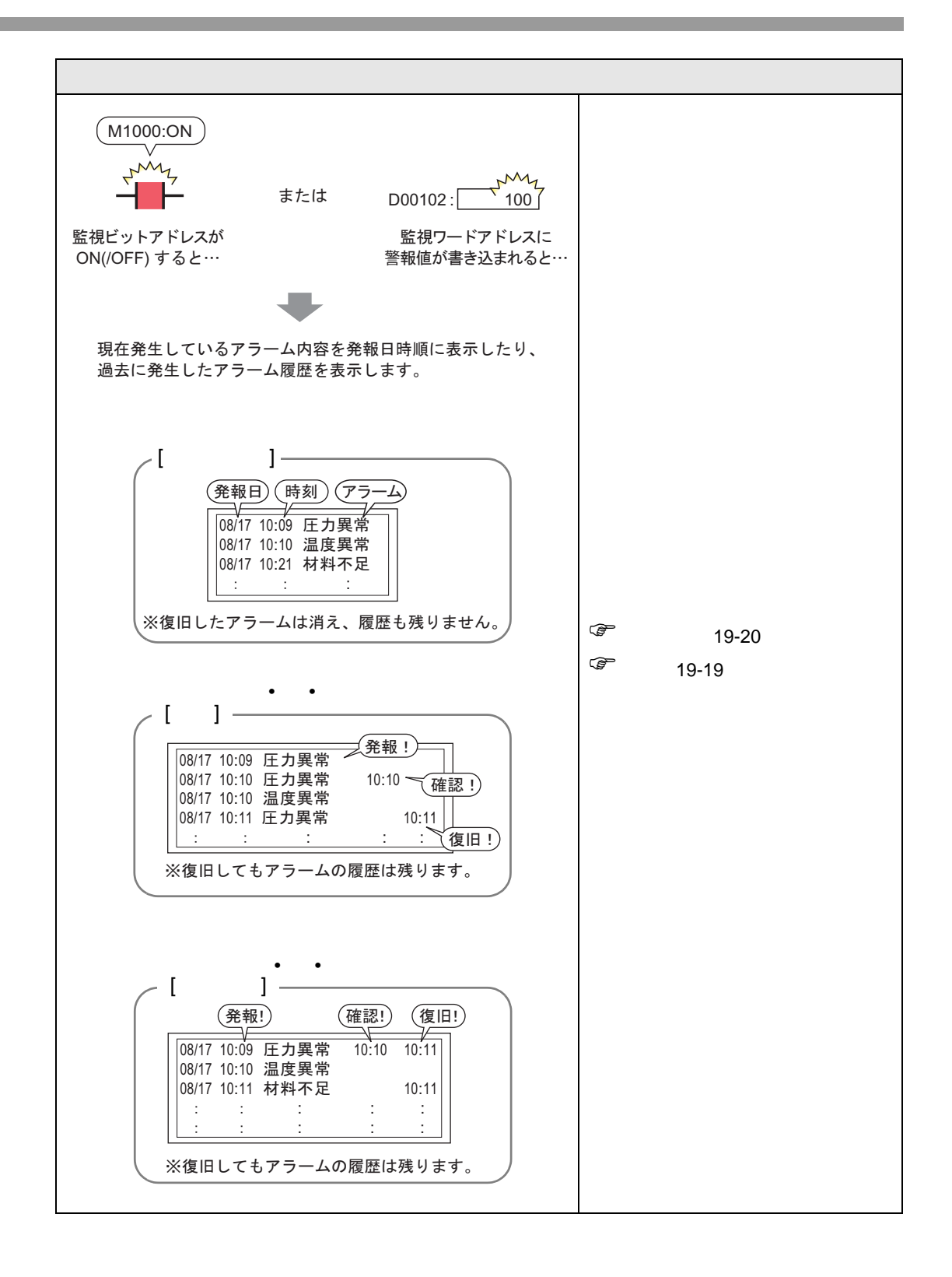

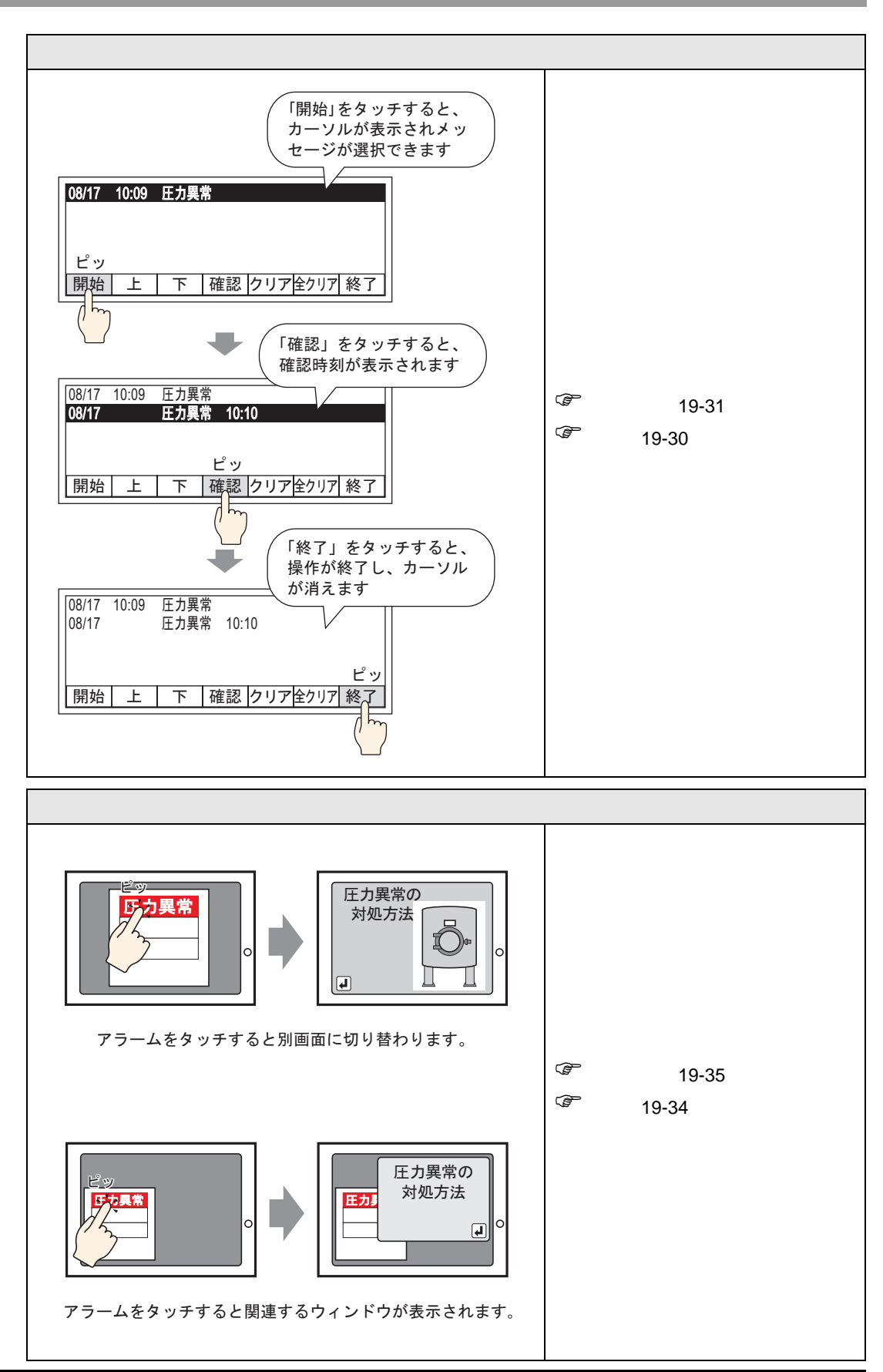

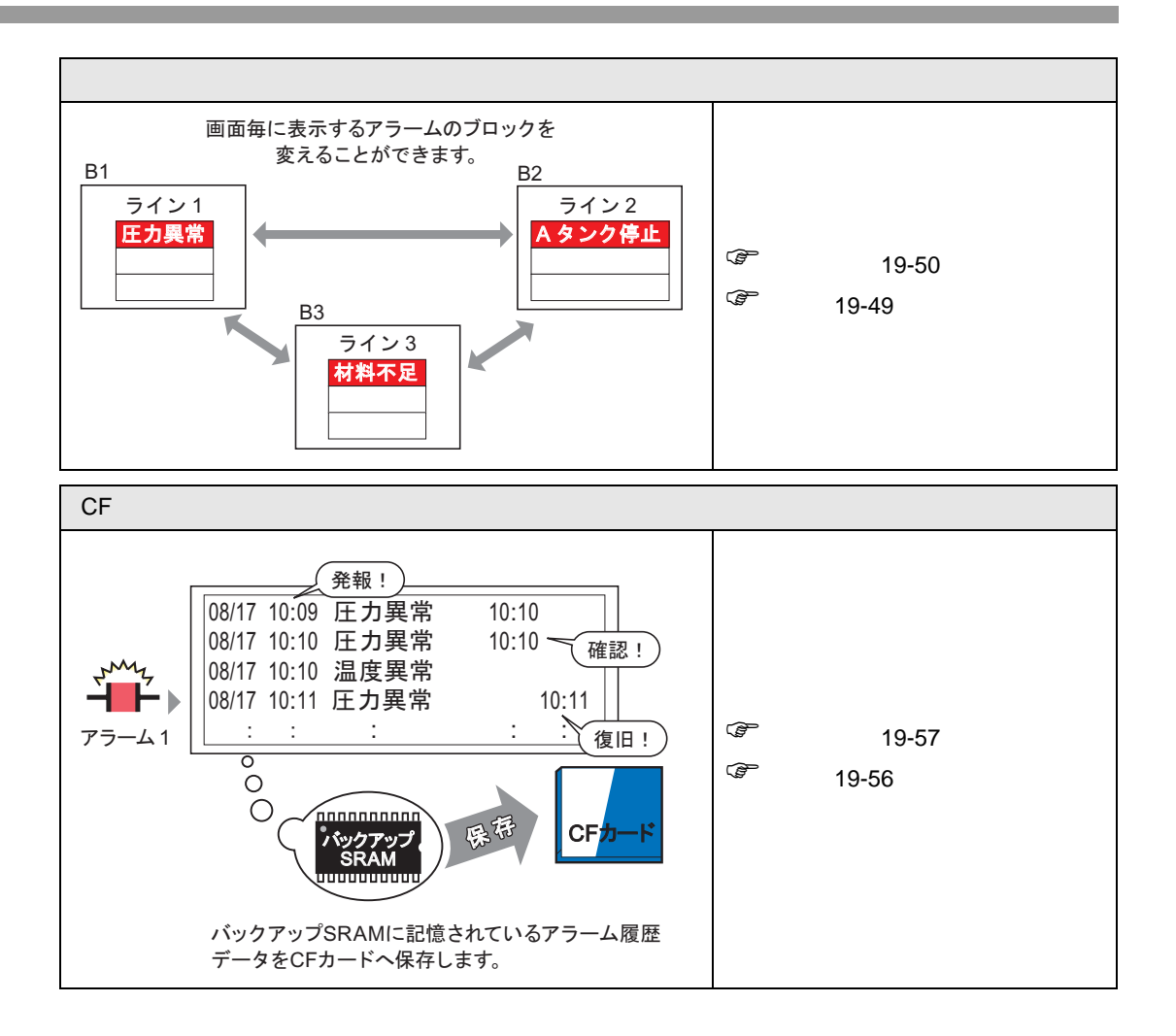

<span id="page-5-1"></span><span id="page-5-0"></span> $19.2.1$ 

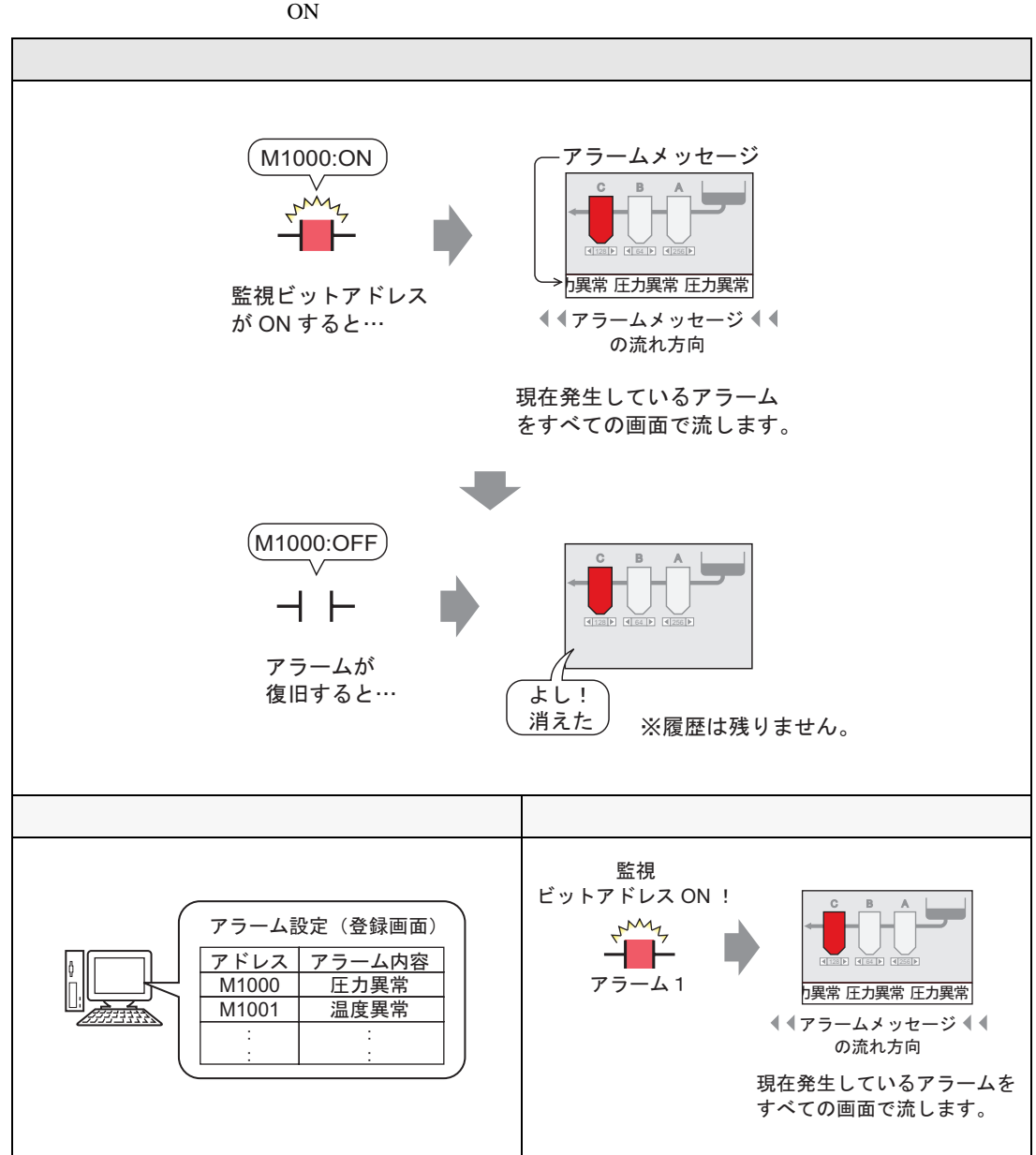

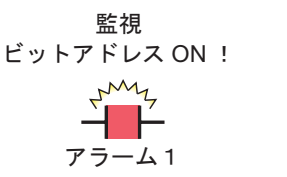

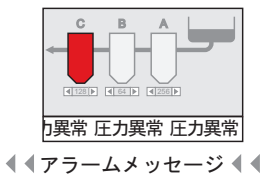

の流れ方向

現在発生しているアラームを すべての画面で流します。

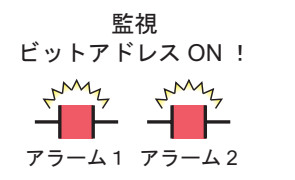

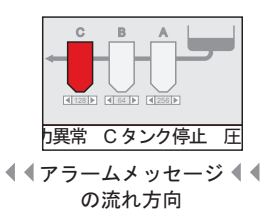

現在発生しているアラームを すべての画面で流します。

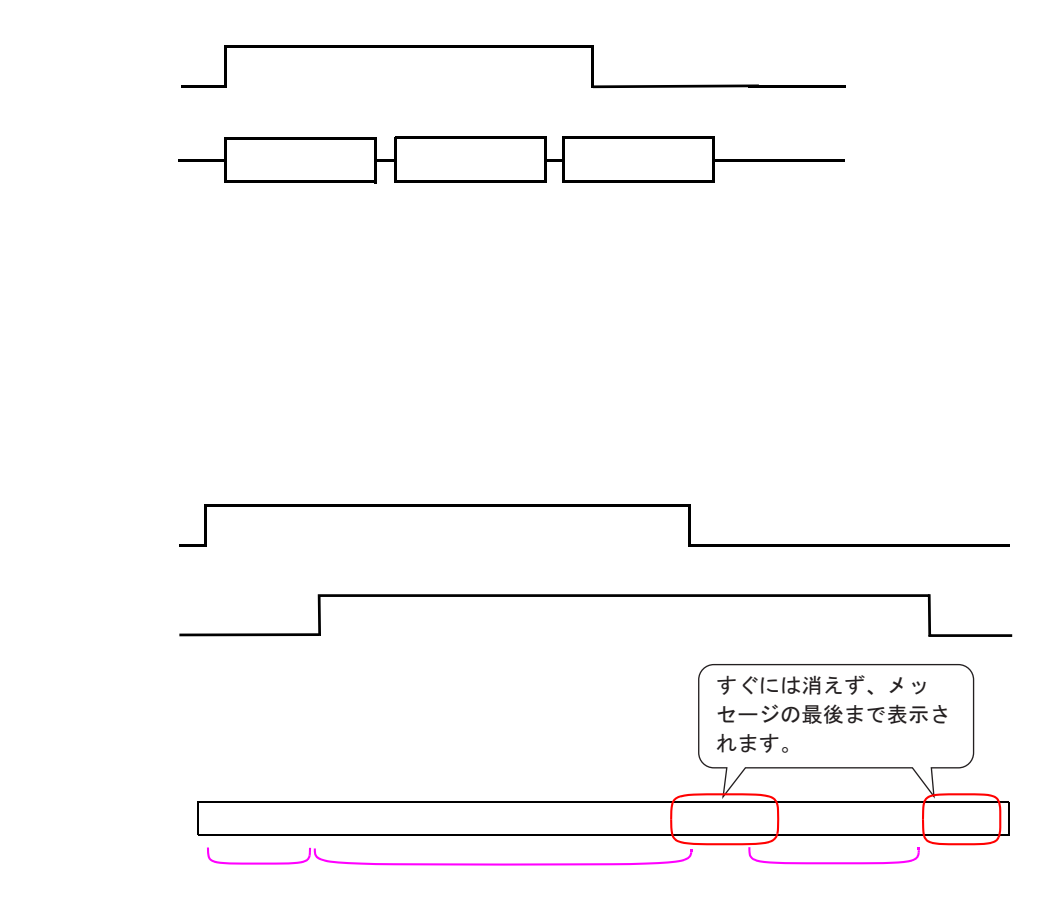

流れアラームメッセージ

 $GP$ 

→日本語 FEP やシステムメニューと組み合わせた場合の表示

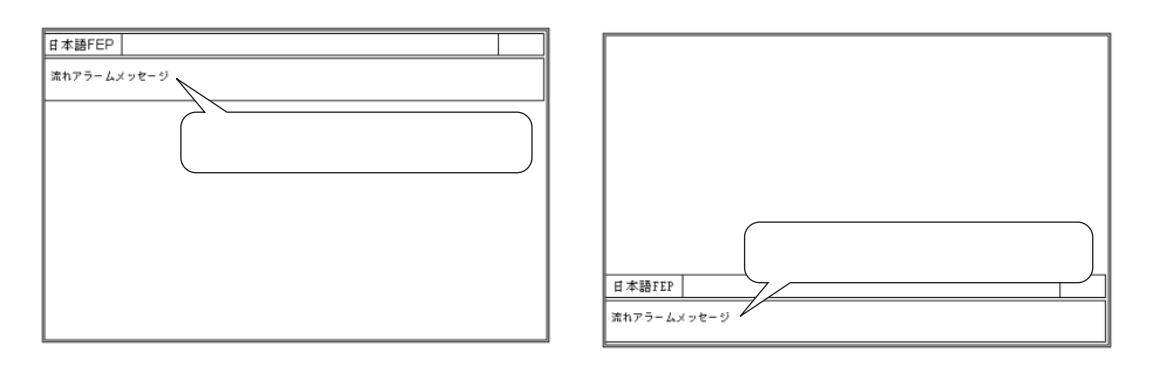

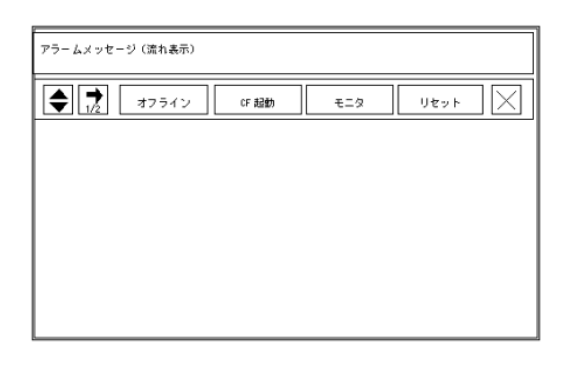

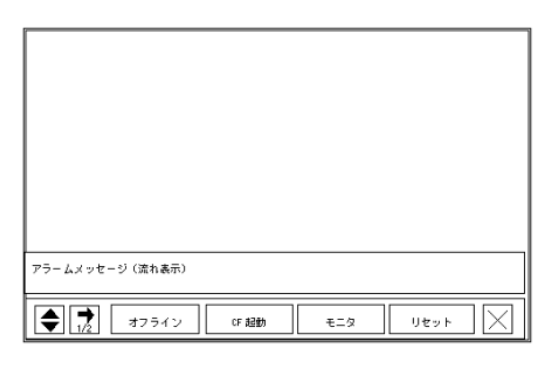

 $($   $)$  FEP

#### <span id="page-9-0"></span>19.2.2

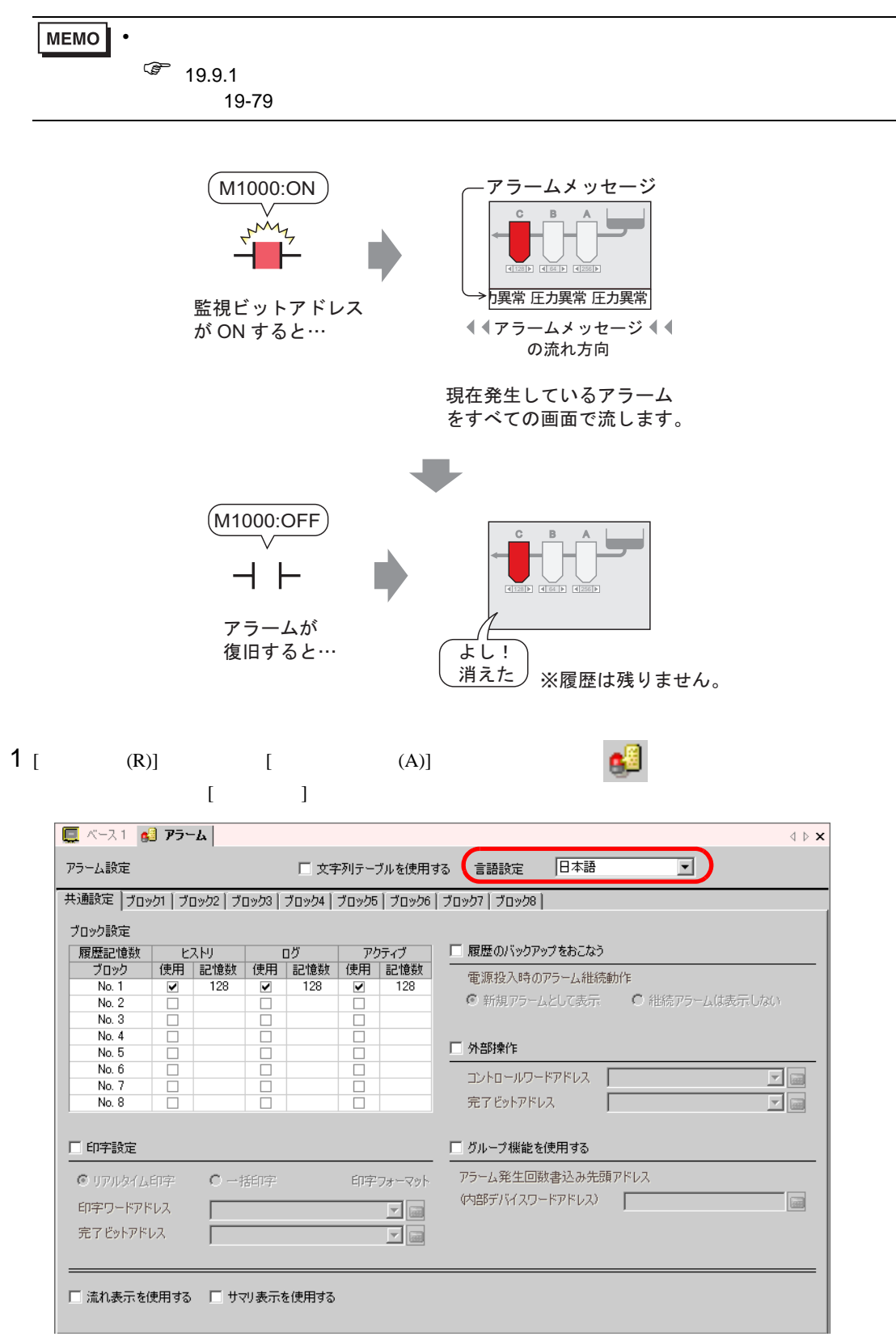

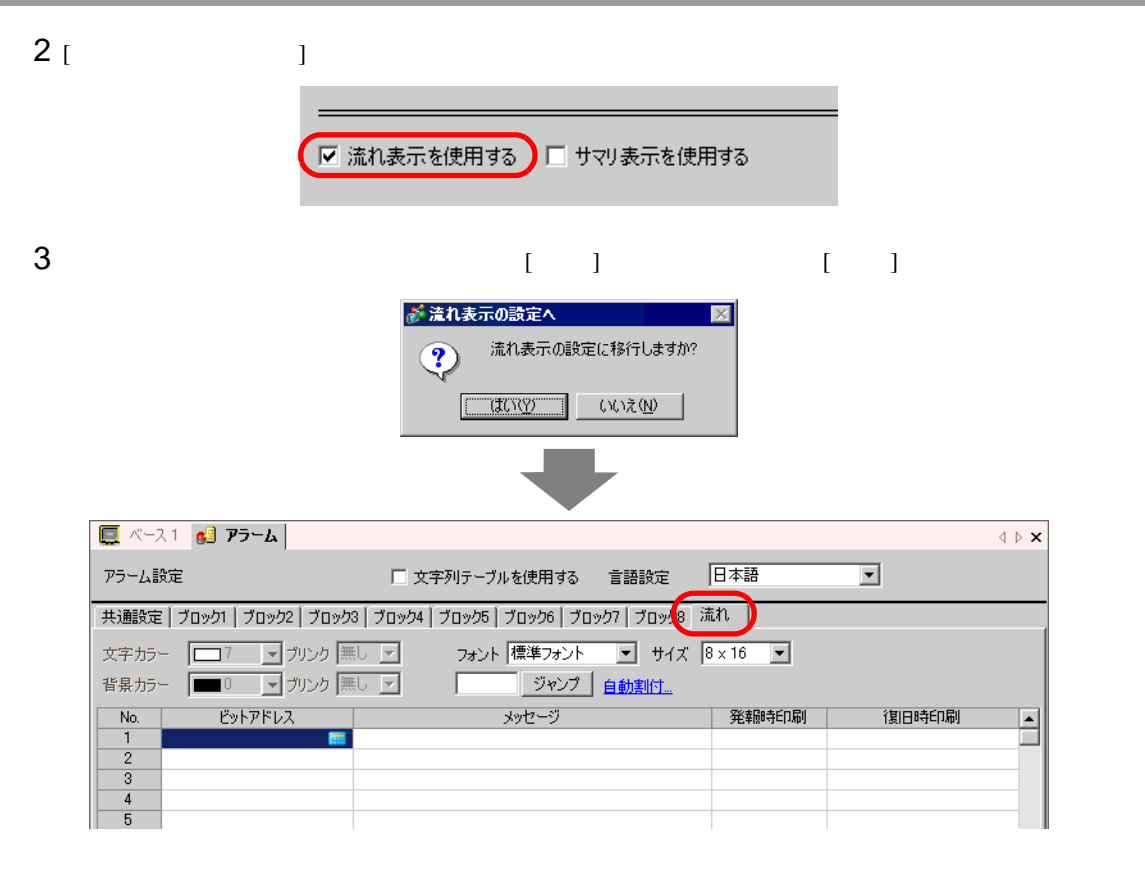

4 [  $\blacksquare$  ]

 $M_{\rm}$ 1000

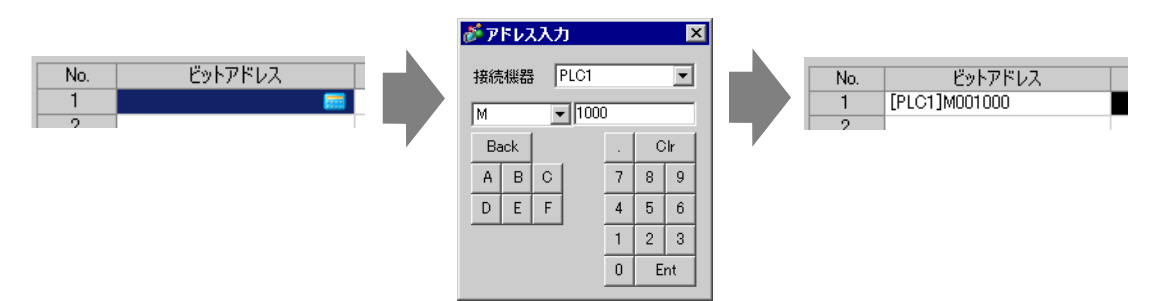

#### 5 [ ] ]  $[$   $]$   $]$   $[$   $]$   $[$   $]$   $[$   $]$   $[$   $]$   $[$   $]$   $[$   $]$   $[$   $]$   $[$   $]$   $[$   $]$   $[$   $]$   $[$   $]$   $[$   $]$   $[$   $]$   $[$   $]$   $[$   $]$   $[$   $]$   $[$   $]$   $[$   $]$   $[$   $]$   $[$   $]$   $[$   $]$   $[$   $]$   $[$   $]$   $[$   $]$   $[$   $]$   $[$  $[$   $]$  $\boxed{ }$  ベース1  $\boxed{ }$  アラーム アラーム設定 □ 文字列テーブルを使用する 言語設定 日本語 न 共通設定 プロック1 プロック2 プロック3 プロック4 プロック5 プロック6 プロック7 プロック8 流れ No. ピットアドレス<br>1 [PLC1]M001000 التي <u>مارسو</u><br>موسيق ال  $N_0$ . ↓ 発報時印刷 圧力異常 **OFF**  $\overline{2}$  $\frac{1}{3}$

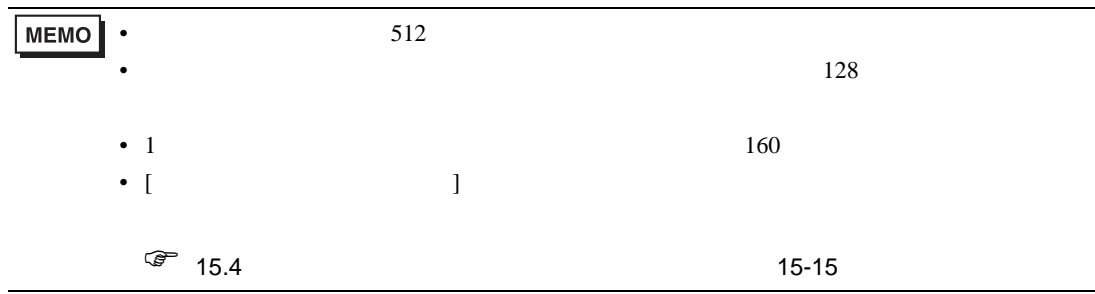

#### <span id="page-12-1"></span><span id="page-12-0"></span>19.3.1

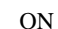

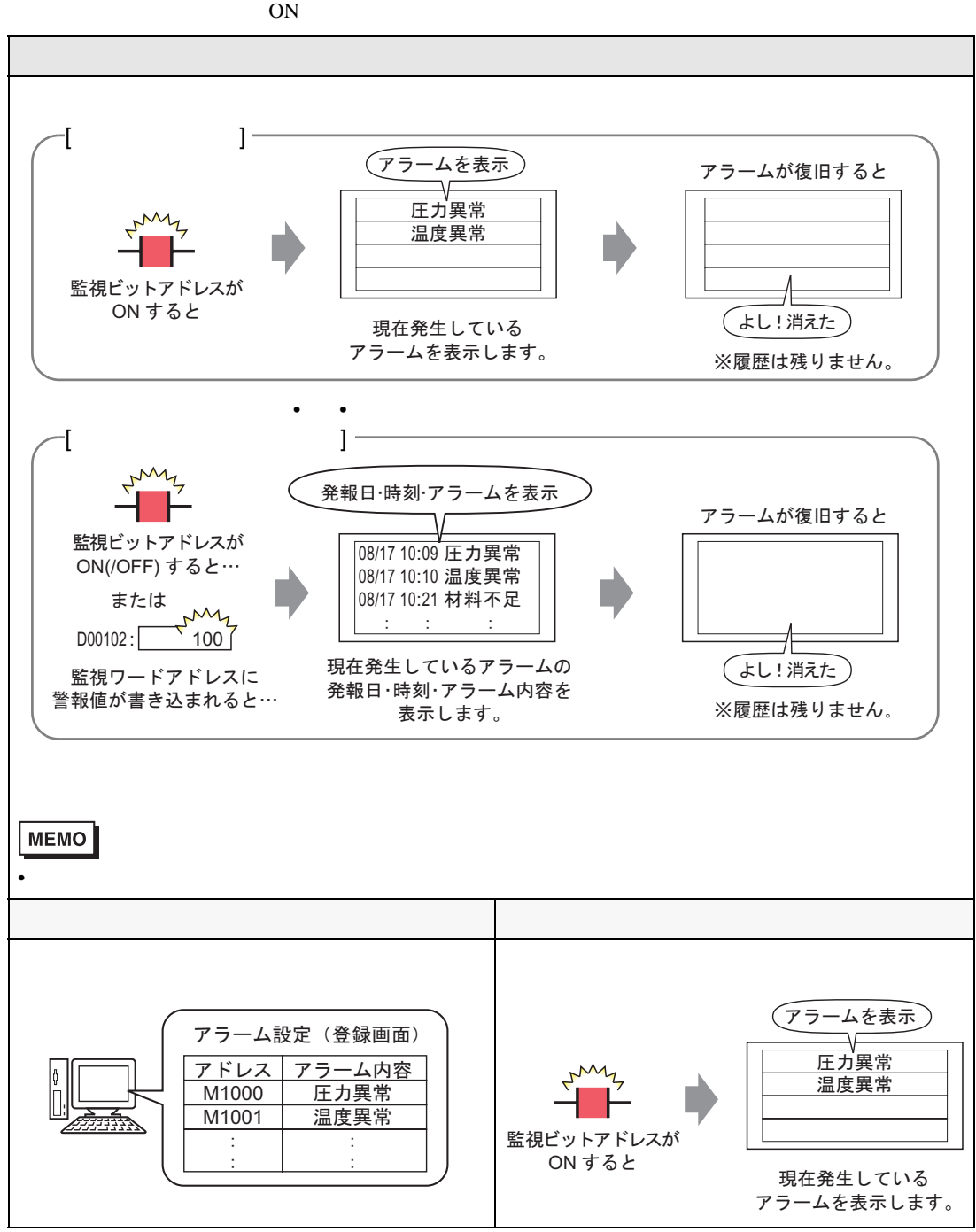

<span id="page-13-0"></span>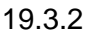

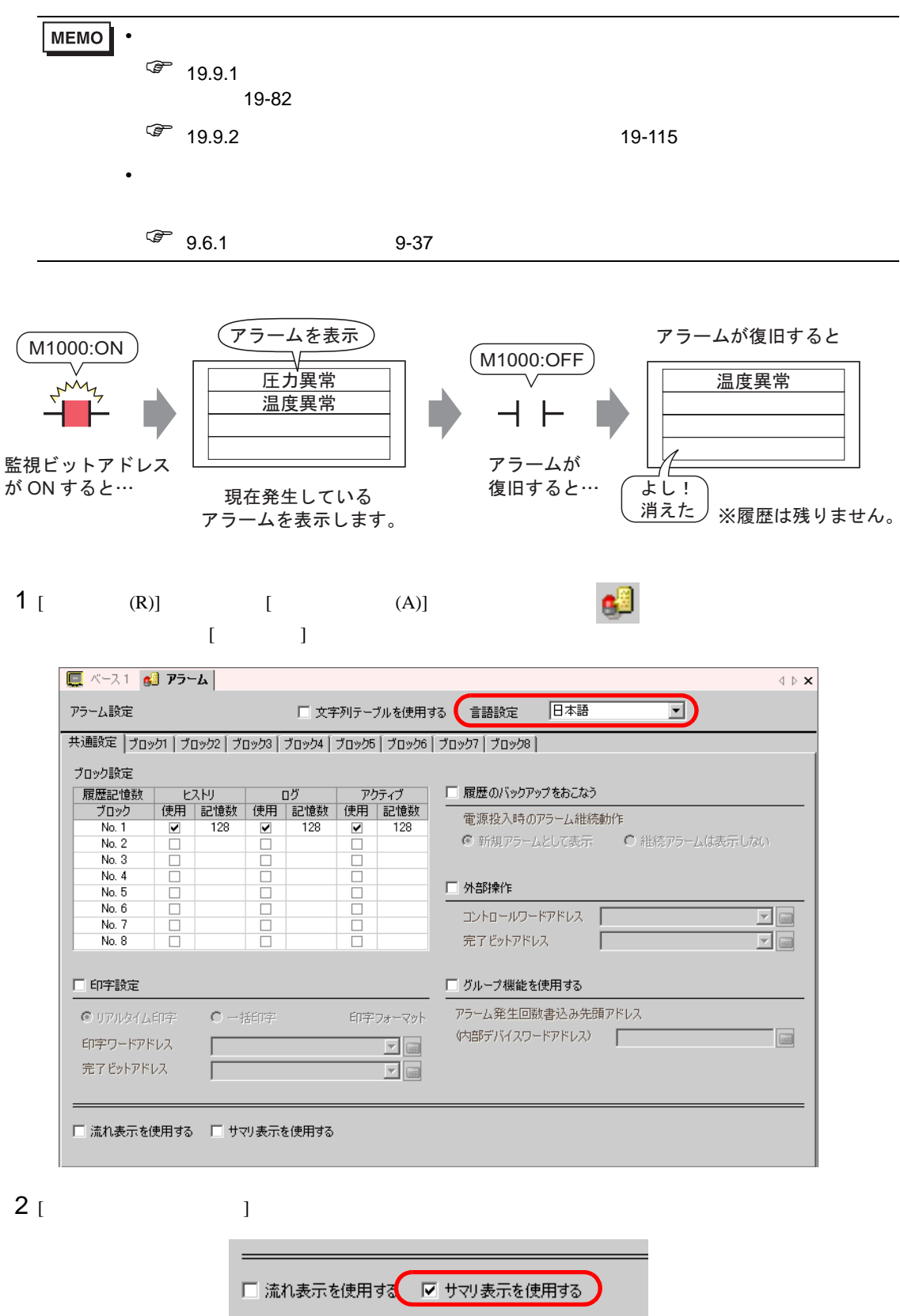

# 3  $[1]$   $[1]$   $[1]$

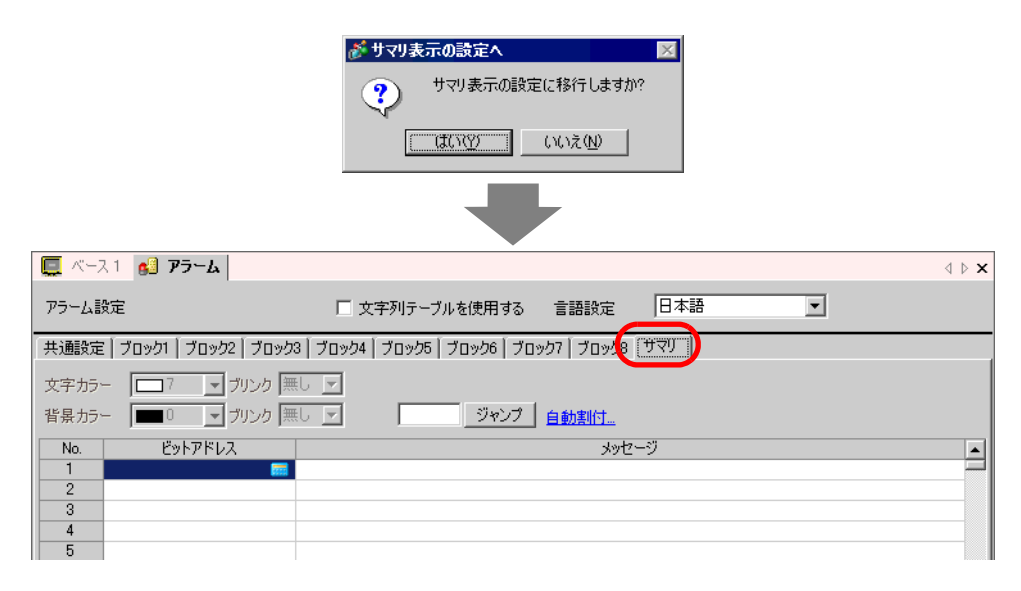

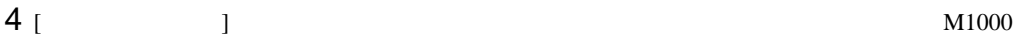

 $M$ 1000

Ent

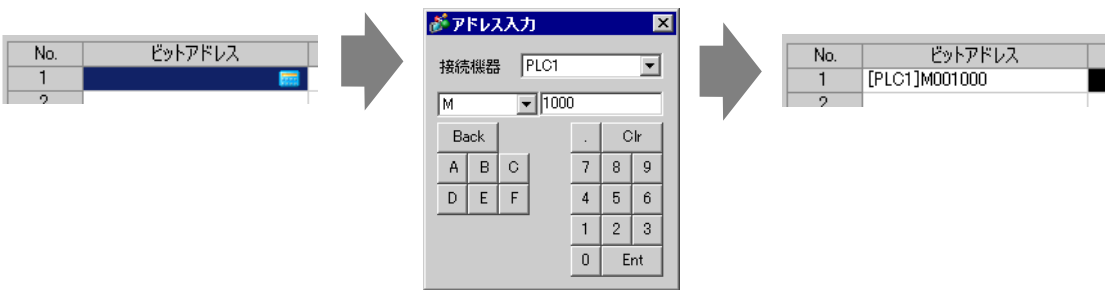

#### 5 [ ] ]  $[$   $]$   $]$   $[$   $]$   $[$   $]$   $[$   $]$   $[$   $]$   $[$   $]$   $[$   $]$   $[$   $]$   $[$   $]$   $[$   $]$   $[$   $]$   $[$   $]$   $[$   $]$   $[$   $]$   $[$   $]$   $[$   $]$   $[$   $]$   $[$   $]$   $[$   $]$   $[$   $]$   $[$   $]$   $[$   $]$   $[$   $]$   $[$   $]$   $[$   $]$   $[$   $]$   $[$  $[$   $]$ ■ ベース1 63 アラーム | 旧本語 アラーム設定 □ 文字列テーブルを使用する 言語設定 회 共通設定 | ブロック1 | ブロック2 | ブロック3 | ブロック4 | ブロック5 | ブロック6 | ブロック7 | ブロック8 | サマリ | 文字カラー □7 ■ ブリンク 無し ■ 背景カラー | ■ 0 ■ ブリンク | 無し ■ ■ | ■ | ■ | ■ | ジャンプ | 自動割付…  $4w + 23$ ビットアドレス No. 圧力異常 [PLC1]M001000  $\mathbf{1}$ - 温度異常<br>- 温度異常<br>- Cタンク停止  $\overline{2}$ [PLC1]M001001  $\overline{3}$ [PLC1]M001010

# $\bullet$  - The contract the contract term in the contract term in the contract term in the contract term in the contract term in the contract term in the contract term in the contract term in the contract term in the contract

• 1  $\blacksquare$ 

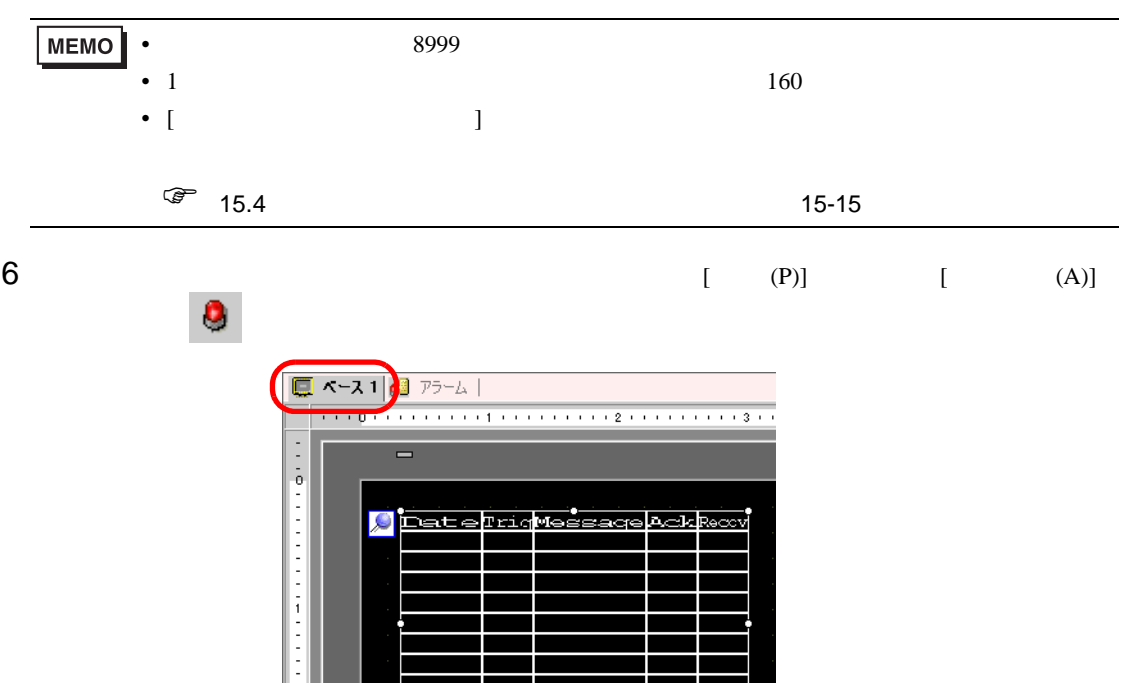

╁

 $7$ 

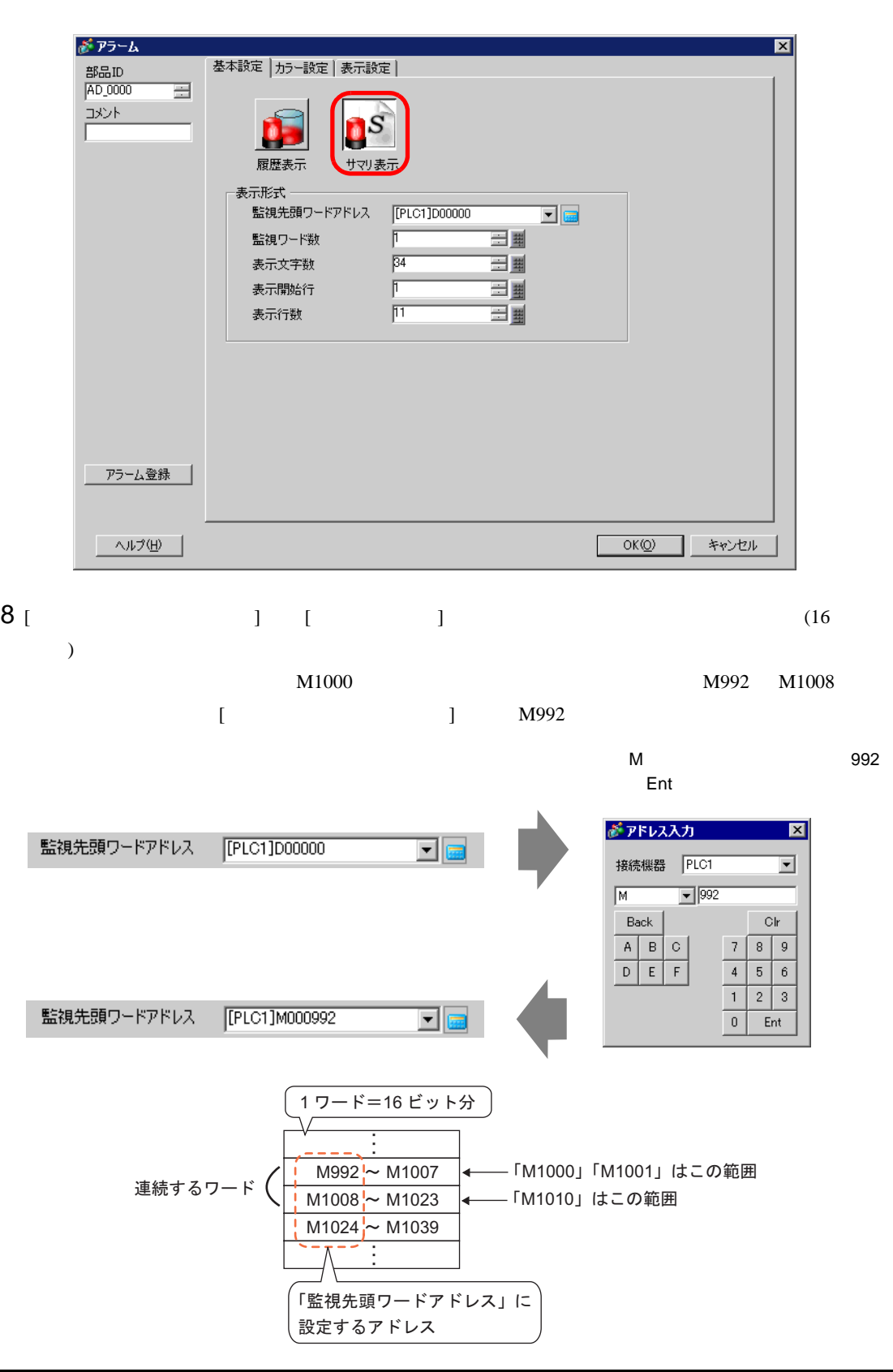

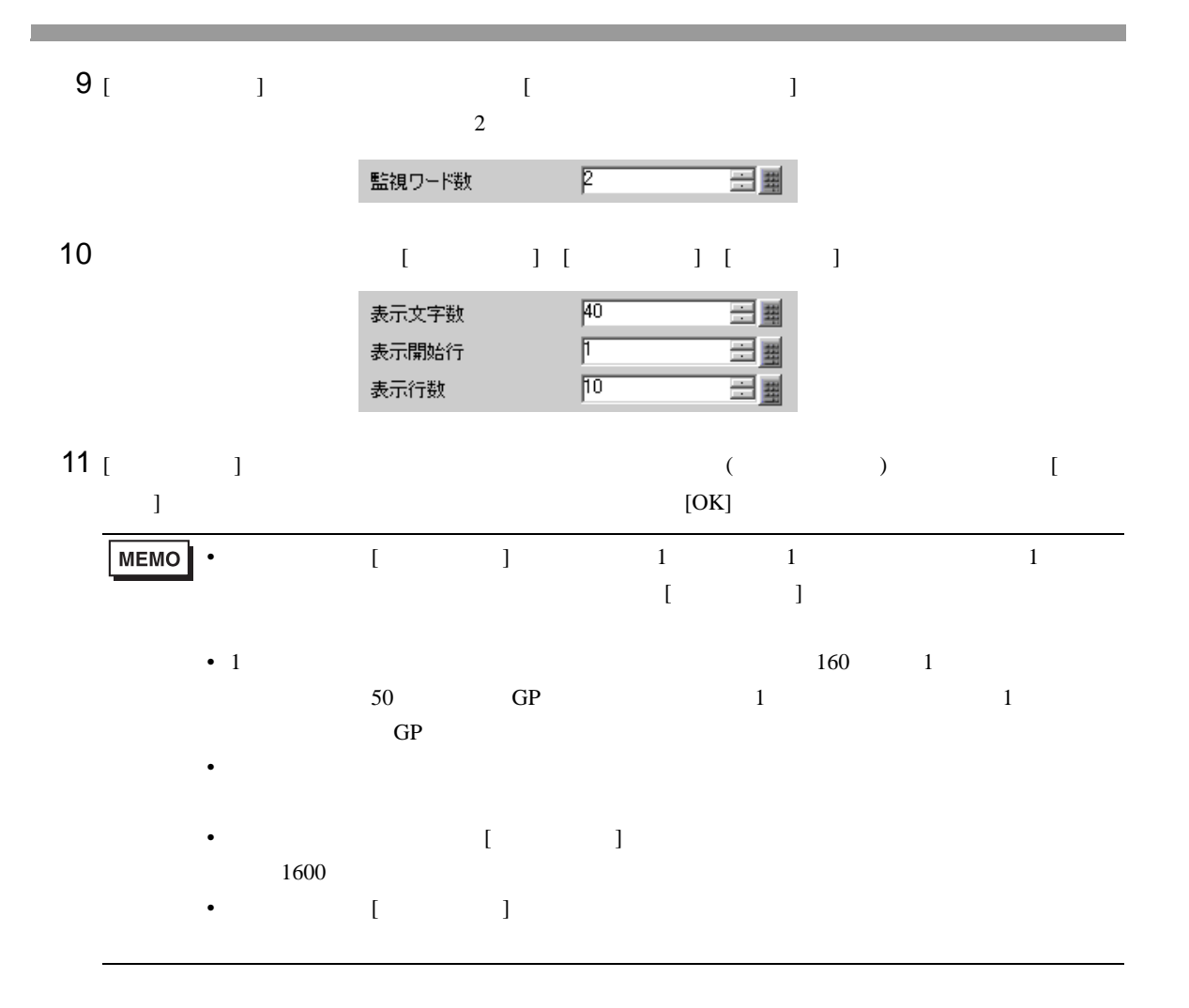

#### <span id="page-18-0"></span>19.4  $\blacksquare$

<span id="page-18-1"></span> $19.4.1$ 

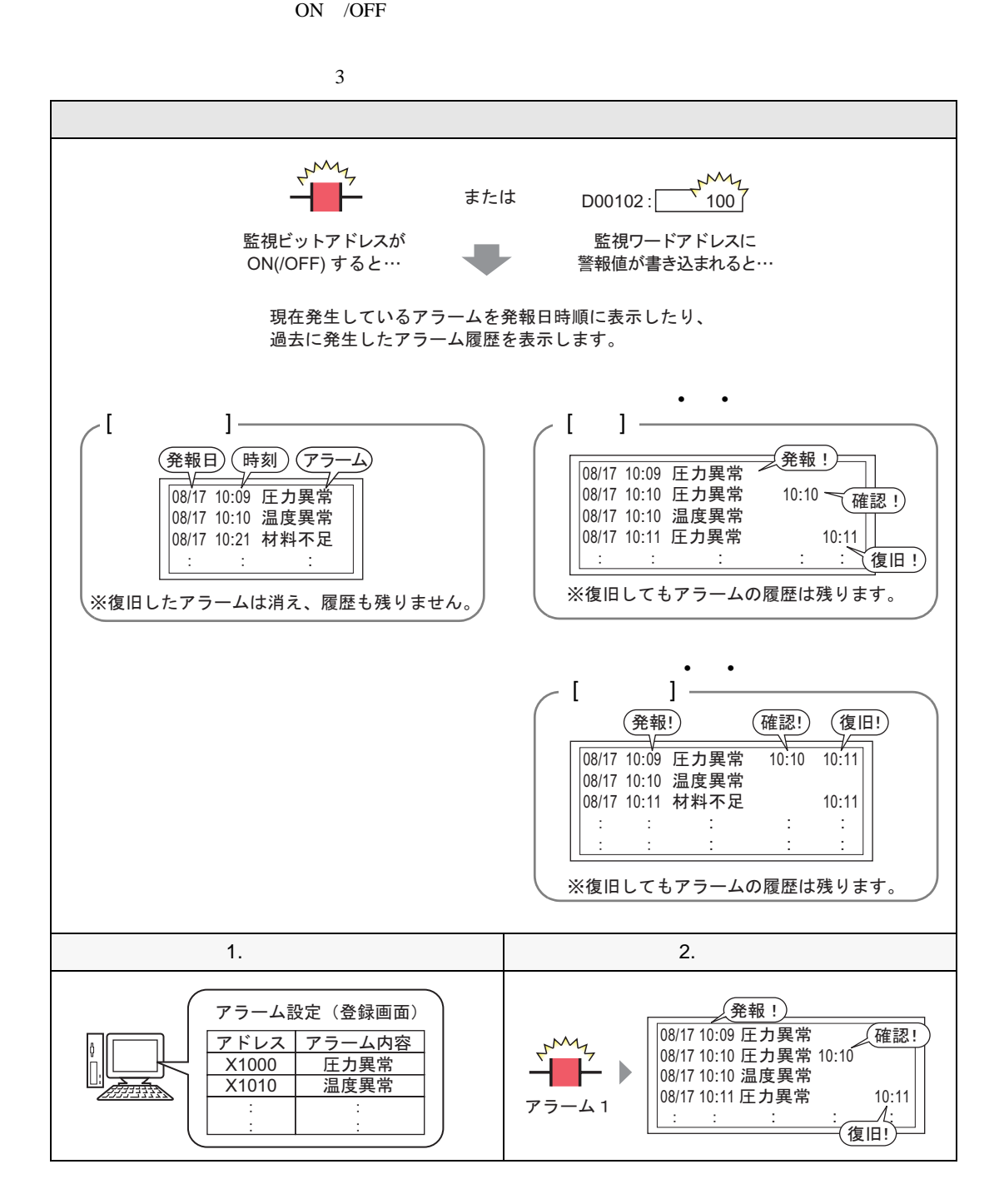

<span id="page-19-0"></span> $19.4.2$ 

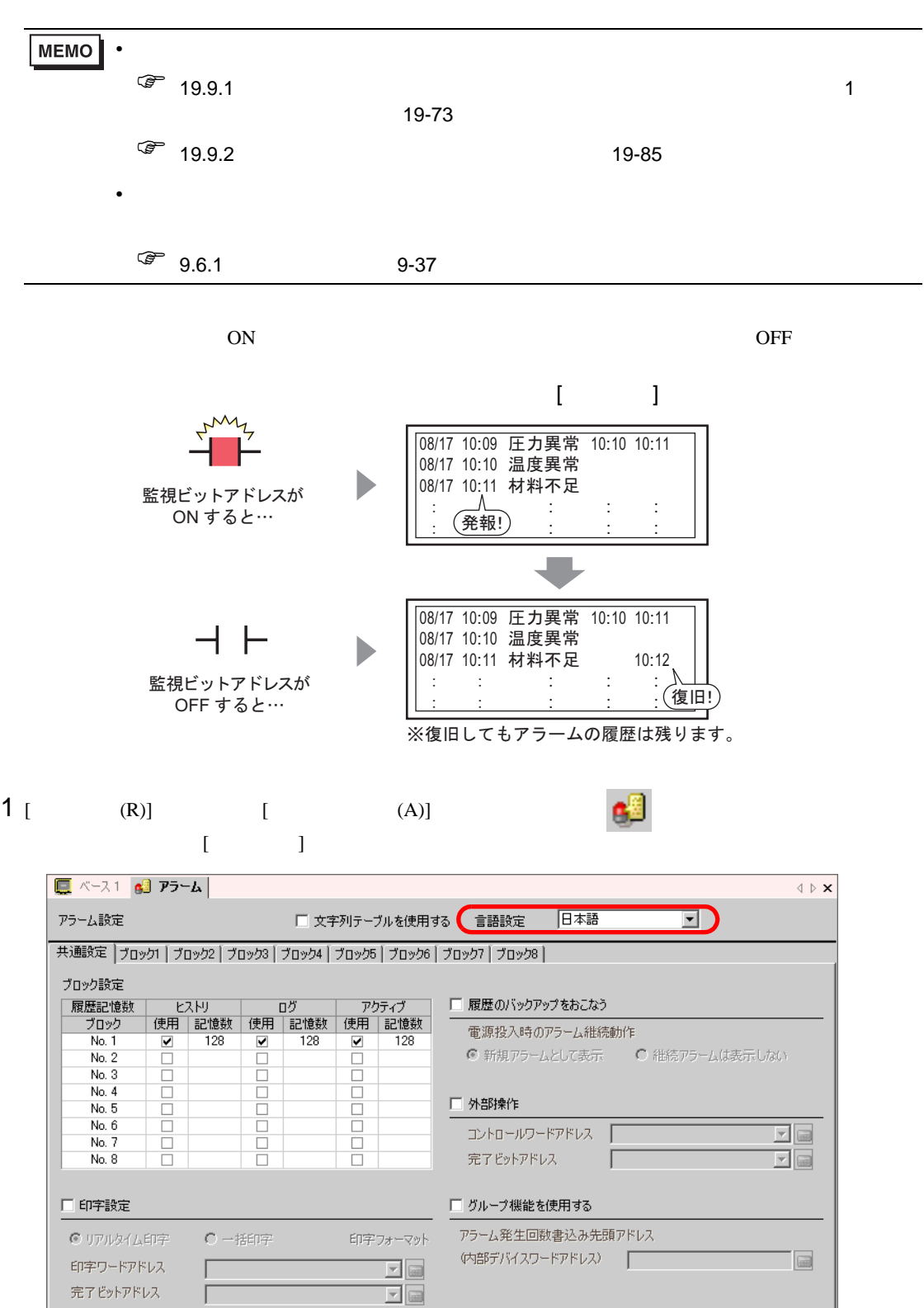

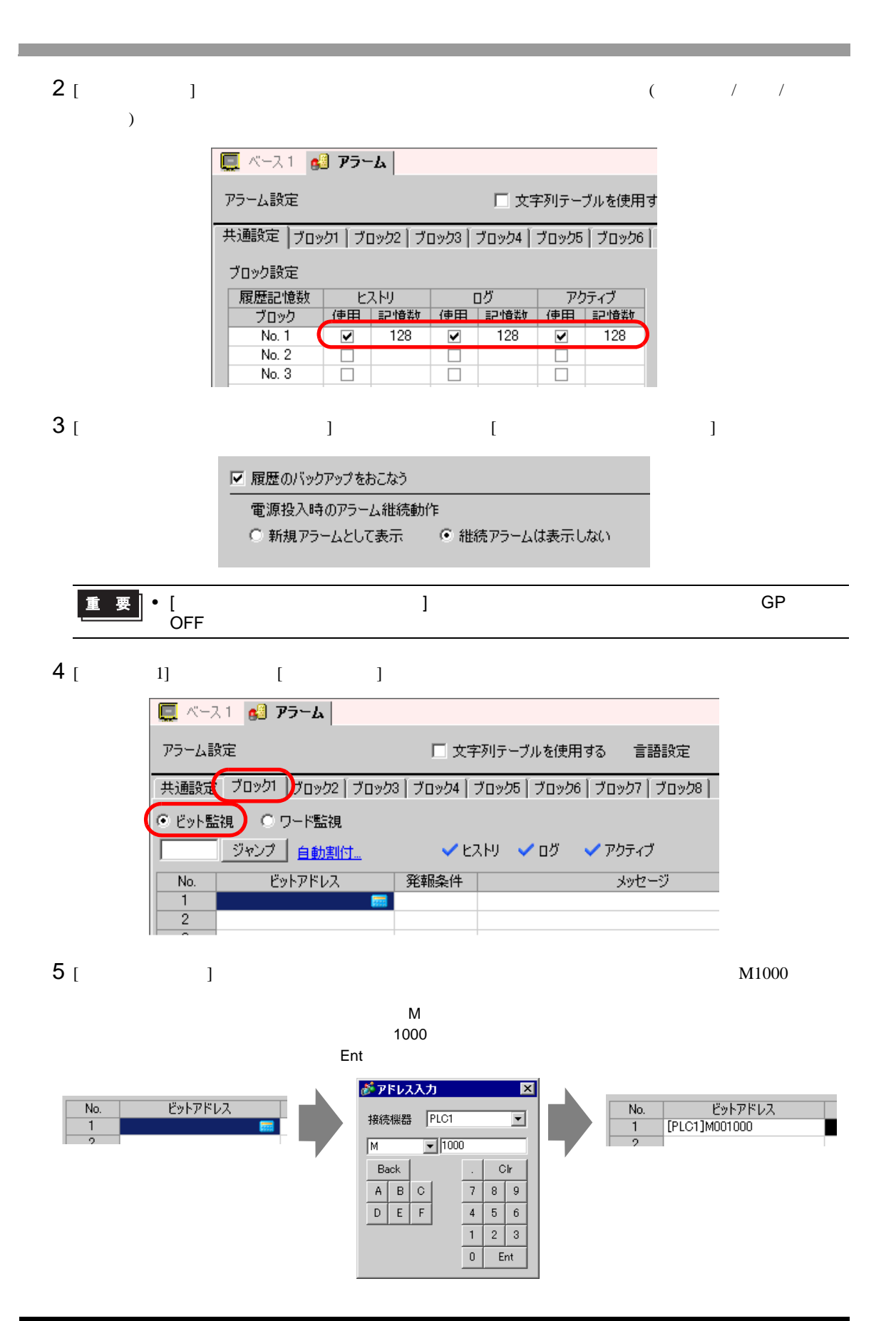

 $6$  [  $)$  ON OFF

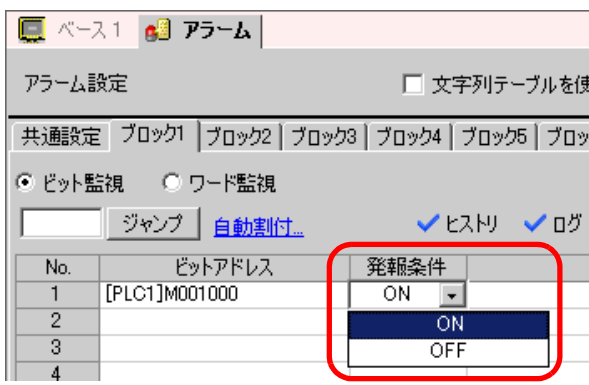

7 [  $\vert$ 

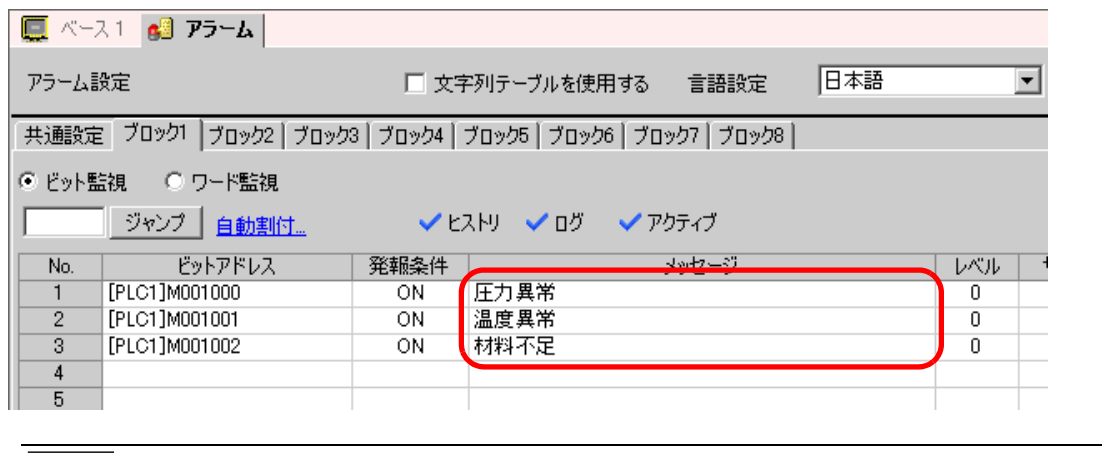

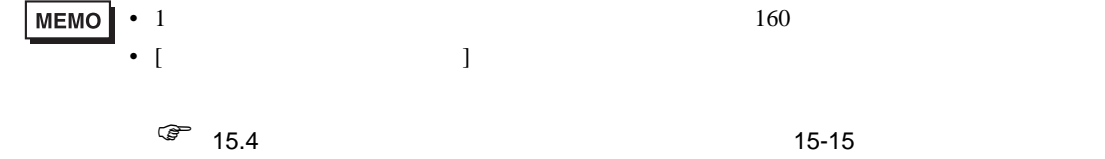

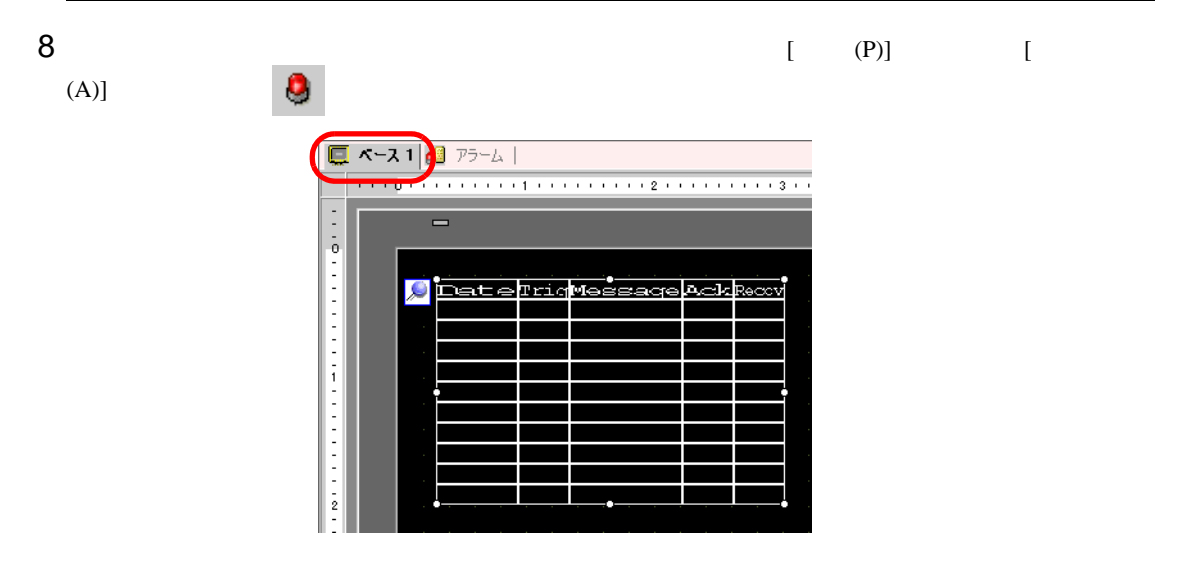

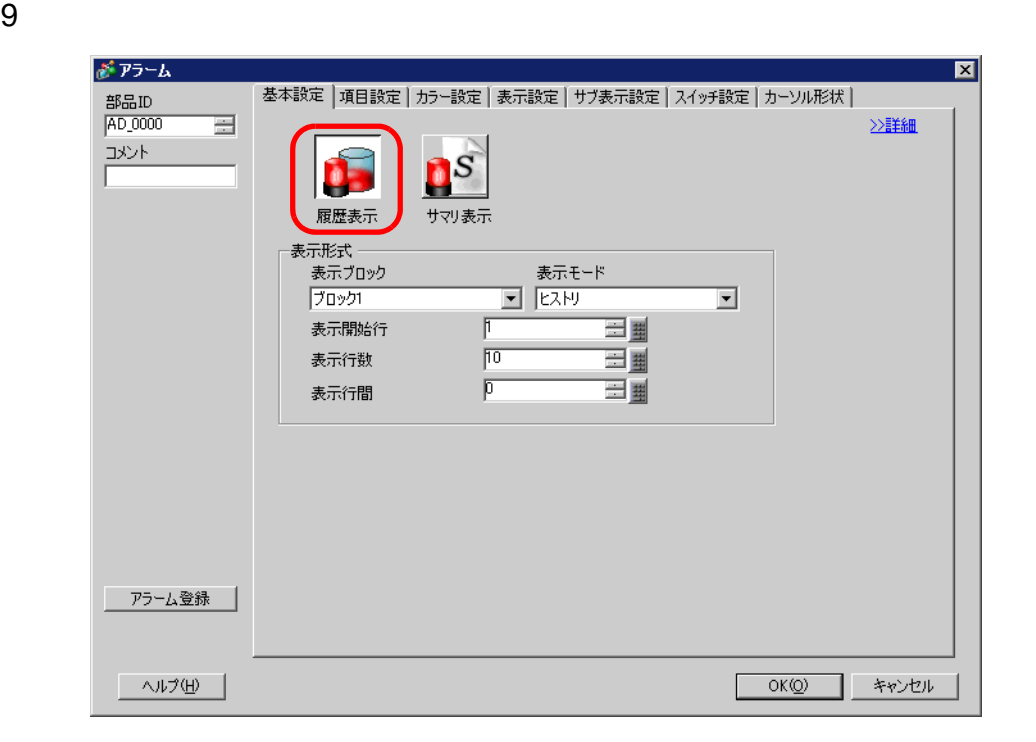

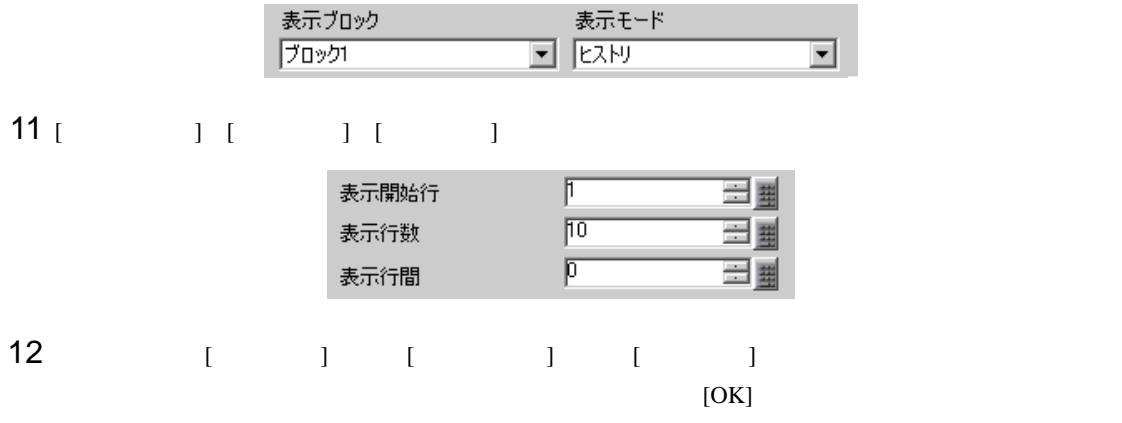

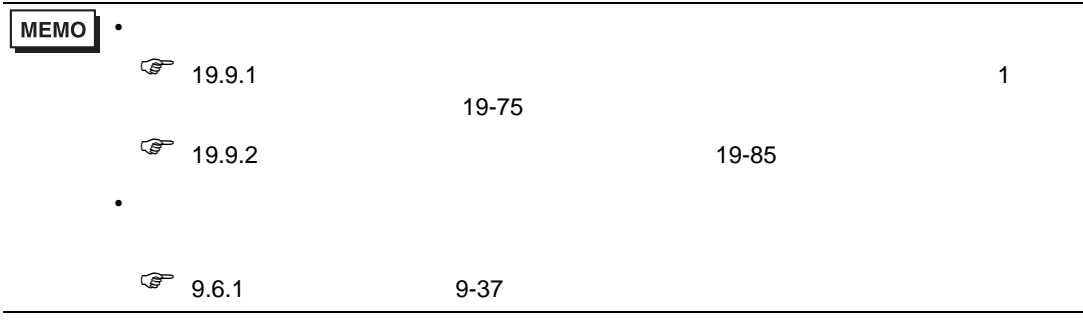

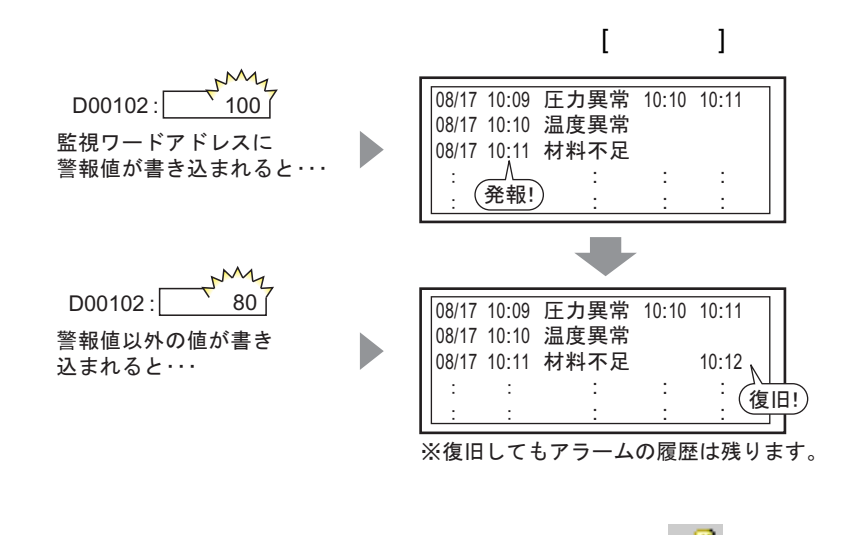

1 [  $(R)$ ] [  $(A)$ ]  $\llbracket \cdot \cdot \cdot \cdot \rVert$ 

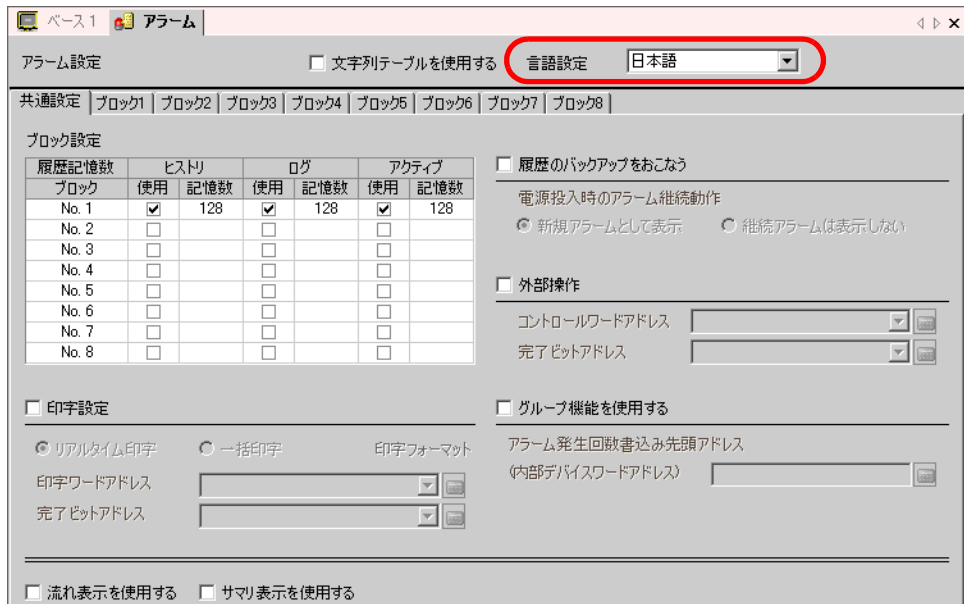

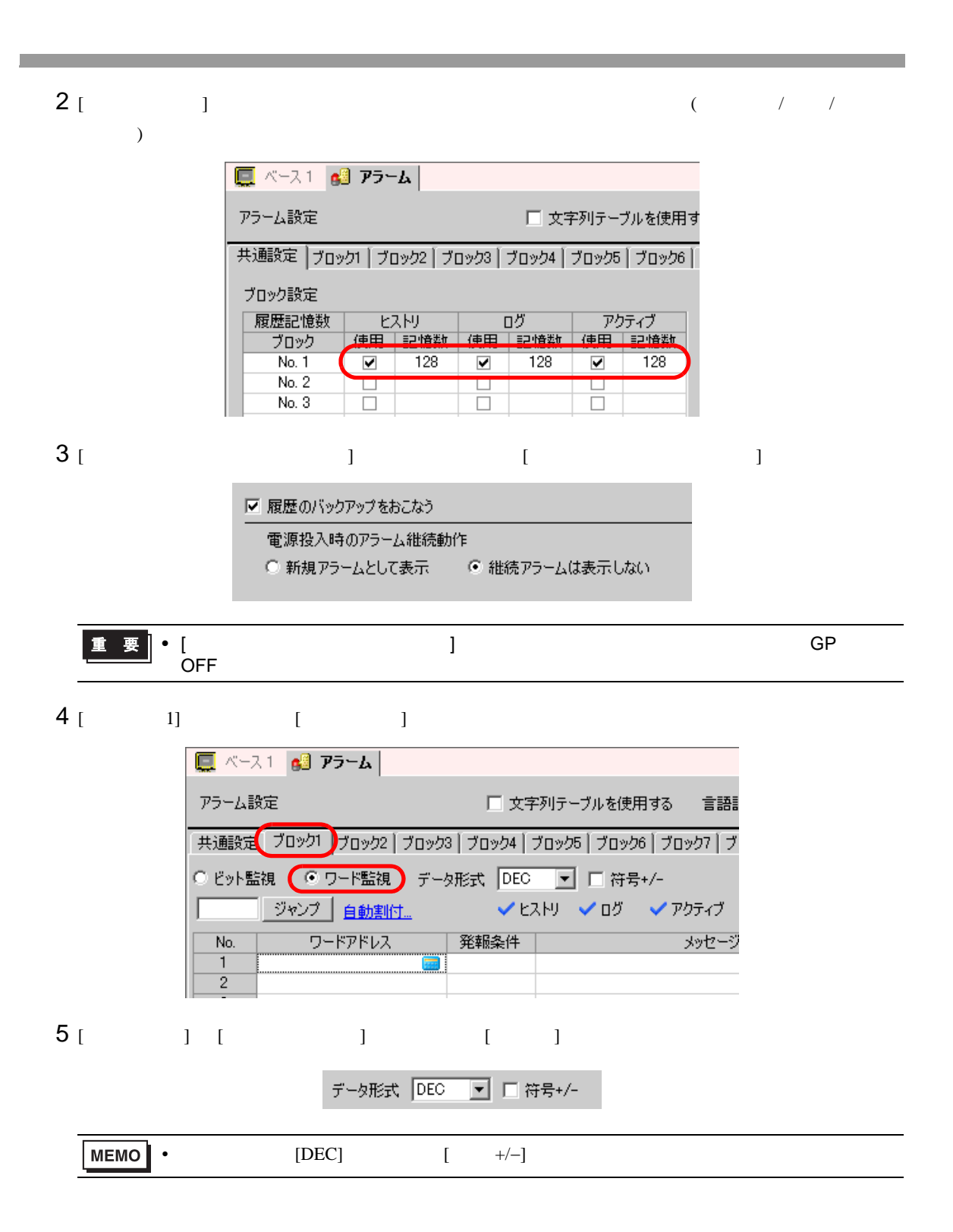

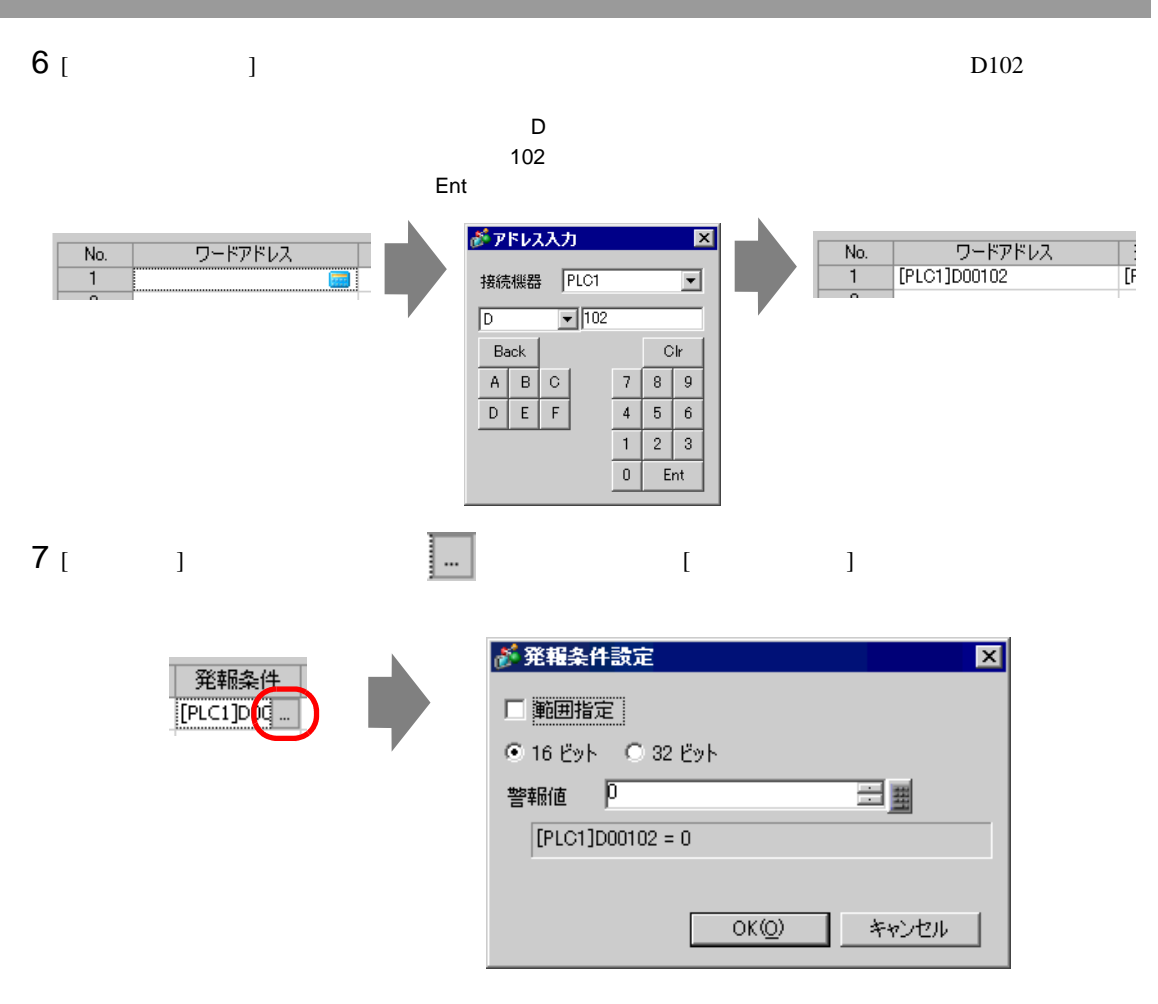

8 ( 100)  $[OK]$ 

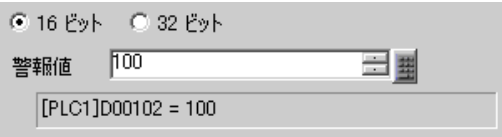

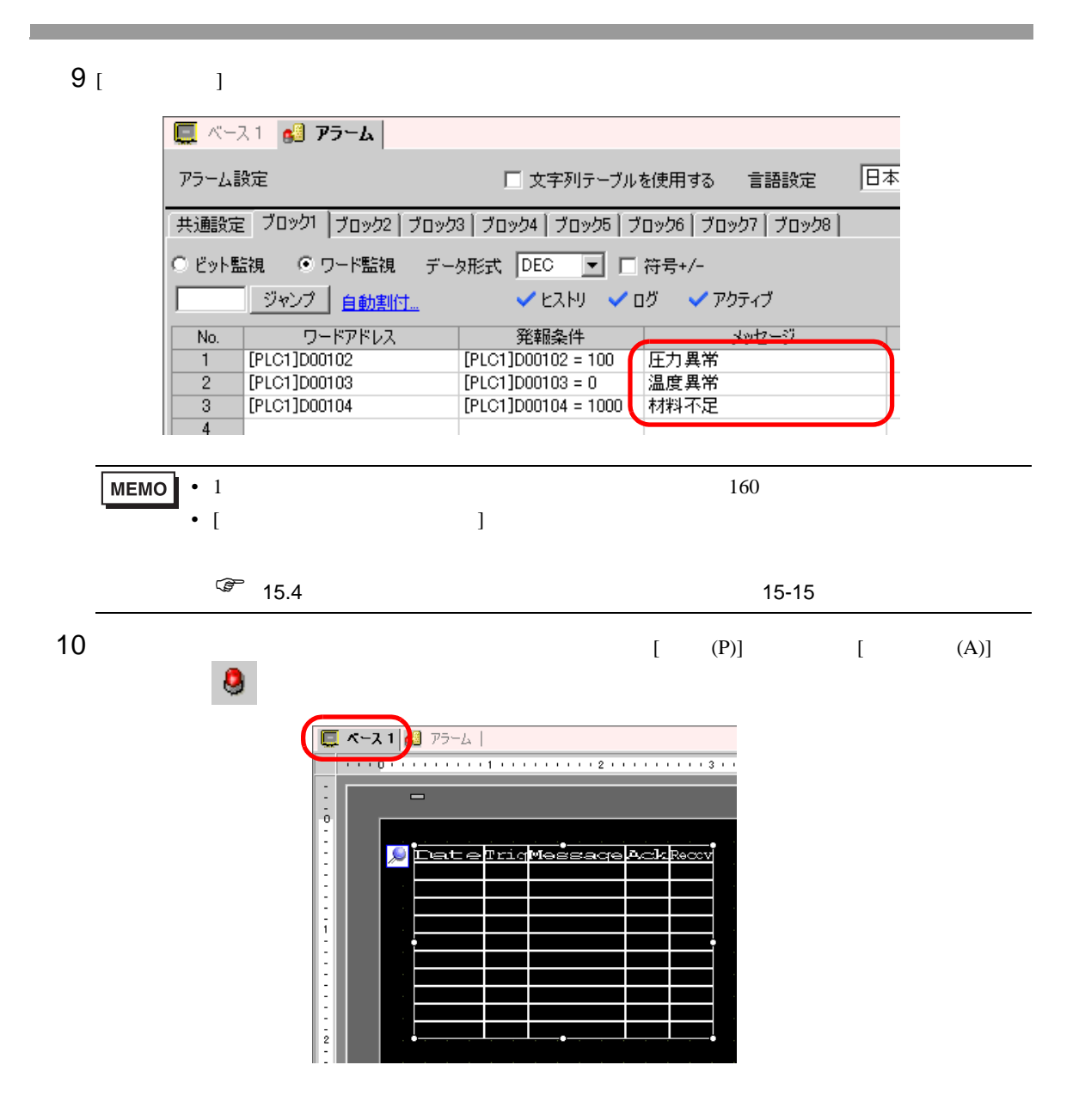

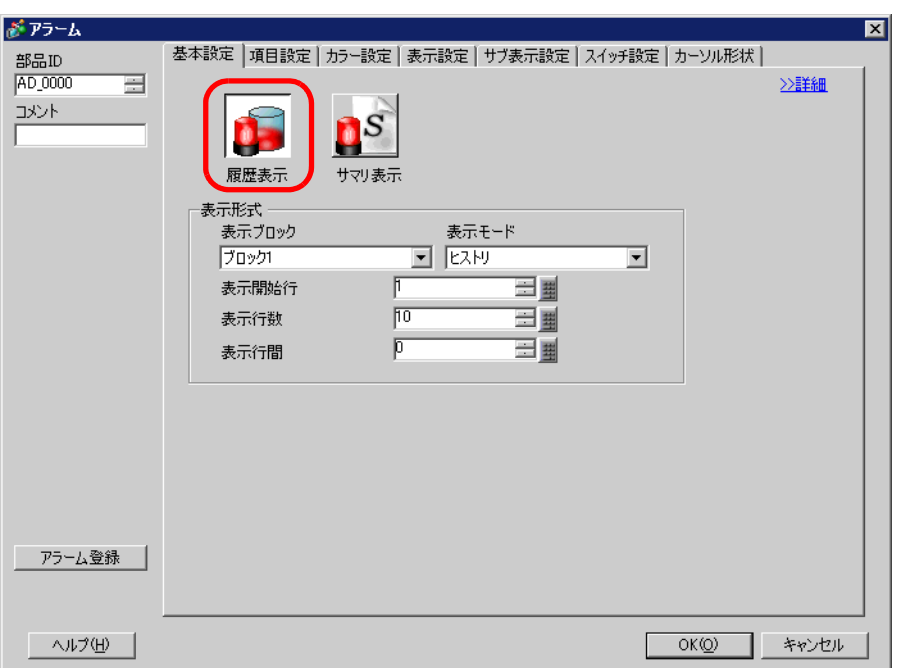

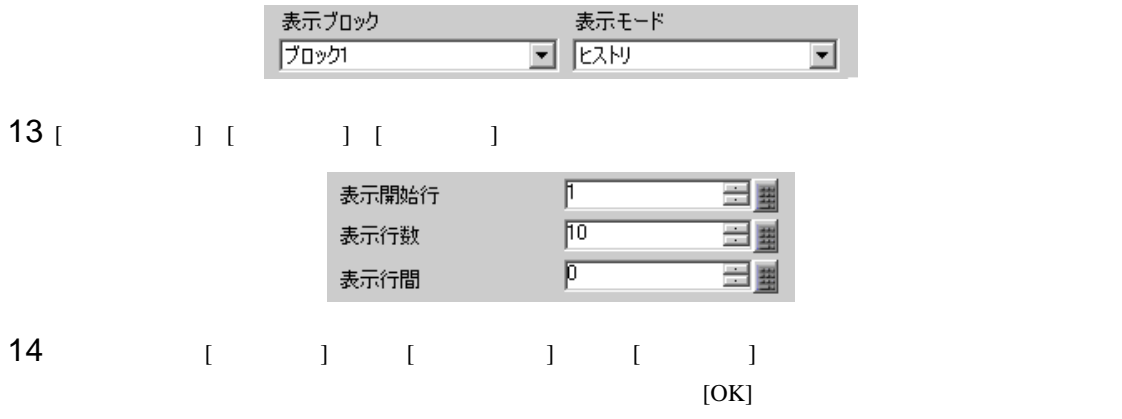

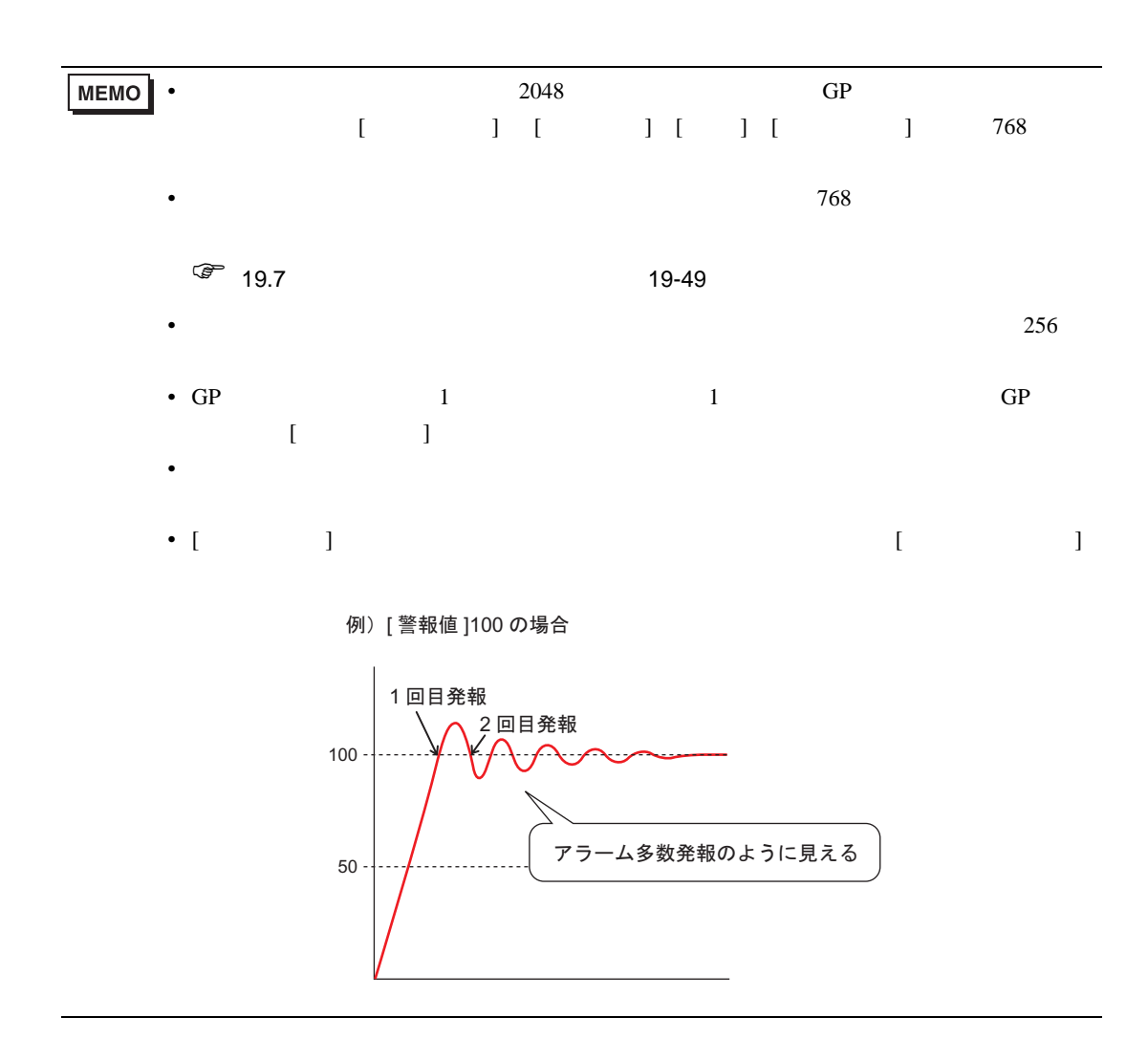

<span id="page-29-1"></span><span id="page-29-0"></span> $19.5.1$ 

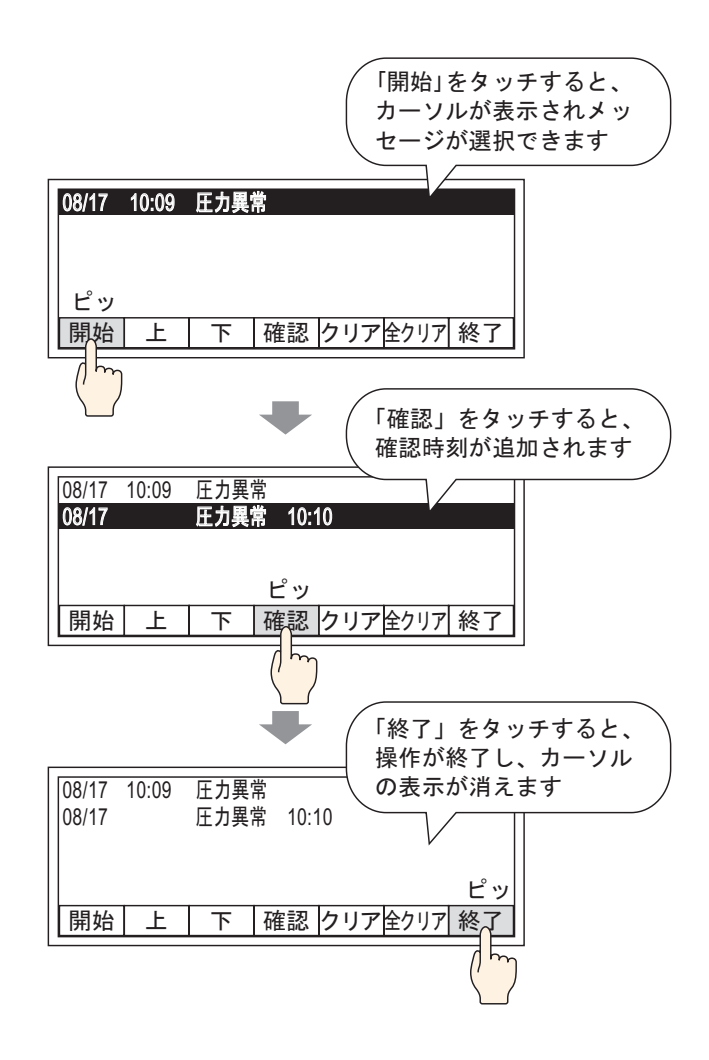

#### <span id="page-30-0"></span>19.5.2

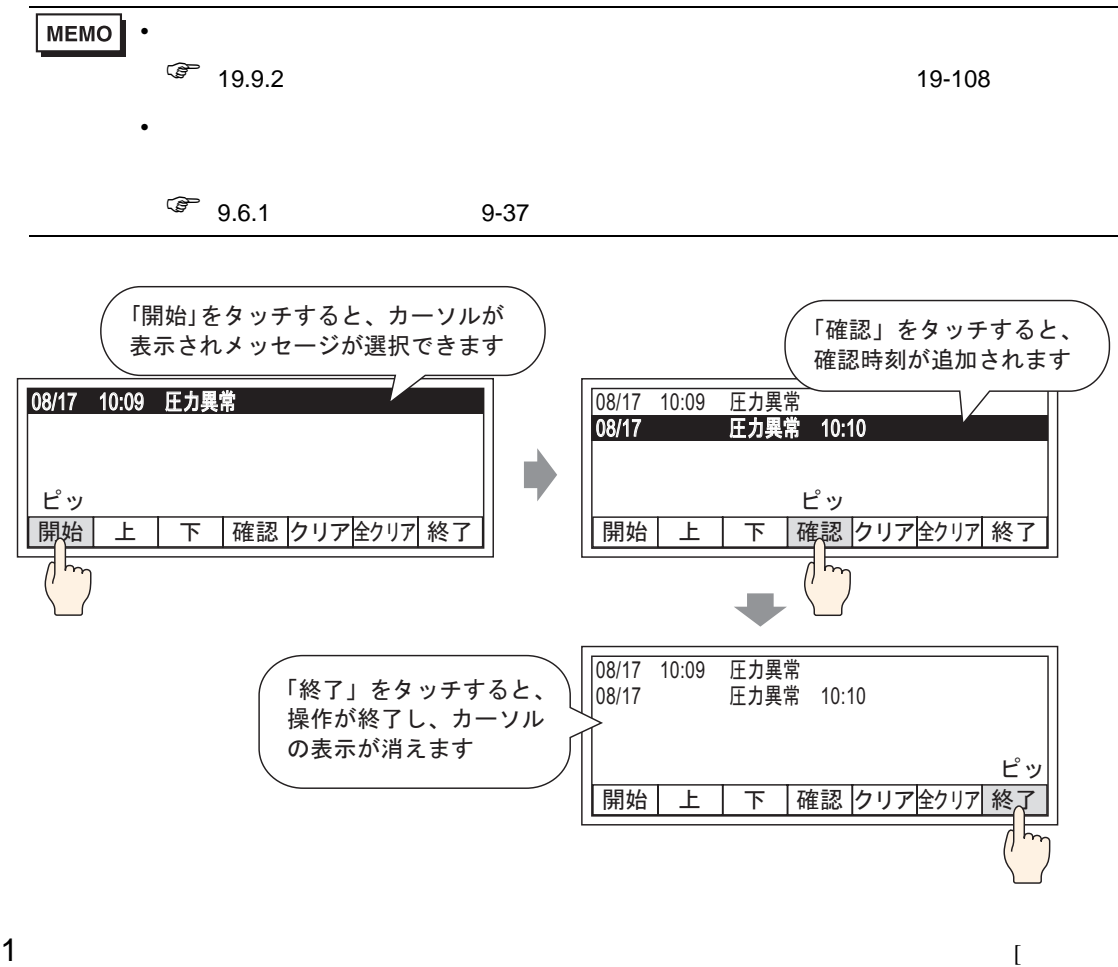

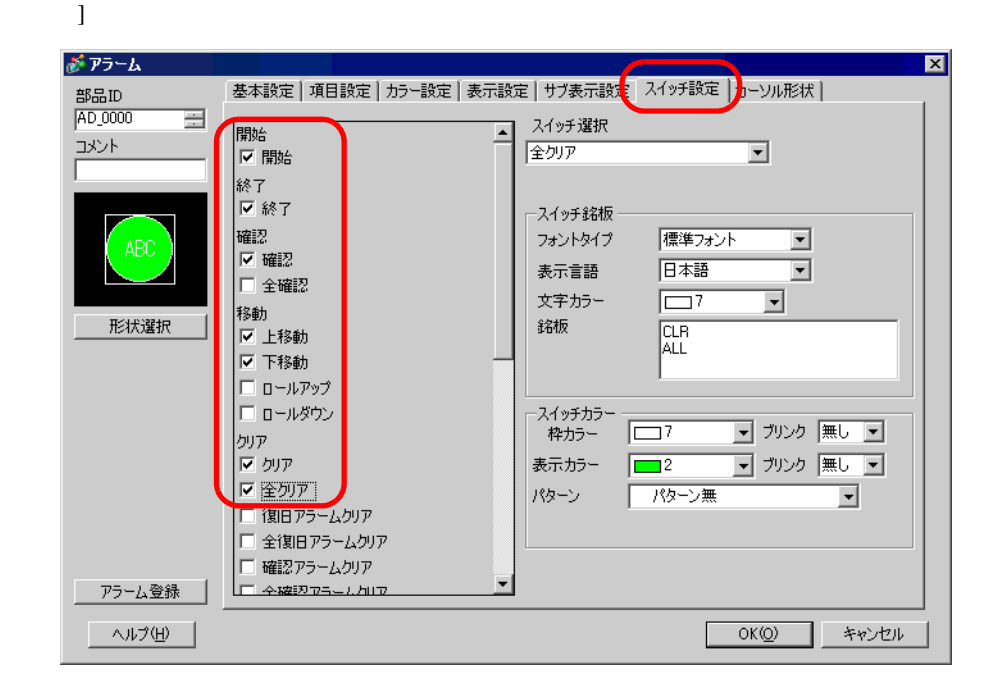

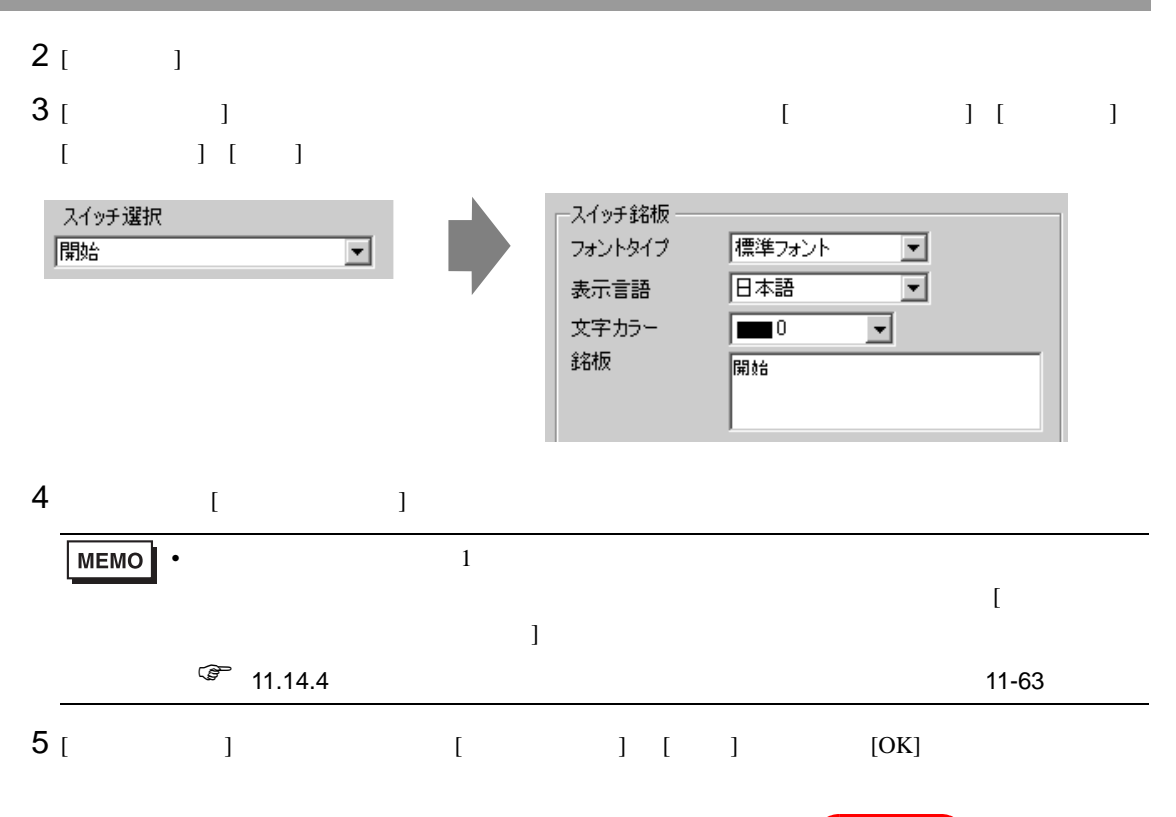

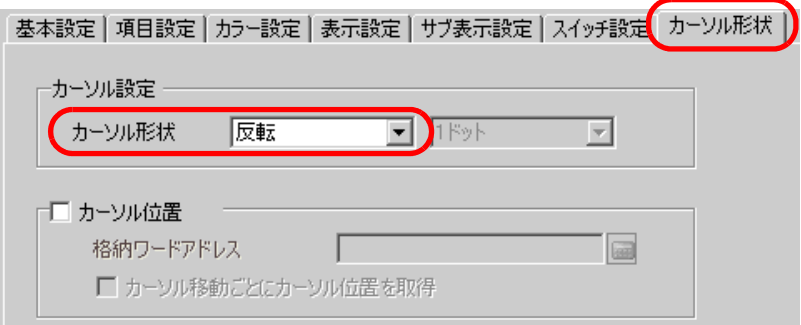

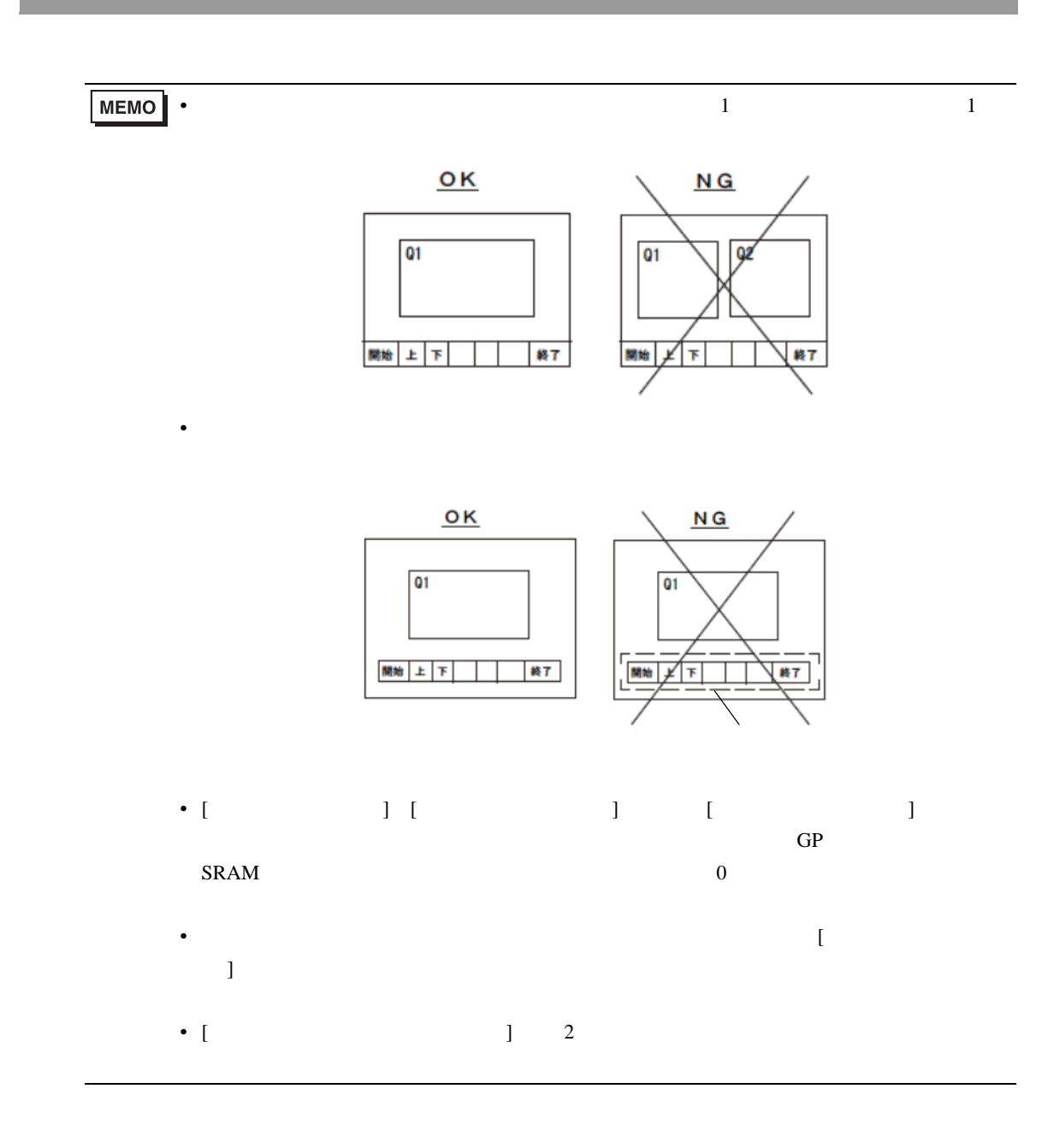

<span id="page-33-1"></span><span id="page-33-0"></span>19.6.1

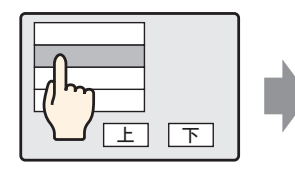

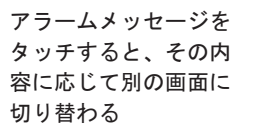

画面切り替えスイッ チでアラームの画面

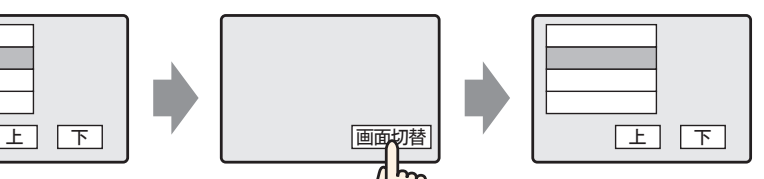

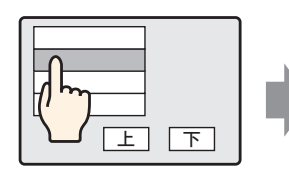

アラームメッセージを タッチすると、その内 容に応じたテキスト ウィンドウを表示

へ戻る

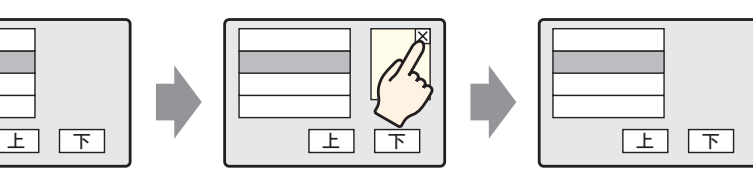

ウィンドウ消去用ス ࠻ࠠࠬ࠹ߢ࠴࠶ࠗ ウィンドウを閉じる

 $\boxed{\pm}$ 

<span id="page-34-0"></span> $19.6.2$ 

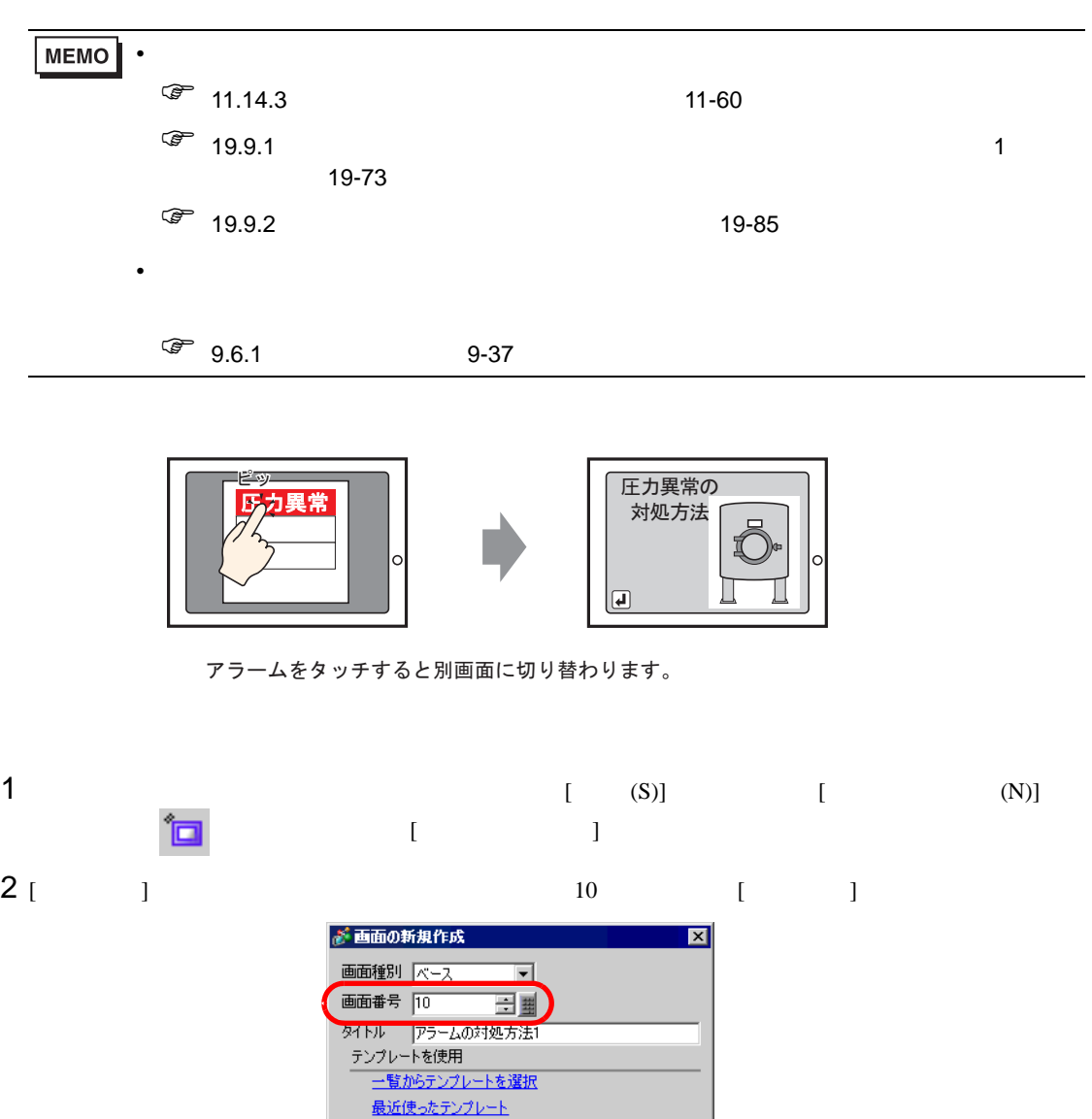

「新規作成 きゃンセル

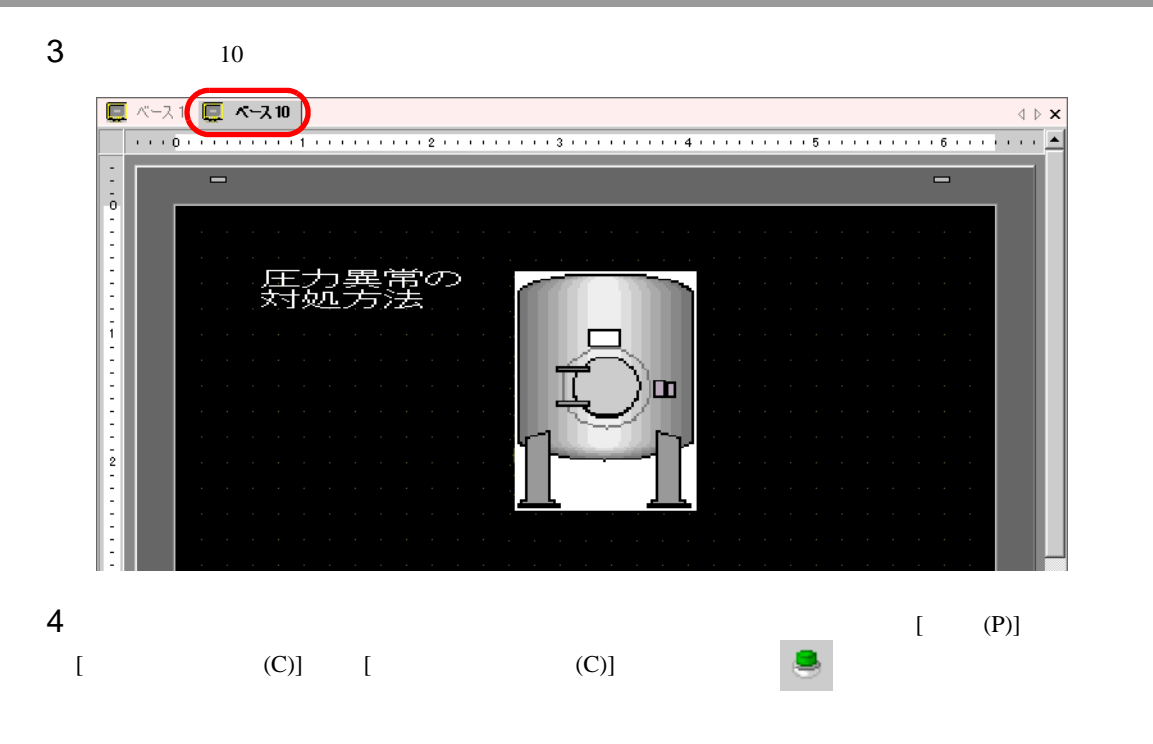

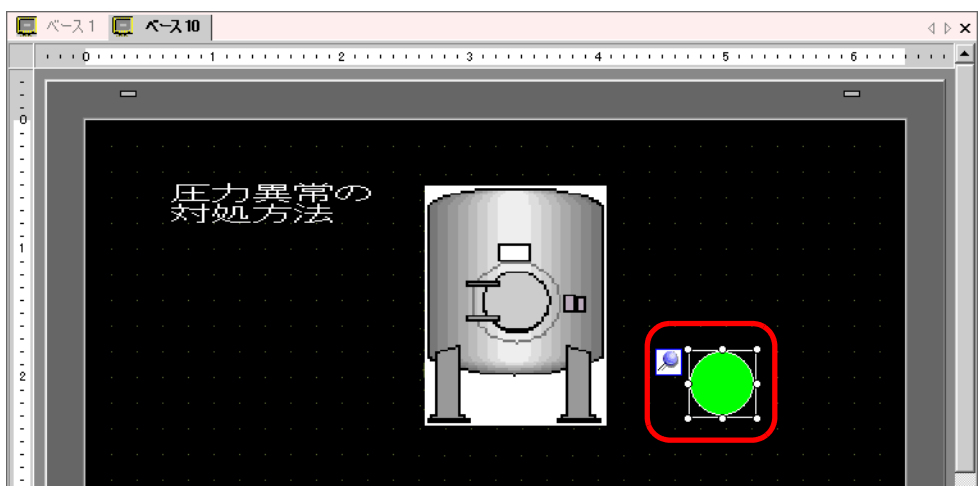
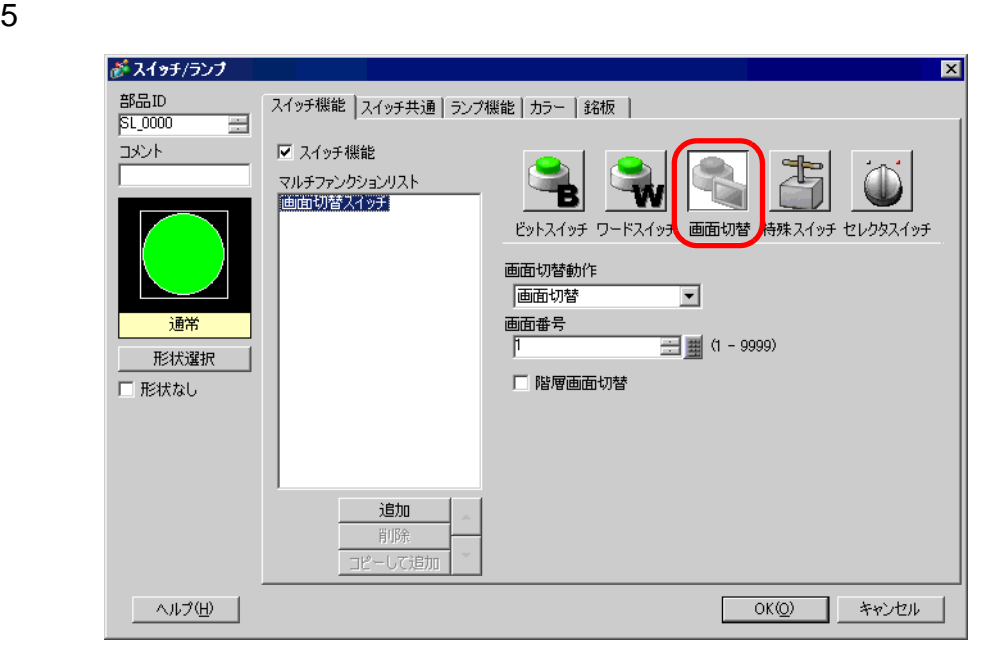

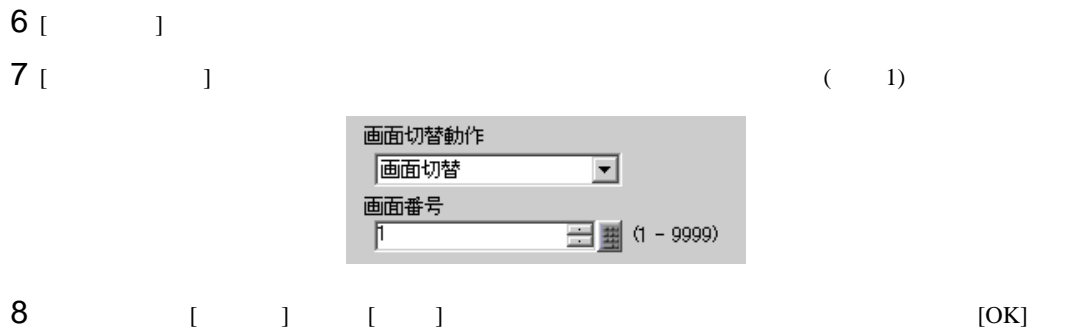

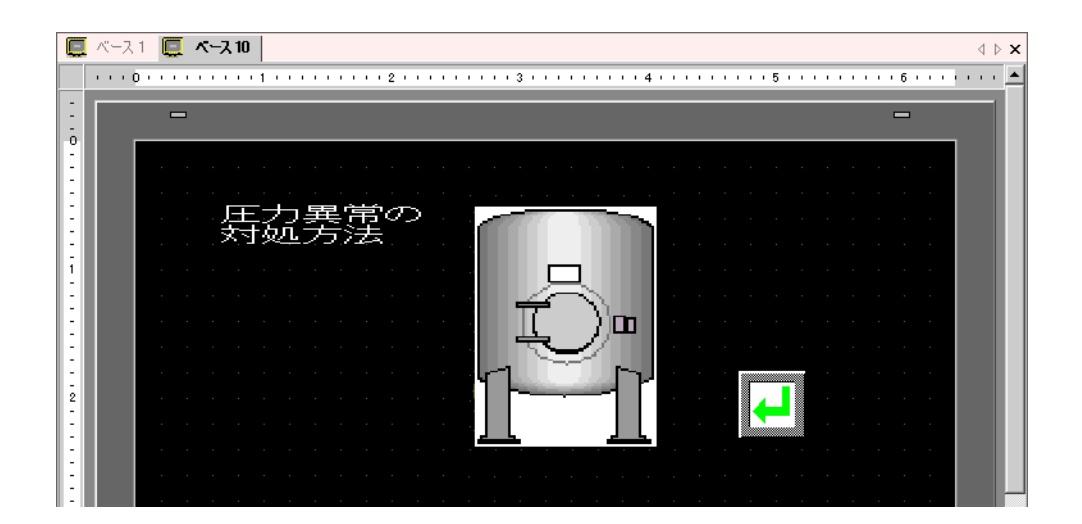

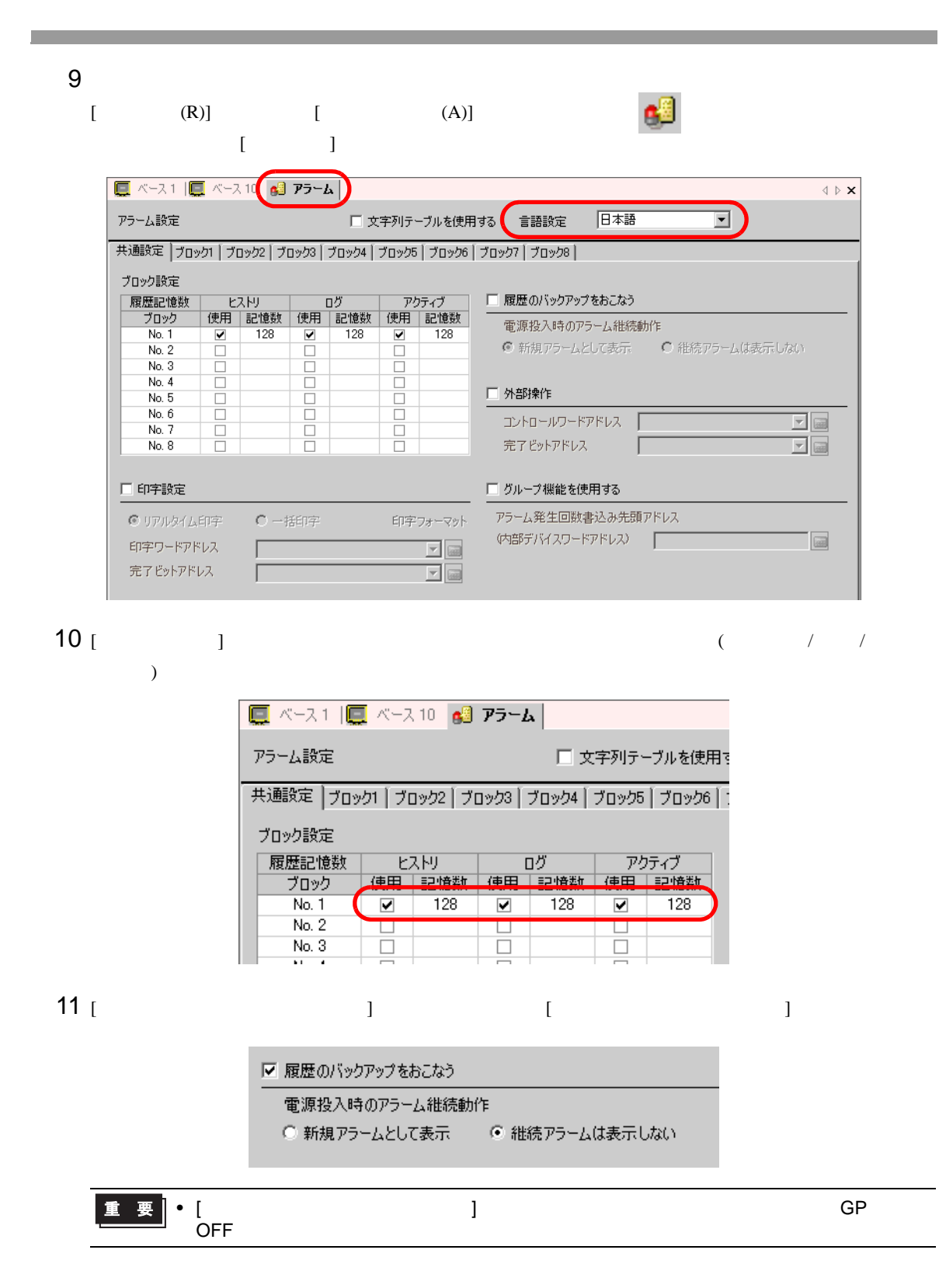

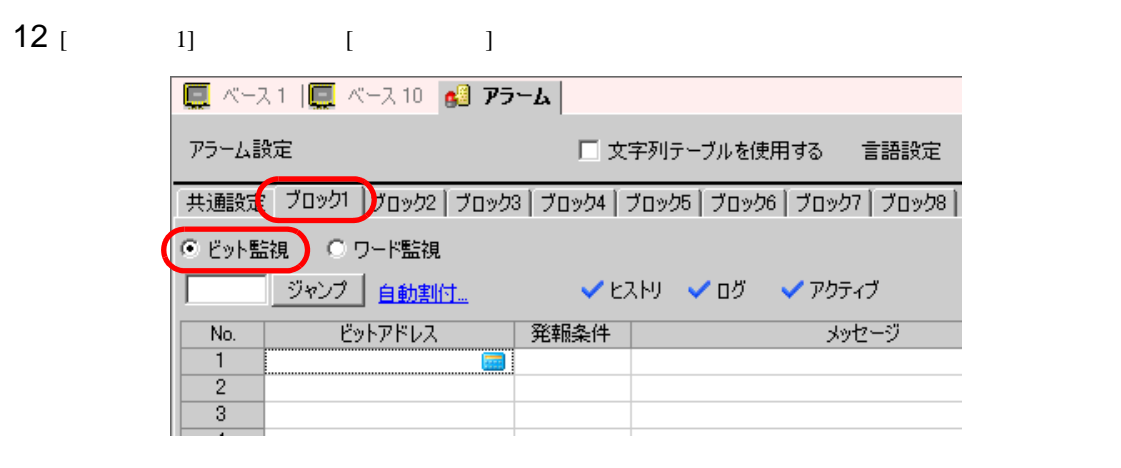

 $13$  [  $\blacksquare$  ]

 $M_{\rm M}$ 1000

Ent

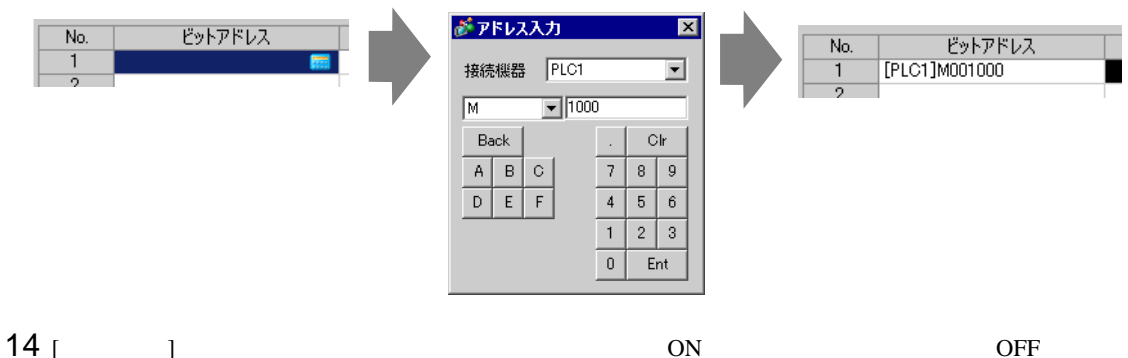

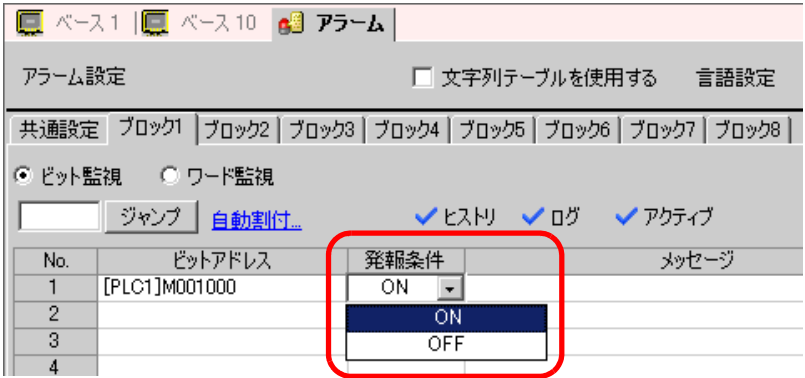

15 [ J

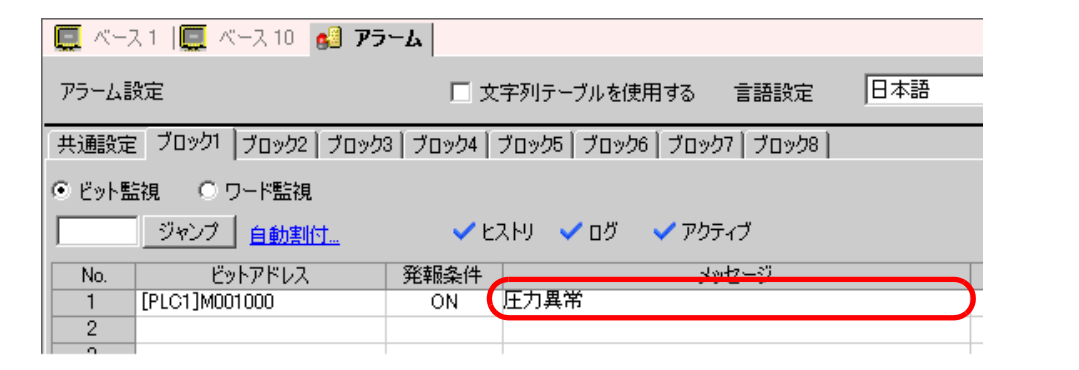

**MEMO** • [  $\blacksquare$ 

• 1  $160$ 

 $\sqrt{\epsilon}$  15.4 (15-15  $\sqrt{\epsilon}$ 

16  $10$ 

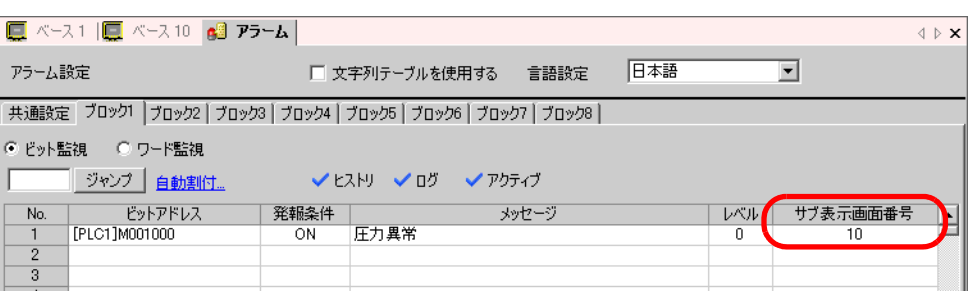

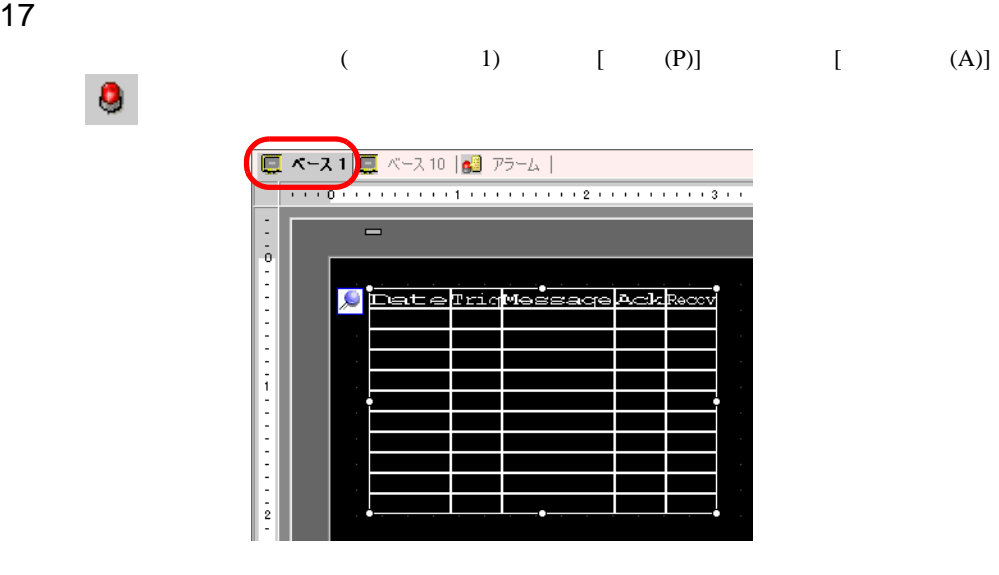

 $18$ 

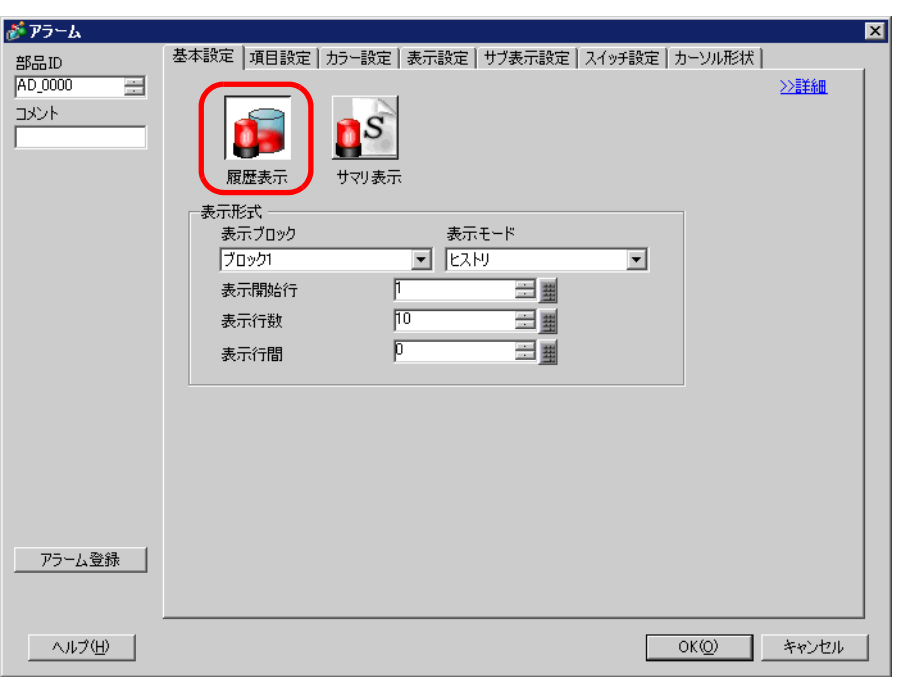

 $19$ 

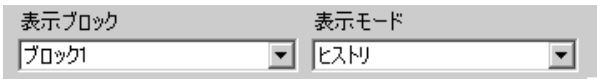

# 20 [ ]  $[$   $]$   $[$   $]$   $[$   $]$   $[$   $]$

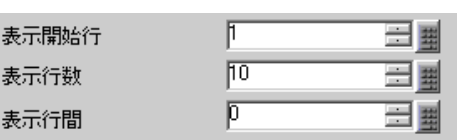

 $21$  [  $\qquad$  ]  $\qquad$  [  $\qquad$  ]

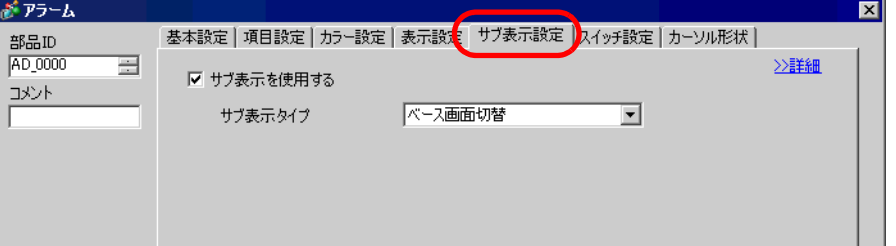

## $22$  [  $1$  ] [  $1$

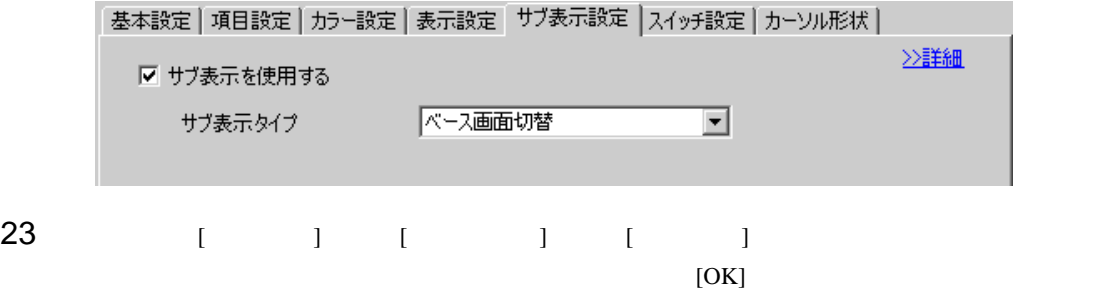

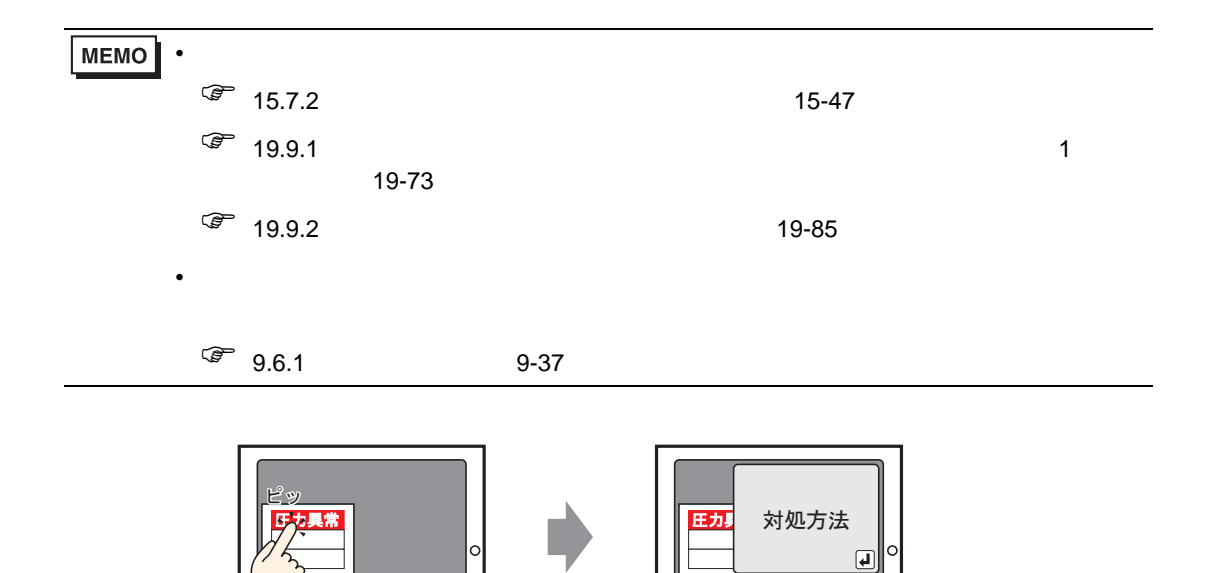

アラームをタッチすると、テキストウィンドウが表示されます。

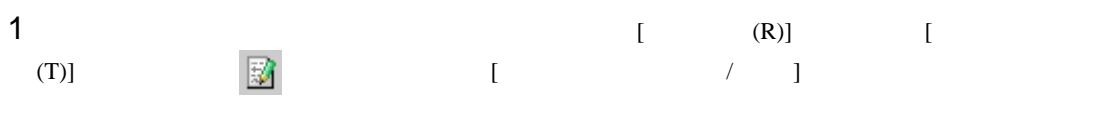

 $2$   $1$   $[1]$ 

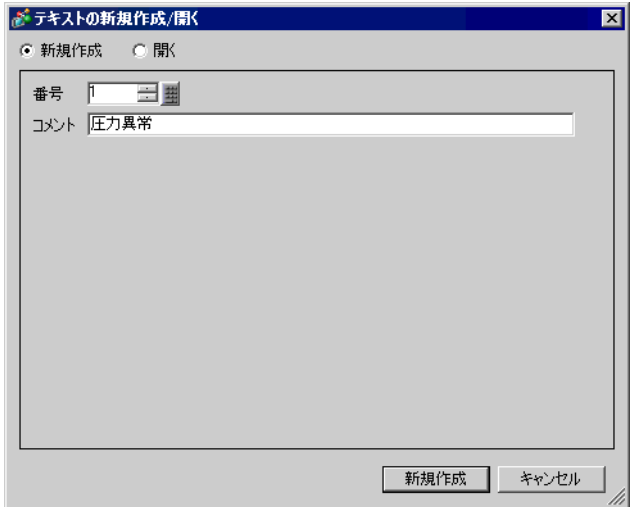

 $3$  [ ]

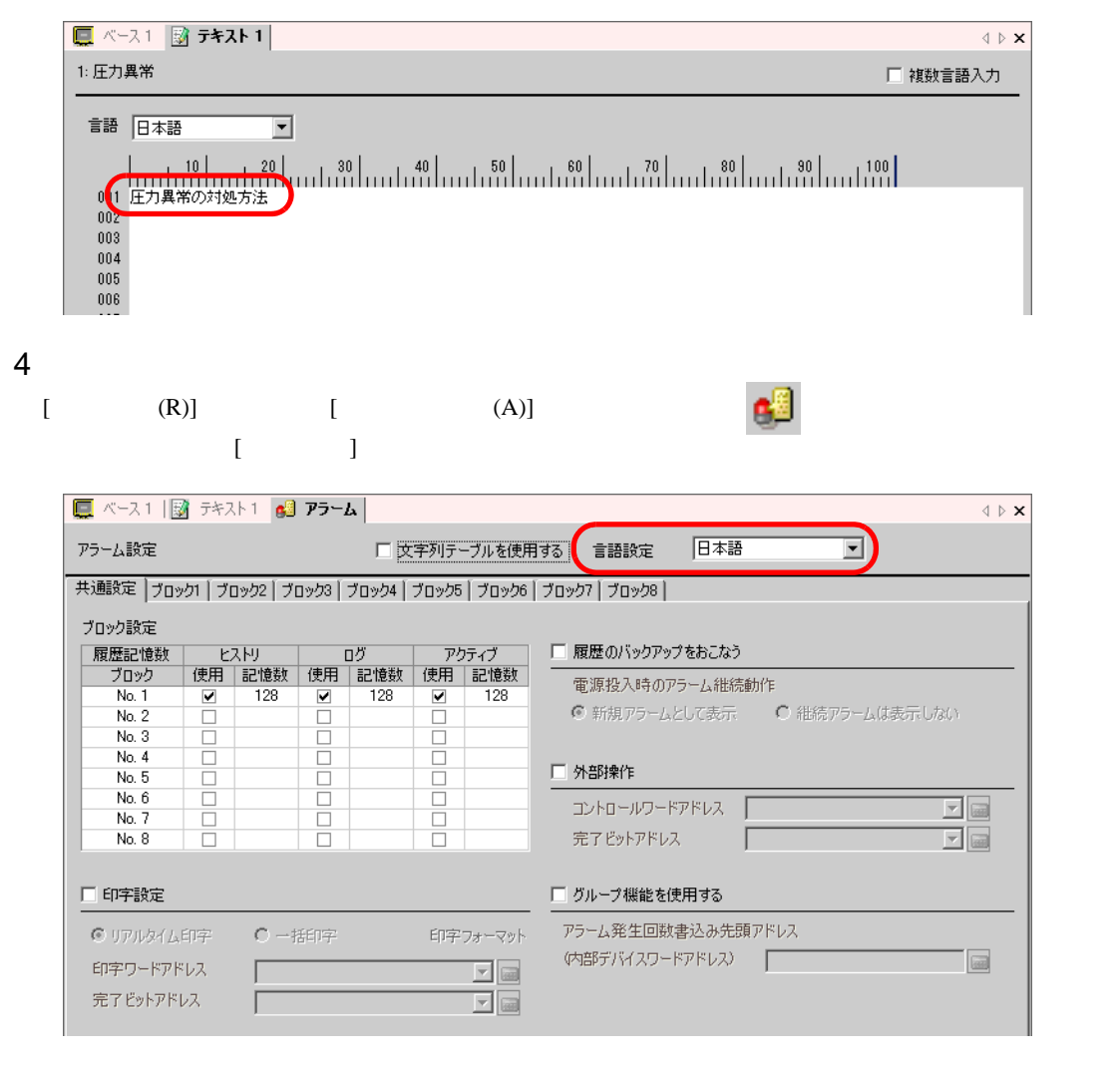

 $5$  [  $\qquad$  ]  $\qquad \qquad$   $\qquad$   $)$ 

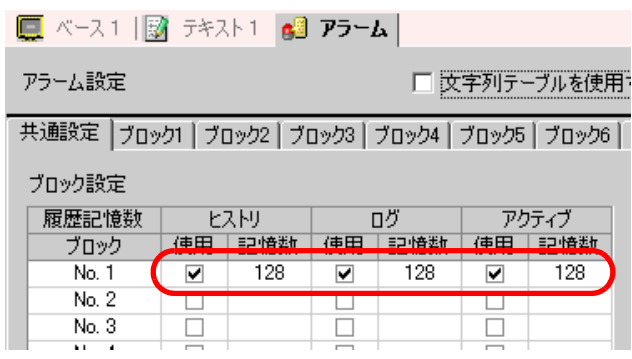

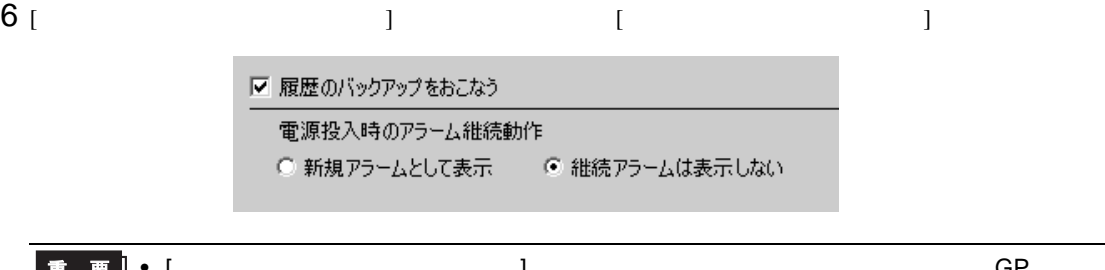

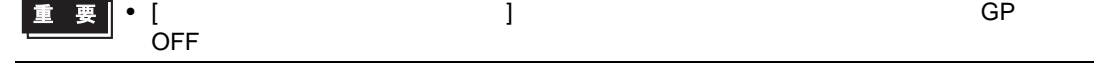

 $7 [ 1]$   $[ 1]$ 

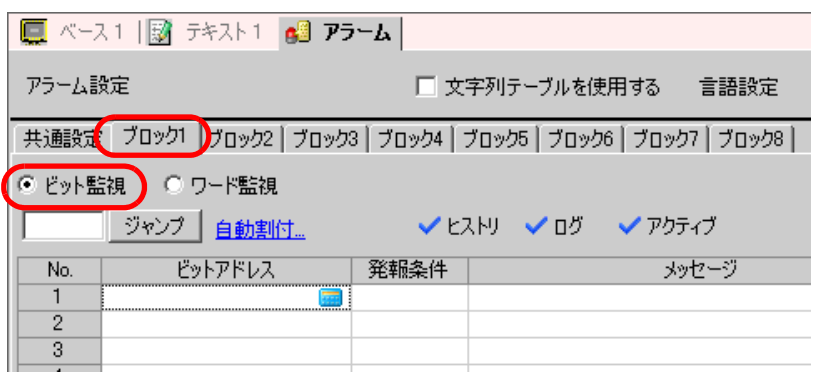

 $8$  [ Texas ]

 $M$ 1000

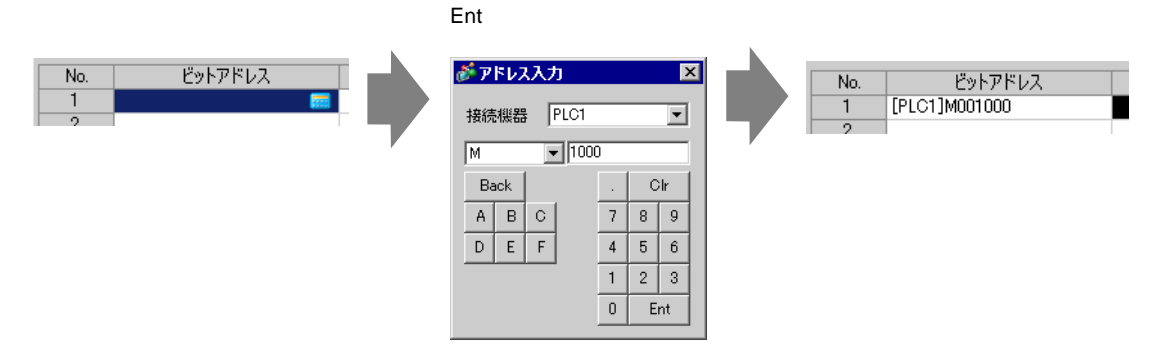

 $9$  [  $\qquad$  ]  $^{0}$  ON  $^{0}$  OFF  $^{0}$ 

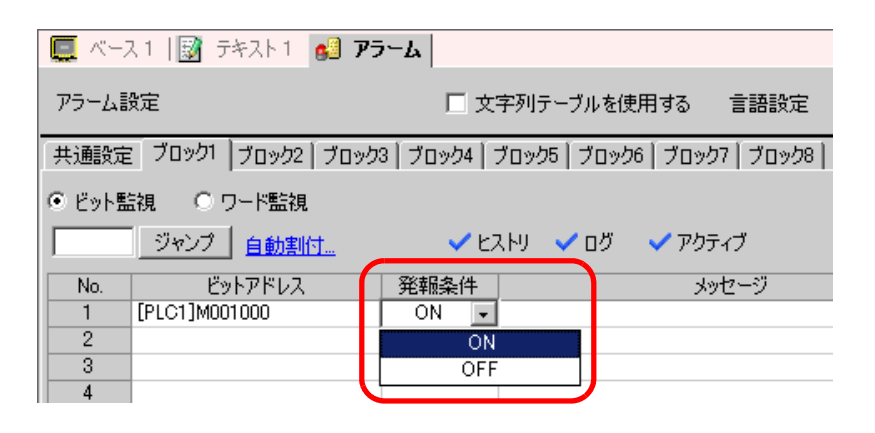

 $10$  [  $\qquad$  ]

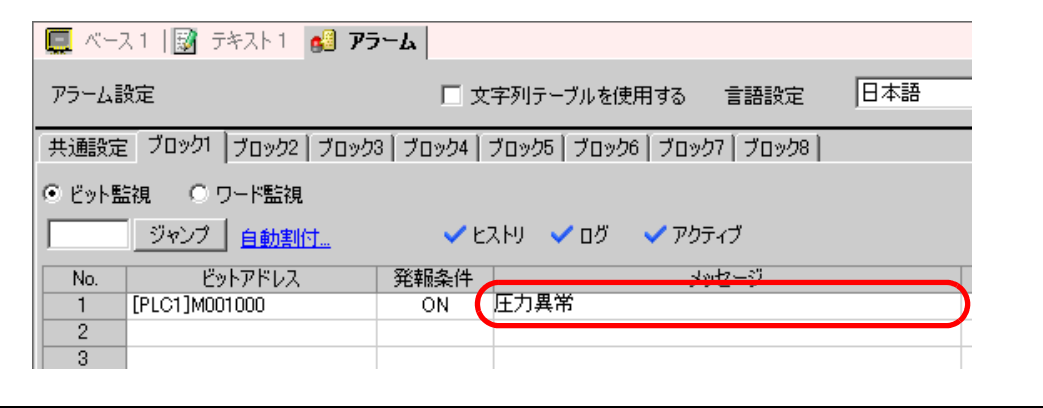

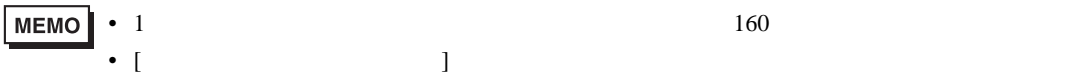

 $\sqrt{\epsilon}$  15.4  $\sqrt{\epsilon}$  15-15

11  $(1)$ 

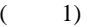

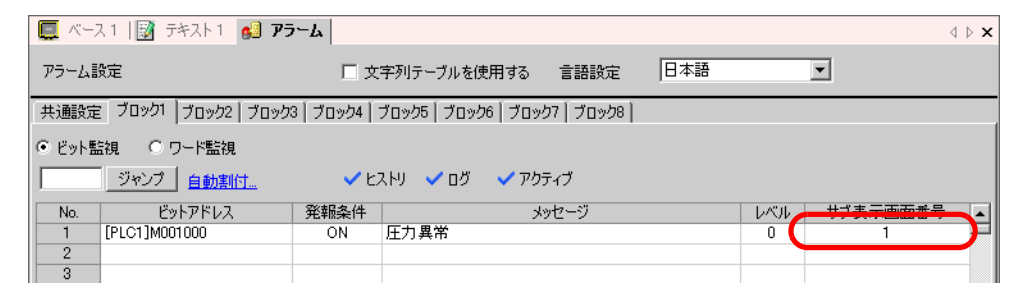

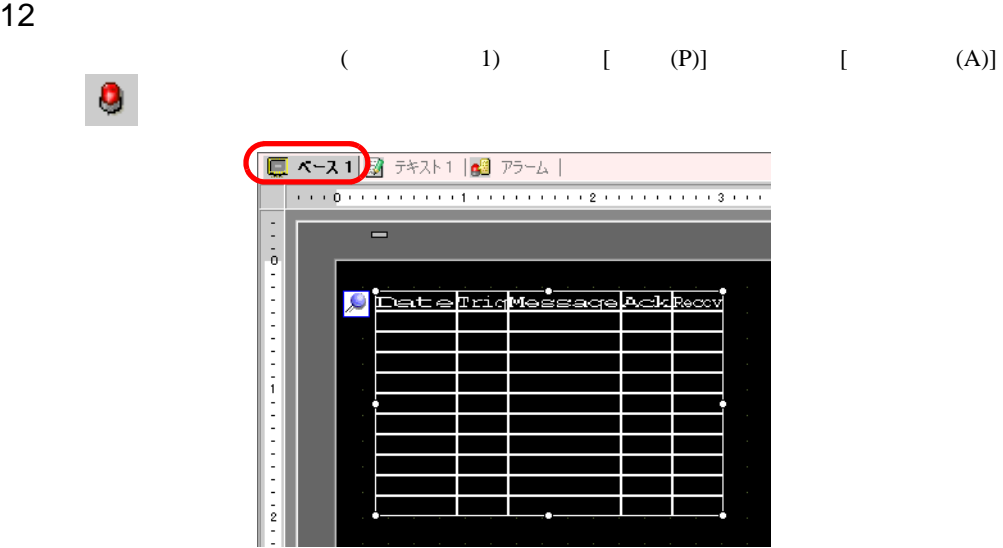

 $13$ 

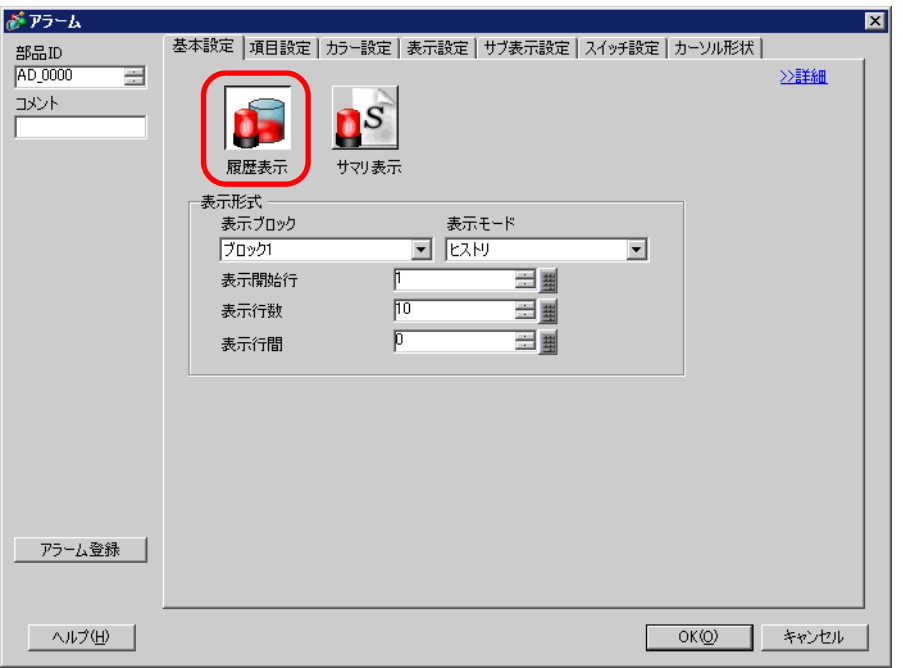

 $14$ 

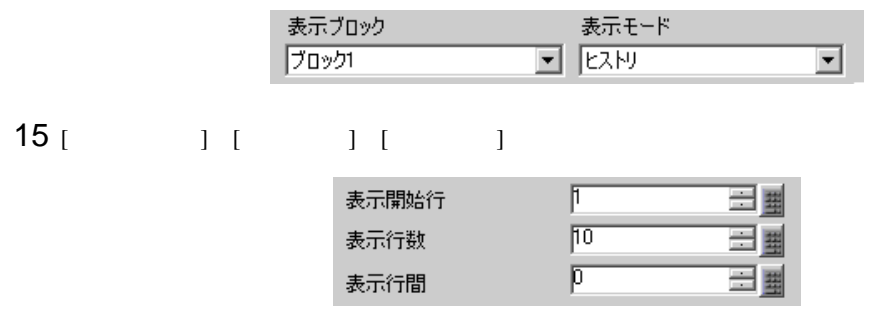

16 [  $\qquad$  ] [  $\qquad$  ]

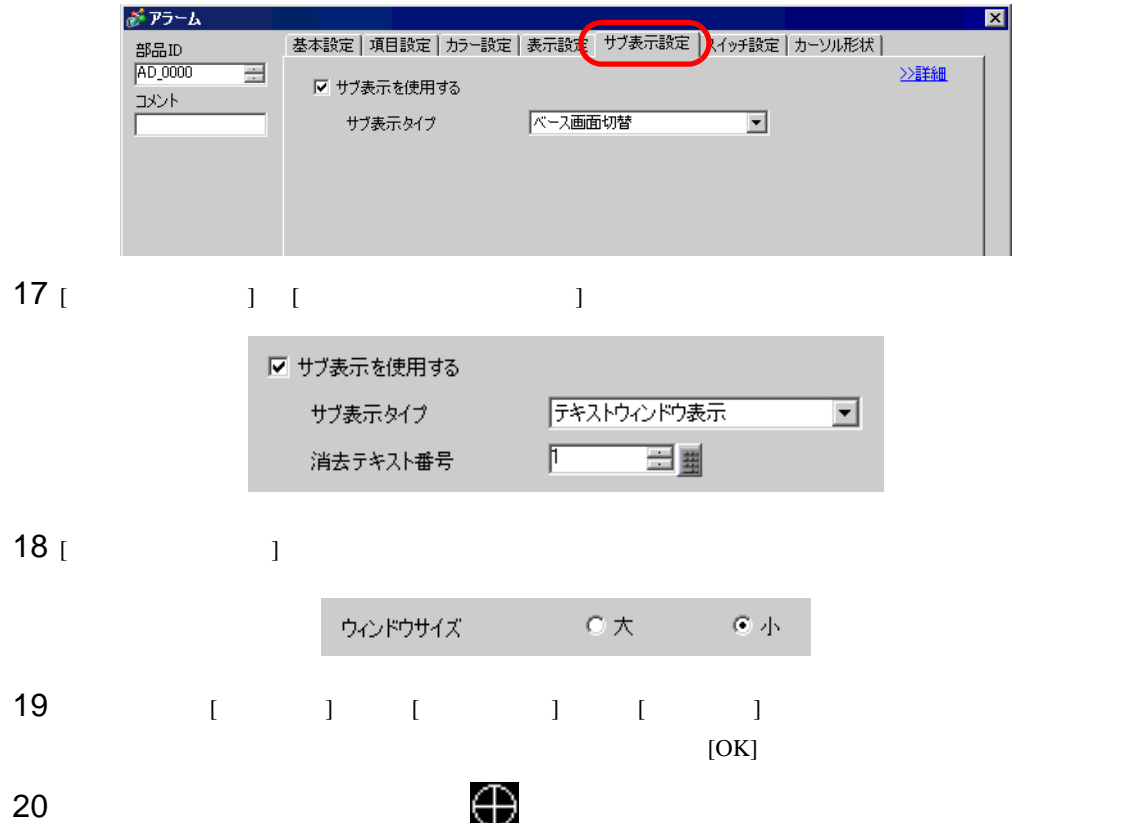

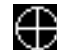

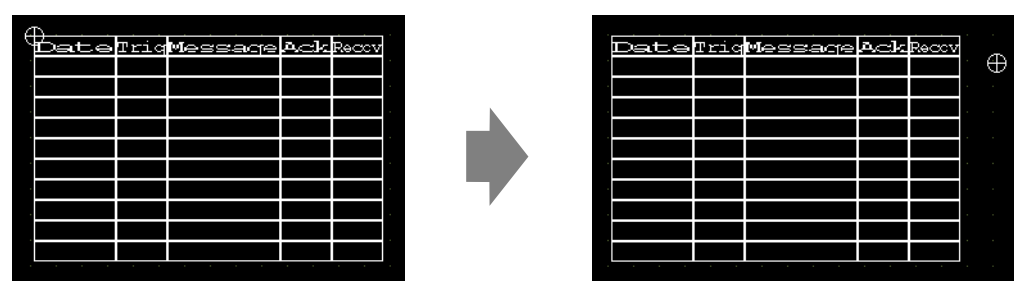

19.7

 $19.7.1$ 

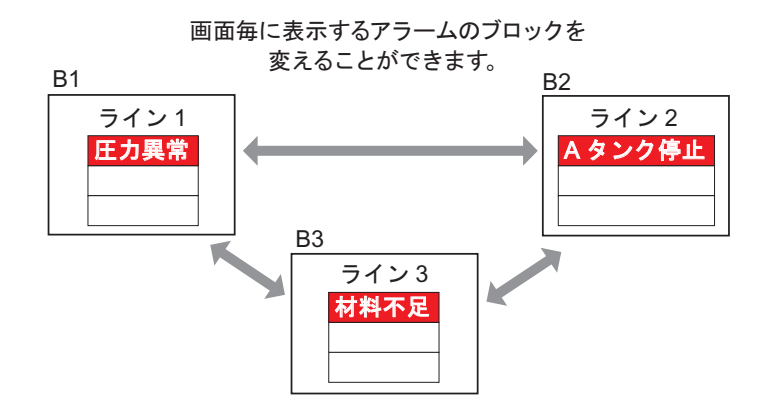

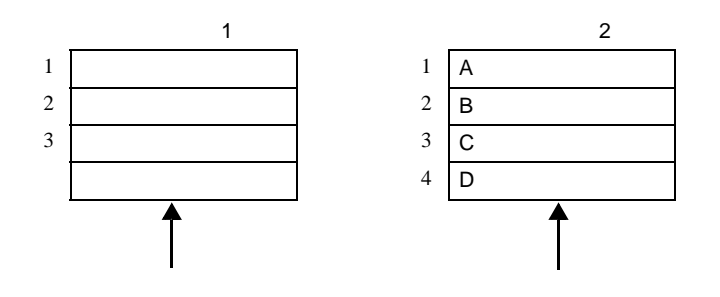

#### 19.7.2

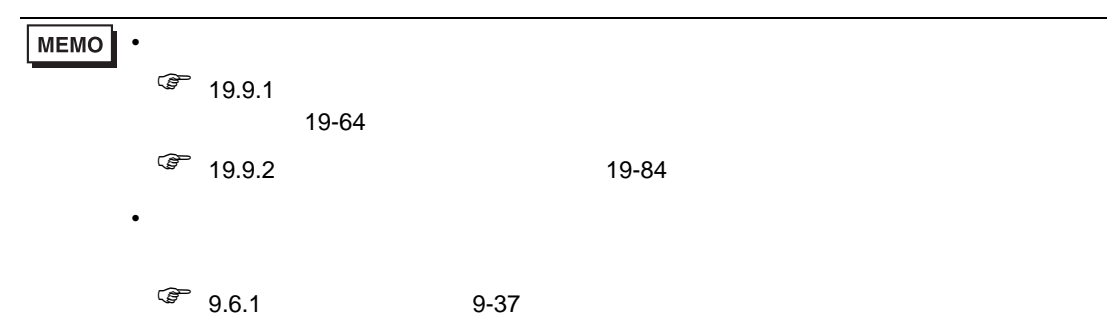

画面毎に異なるブロックのアラームメッセージを表示します。

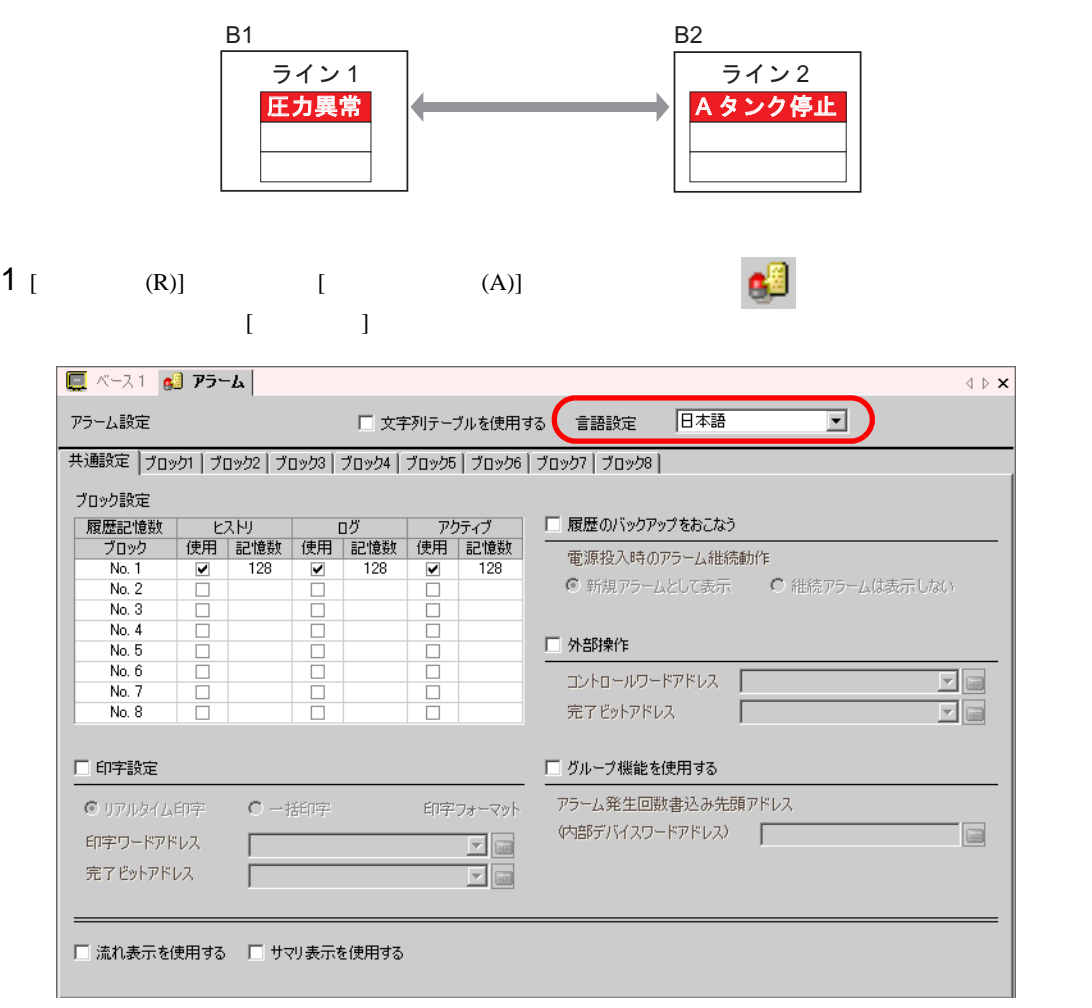

#### $2$  [  $\qquad$  ]  $\qquad$  (  $\left( \begin{array}{cc} 1 & 1 \end{array} \right)$  , we are the set of  $\left( \begin{array}{cc} 1 & 1 \end{array} \right)$

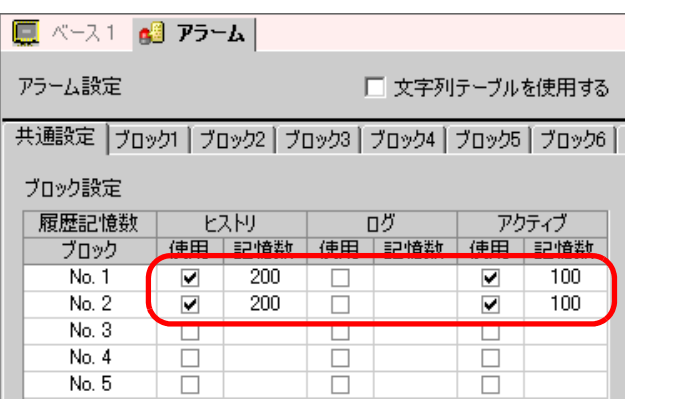

# $3$  [  $\qquad$  ]  $\qquad$  [  $\qquad$  ]

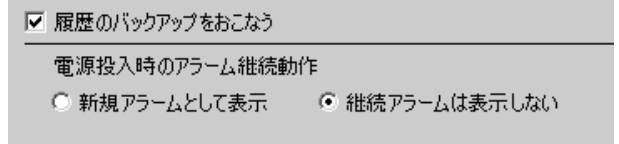

# • [  $\qquad$  ]  $\qquad$  GP  $\qquad$ **エット**<br>
OFF

### 4 [  $1$ ] [ ]

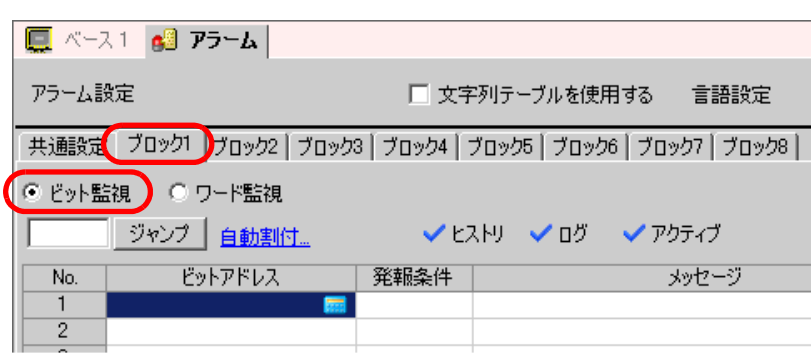

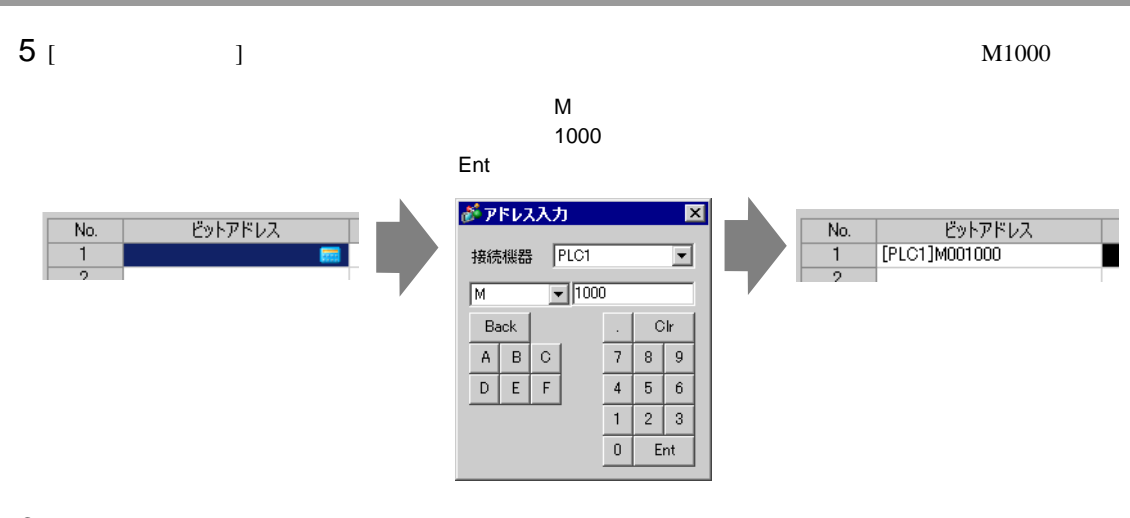

 $6$  [  $\qquad$  ]  $^{0}$  ON  $^{0}$  OFF  $^{0}$ 

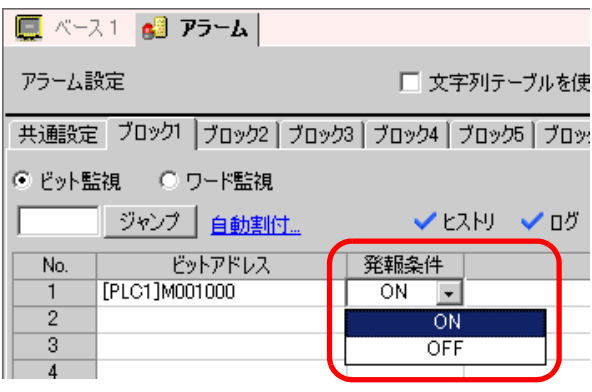

### 7 [ ] 1

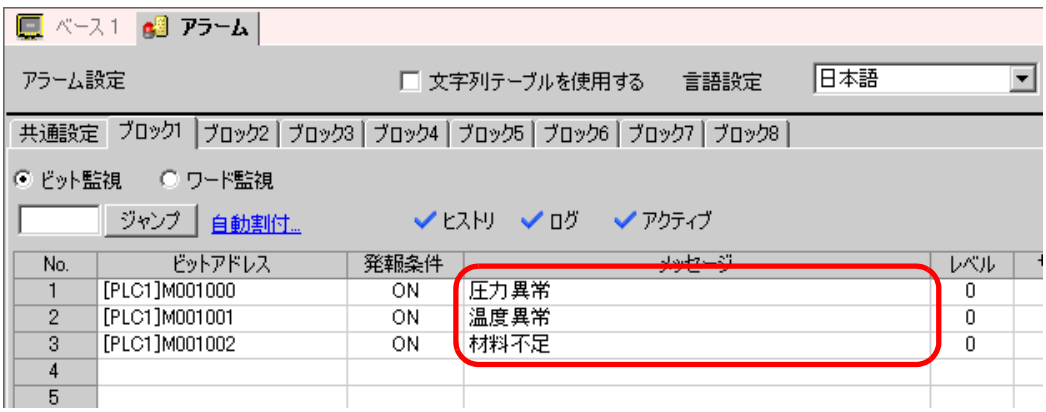

8 [  $2$ ] 2

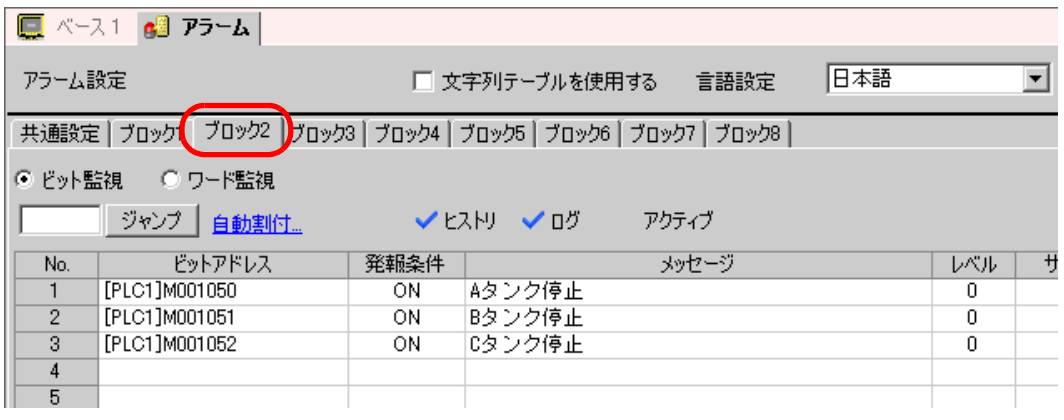

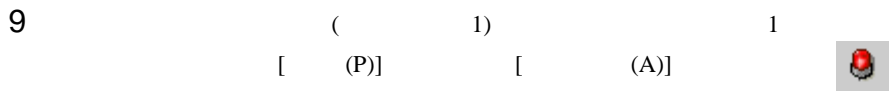

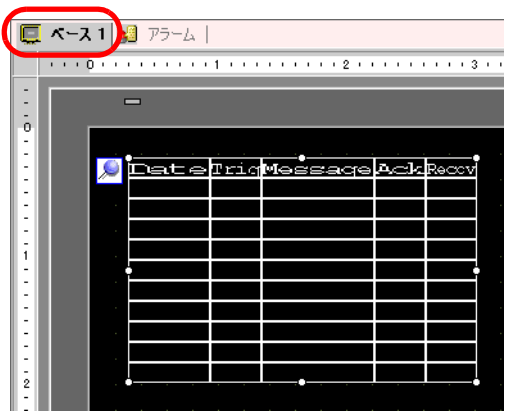

 $10$ 

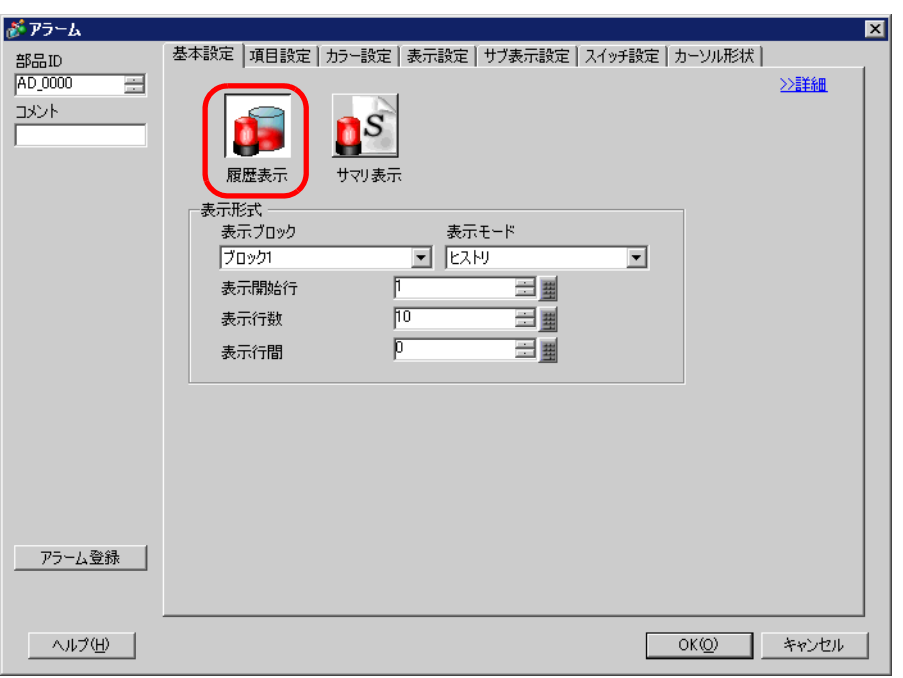

## 11 [  $1$ ] [  $1$ ]

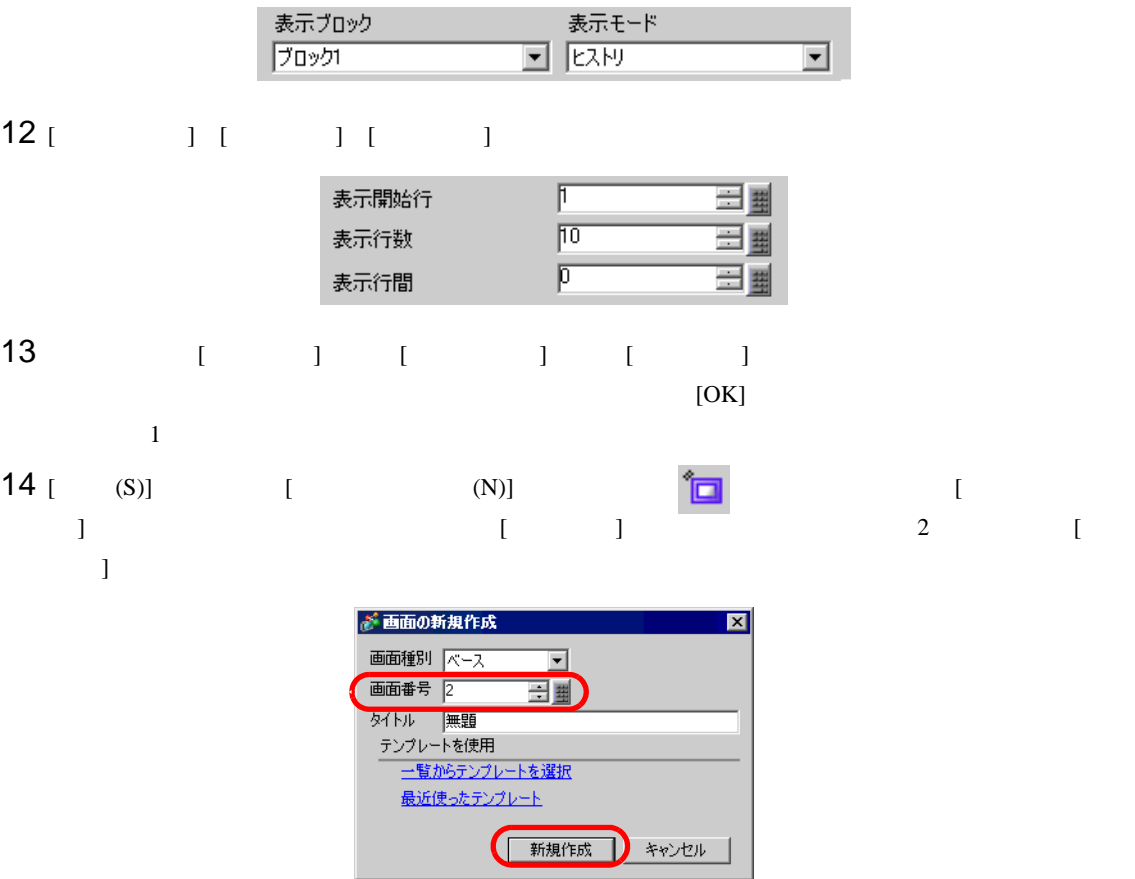

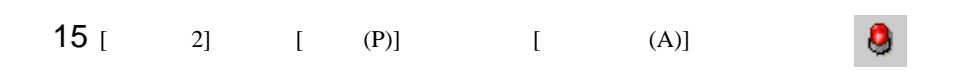

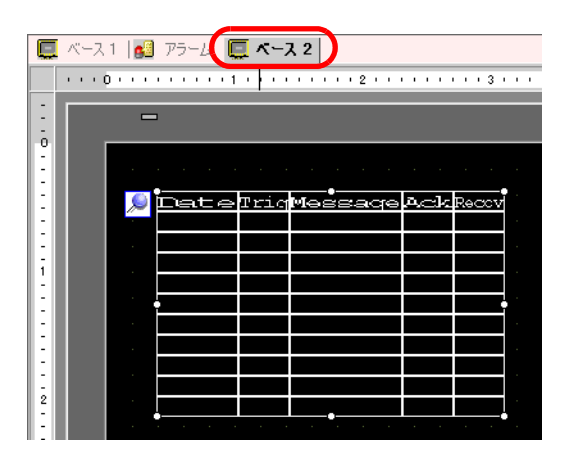

 $16$   $1$   $1$ 

 $2]$ 

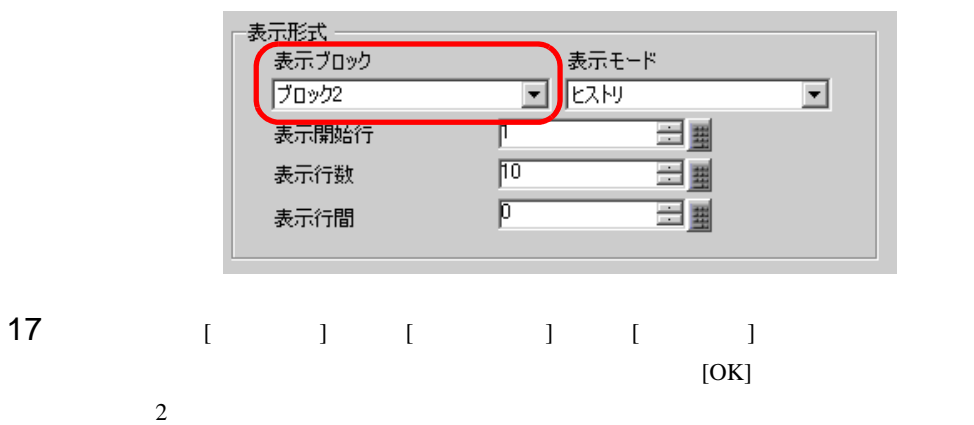

### 19.8 CF 30 and 7.9 and 7.9 and 7.9 and 7.9 and 7.9 and 7.9 and 7.9 and 7.9 and 7.9 and 7.9 and 7.9 and 7.9 and

19.8.1

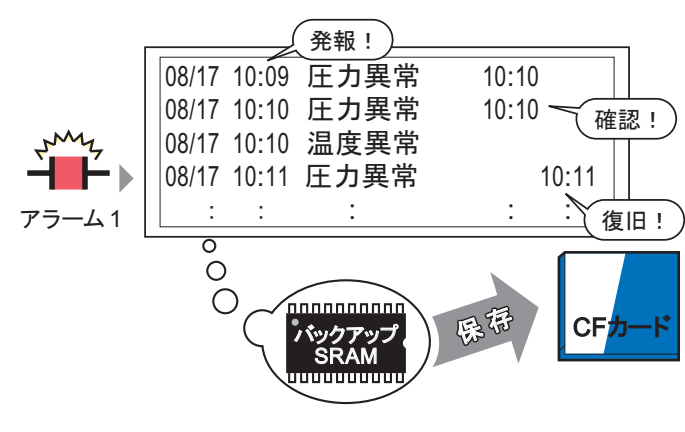

バックアップSRAMに記憶されているアラーム履歴 データをCFカードへ保存します。

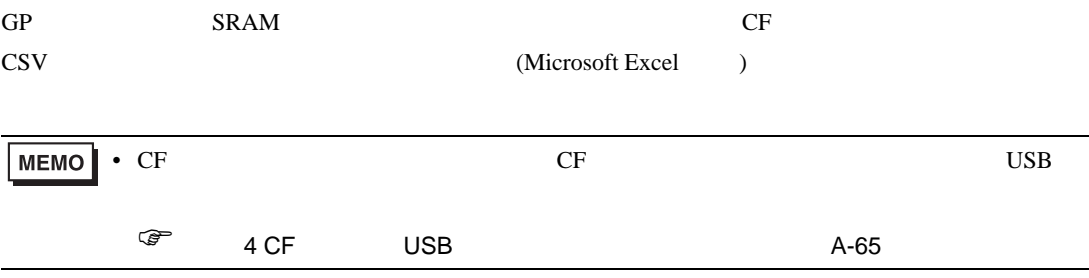

#### 19.8.2

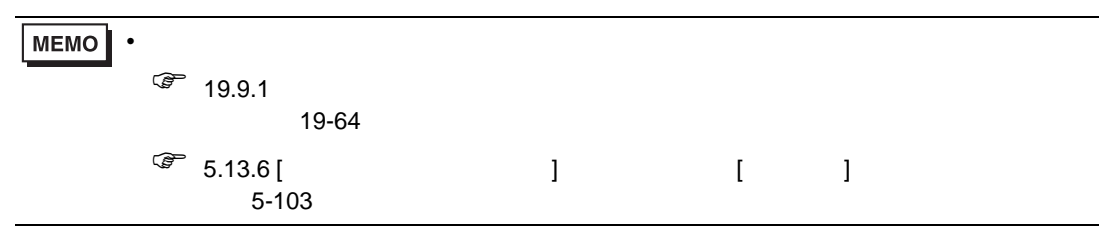

SRAM CSV CF

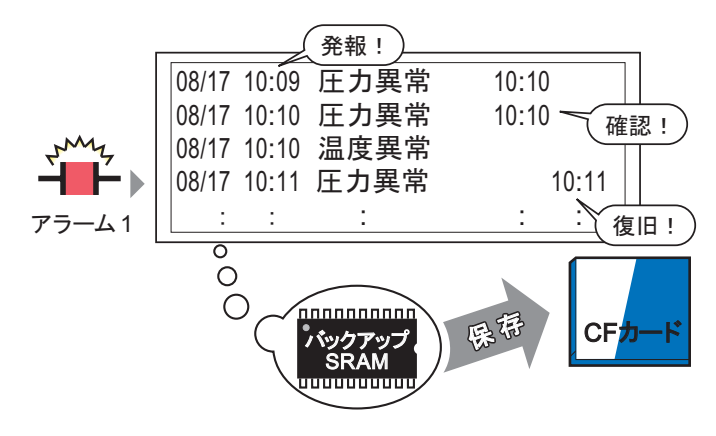

バックアップSRAMに記憶されているアラーム履歴 データをCFカードへ保存します。

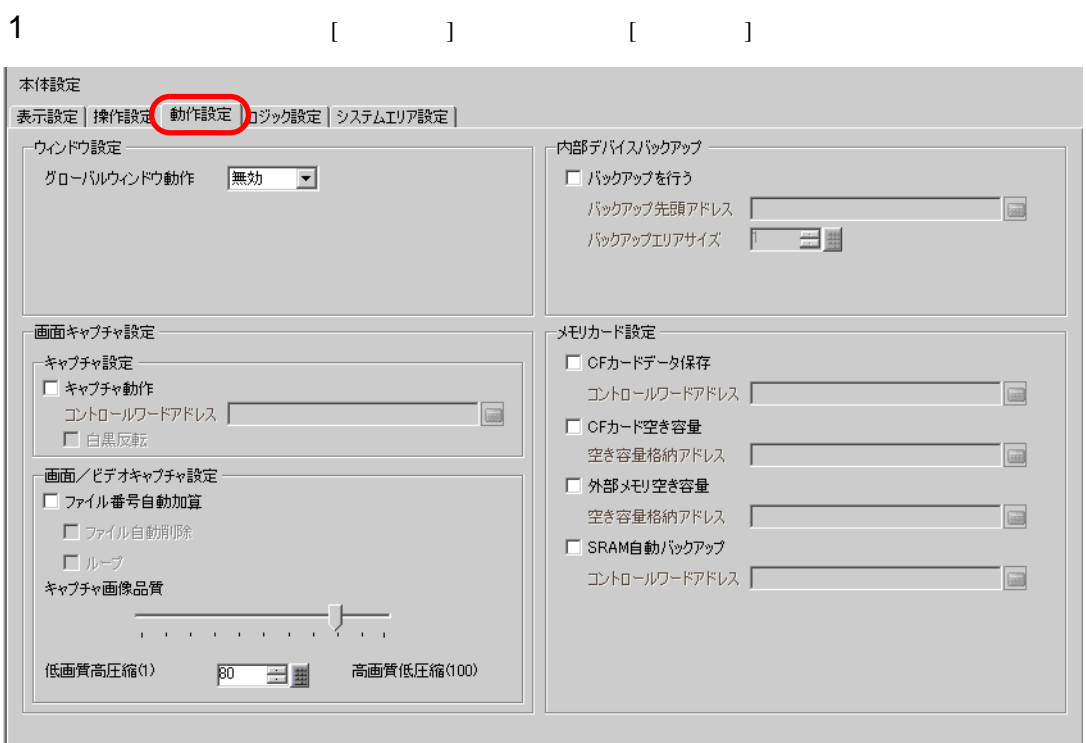

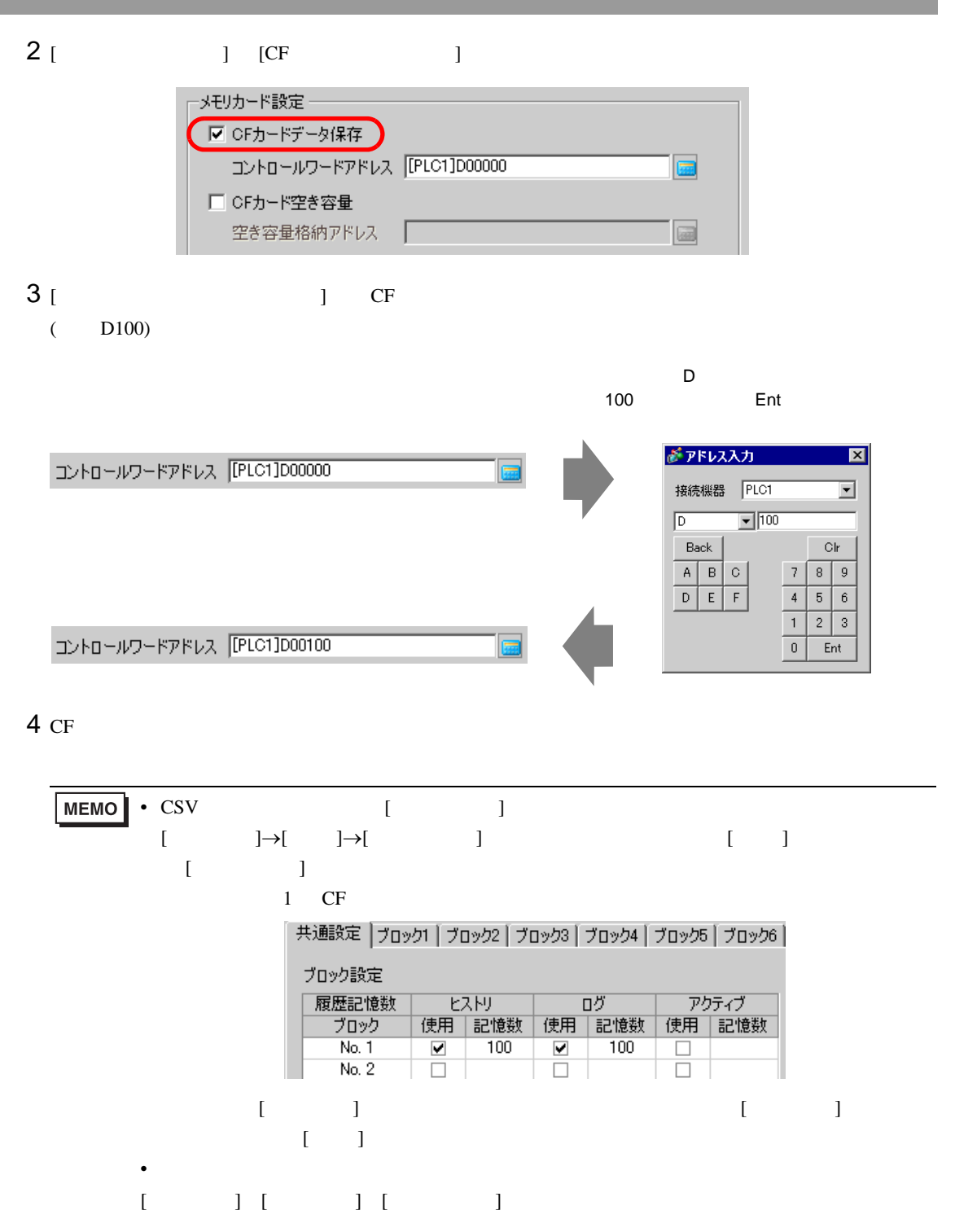

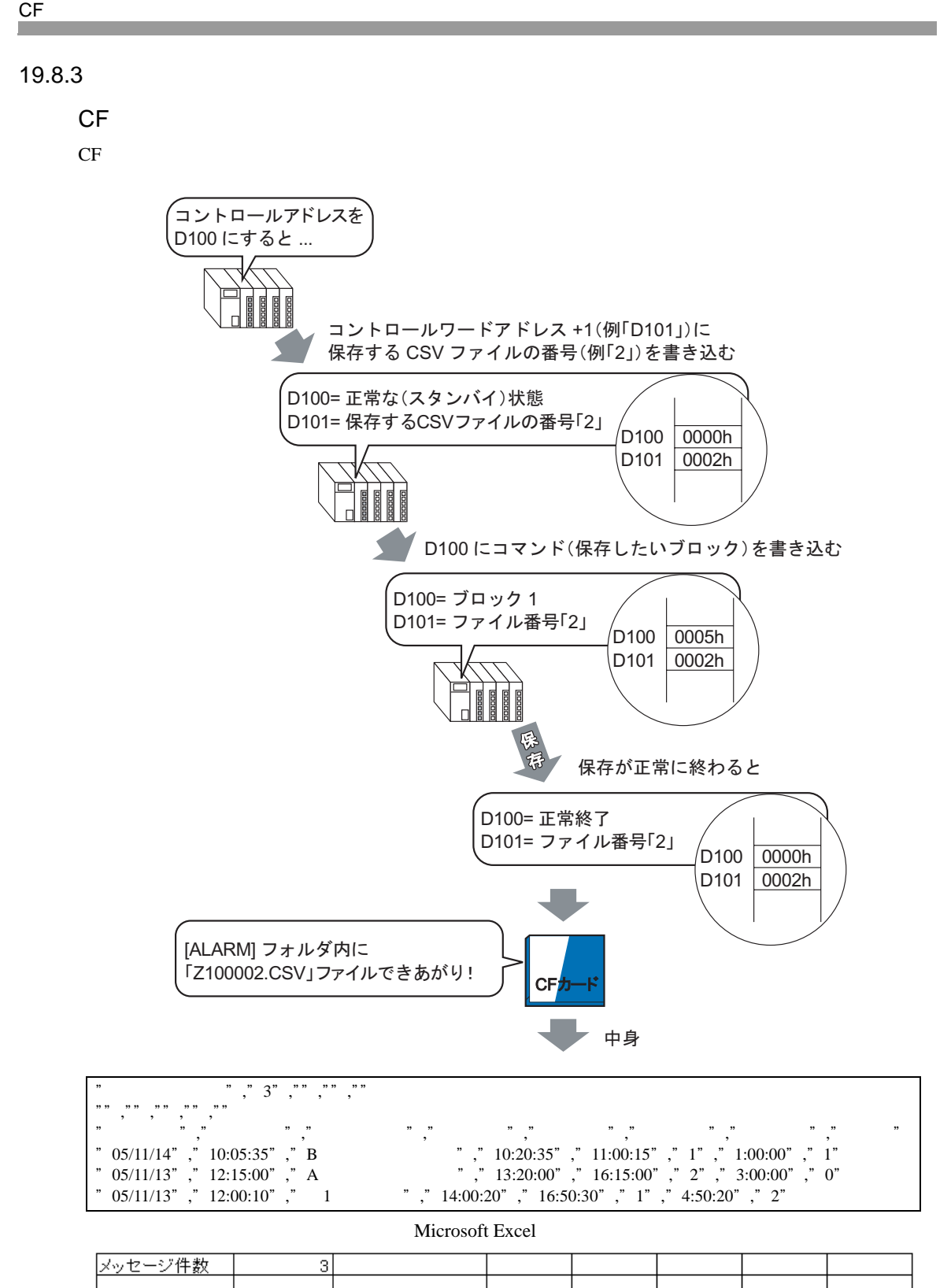

 $\mathbf{1}$ 

 $\circ$ 

2

$$
\mathsf{CF} = \mathsf{C} \cup \mathsf{C} \cup \
$$

CF カード保存のコントロール  $CF$ 

ࠬ࠲࠹ࠬ / ࠼ࡦࡑࠦ ภ⇟࡞ࠗࠔࡈ ࠬ࠼ࠕ࠼ࡢ࡞ࡠ࠻ࡦࠦ

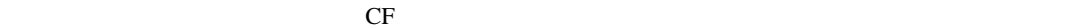

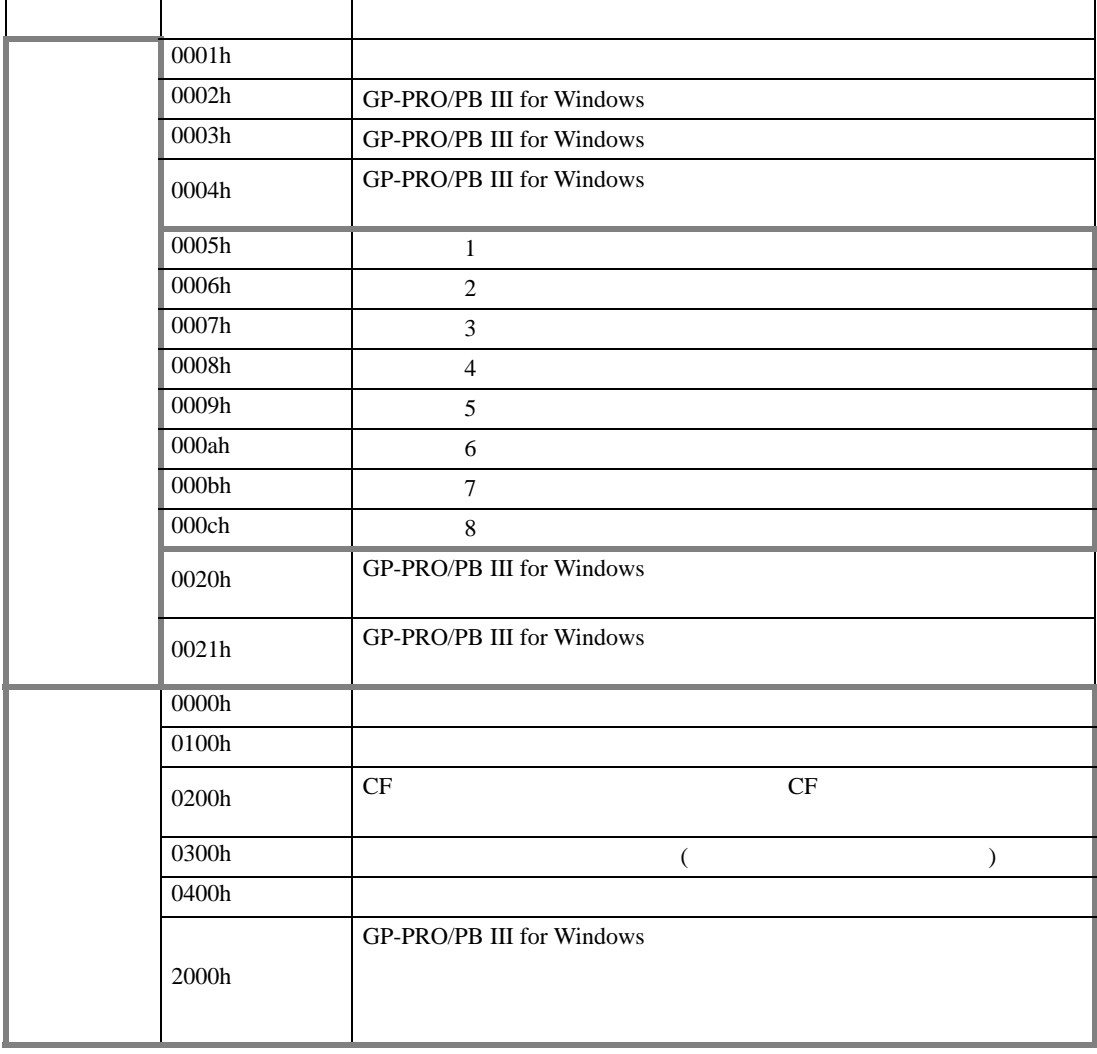

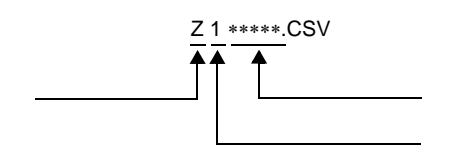

 $\frac{0.0005}{0000}$ <u>-------</u> コントロールワードアドレス +1 00002h

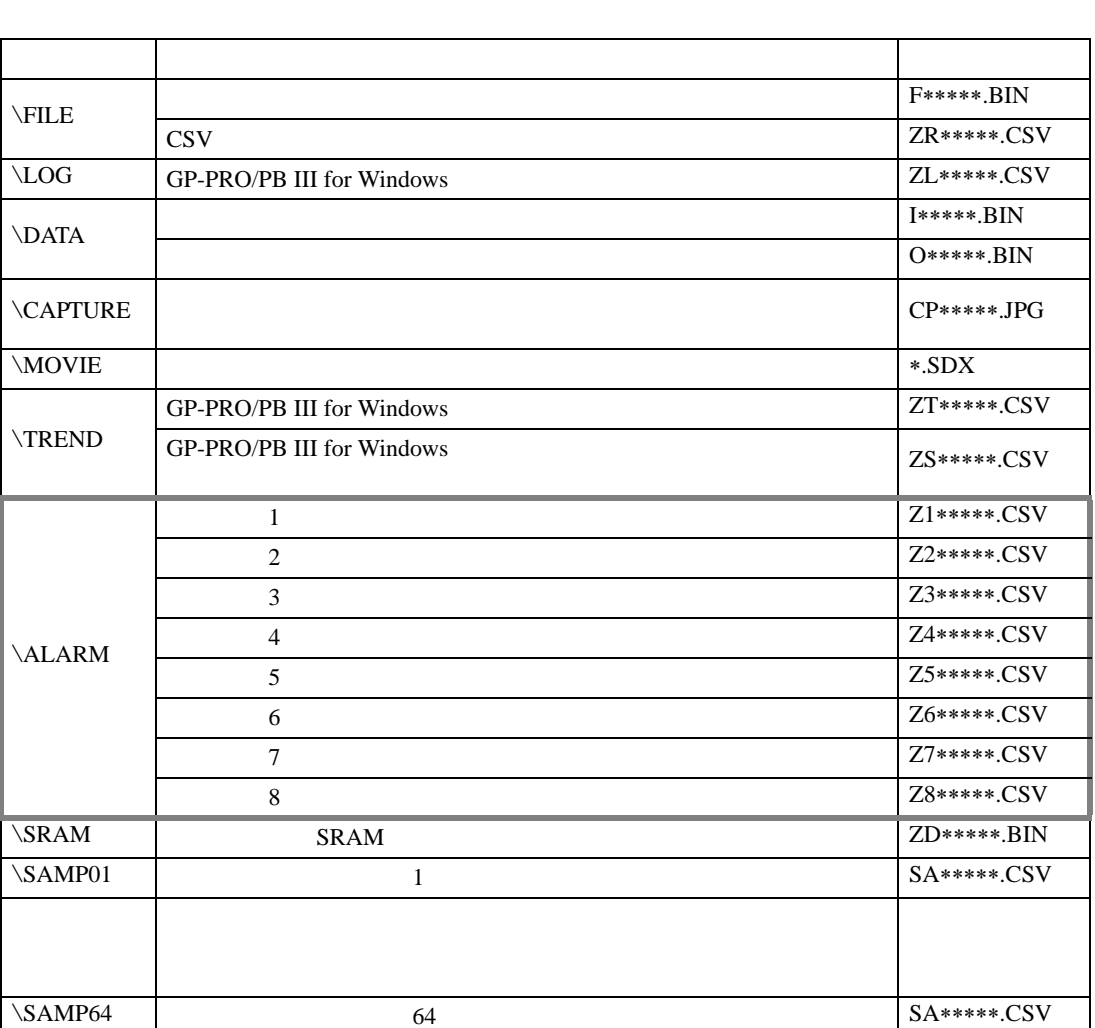

MEMO •  $CF$  GP

例)

CF

- CF GP CF CF 2007 • キラー・コード こうしょうしょう こうしゃ こうしょうしょう こうしゃ こうしょうしょう • CF  $\overline{C}$  $CF$ •  $CF$   $\Delta LARM$  [ALARM [ALARM] フォルダを作成して保存します。ただし、CF カードが初期化されていないなど、フォルダを作成 • CF  $500K$  10 CF • CF **Definition Security CF** Definition  $\overline{C}$  LED  $\overline{C}$ ください。CF カード内のデータが破壊される恐れがあります。 • CF GP OFF GP CF  $CF$ off and  $CF$  of  $CF$  of  $CF$  of  $CF$ 
	- CF **The CF** CF CF CF 2019 **CF** り付け向きを間違えると、データの破壊、CF カード・GP の破損の恐れがあります。 • CF CF CF CF CF CF CF CF CF CF CF これはない。

•  $CF$ 

• GP  $\overline{G}$  $\frac{1}{1}$  and  $\frac{2}{1}$ 

 $\bullet$ 

- $CF$ •  $CF$ • The contract of the contract of the contract of the contract of the contract of the contract of the contract of the contract of the contract of the contract of the contract of the contract of the contract of the contract
	- $\bullet$
	- 落としたり強い衝撃を与える
	- $\mathcal{N}(\mathcal{N})$
	- CF カードの接続部を直接手で触れる
	- 分解や改造を行う
- $1 \t\t\t GP$  $L$ S2037  $10$ ms
- $2 \t1$  $LS2036$  ms

## 19.9

19.9.1

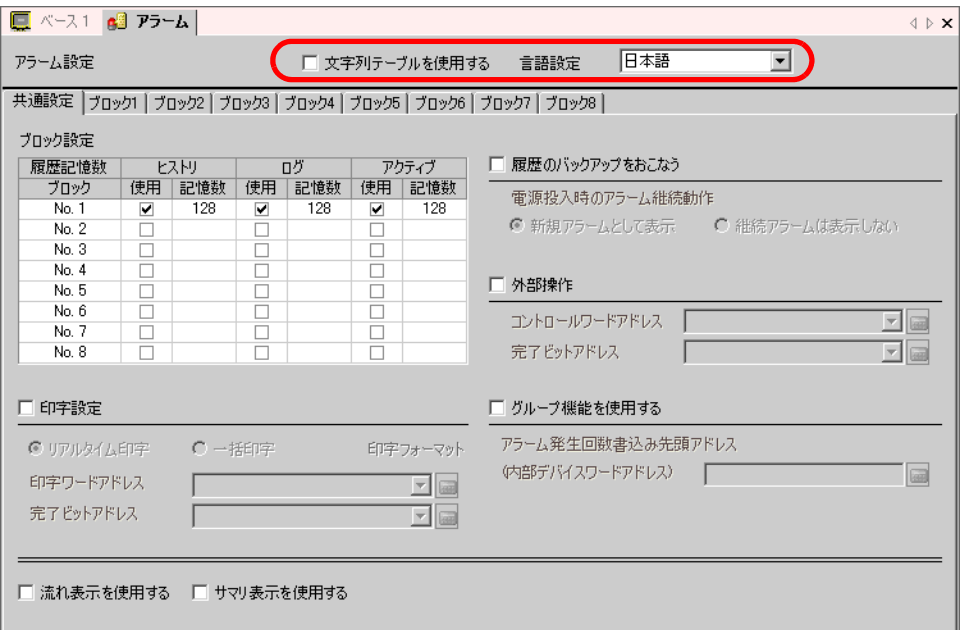

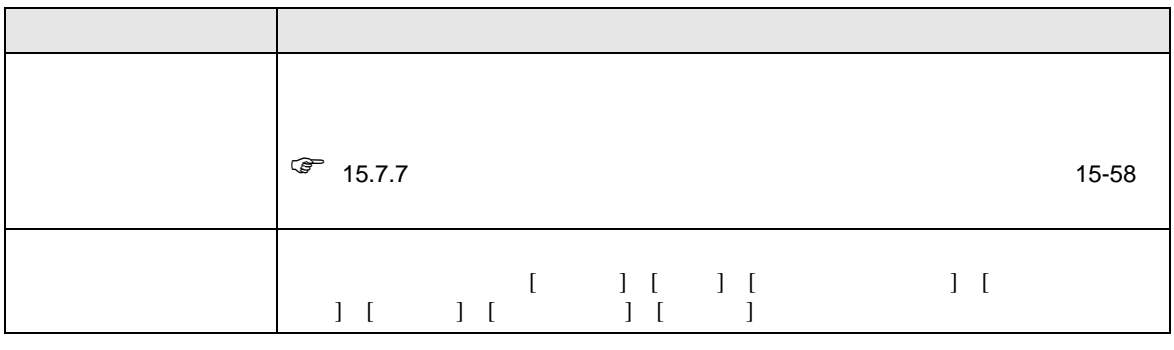

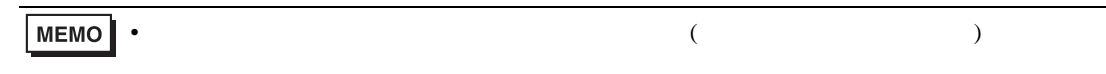

 $($ 

<span id="page-63-0"></span>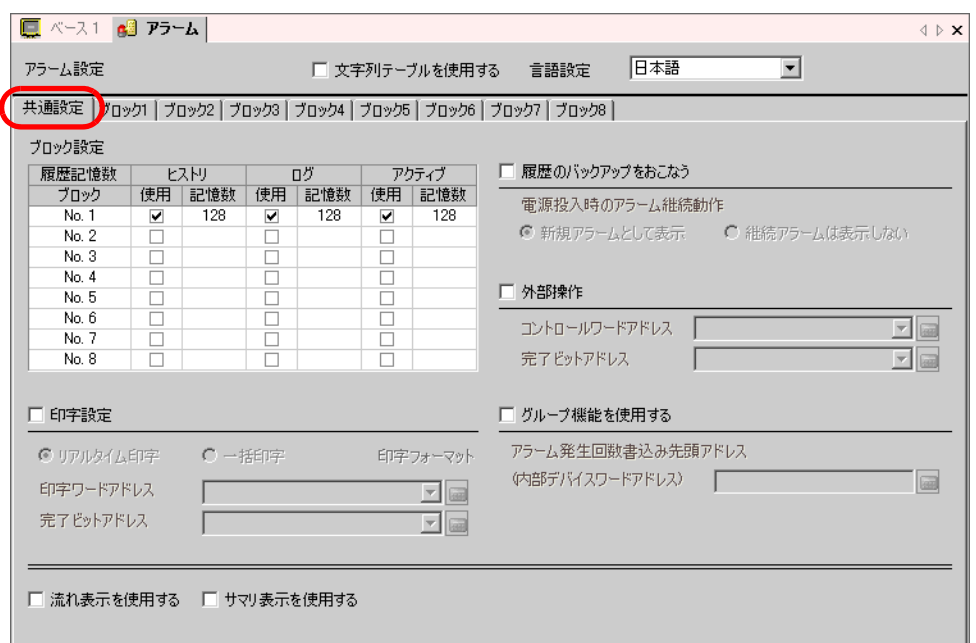

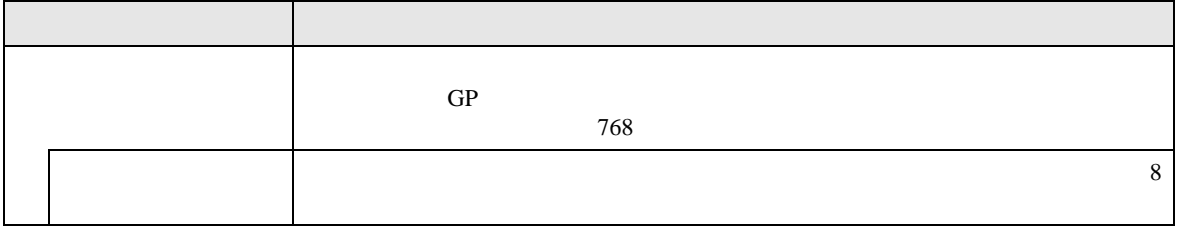

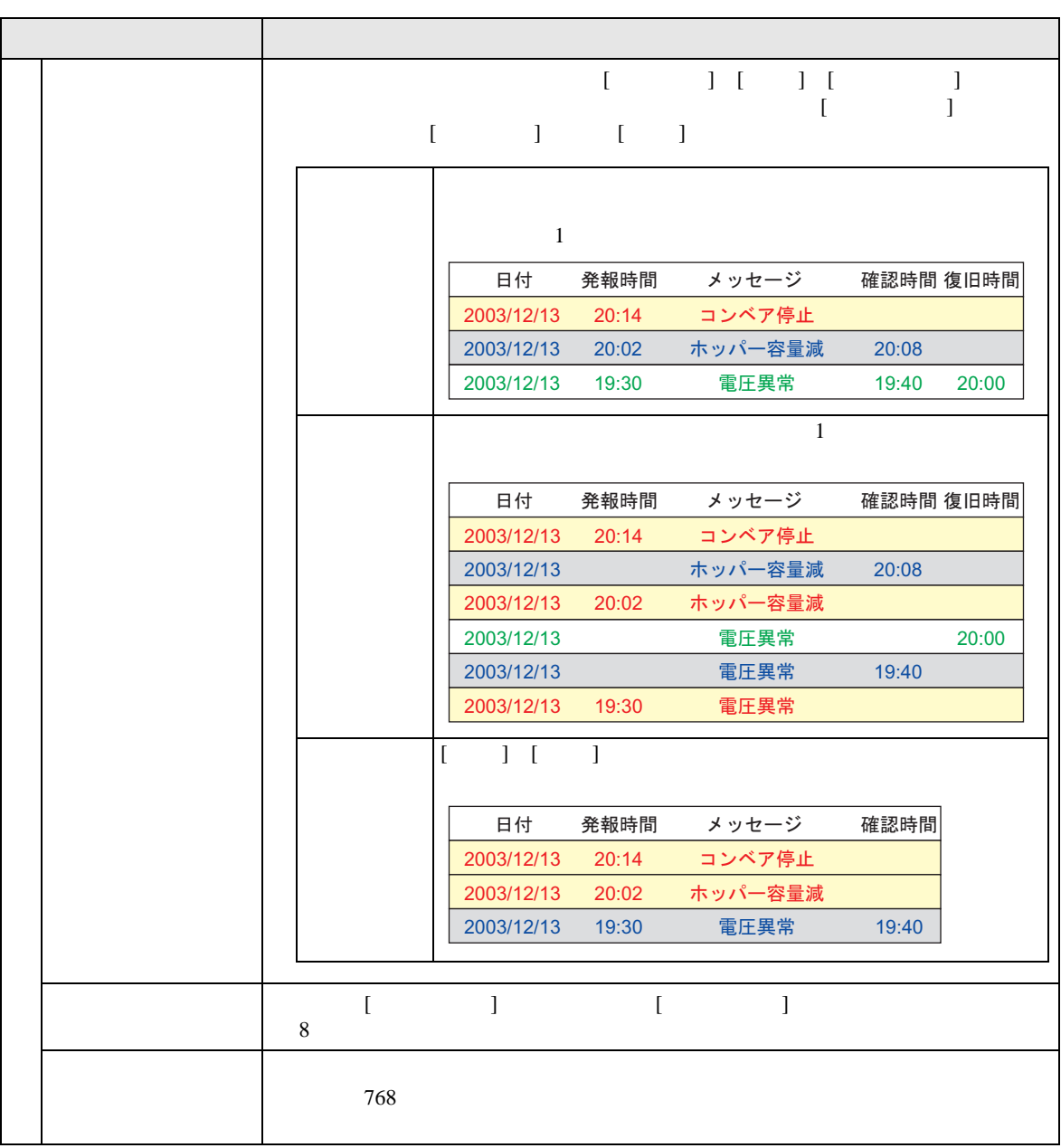

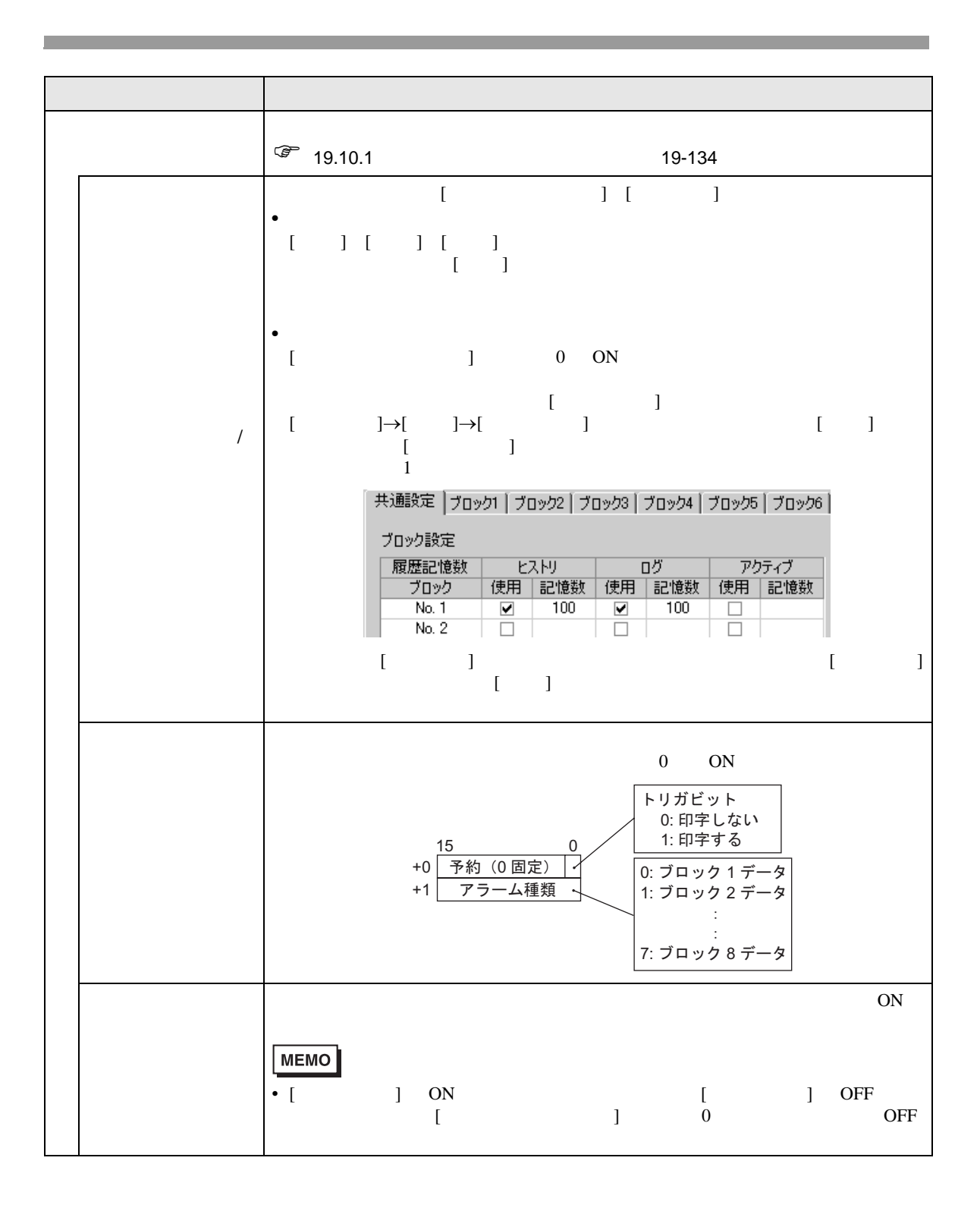

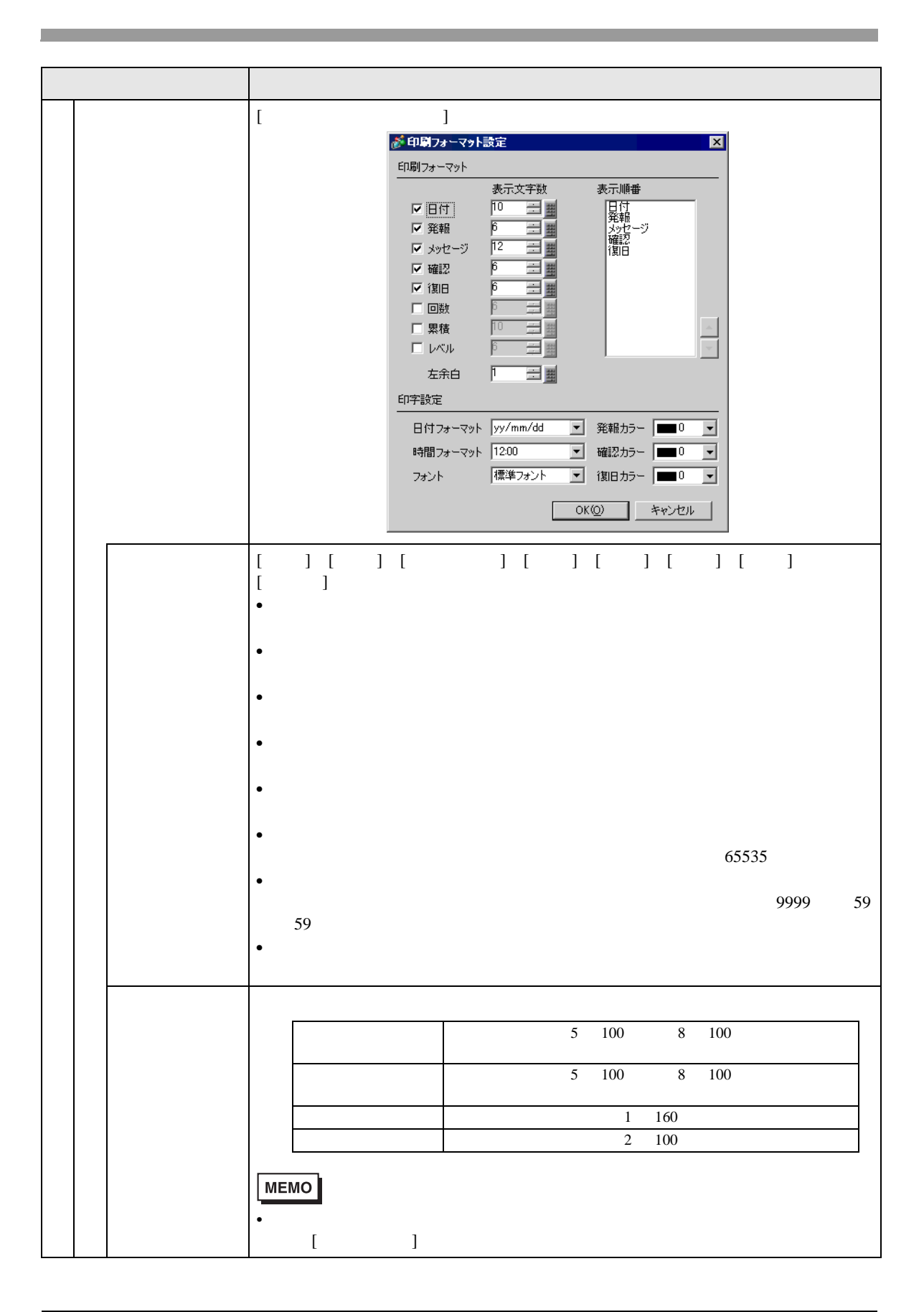

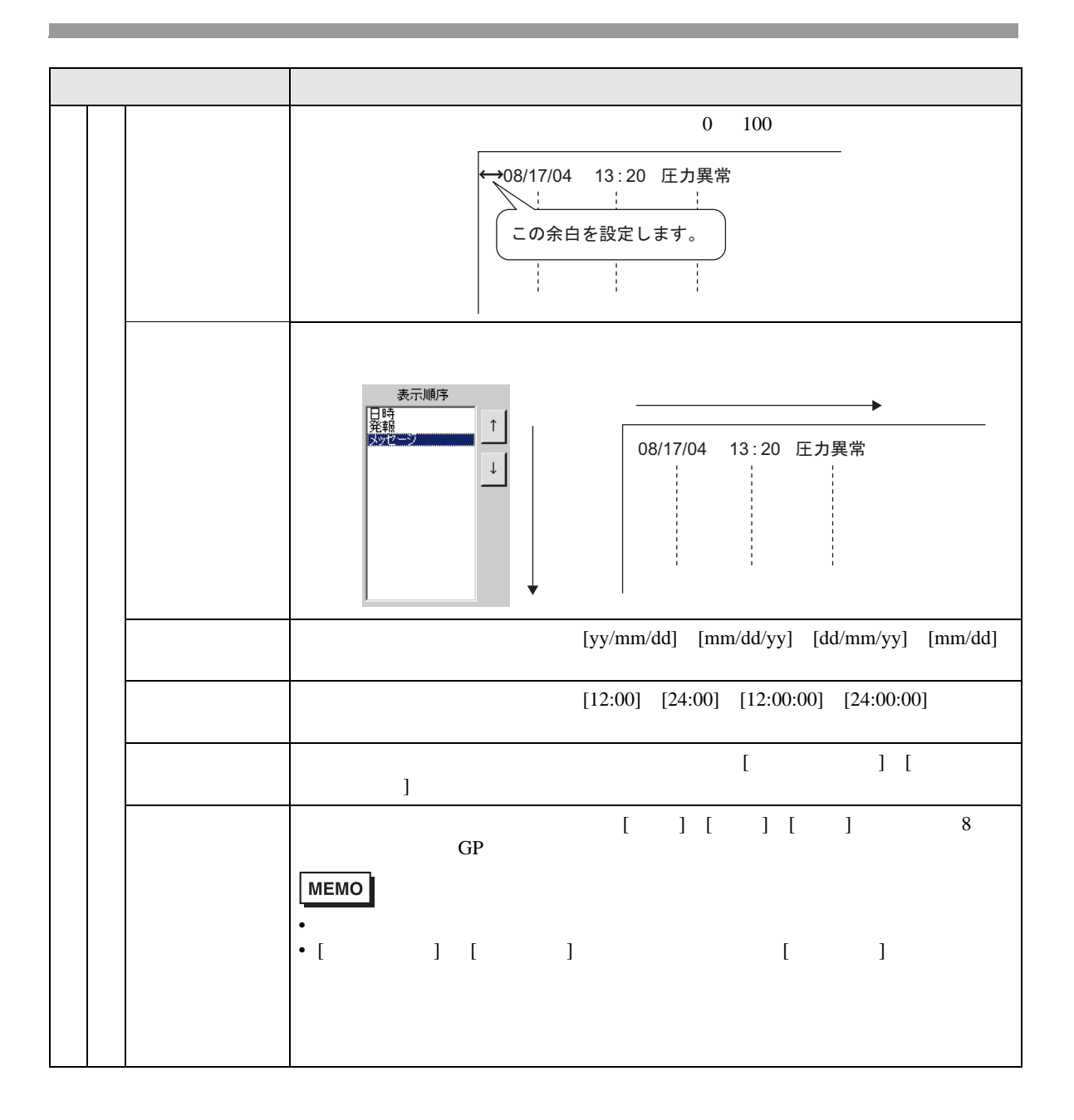

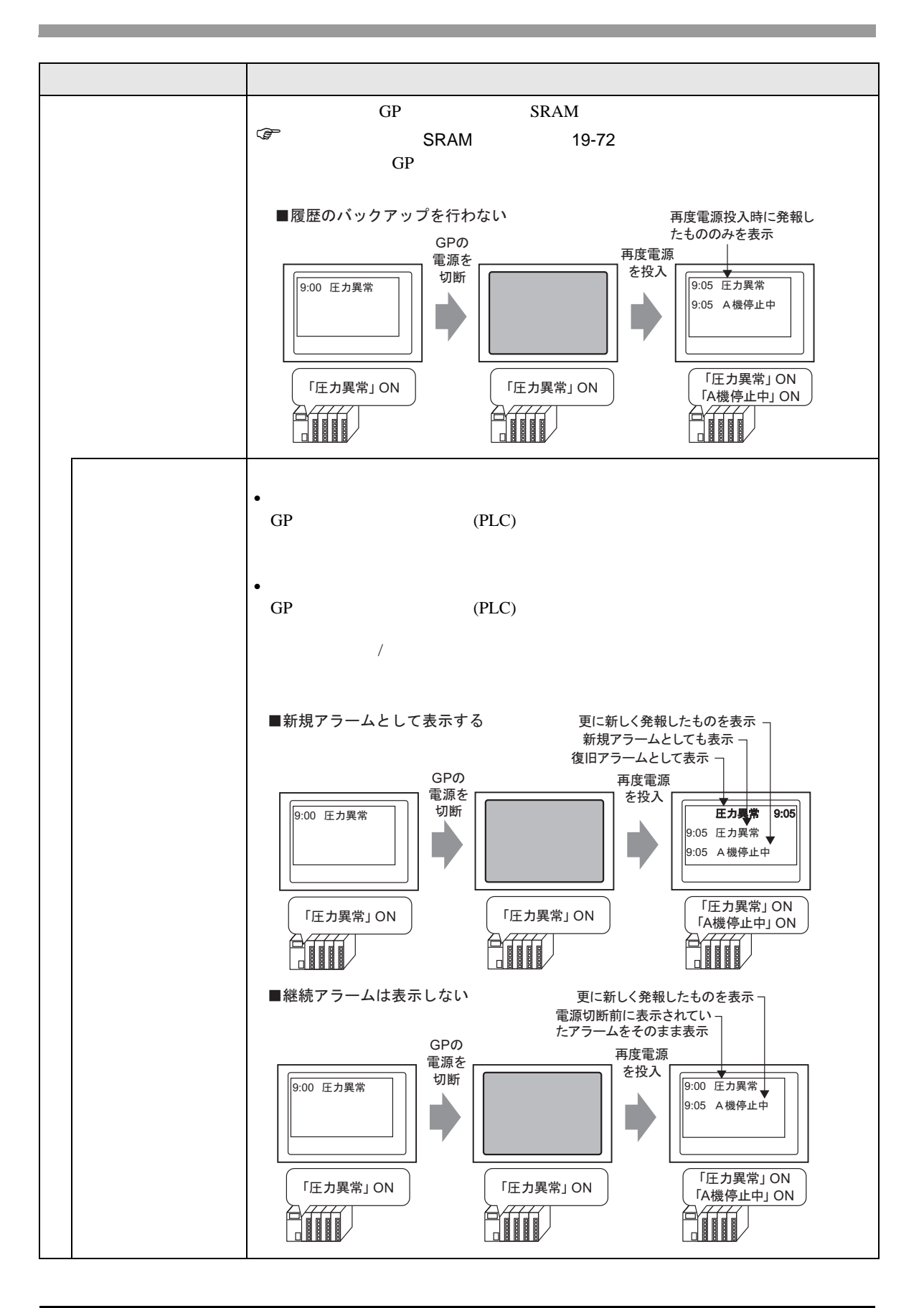

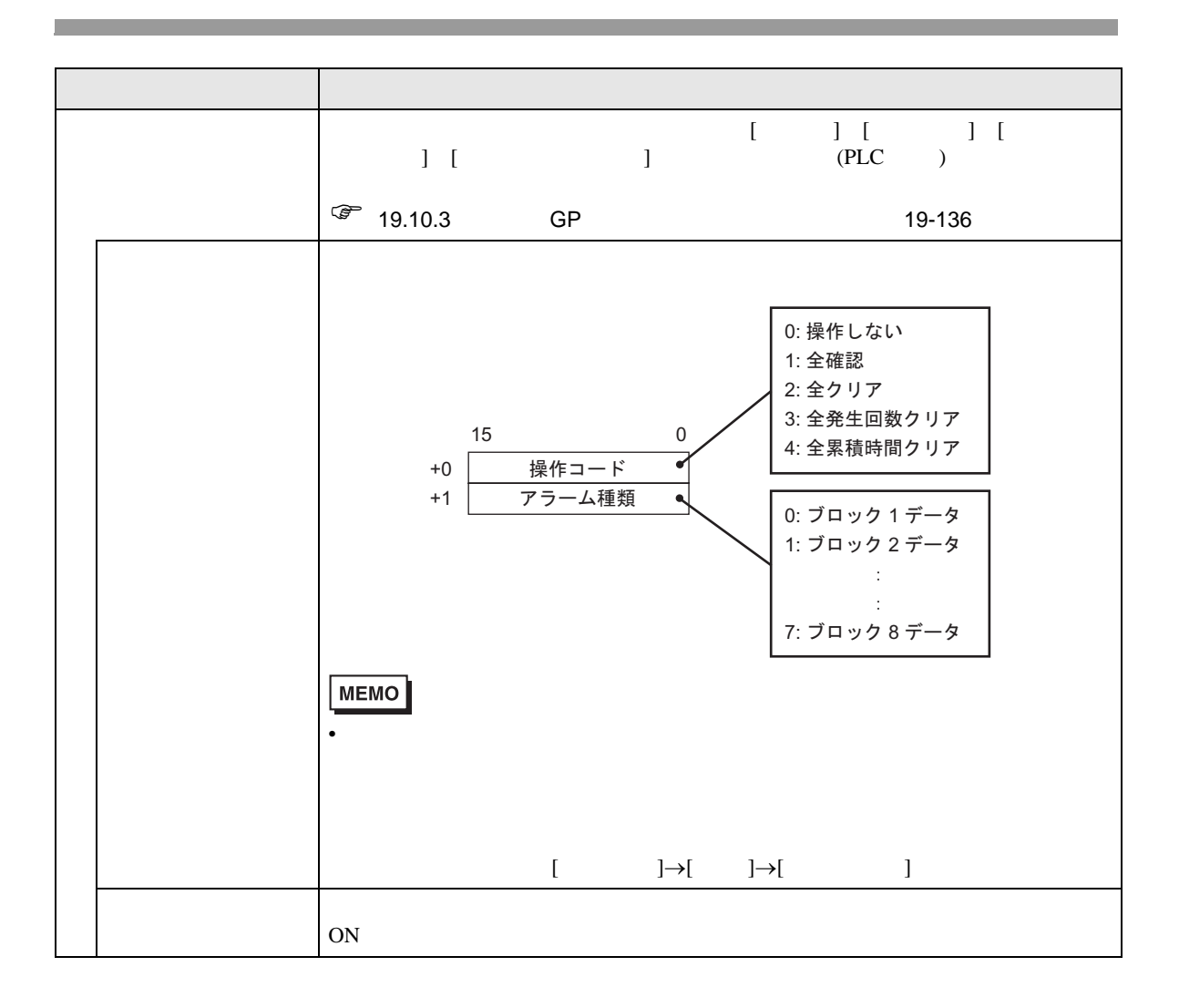

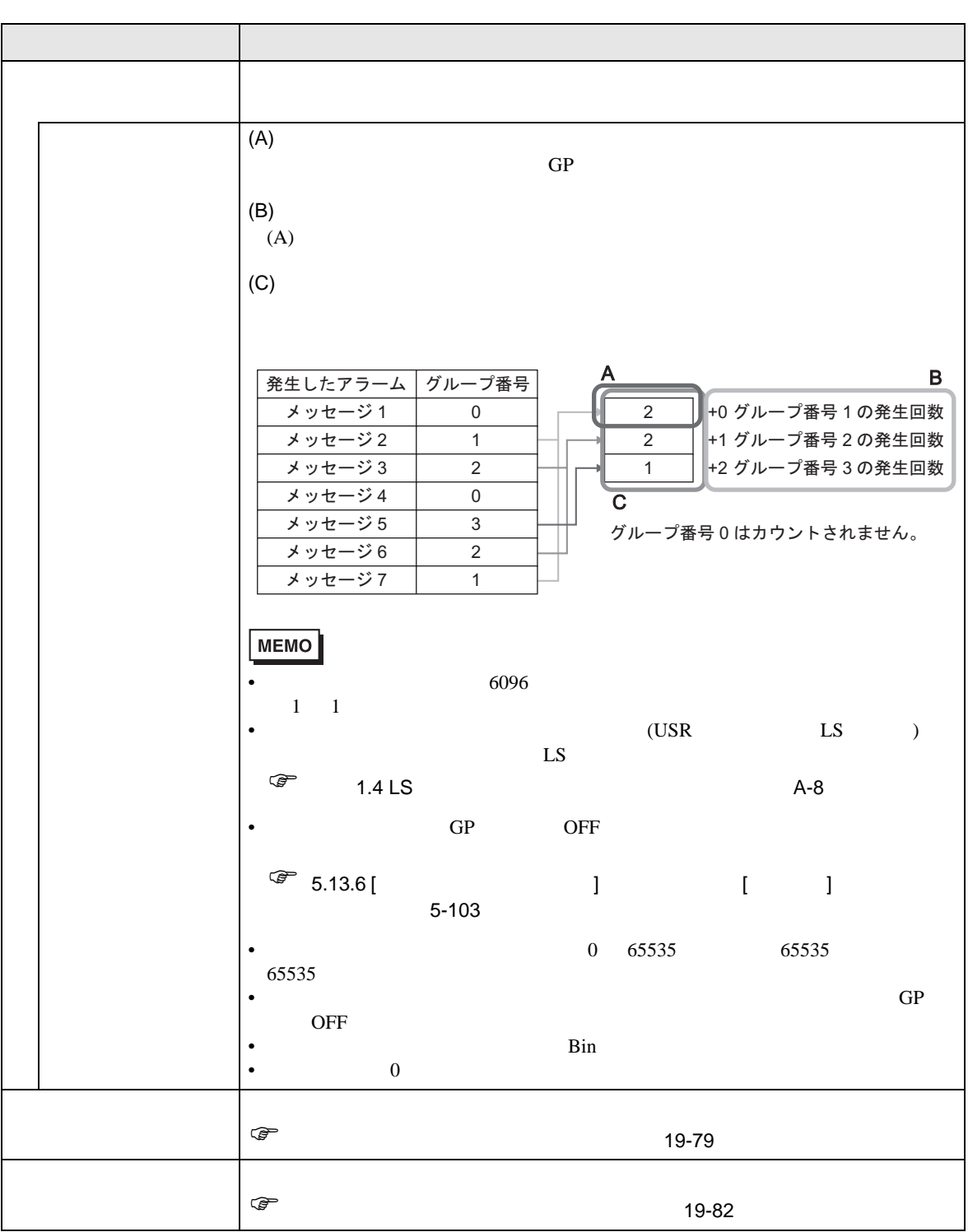

<span id="page-71-0"></span>SRAM GP OFF GP  $SRAM$ 

 $SRAM$  GP

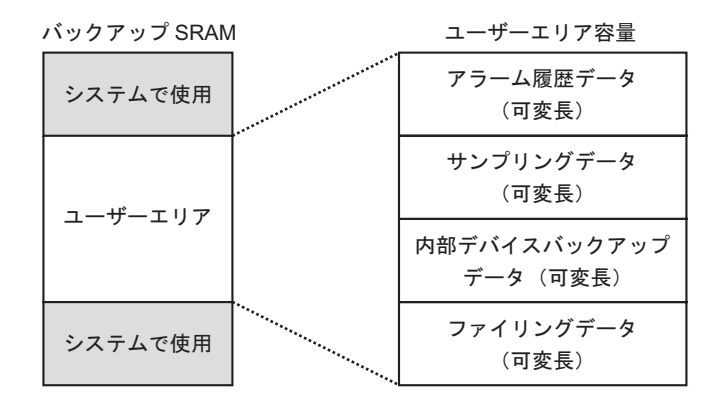

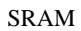

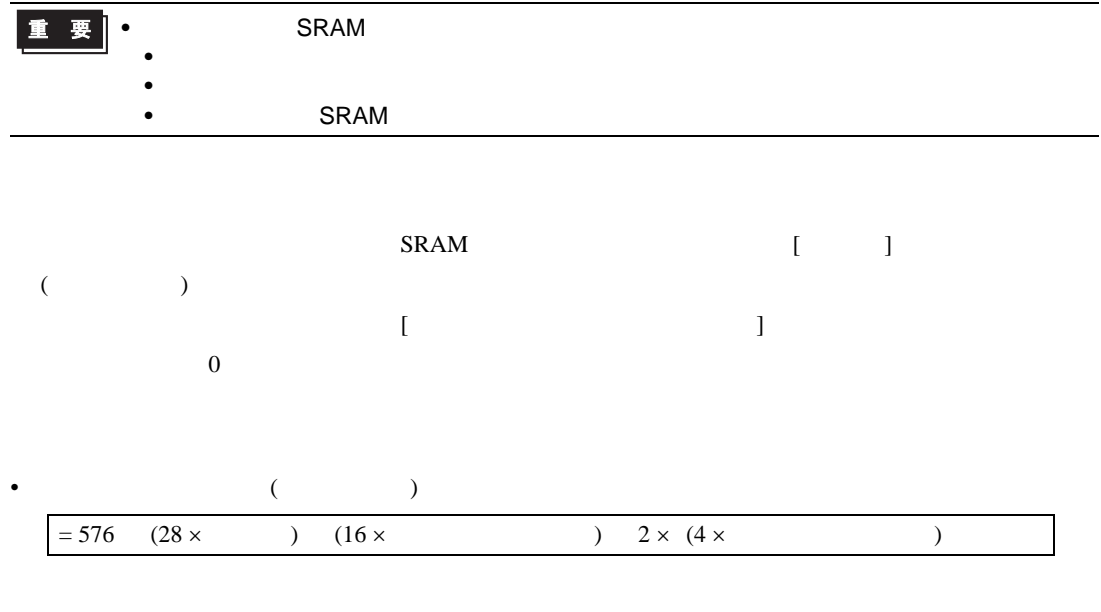

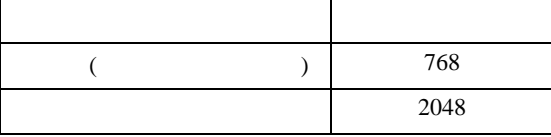

 $(576)$   $(28 \times 768)$   $(16 \times 2048)$   $2 \times (4 \times 2048) = 71232$
$\mathbf 1$  $[ \qquad \qquad ] \quad [ \qquad \qquad ] \quad 2$ 

## ON/OFF

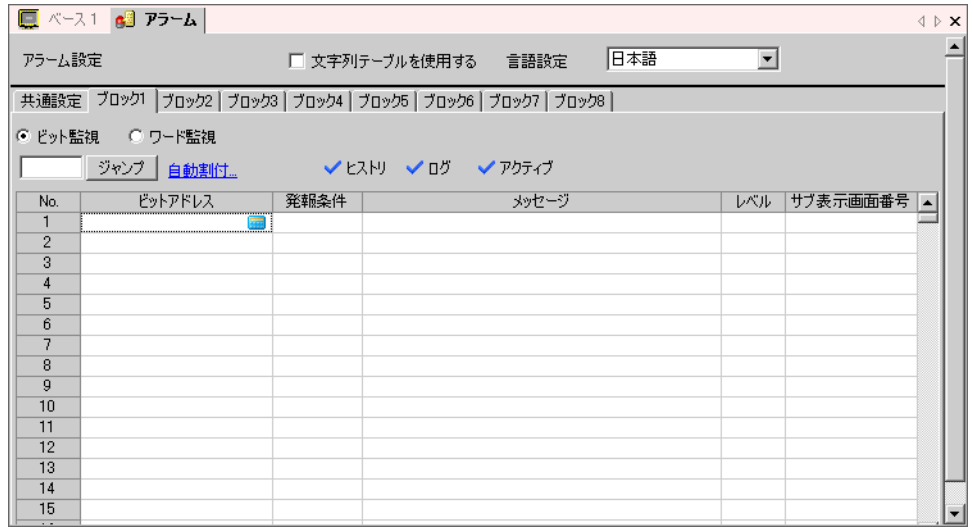

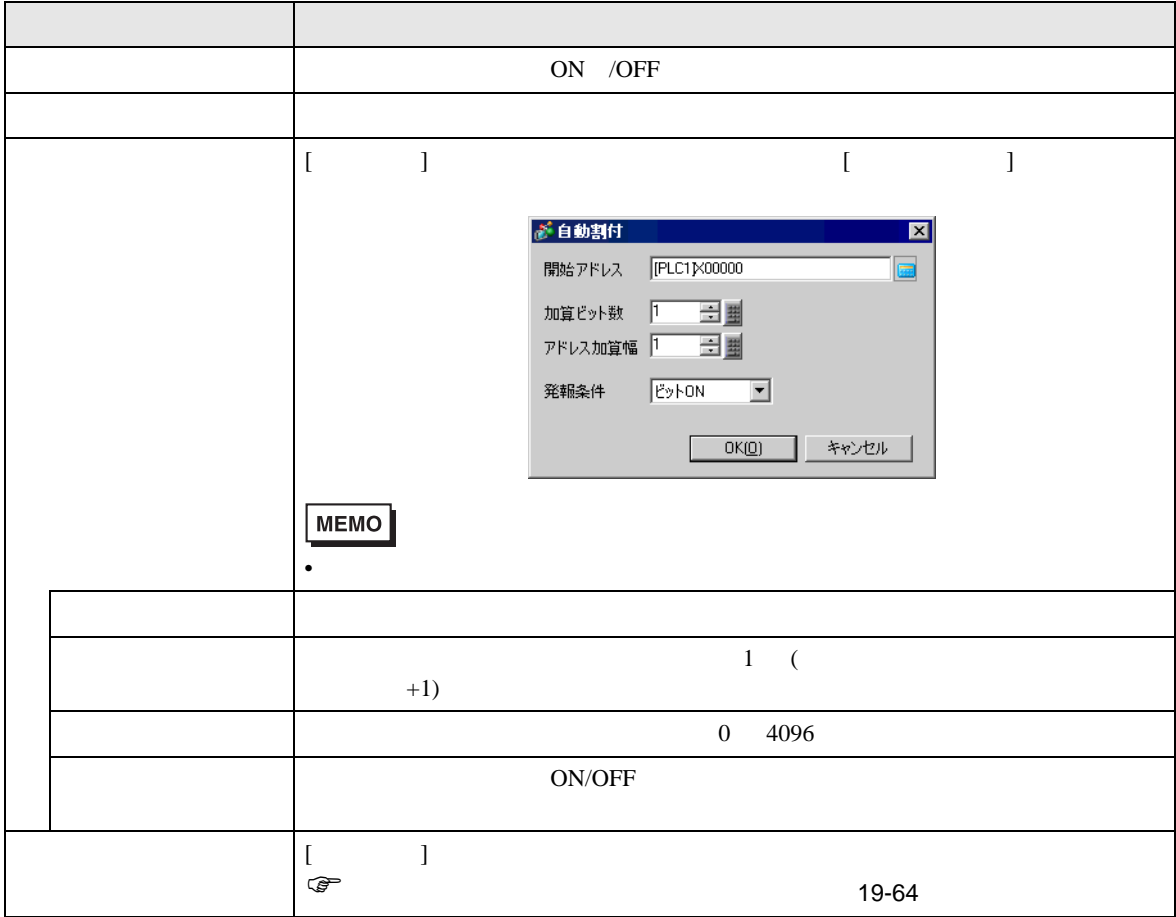

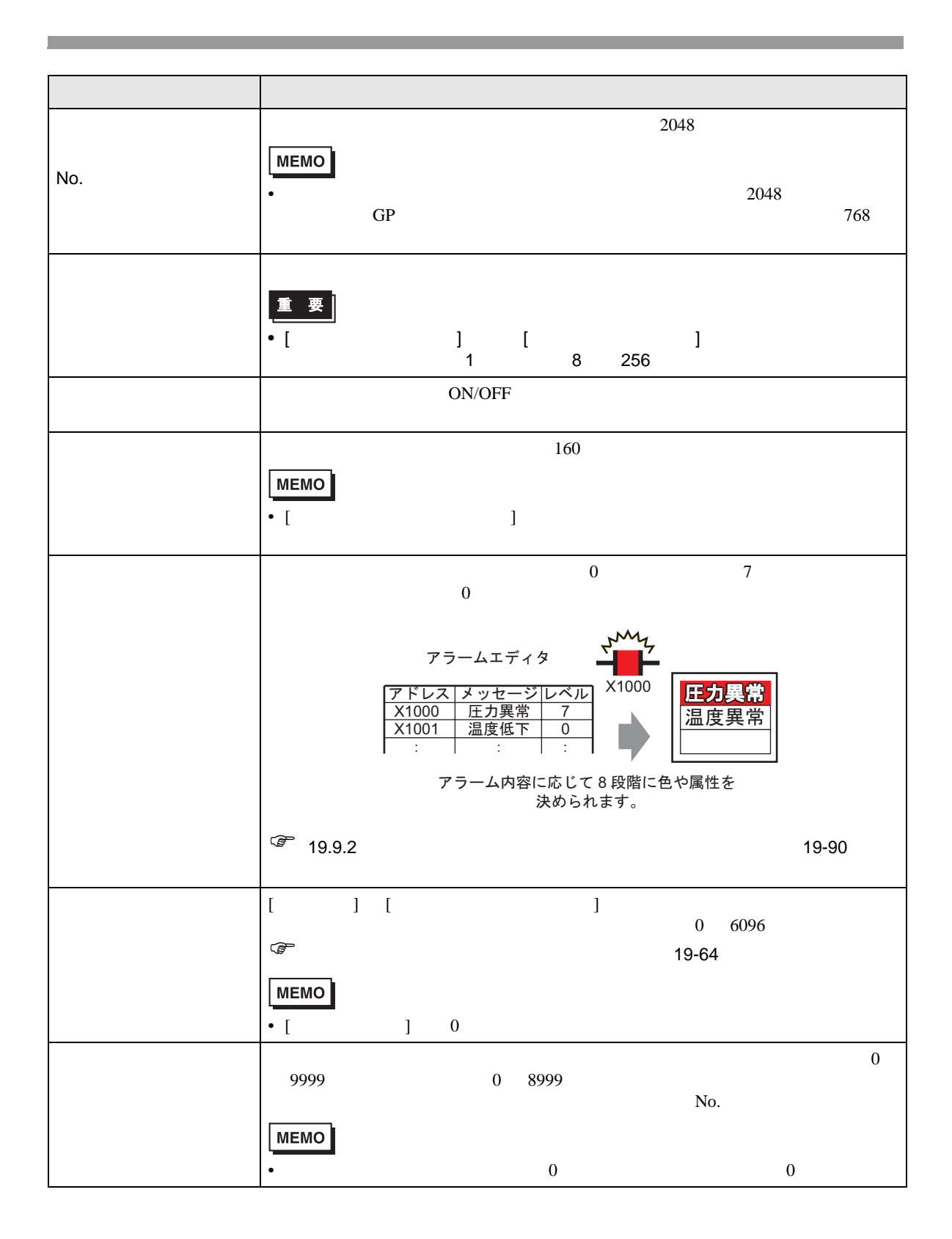

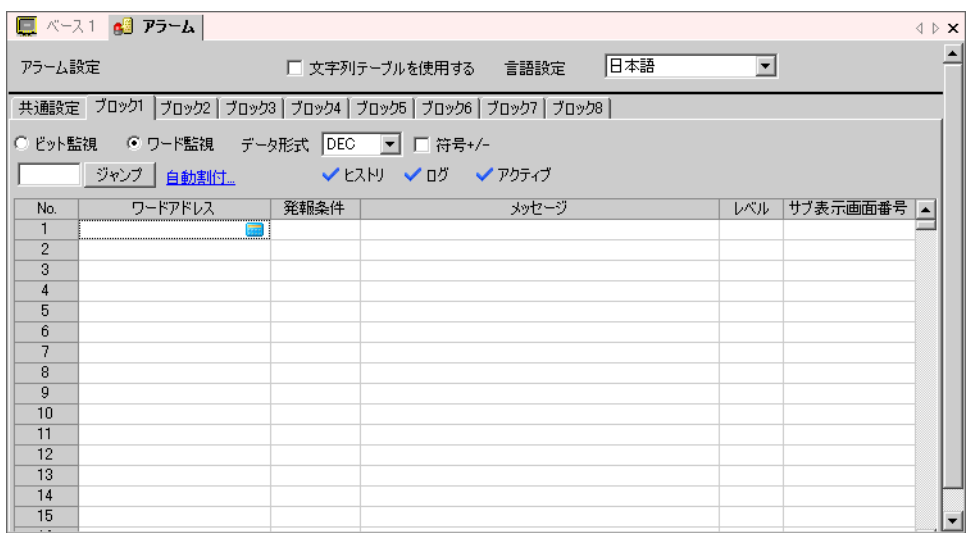

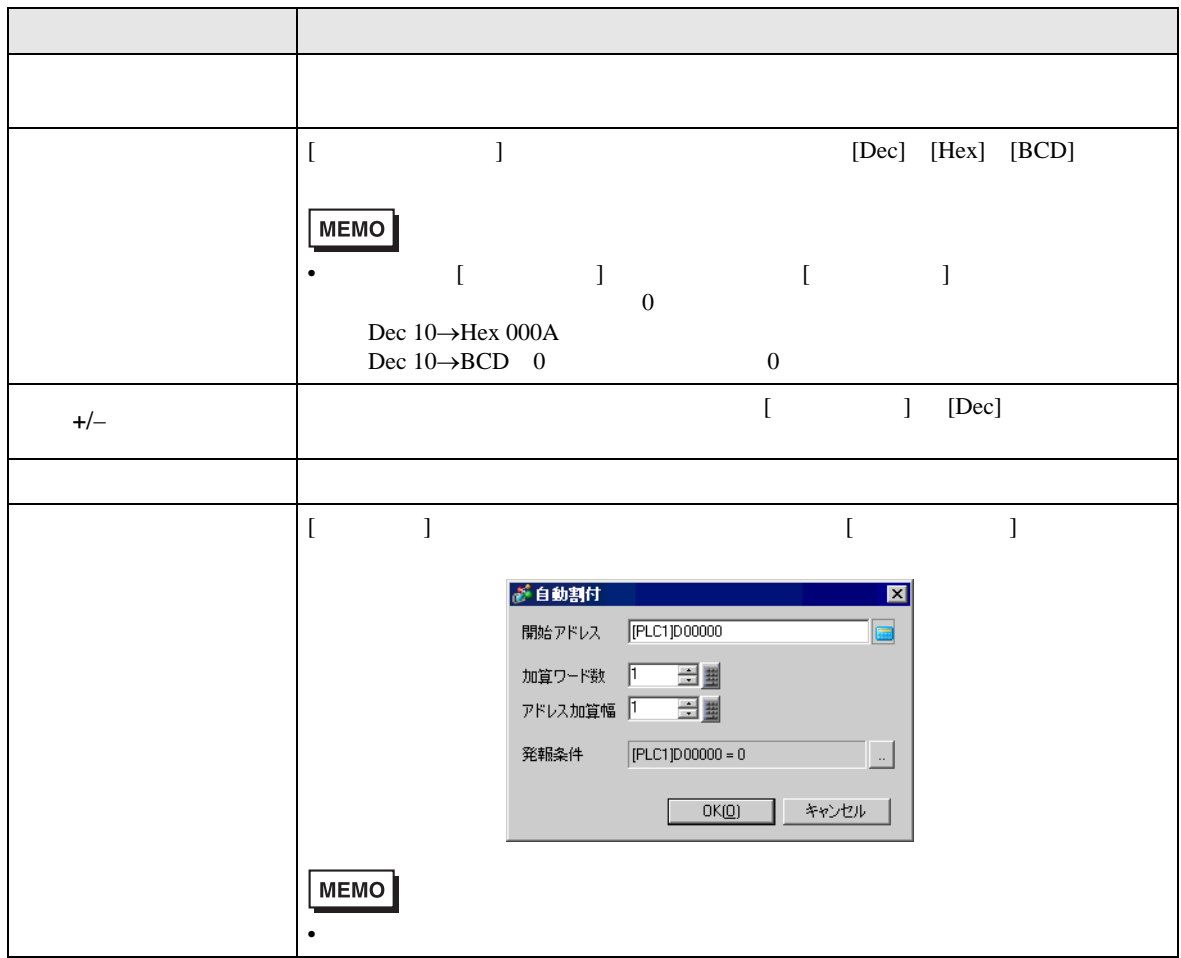

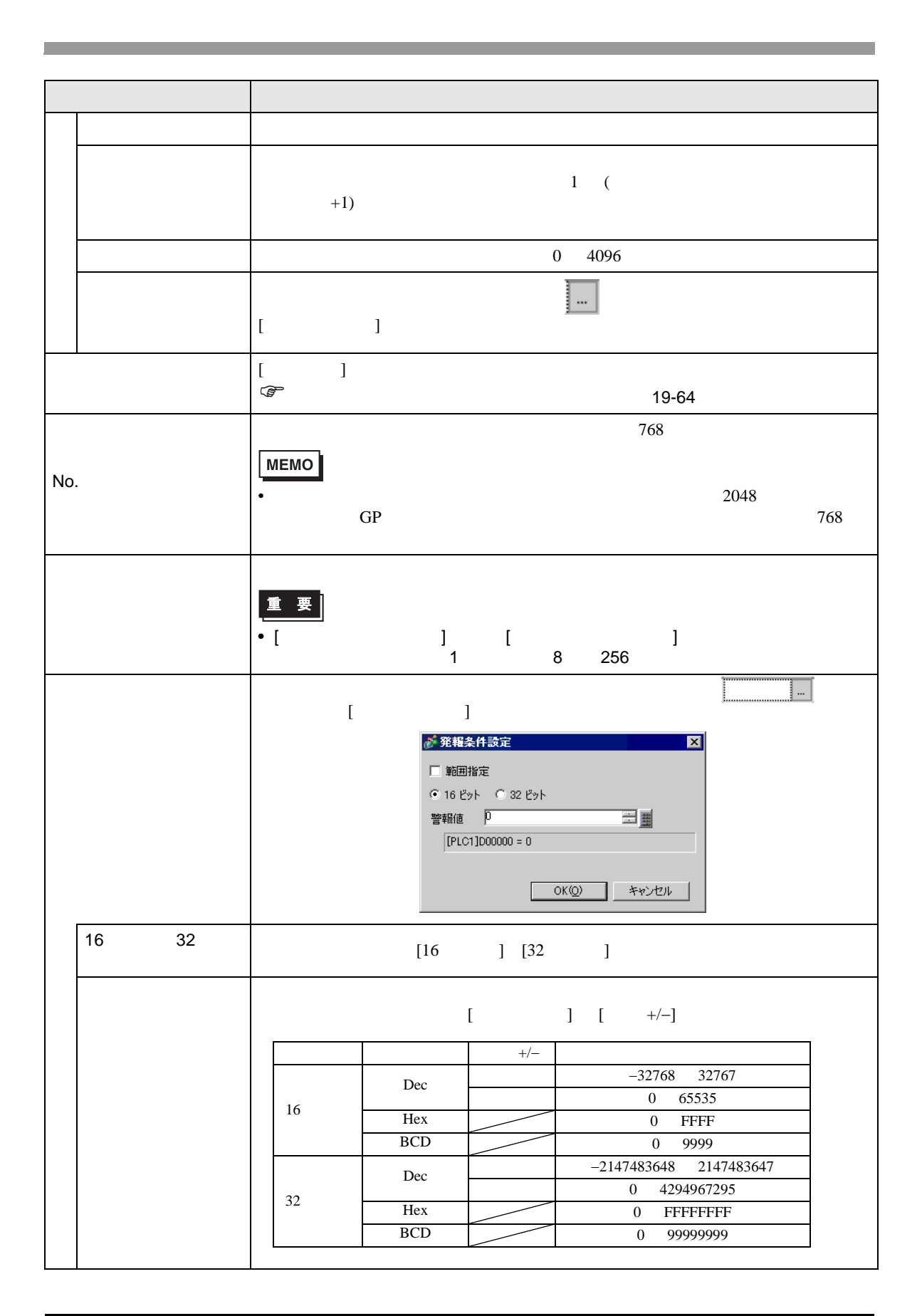

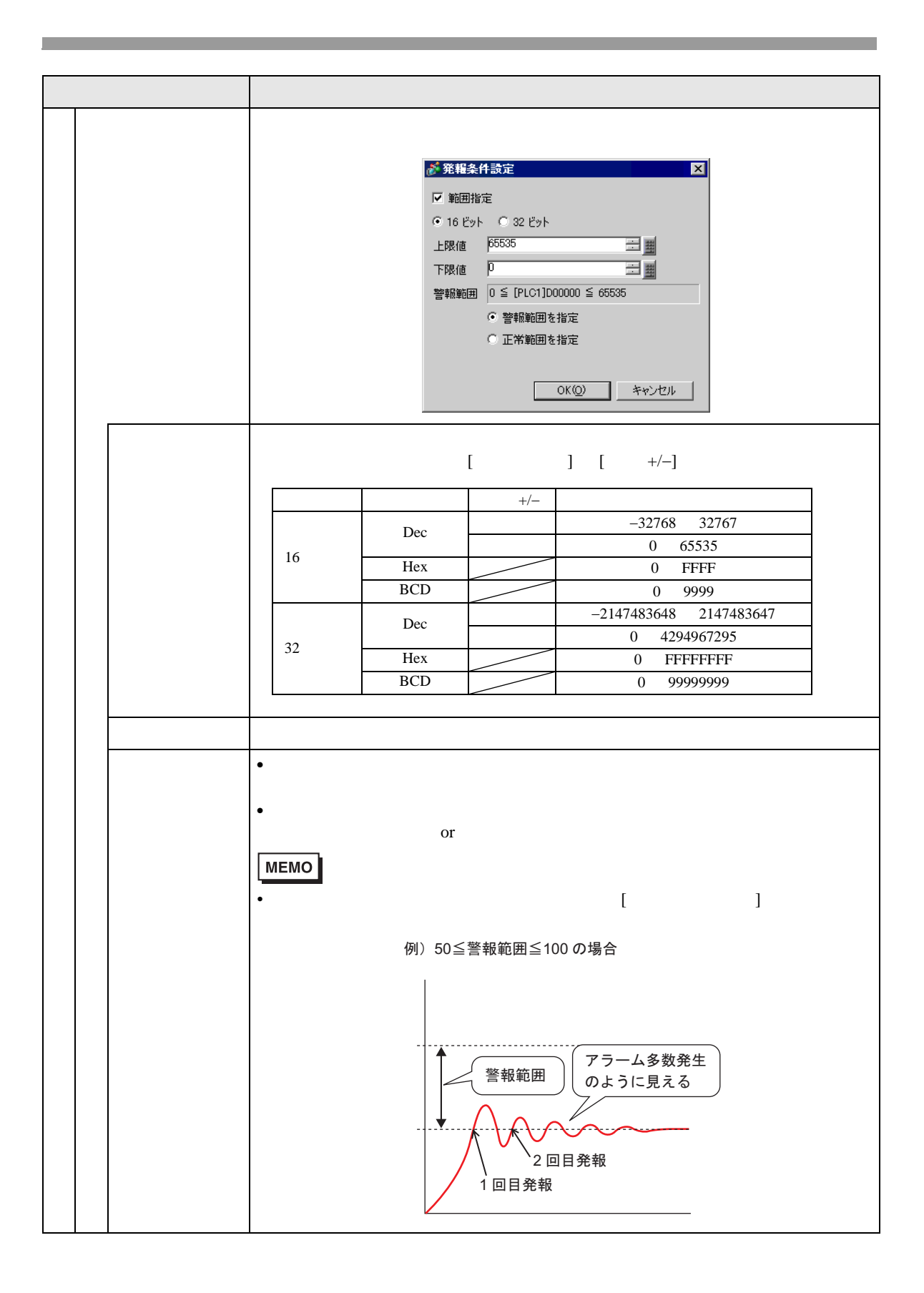

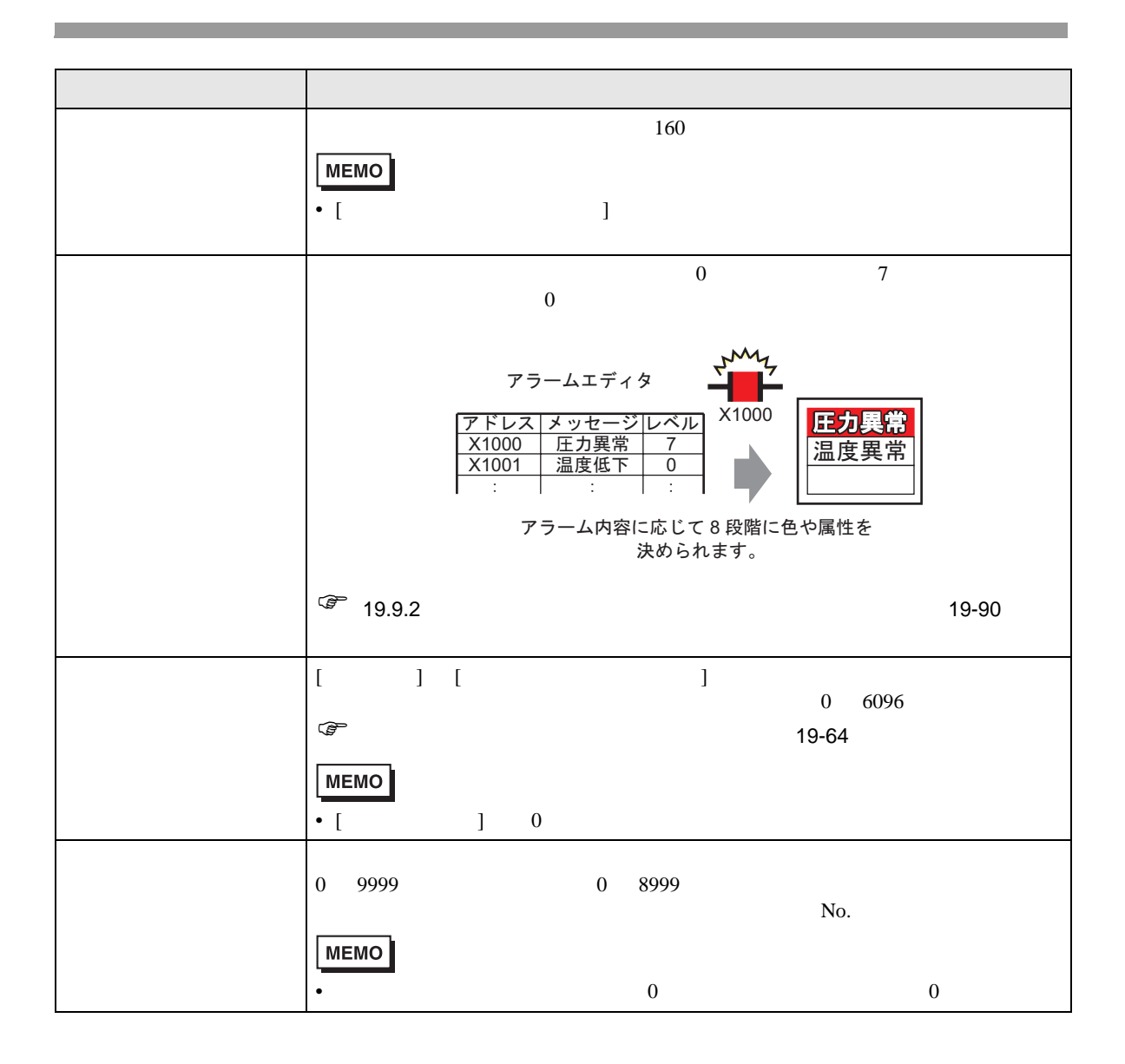

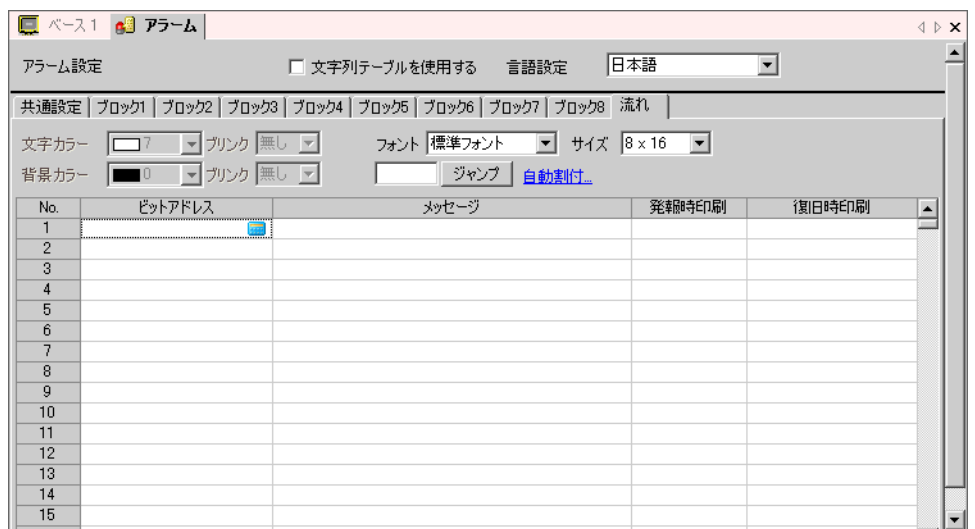

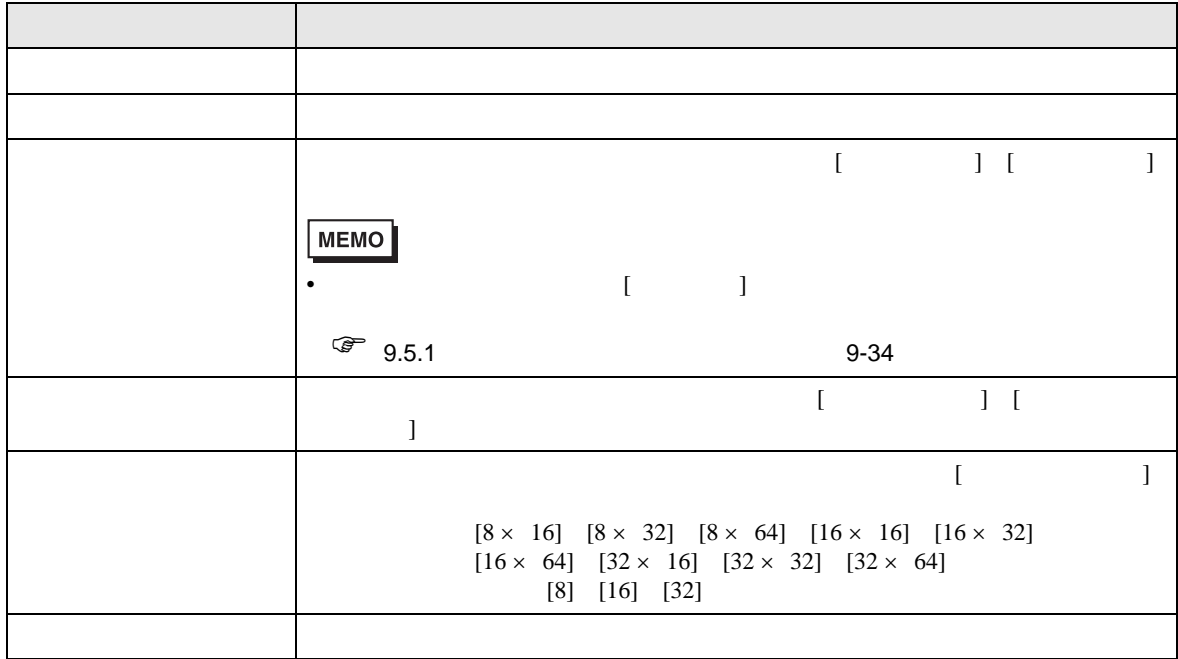

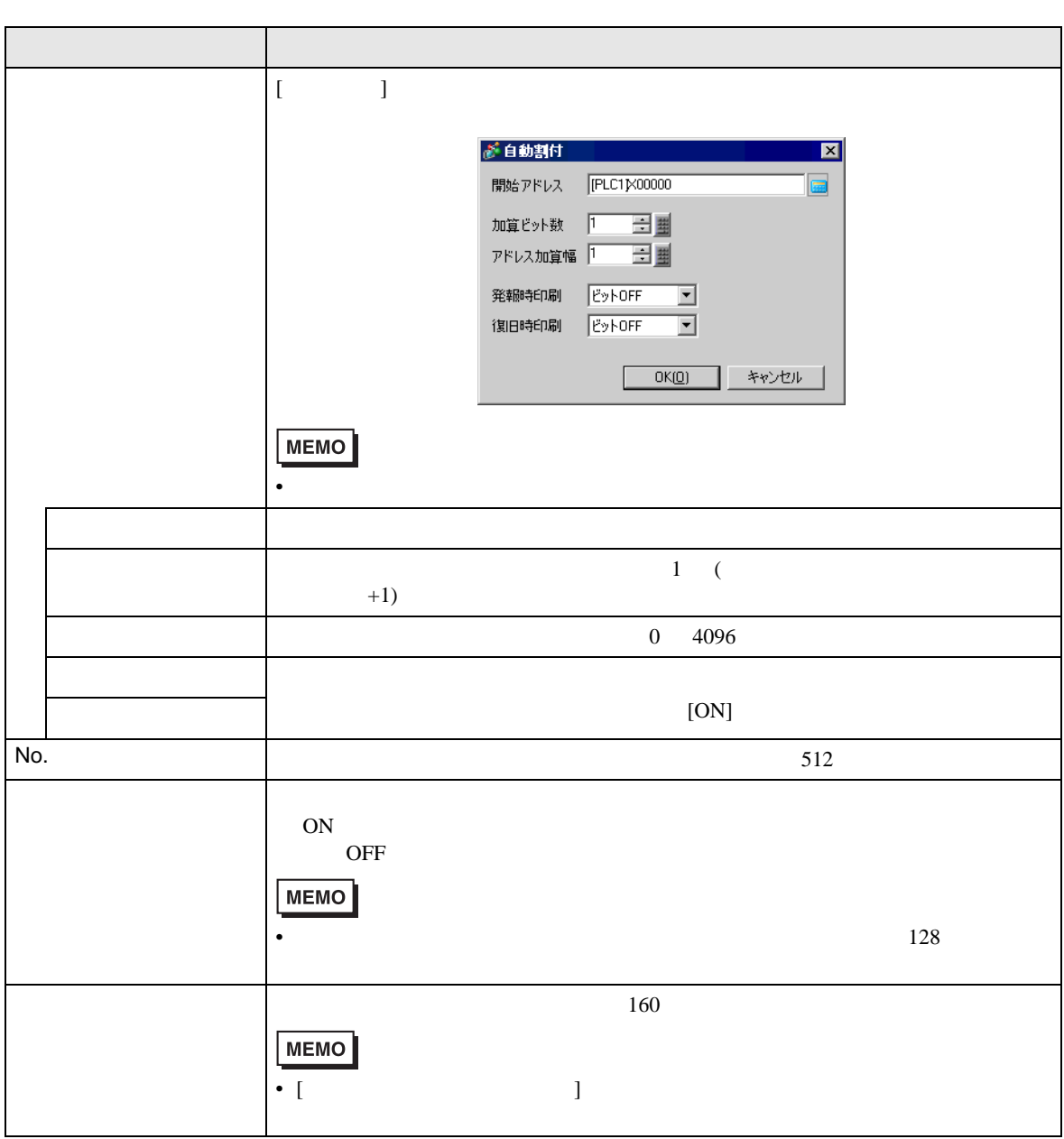

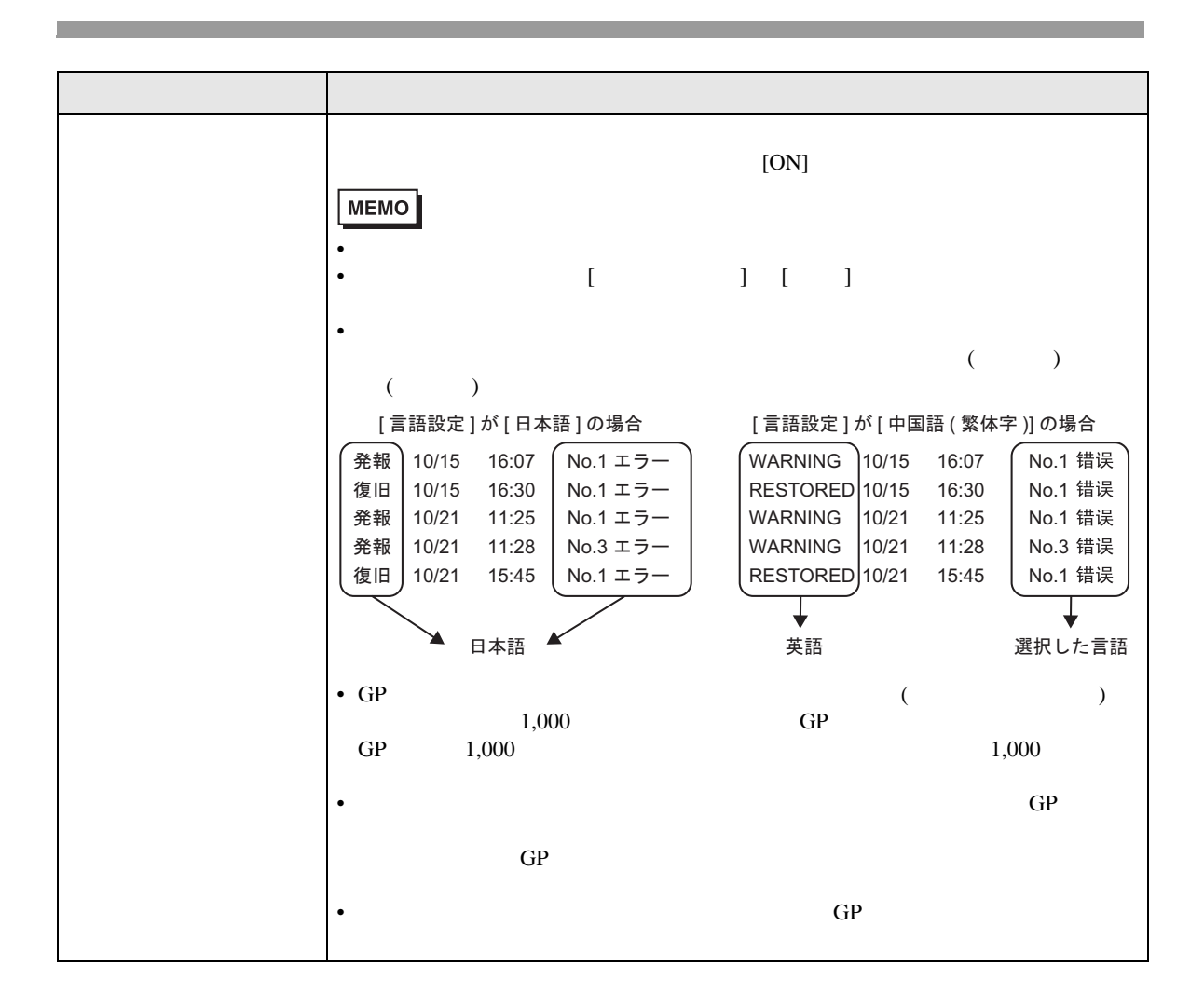

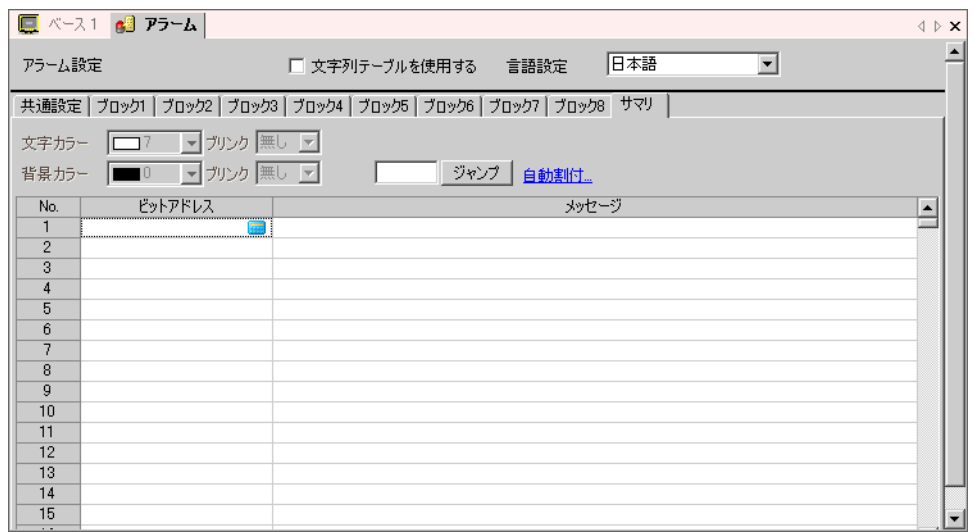

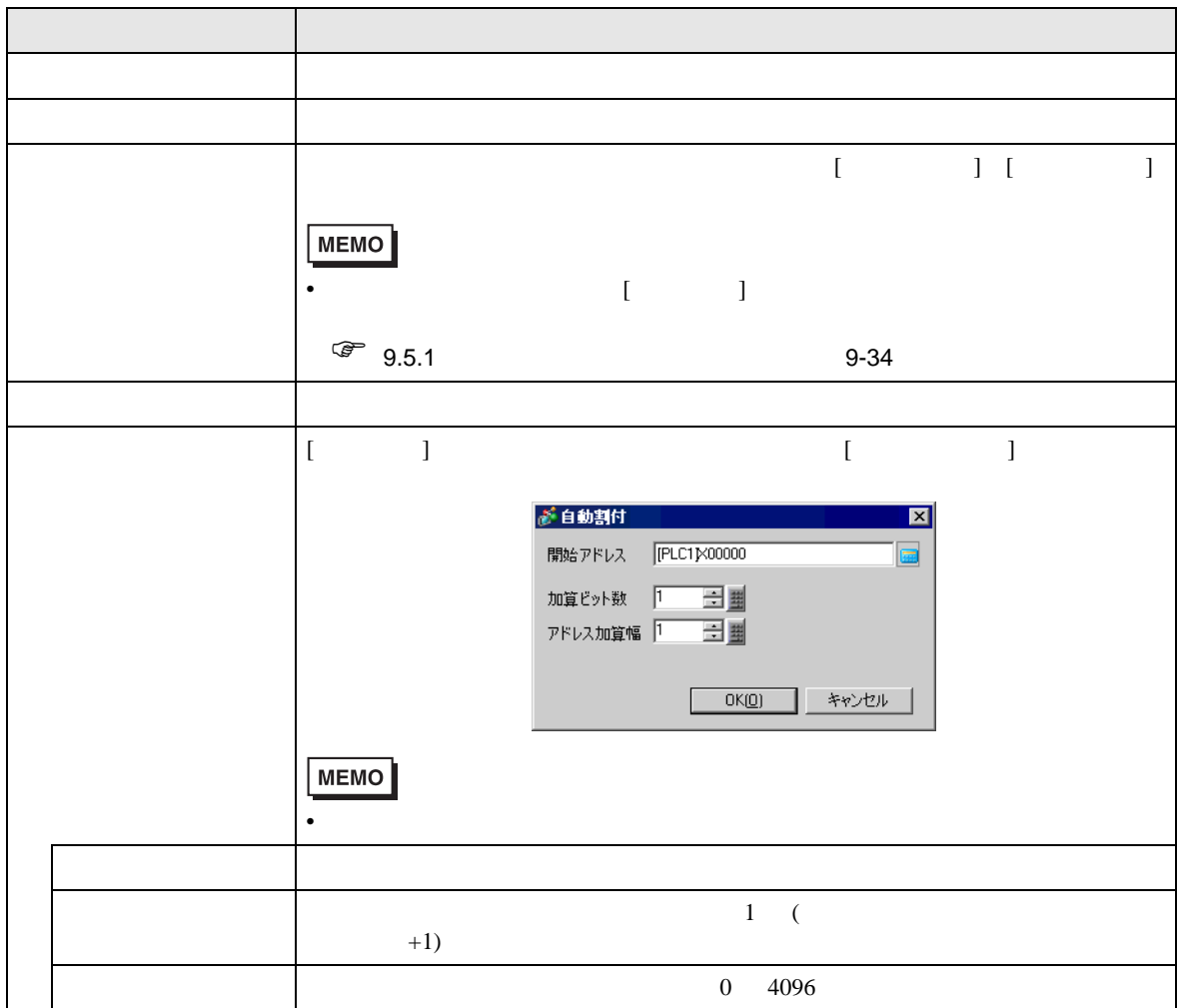

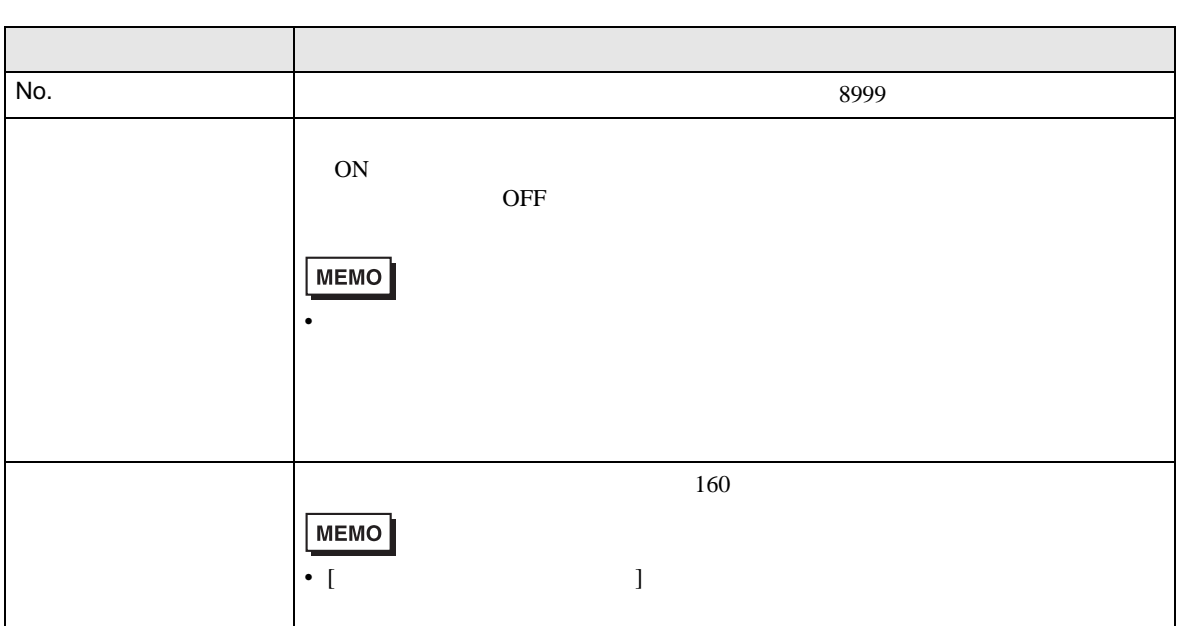

19.9.2

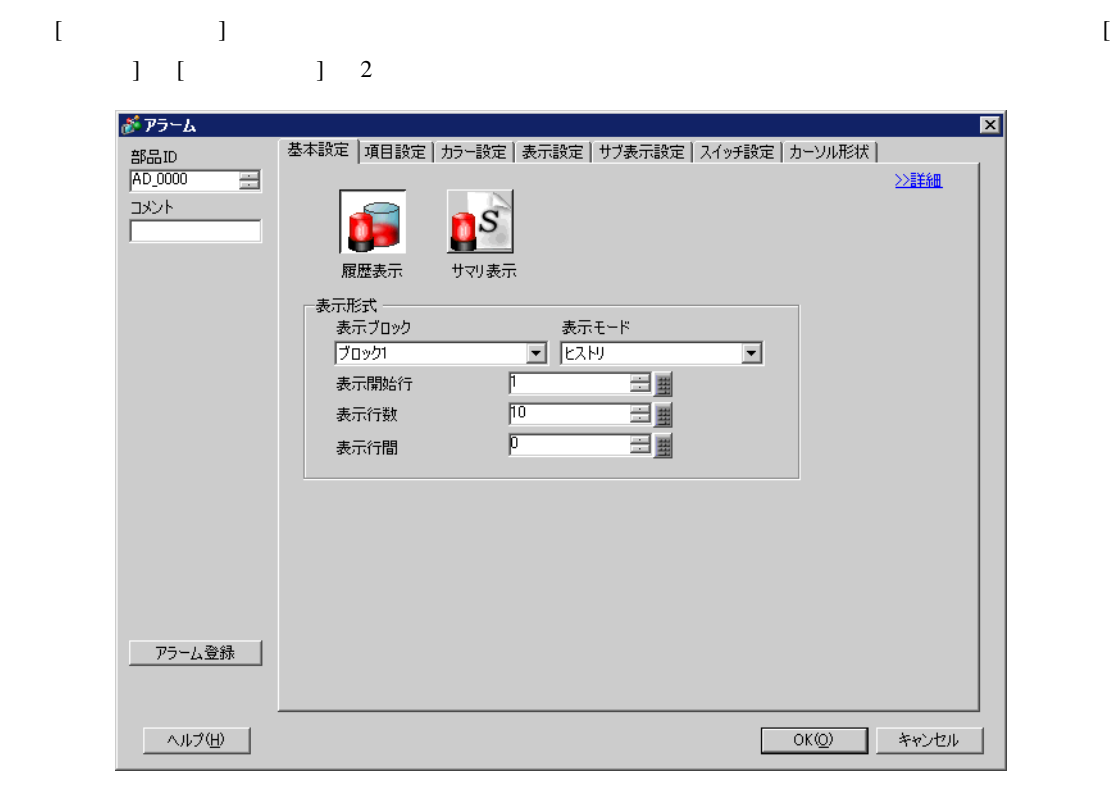

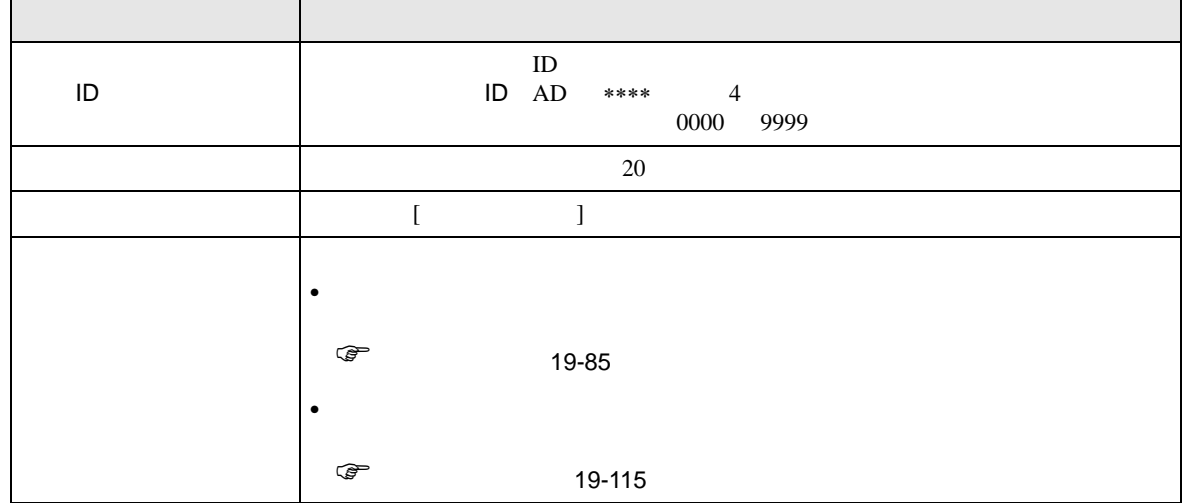

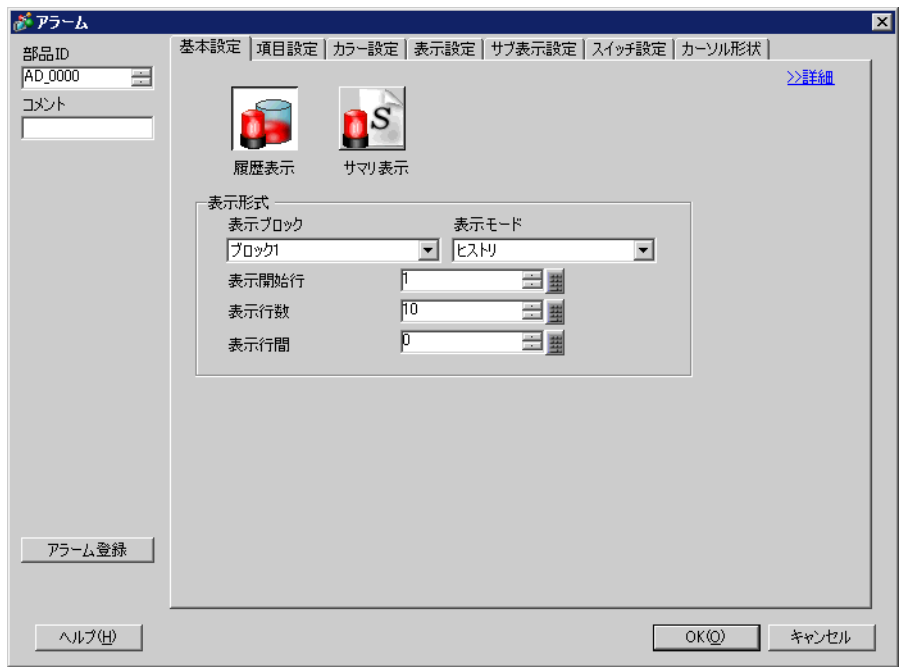

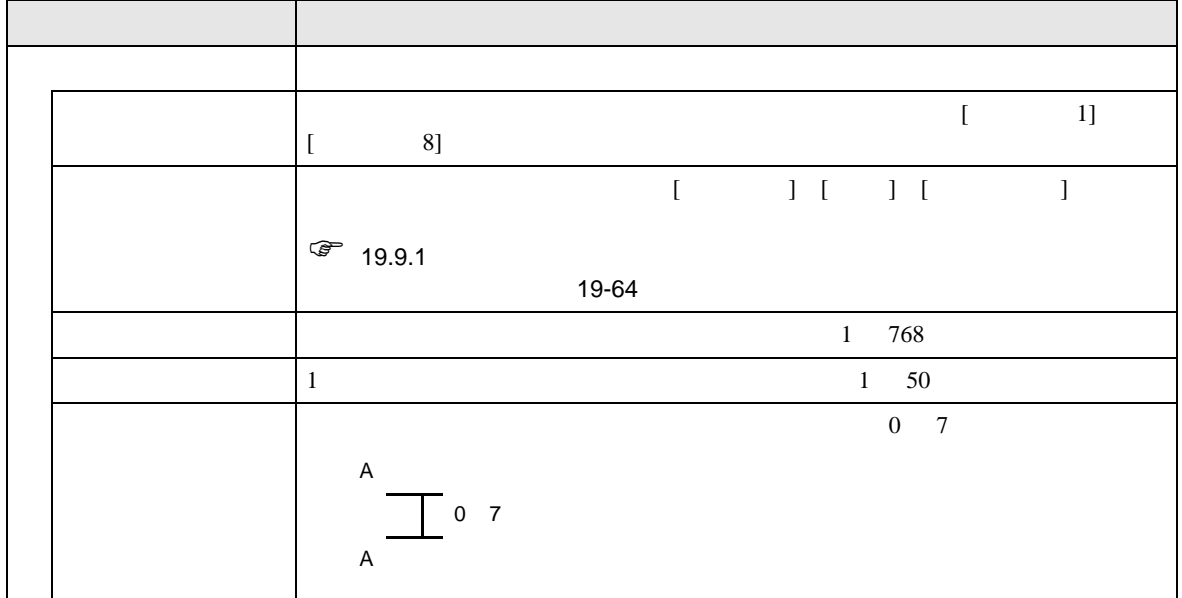

<span id="page-84-0"></span> $\overline{\phantom{a}}$ 

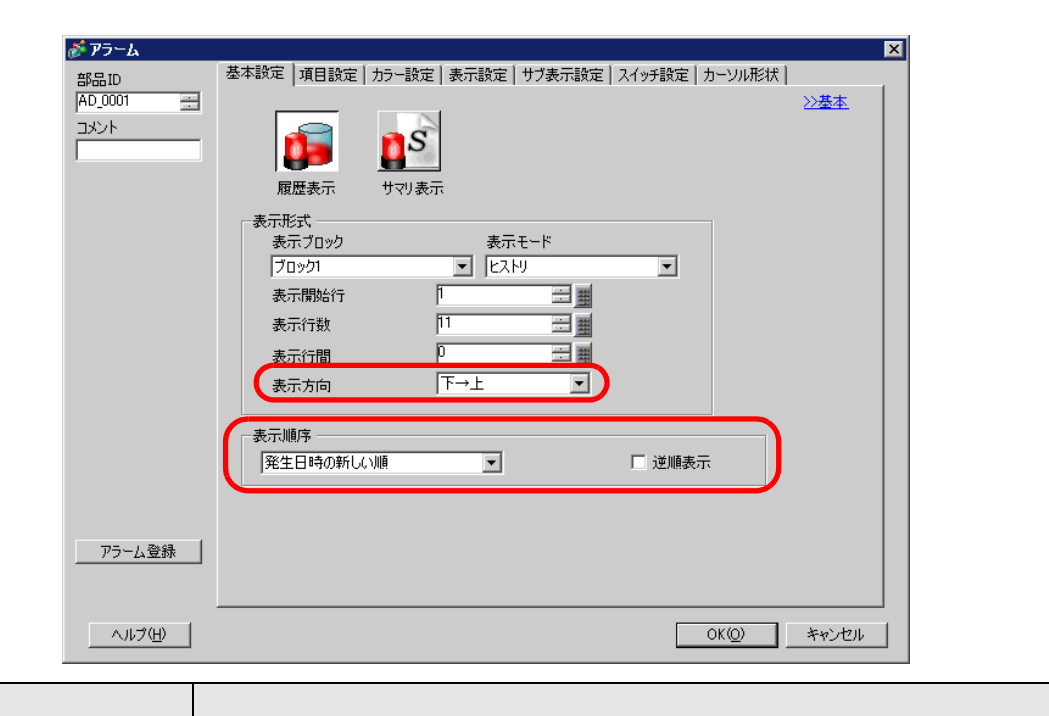

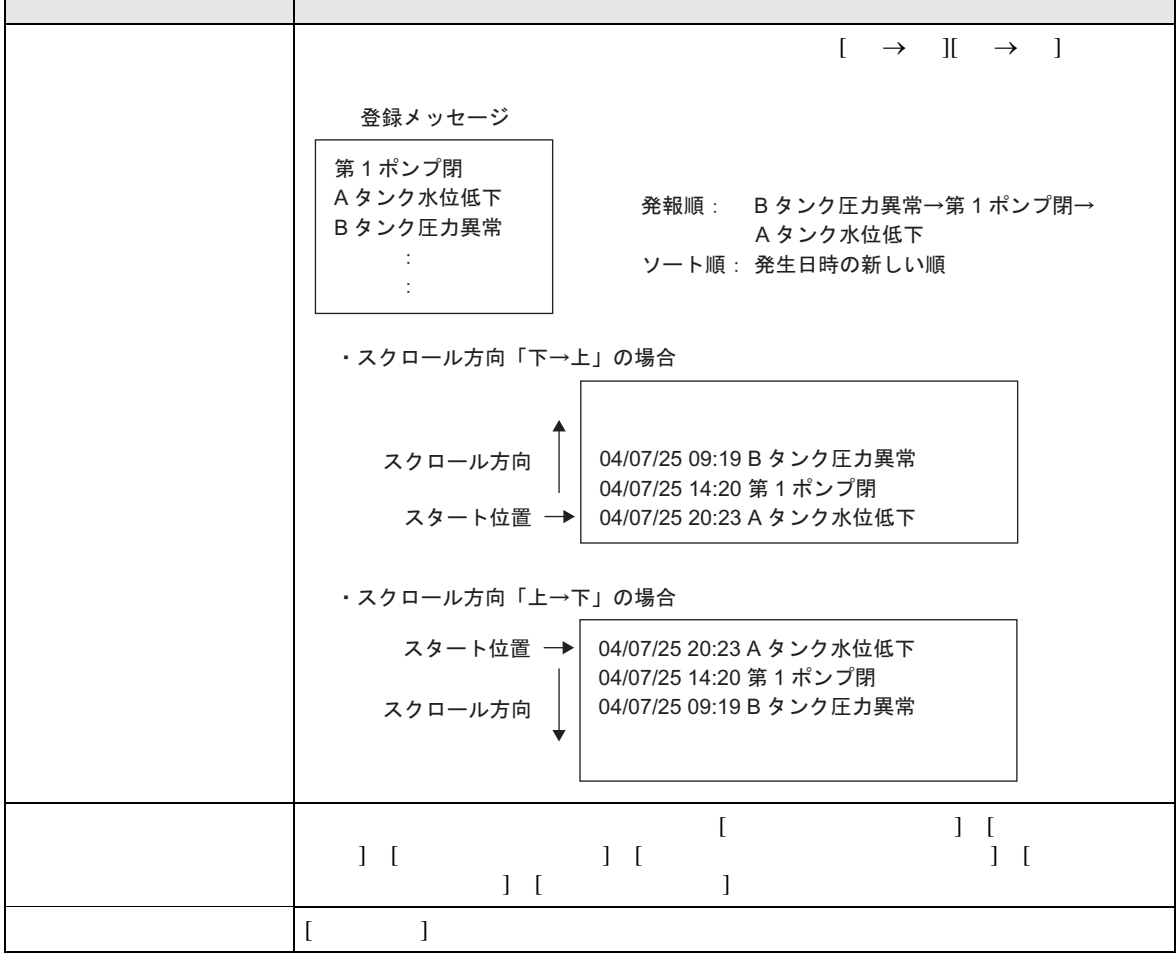

GP-Pro EX 19-86

 $\overline{\phantom{a}}$ 

 $\begin{bmatrix} \cdot & \cdot & \cdot \end{bmatrix}$ 

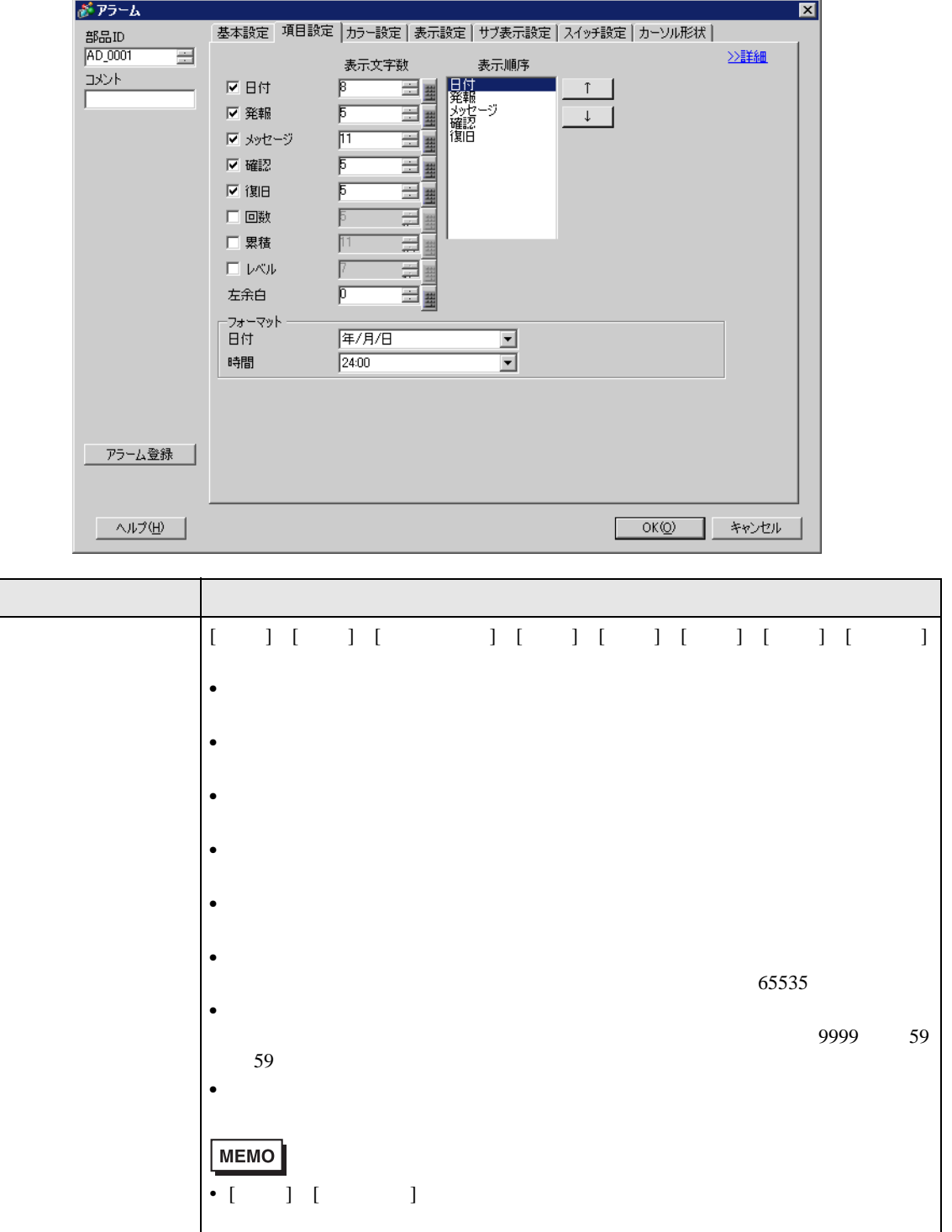

 $\mathbf{G}$  P

 $\overline{\mathcal{A}}$ 

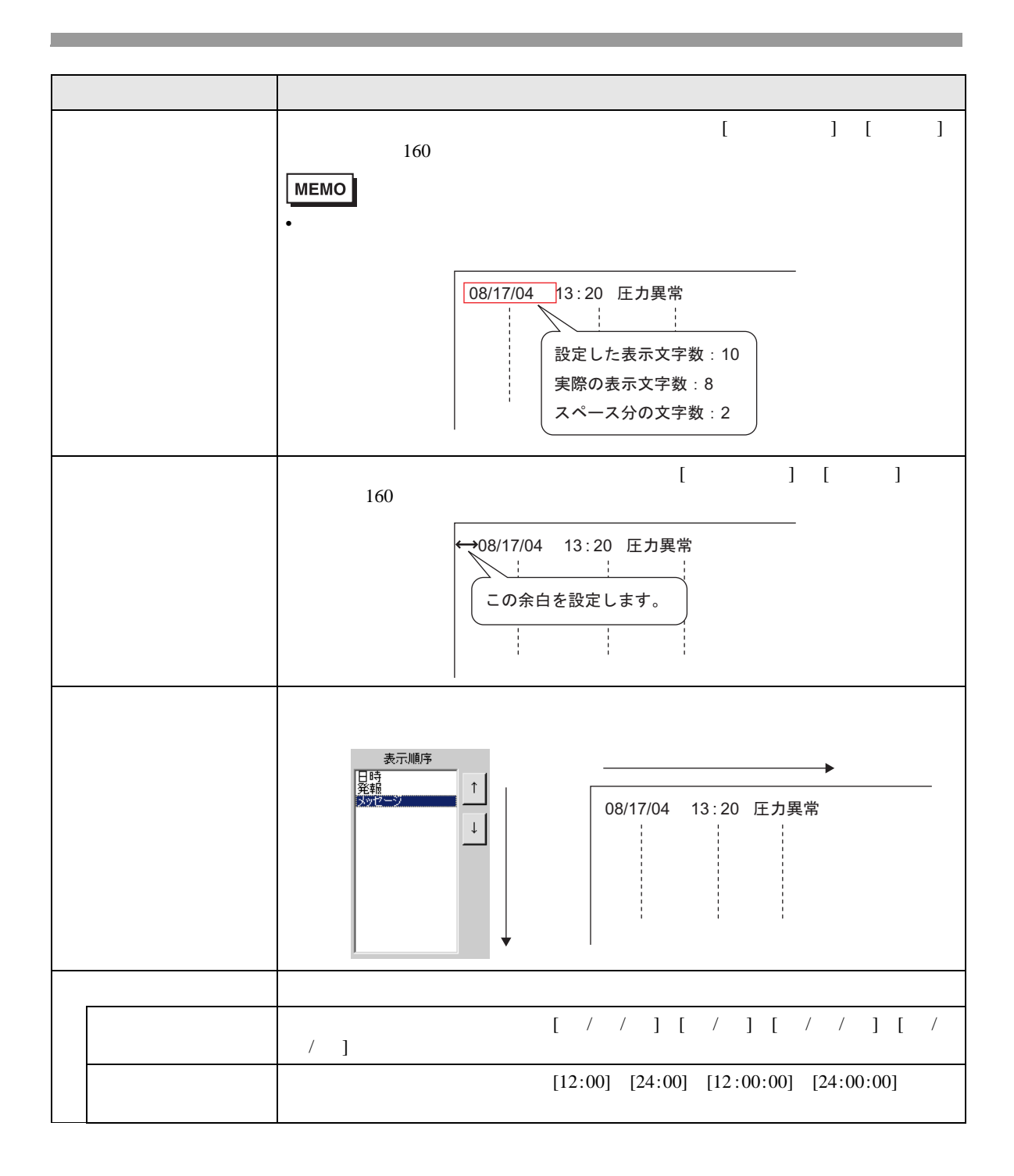

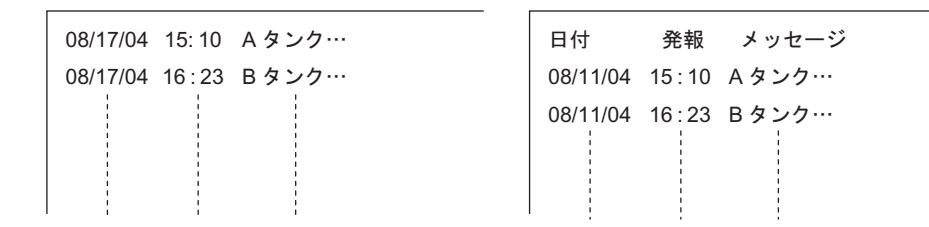

 $\overline{1}$ 

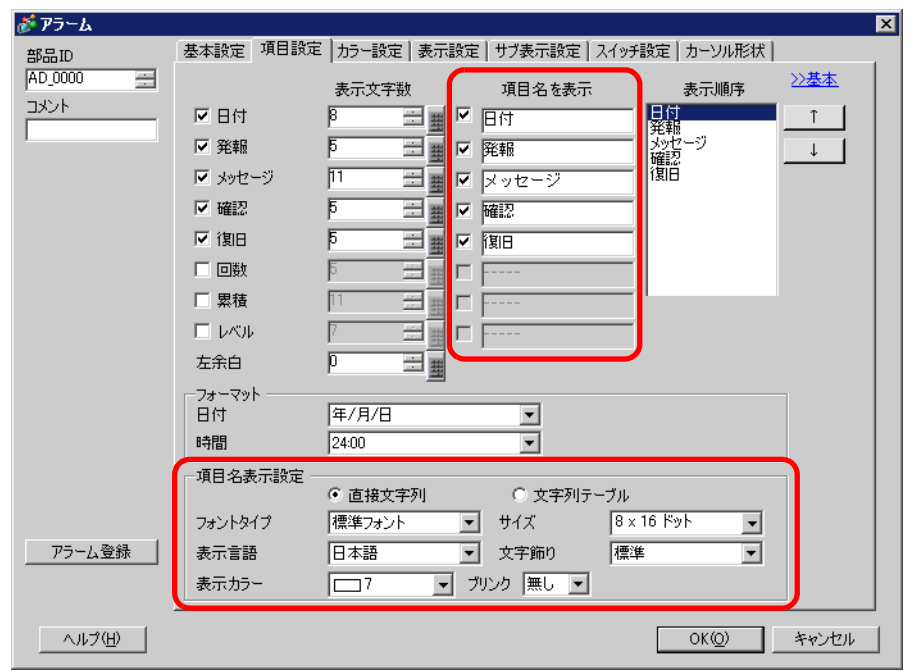

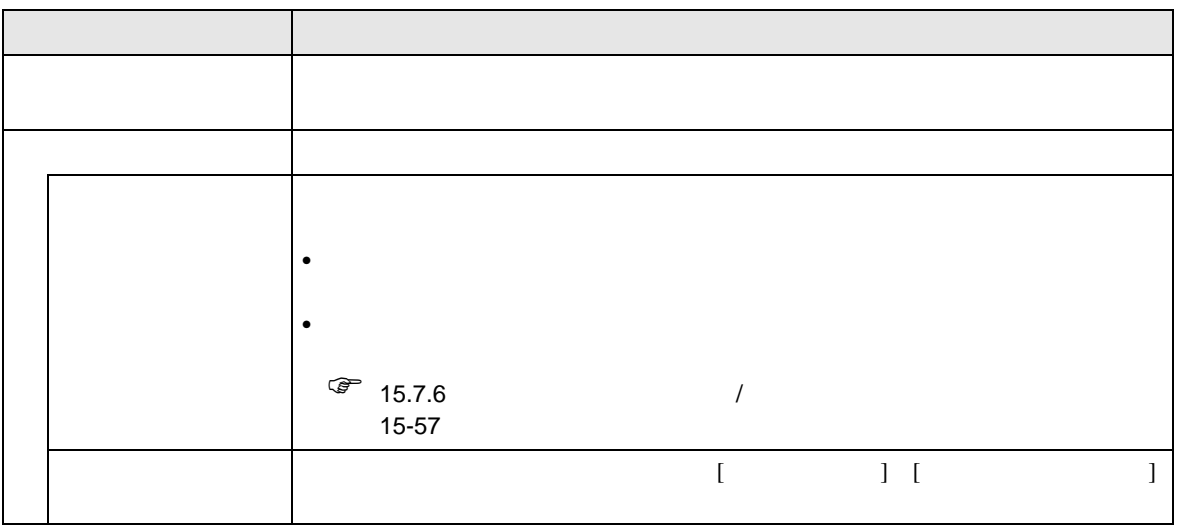

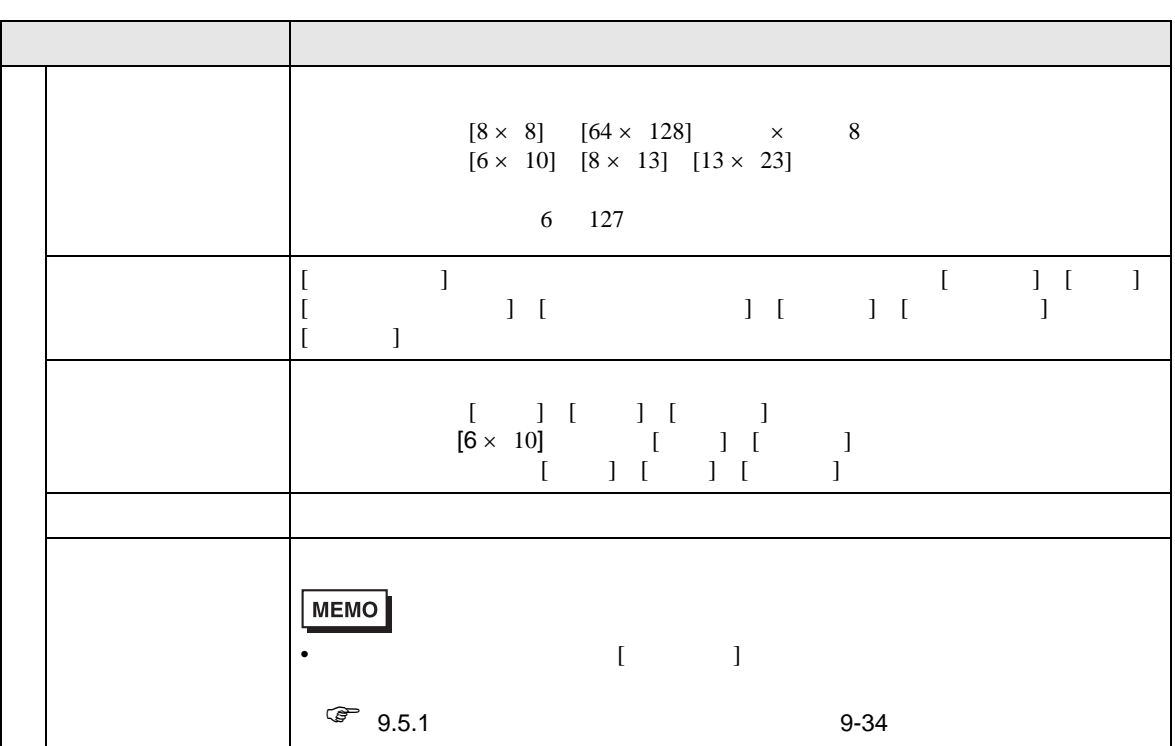

アラームメッセージを [ 発報 ] [ 確認 ] [ 復旧 ] の状態によって色分けして表示できます。

<span id="page-89-0"></span>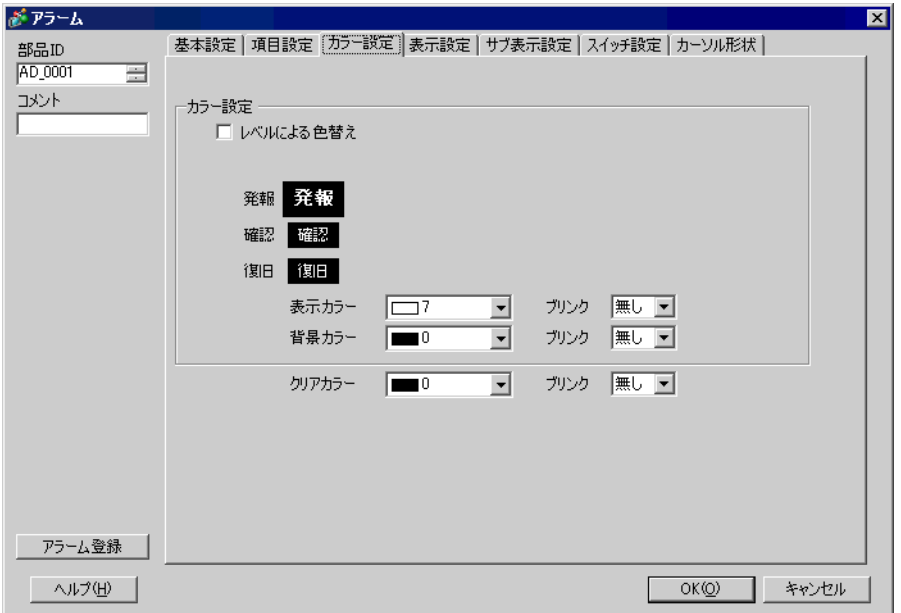

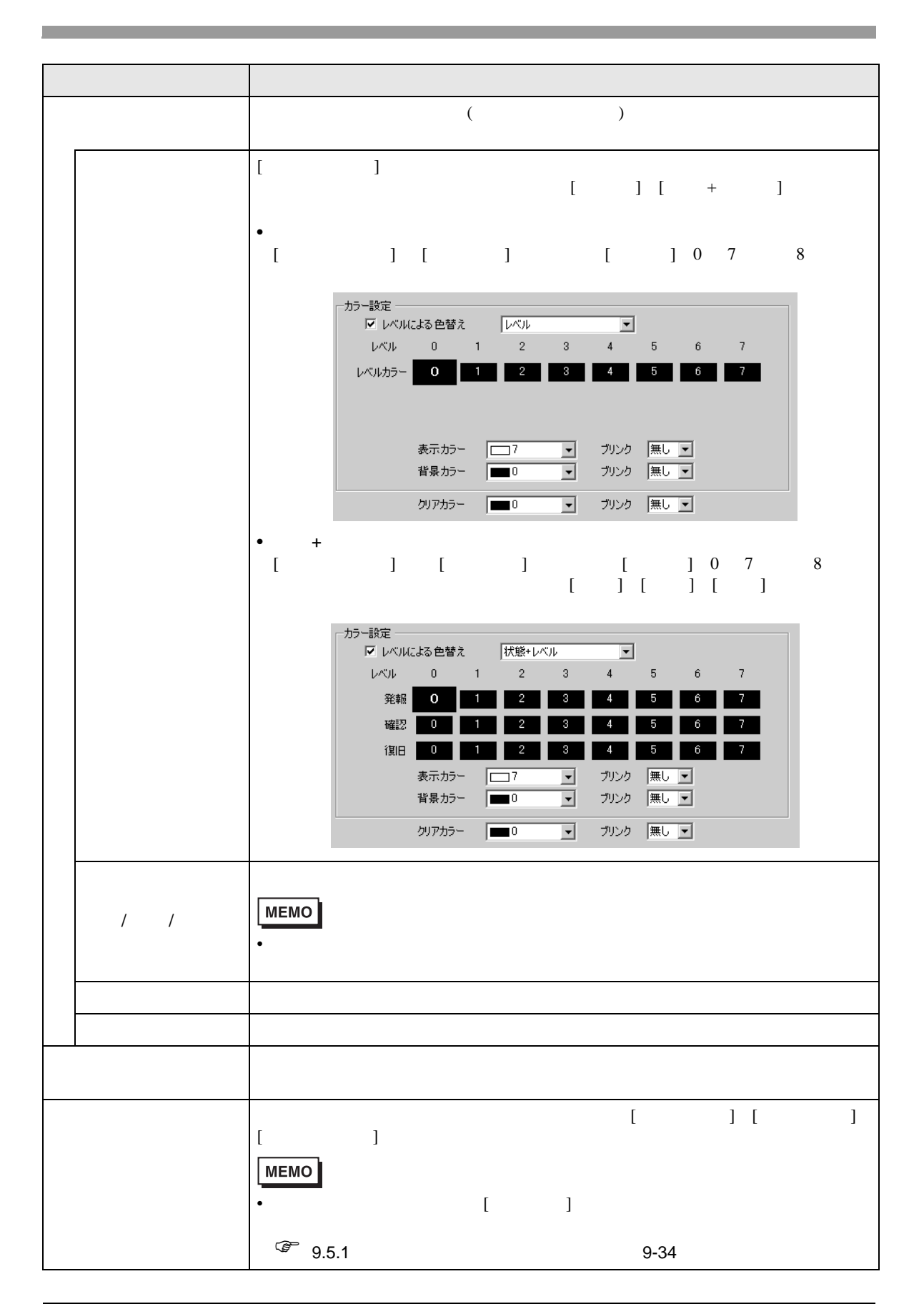

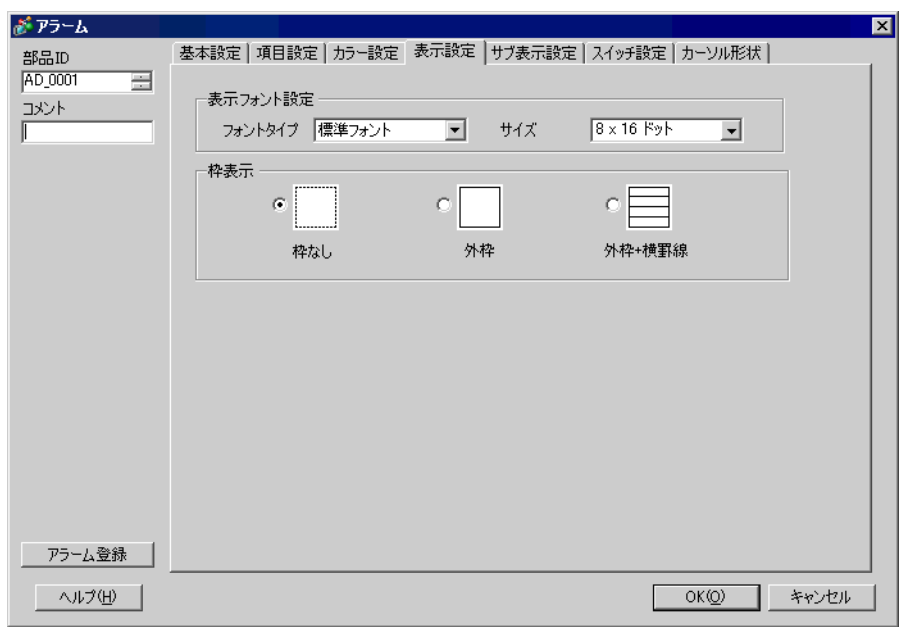

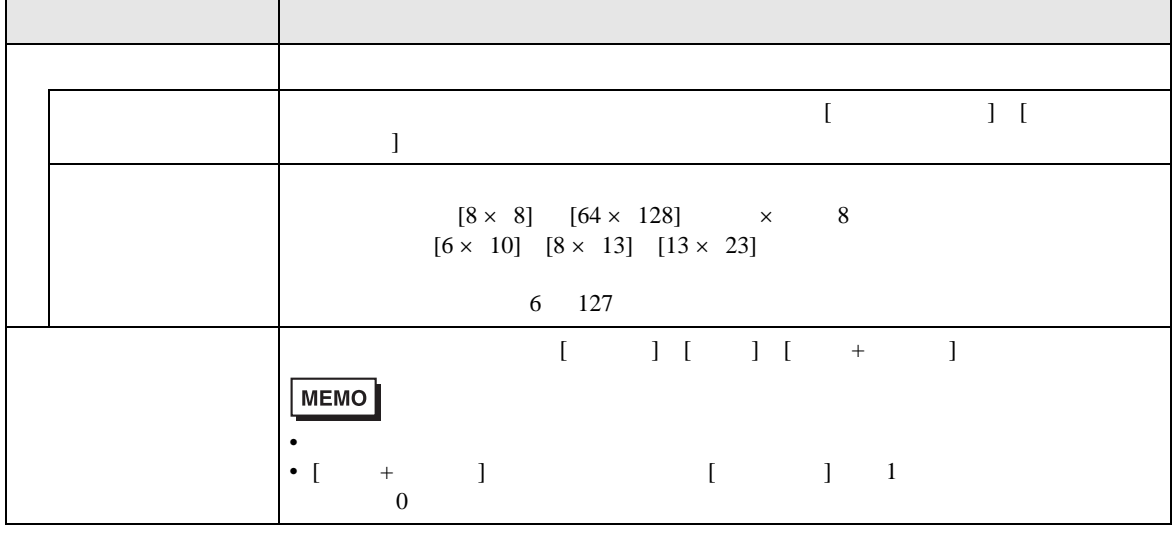

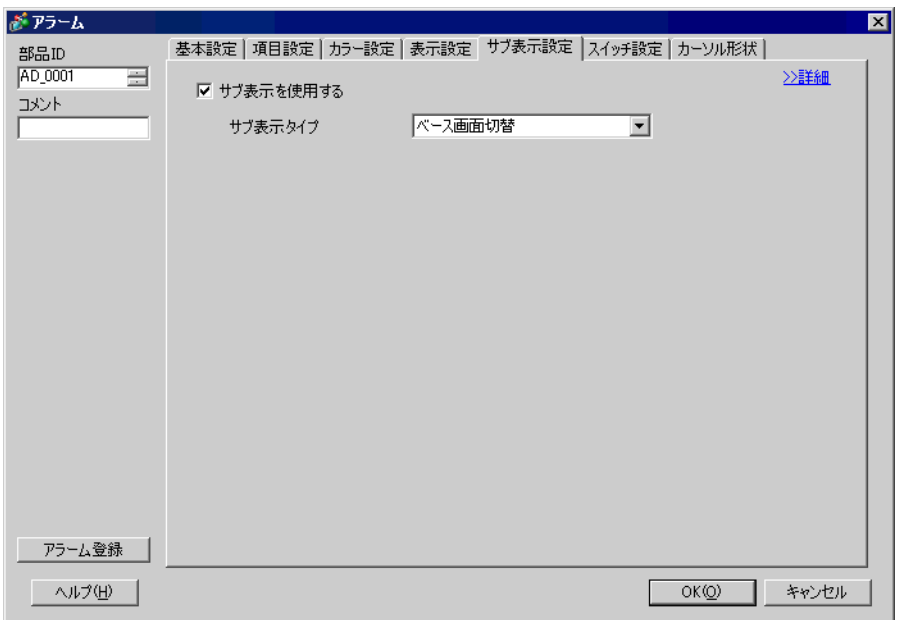

 $\overline{1}$ 

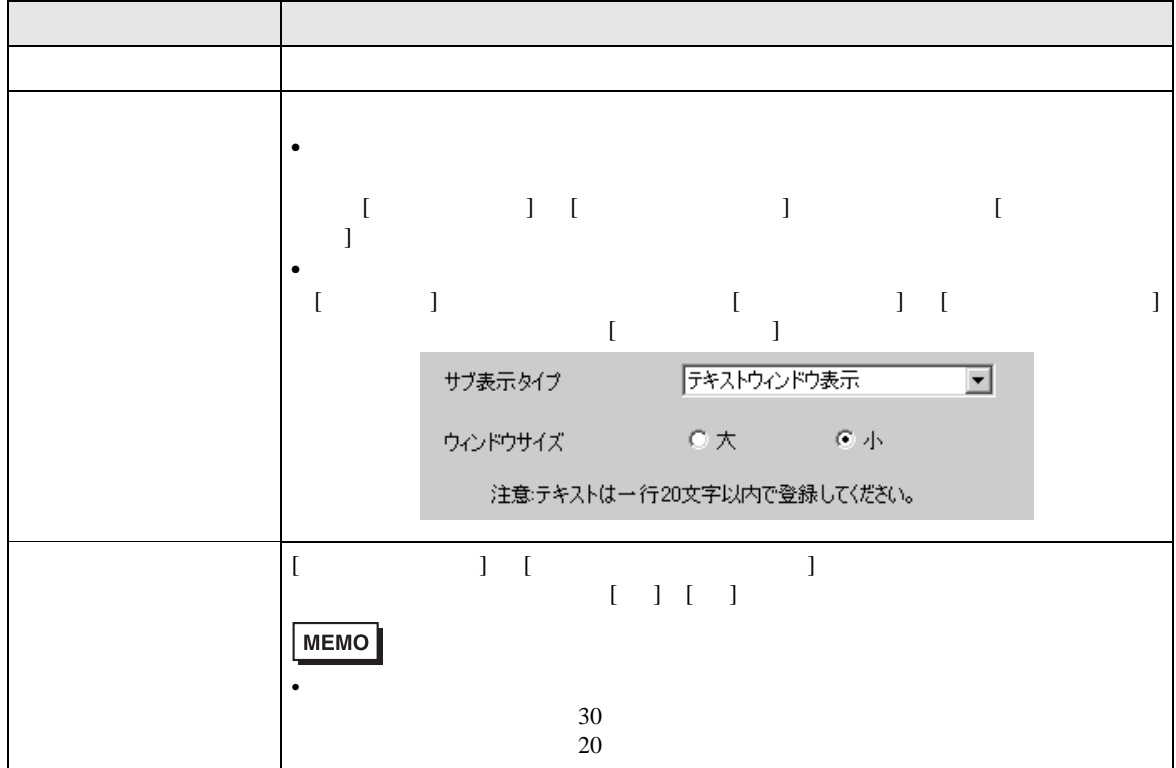

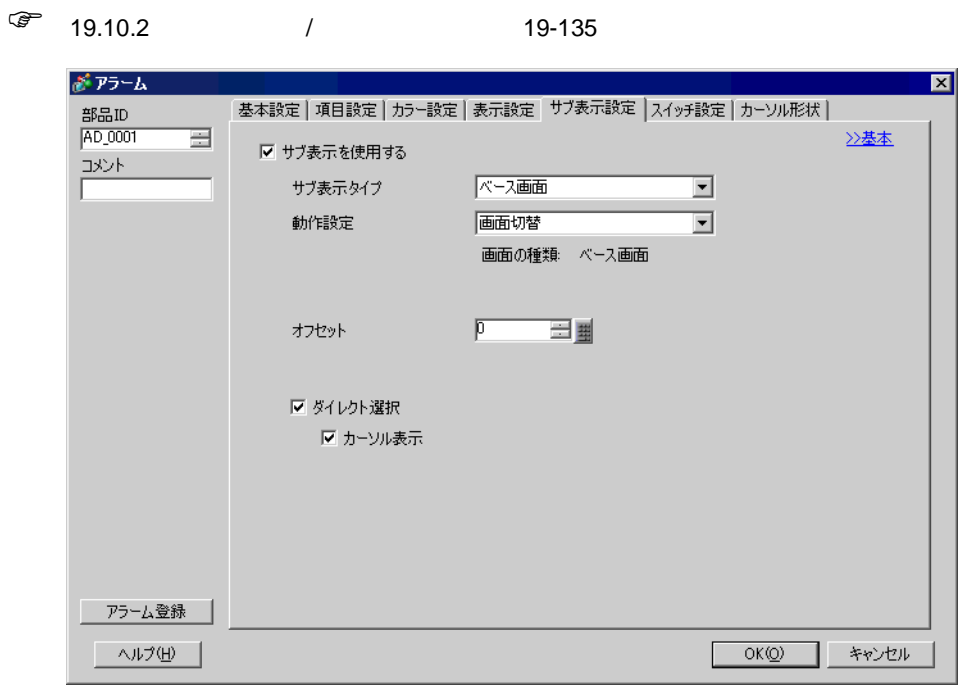

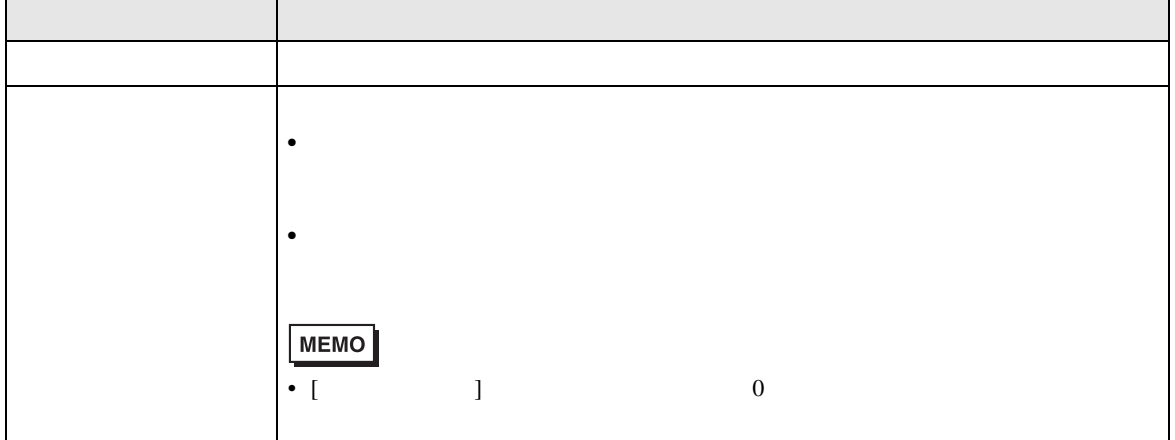

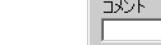

 $\overline{1}$ 

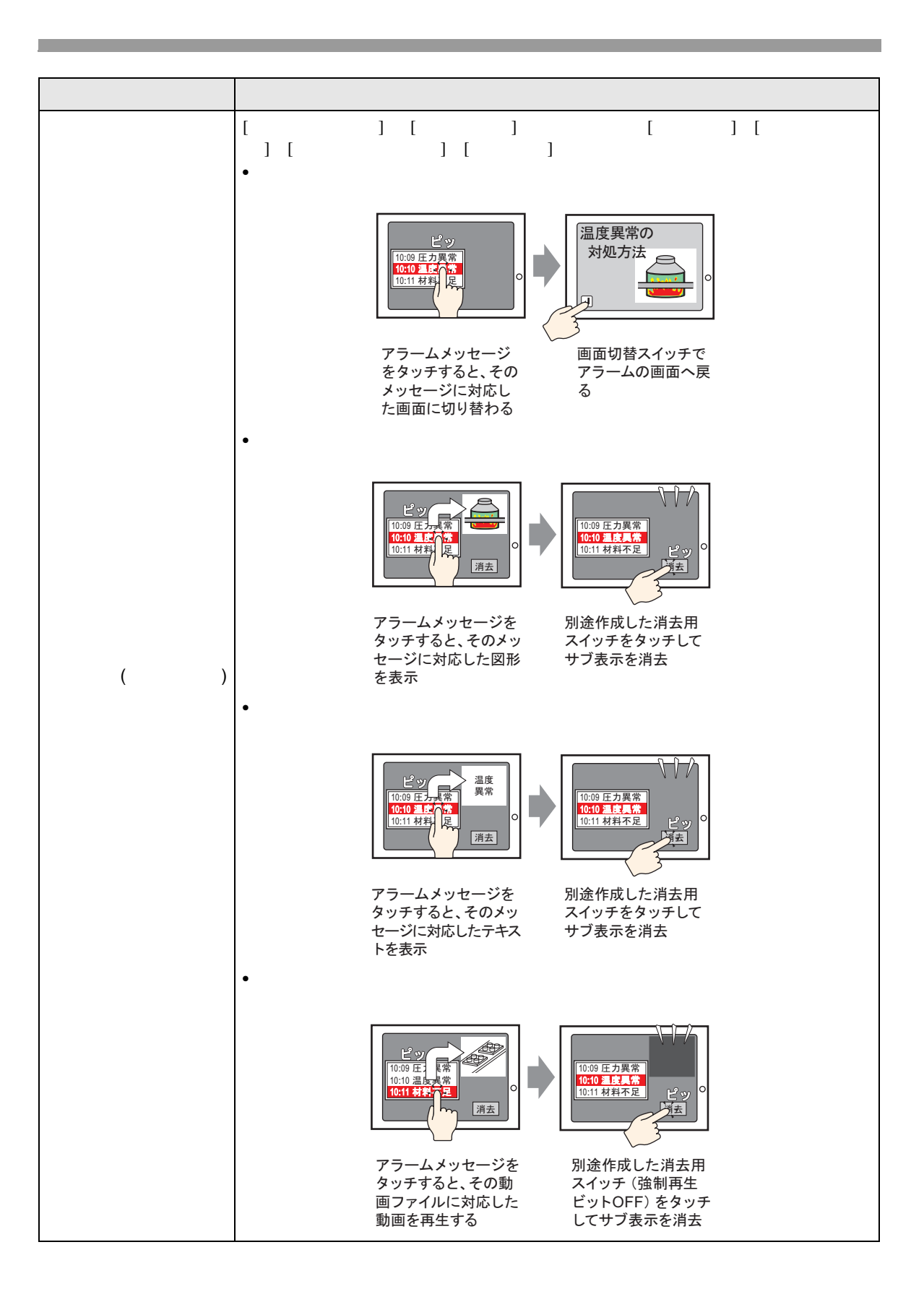

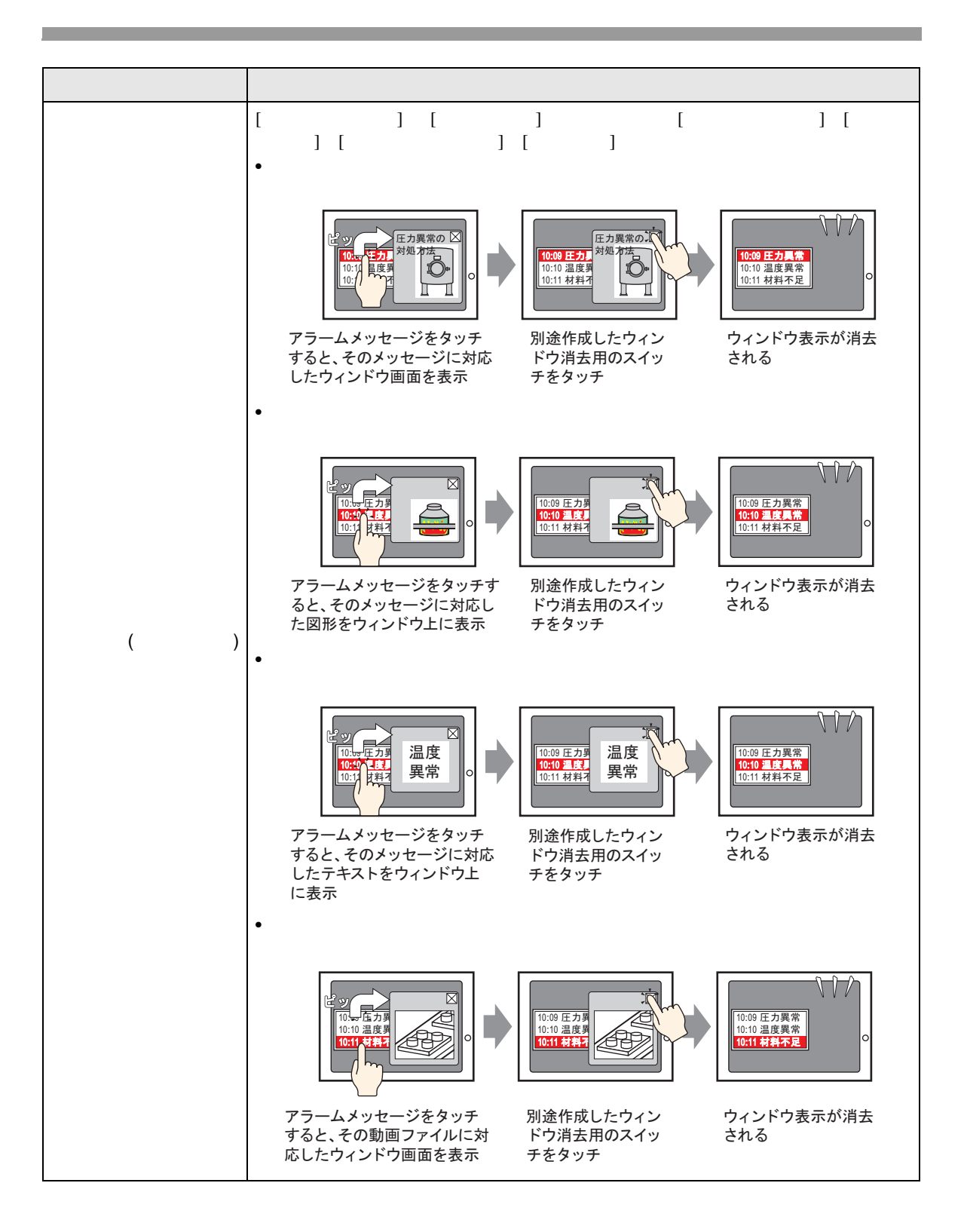

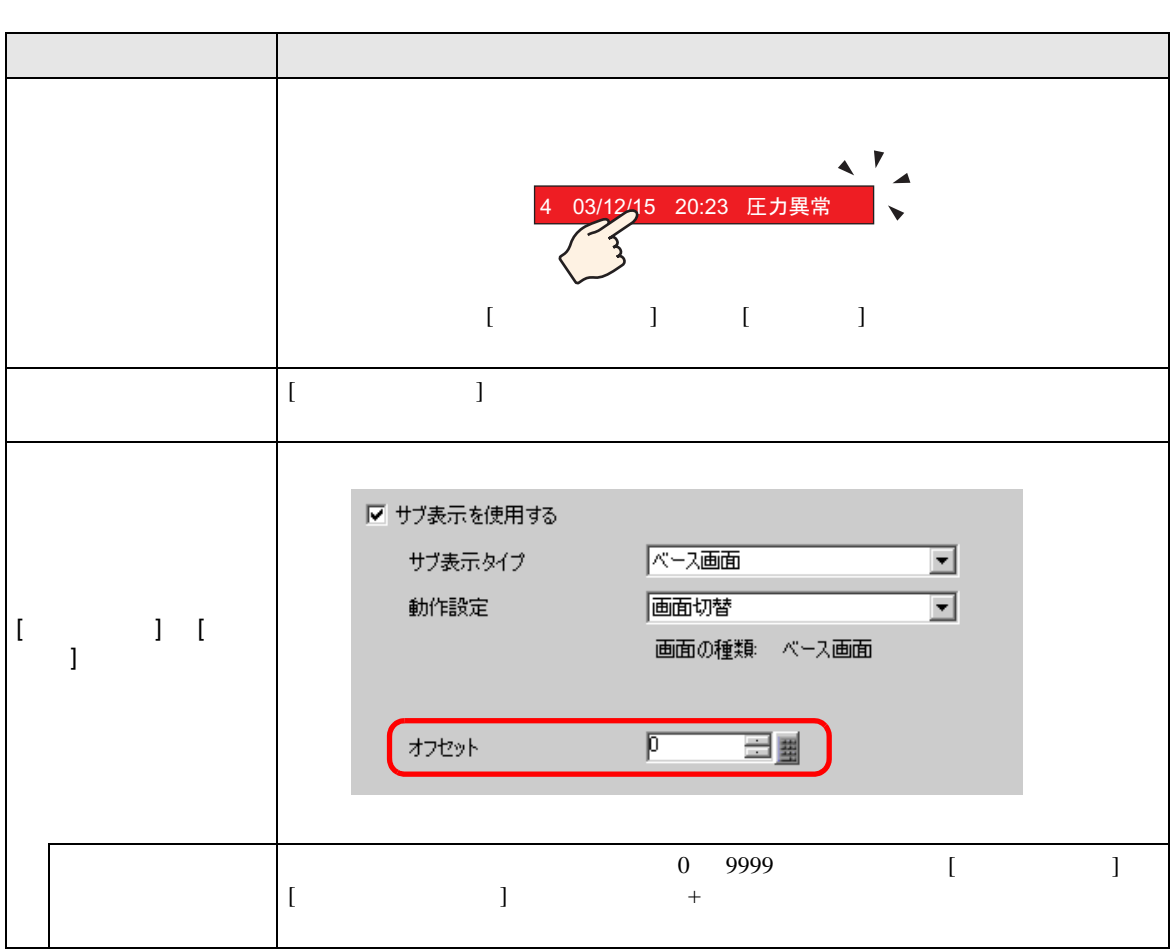

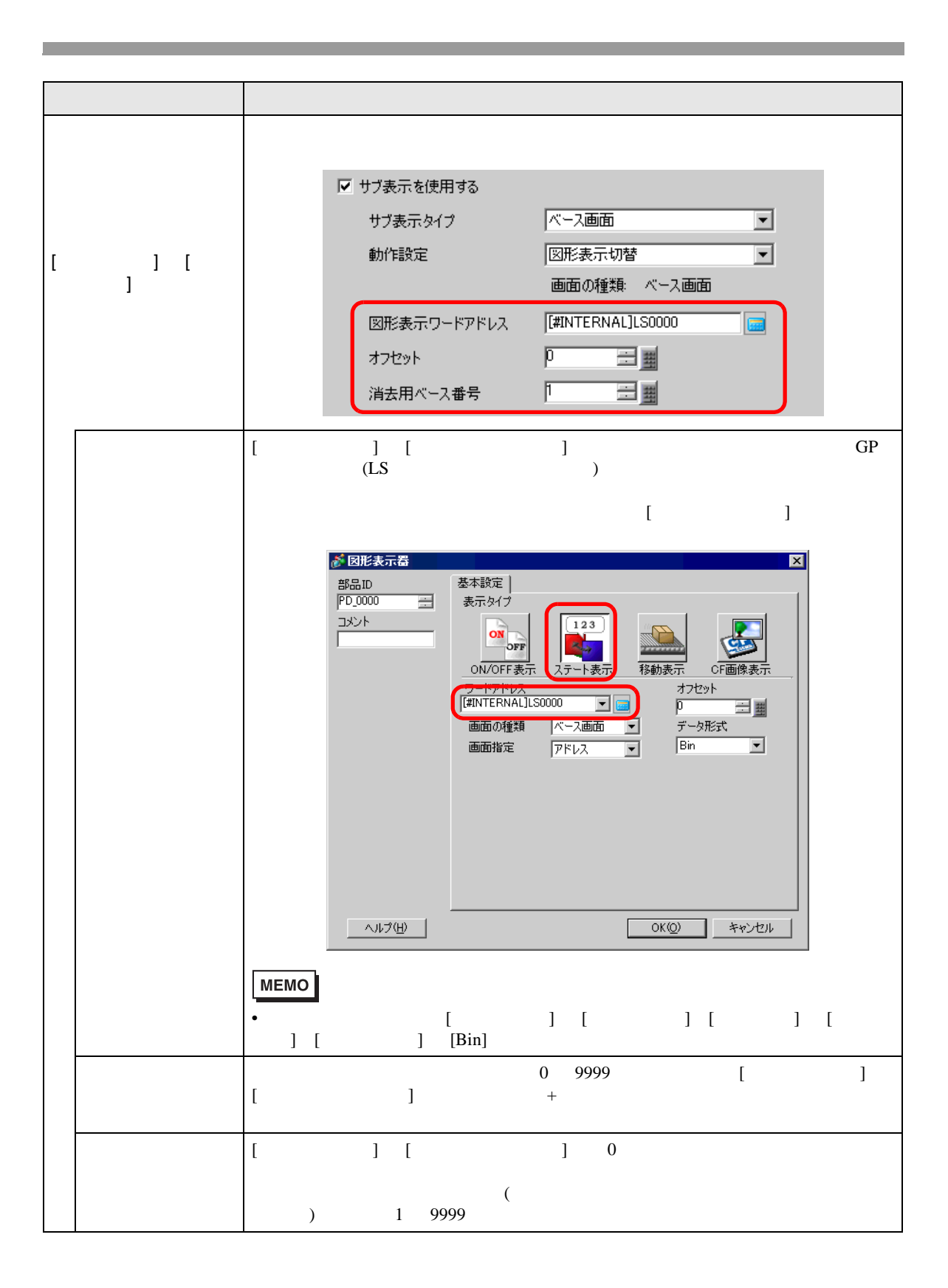

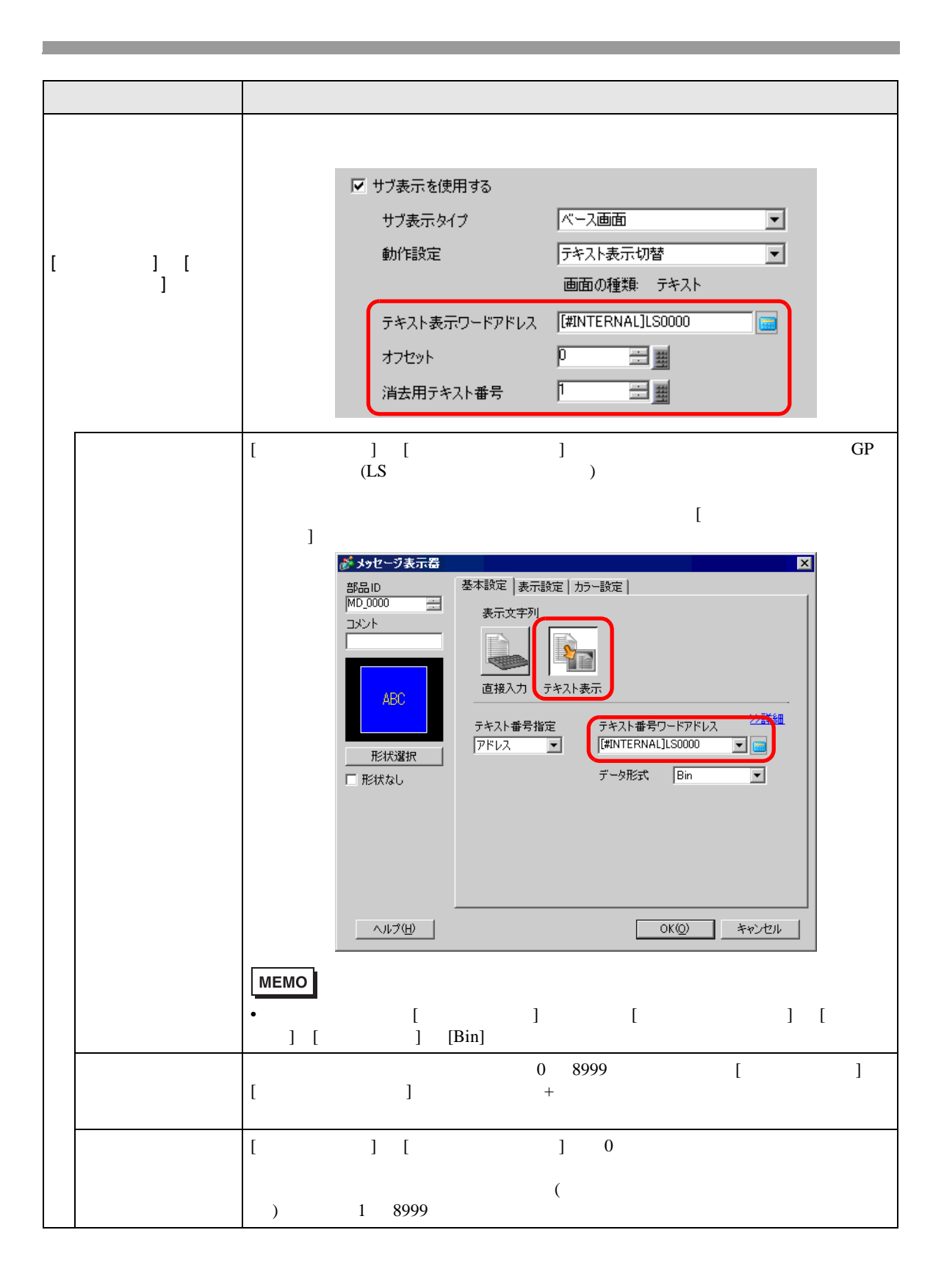

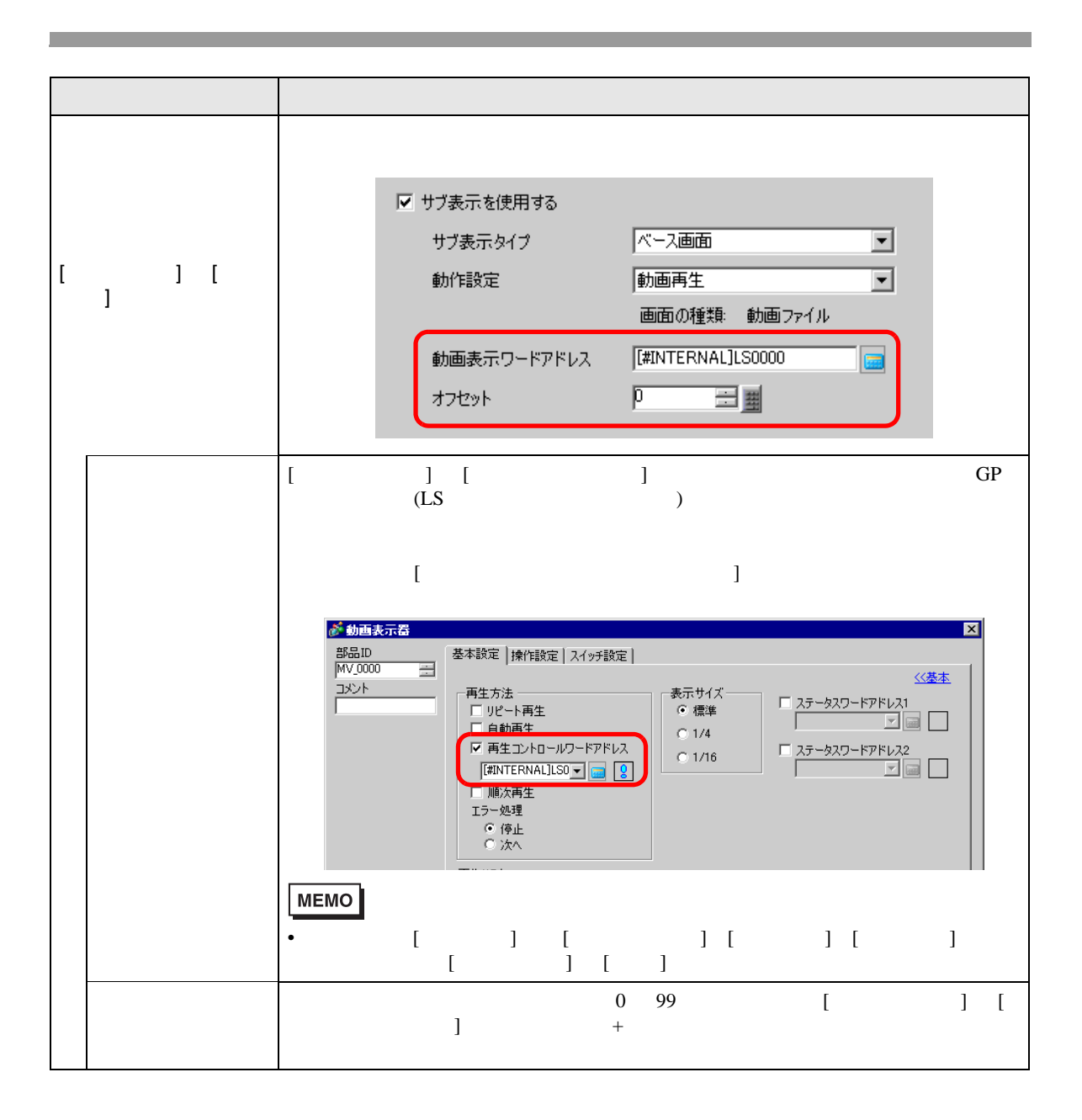

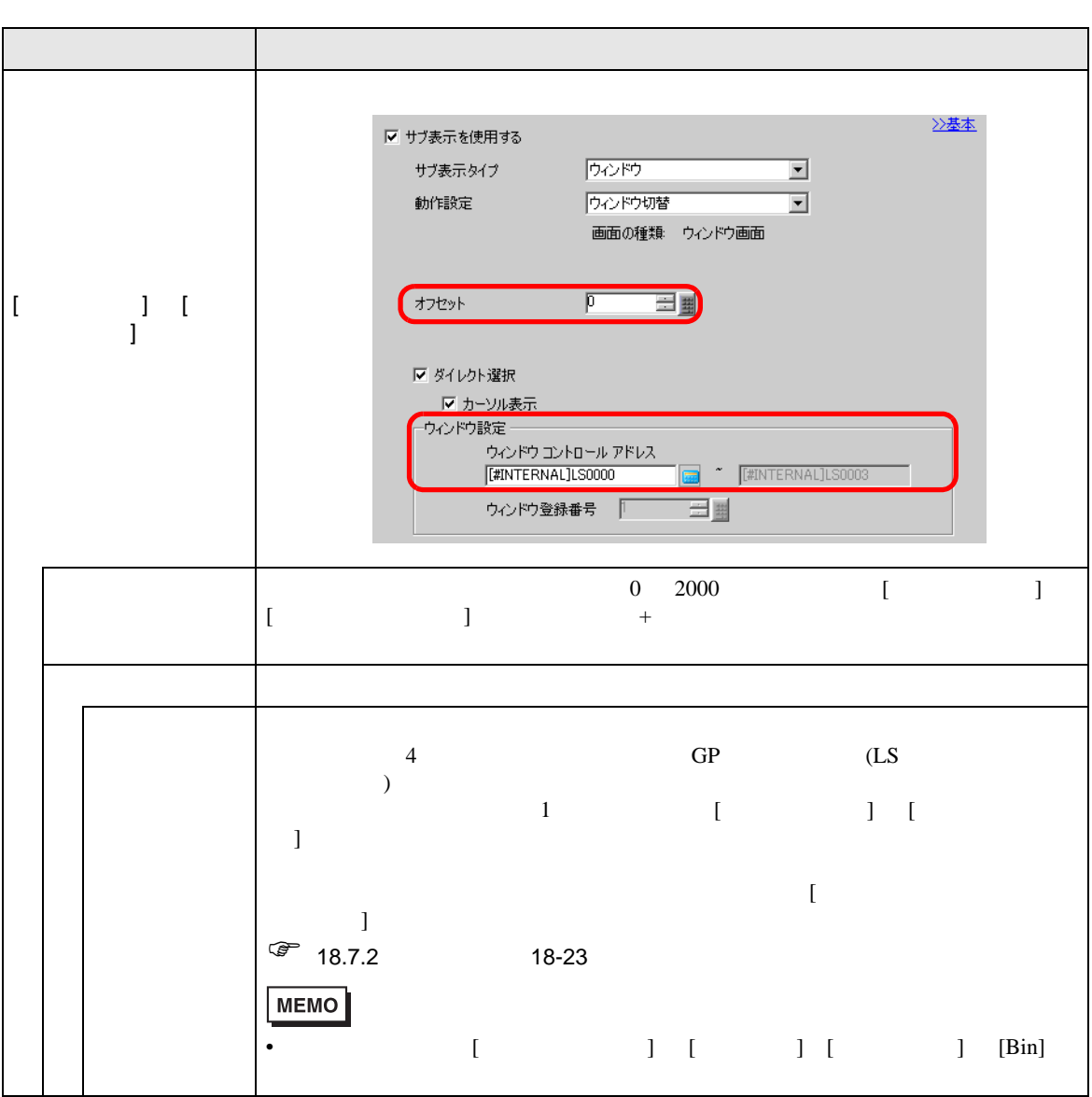

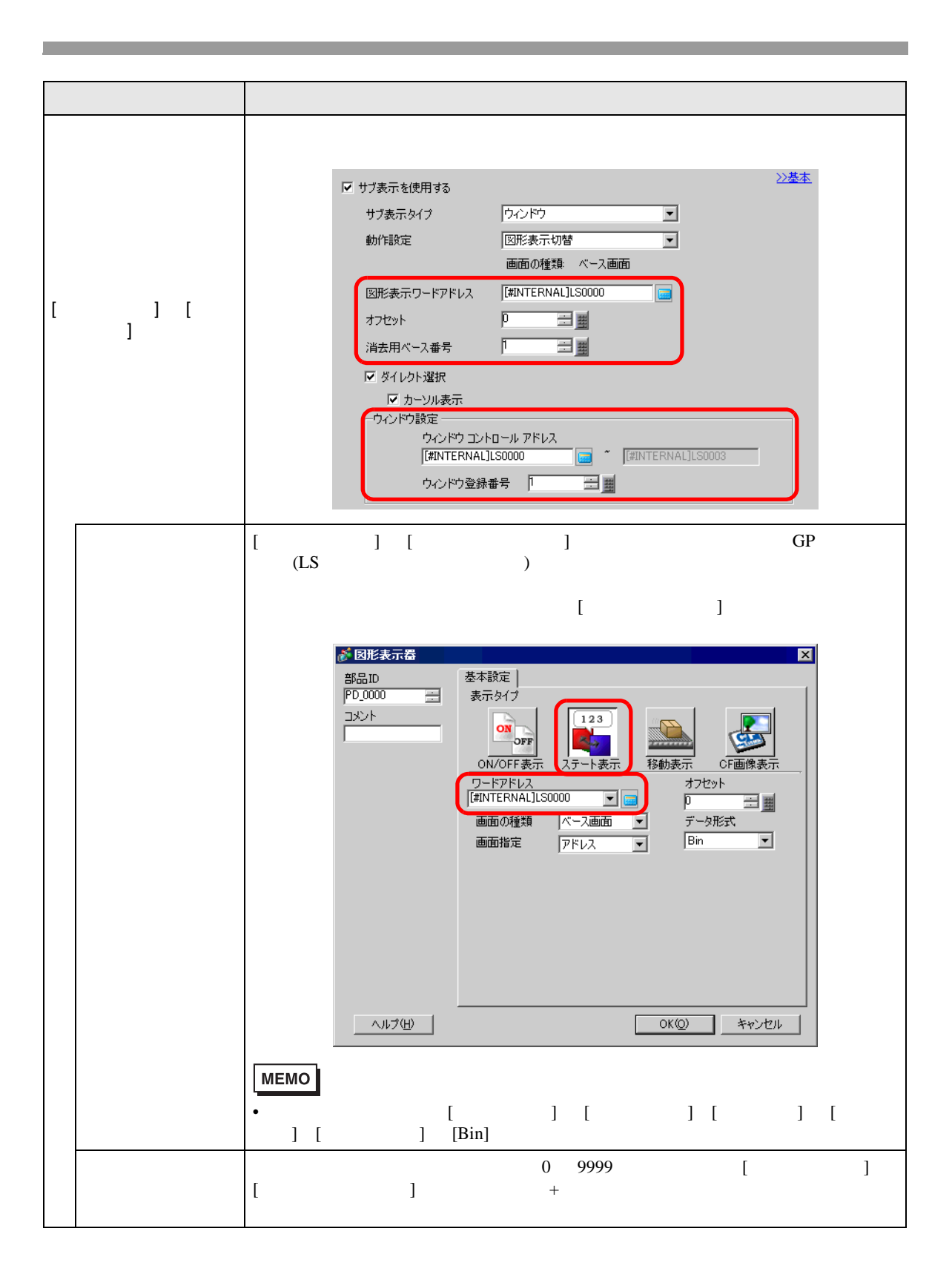

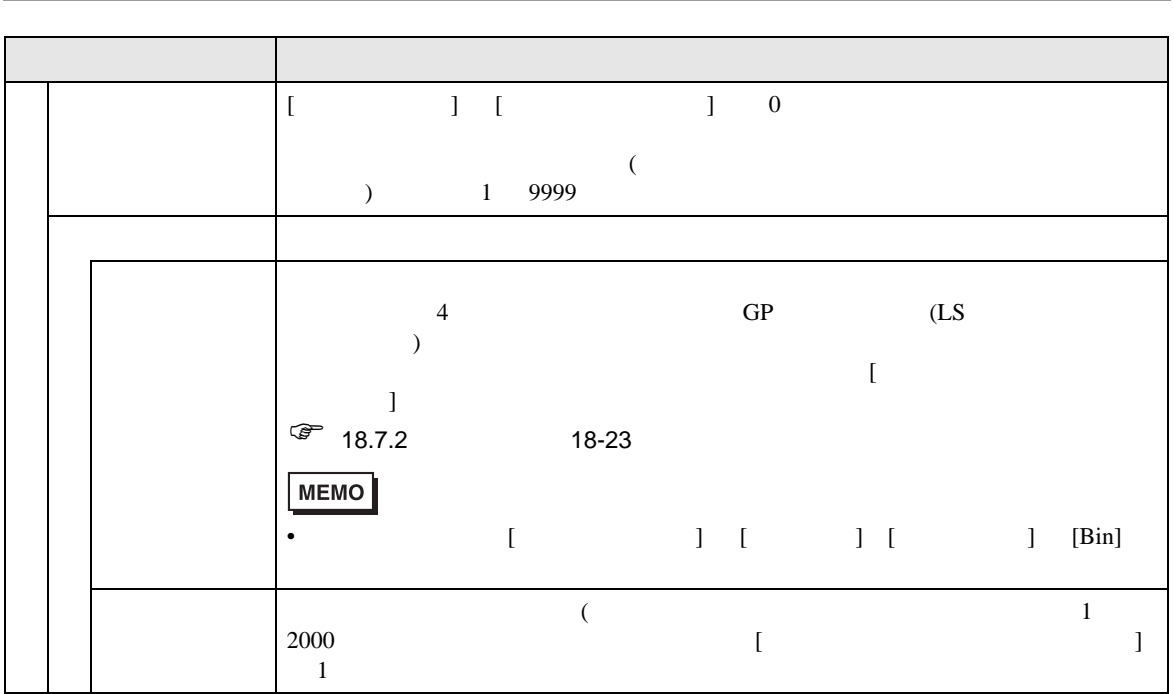

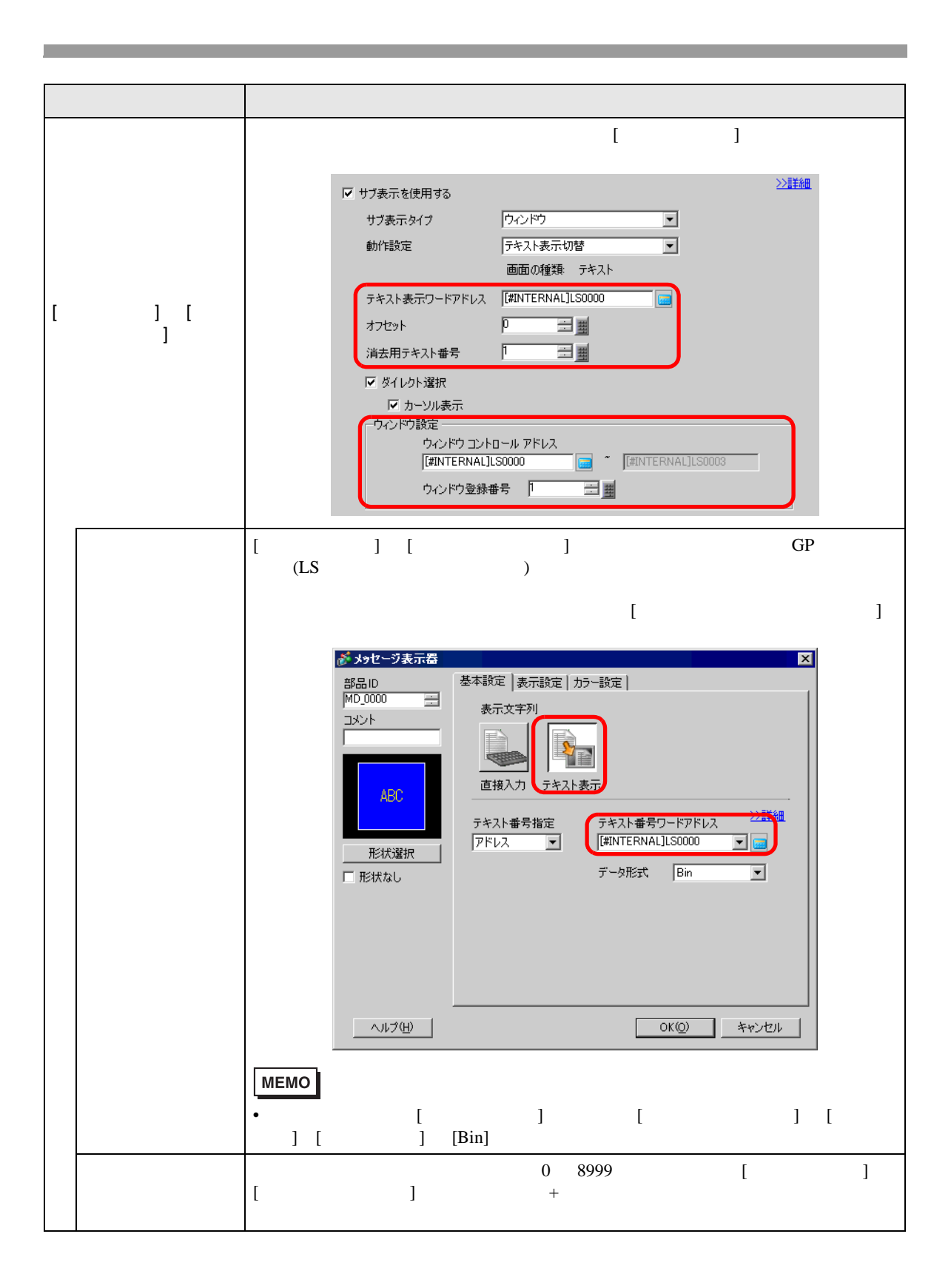

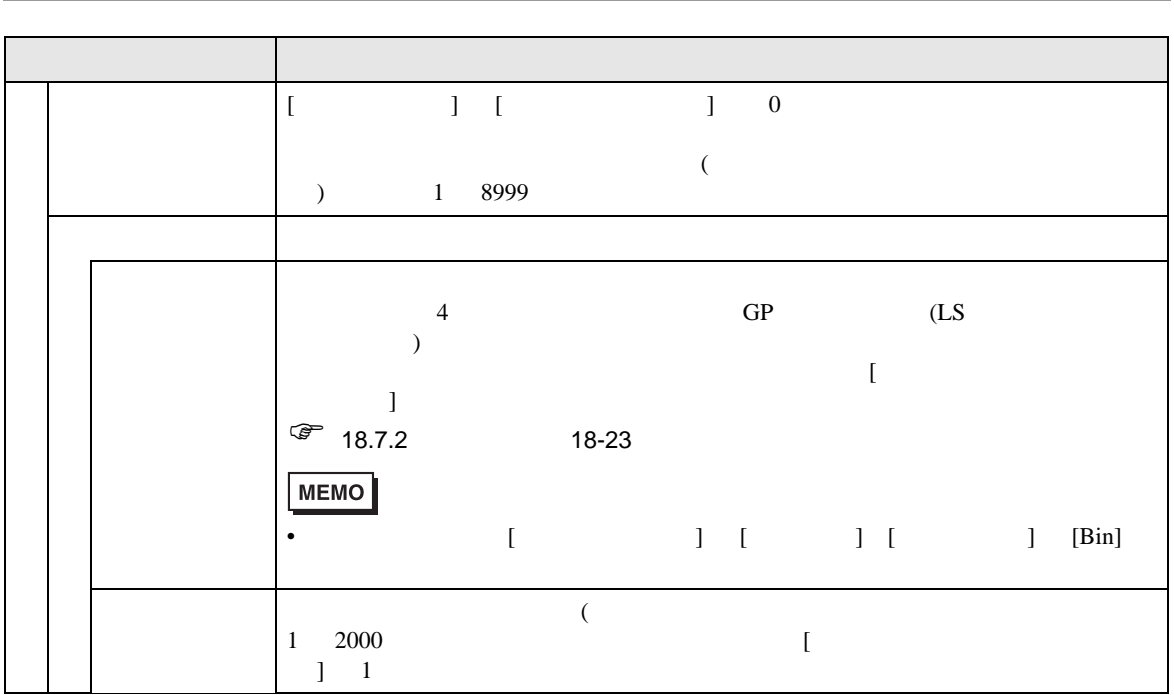

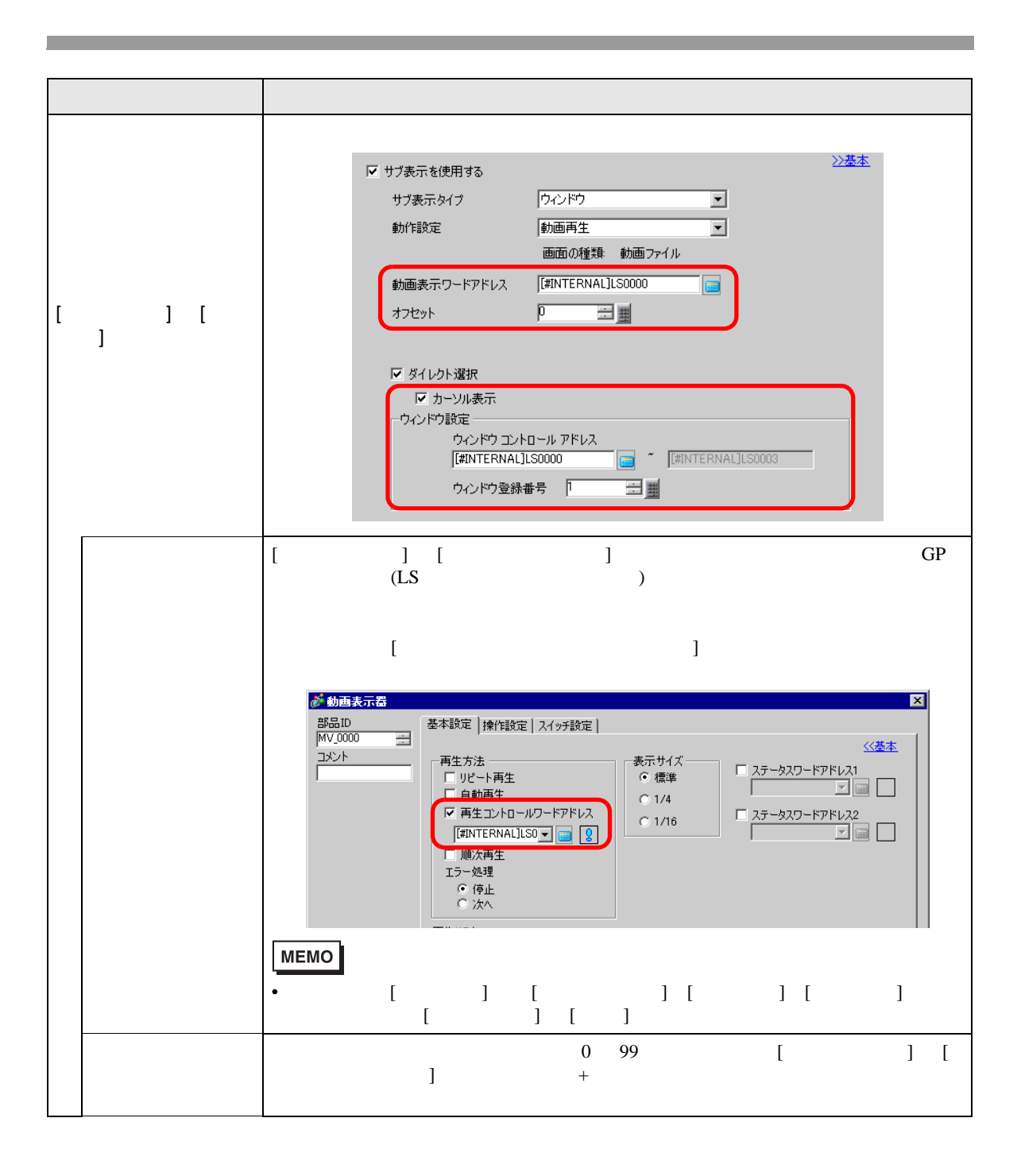

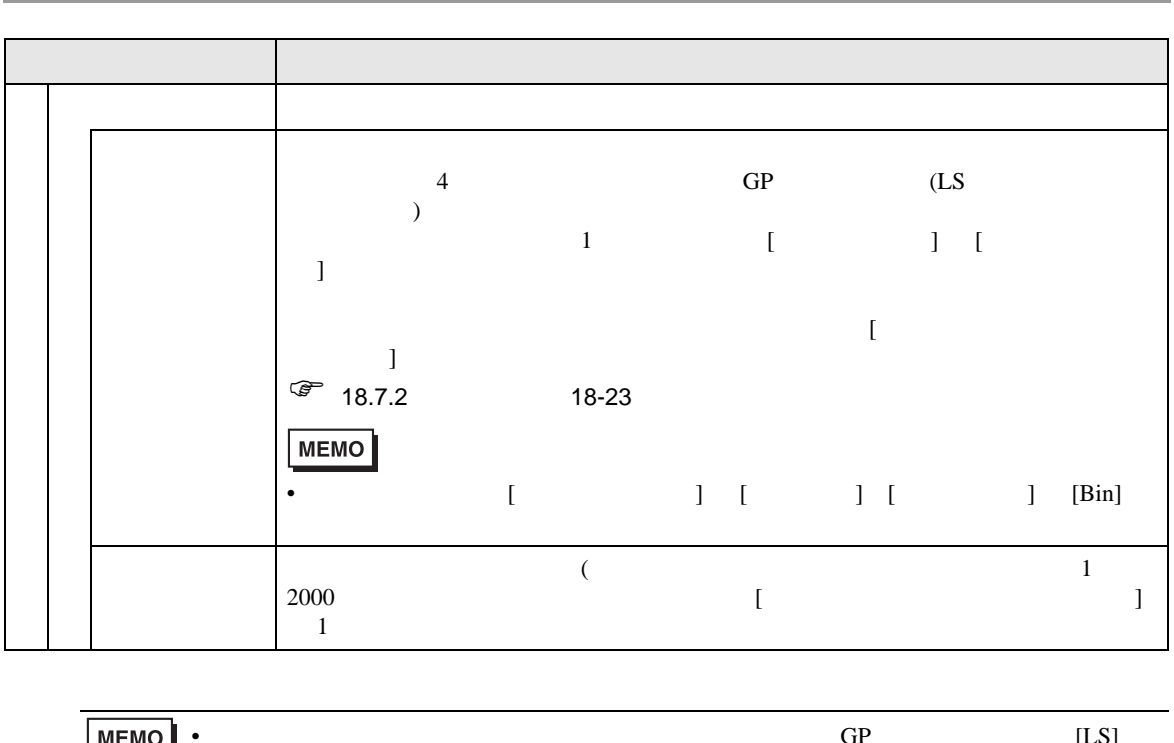

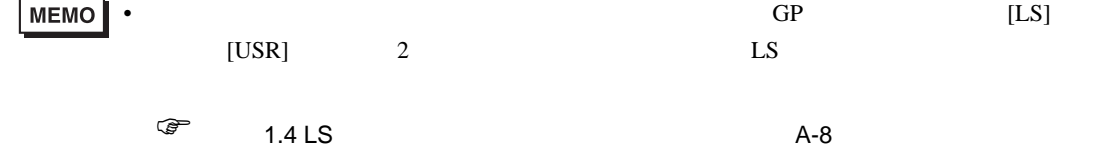

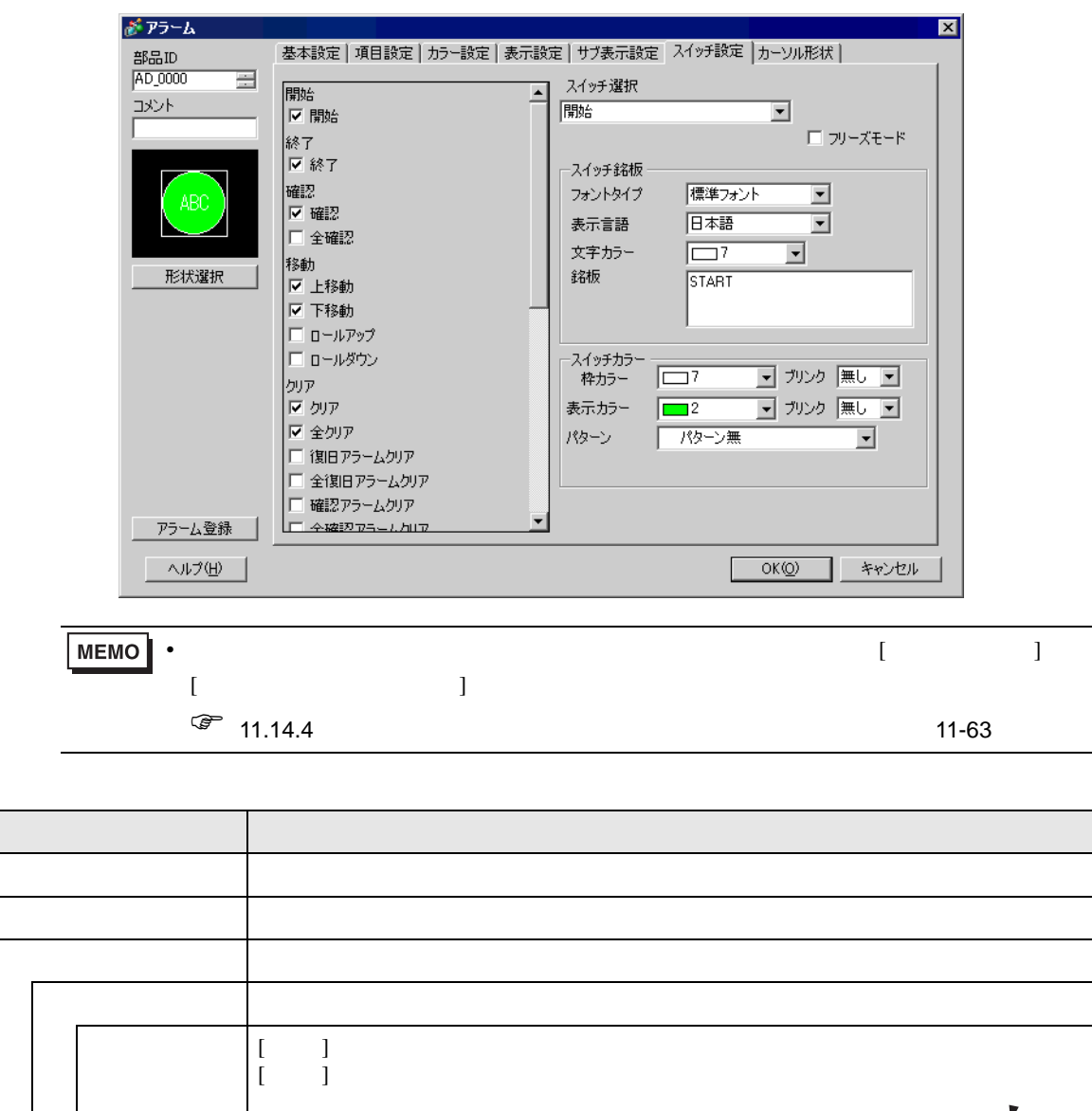

03/12/15 20:23 圧力異常

│開始 │ <mark>終了</mark>│

03/12/15 20:23 圧力異常

│開始│ 終了│
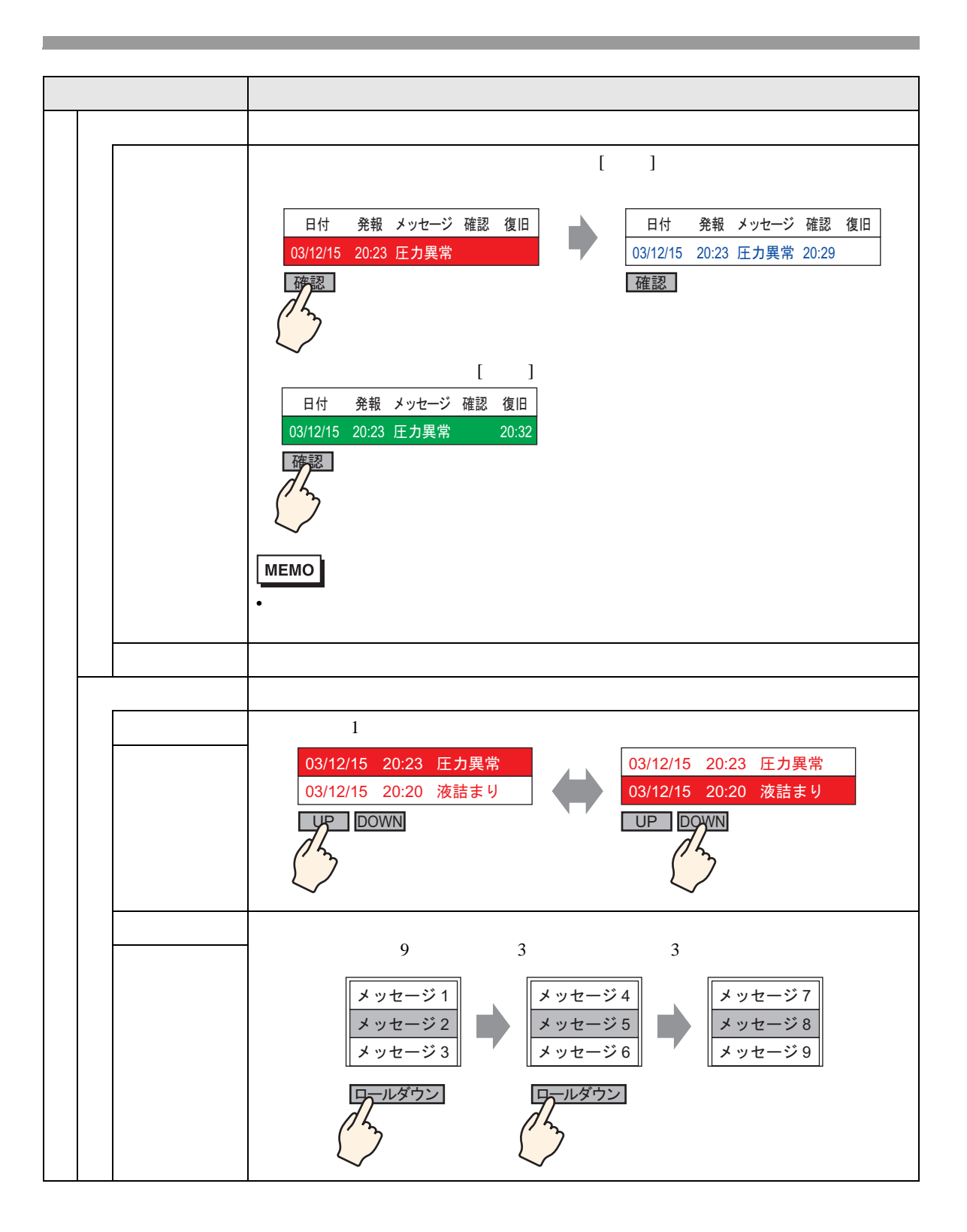

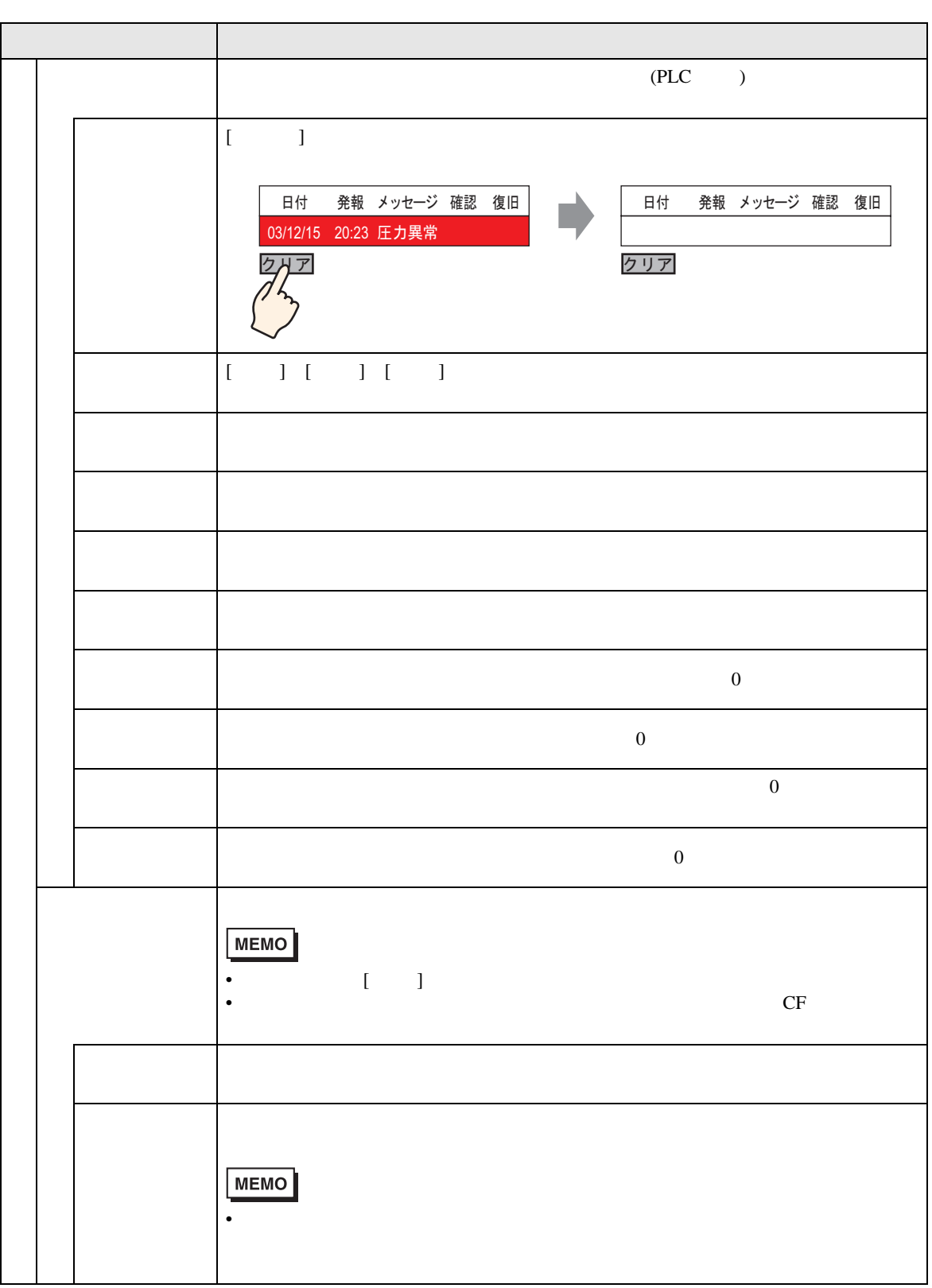

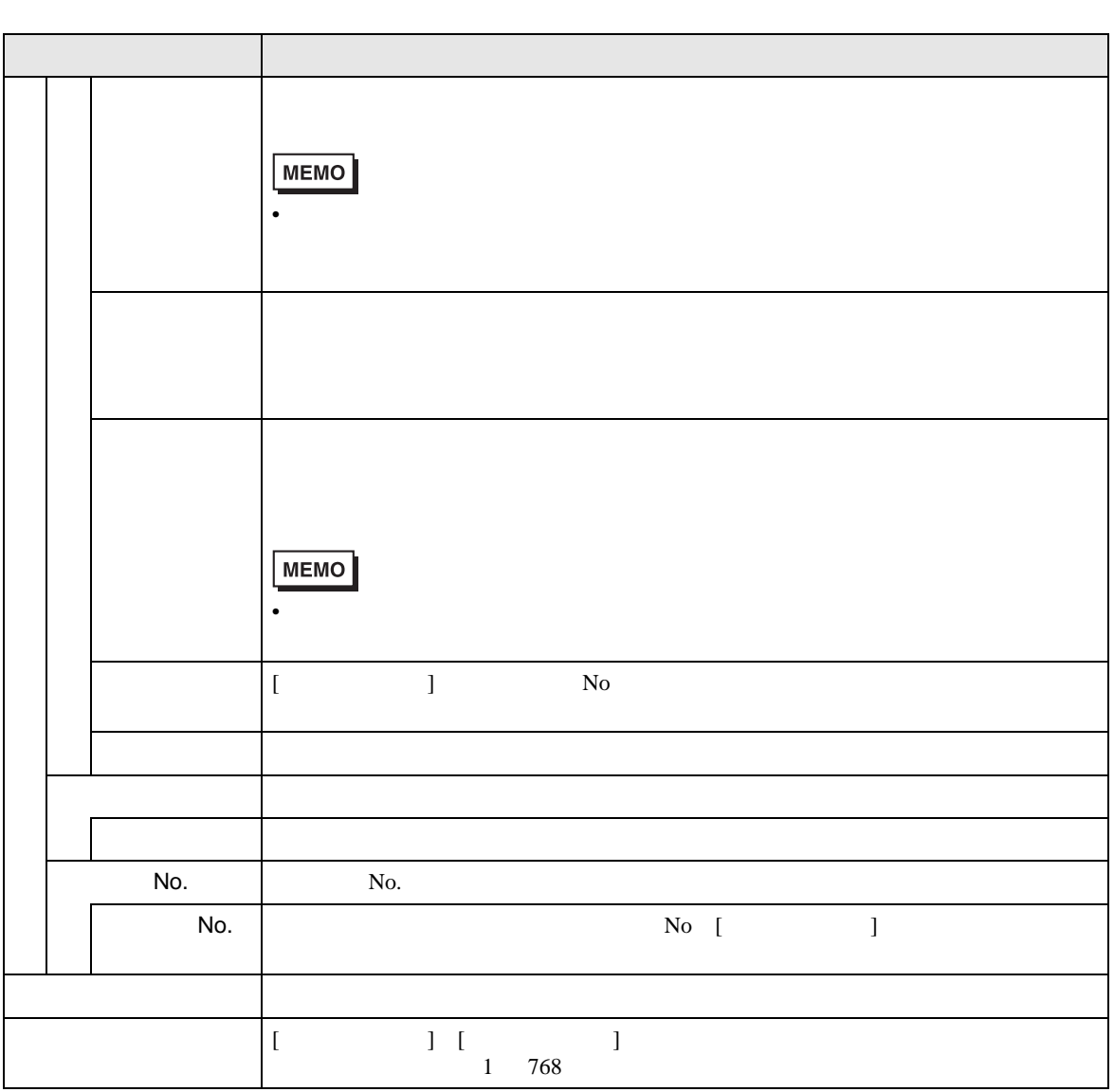

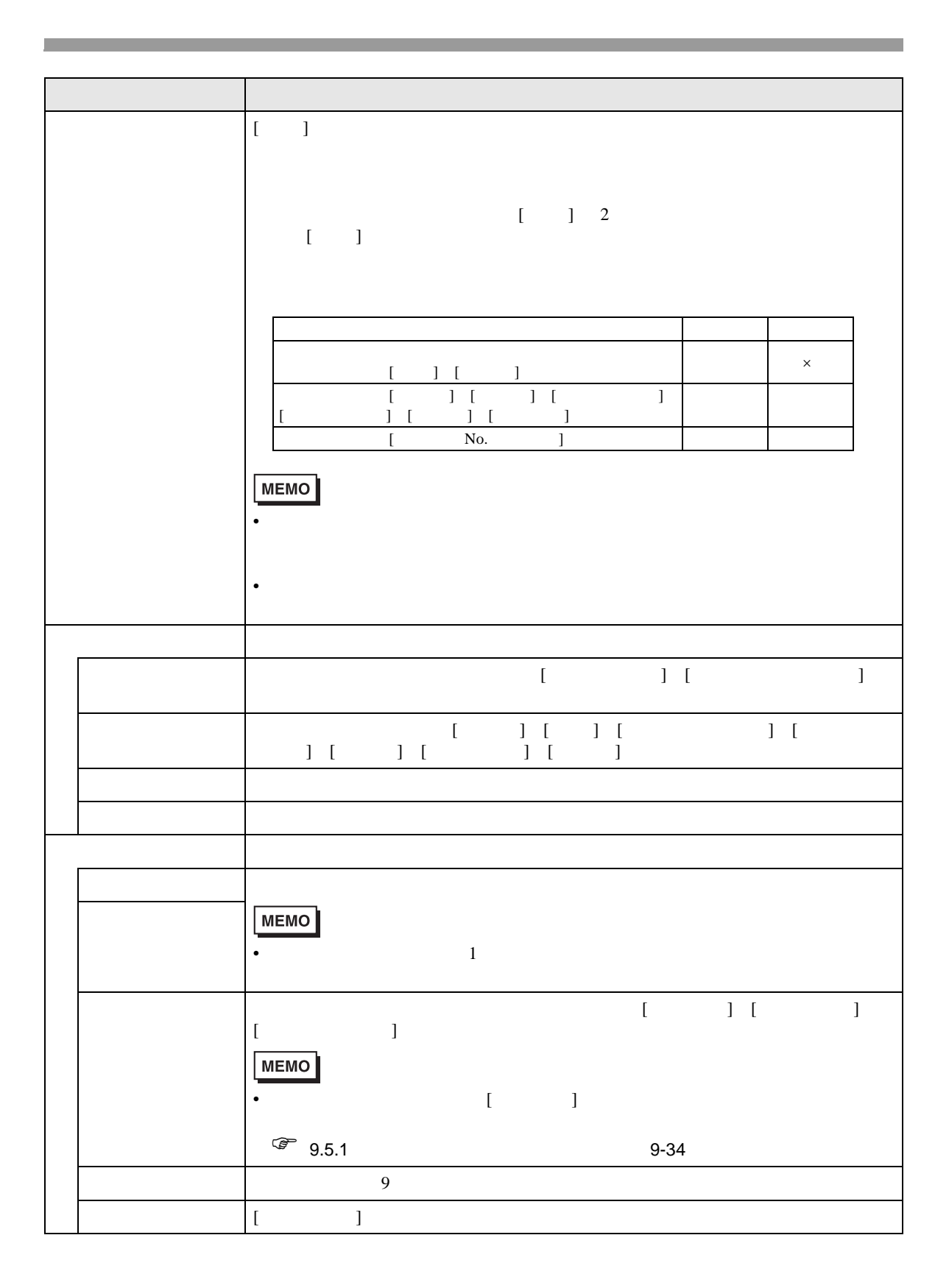

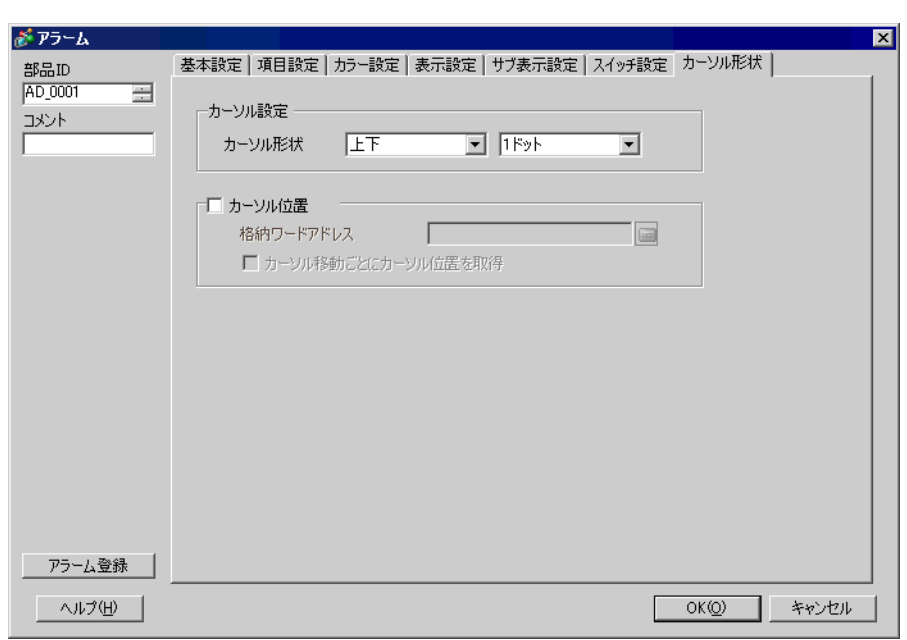

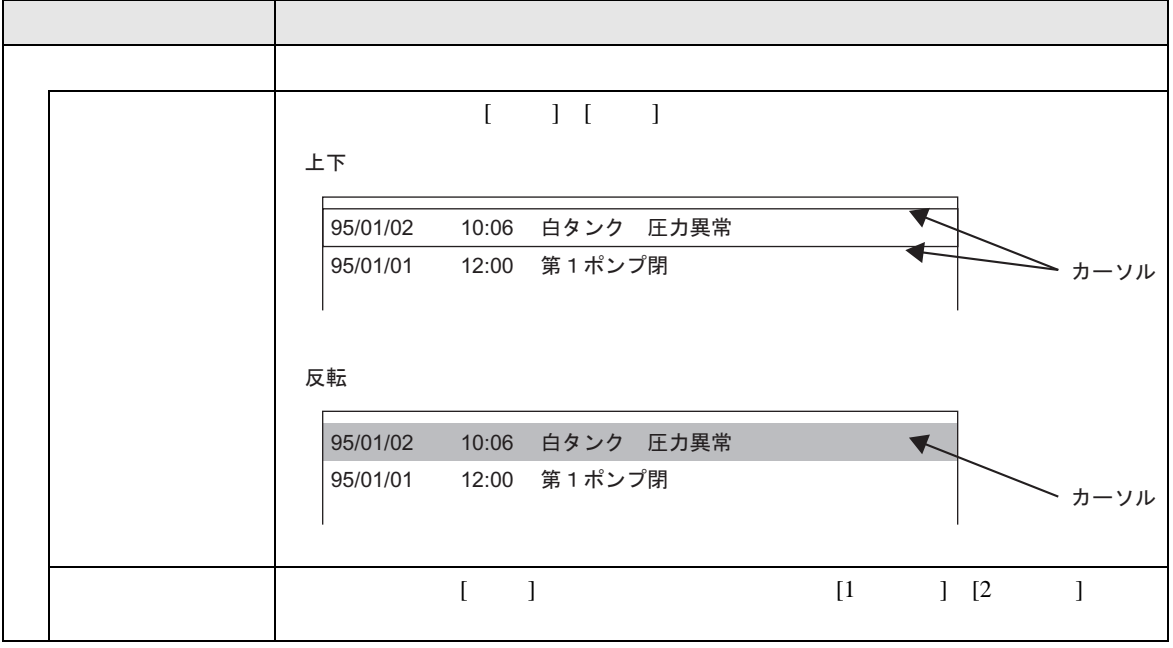

<span id="page-112-0"></span> $PLC$ 

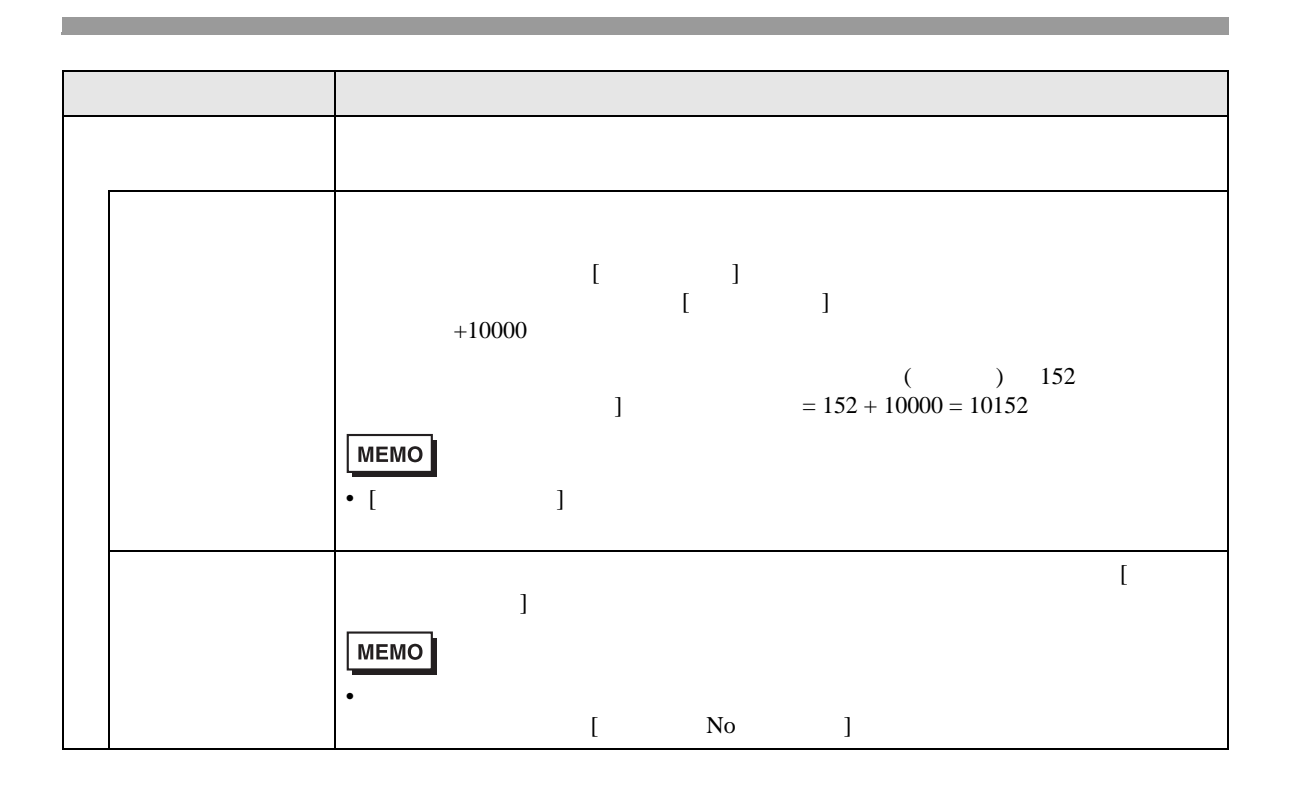

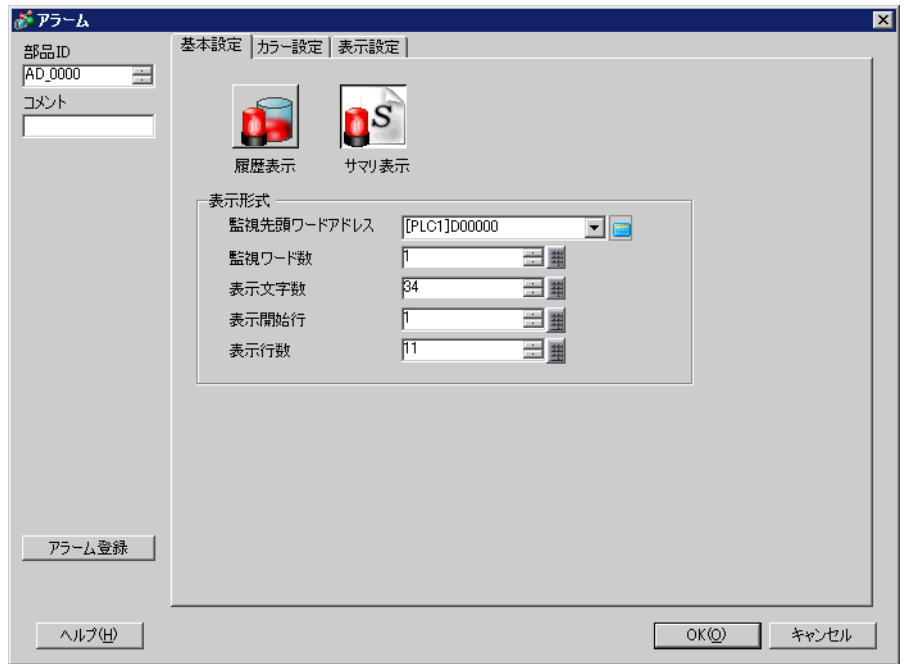

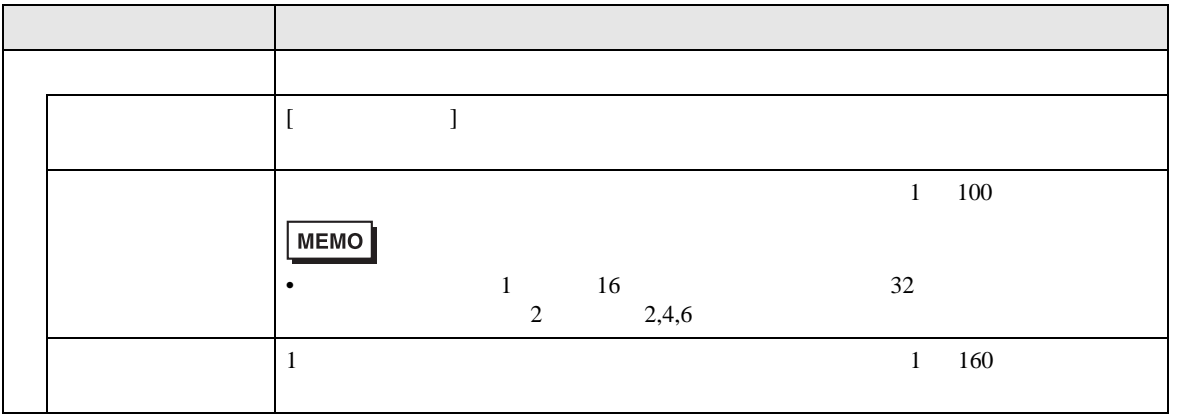

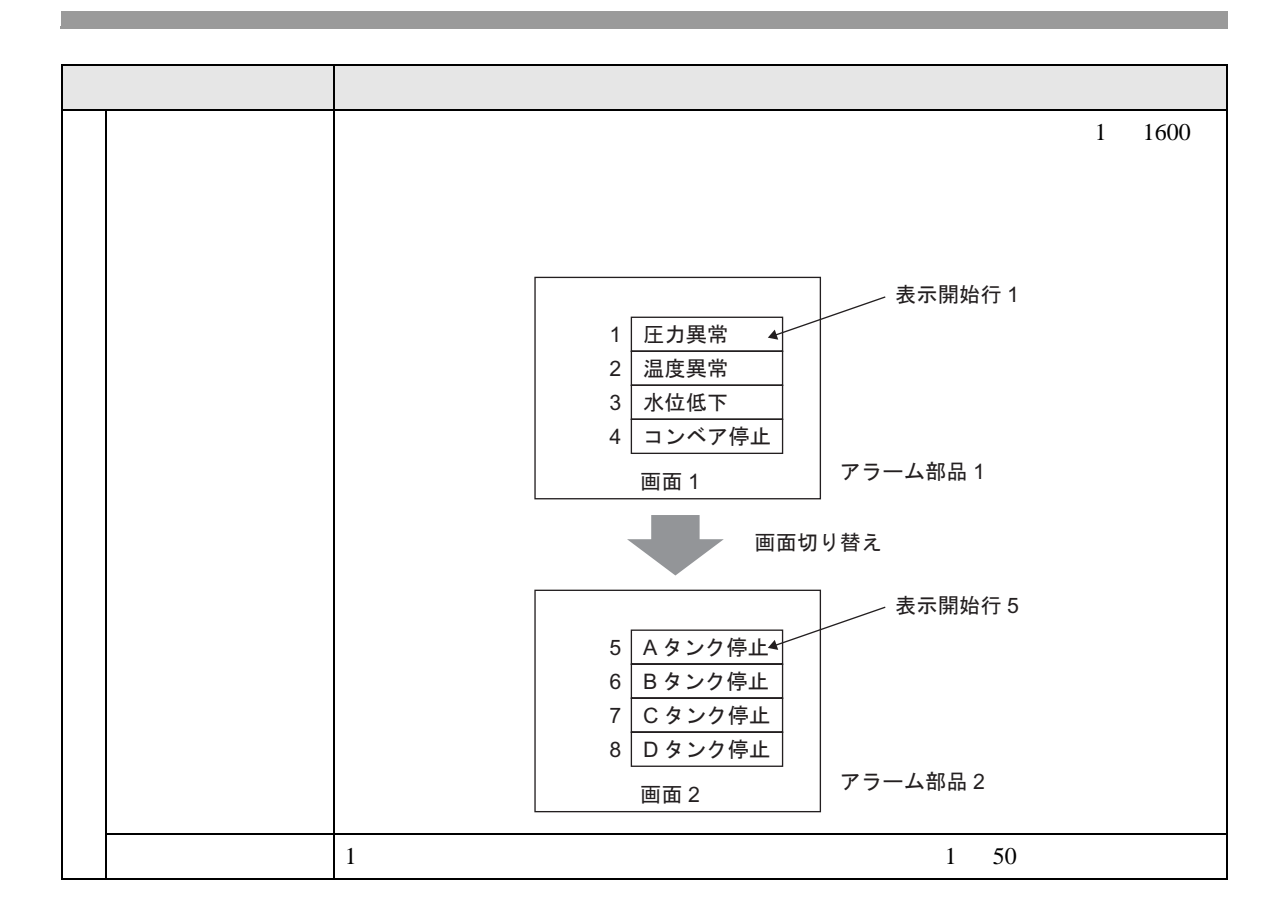

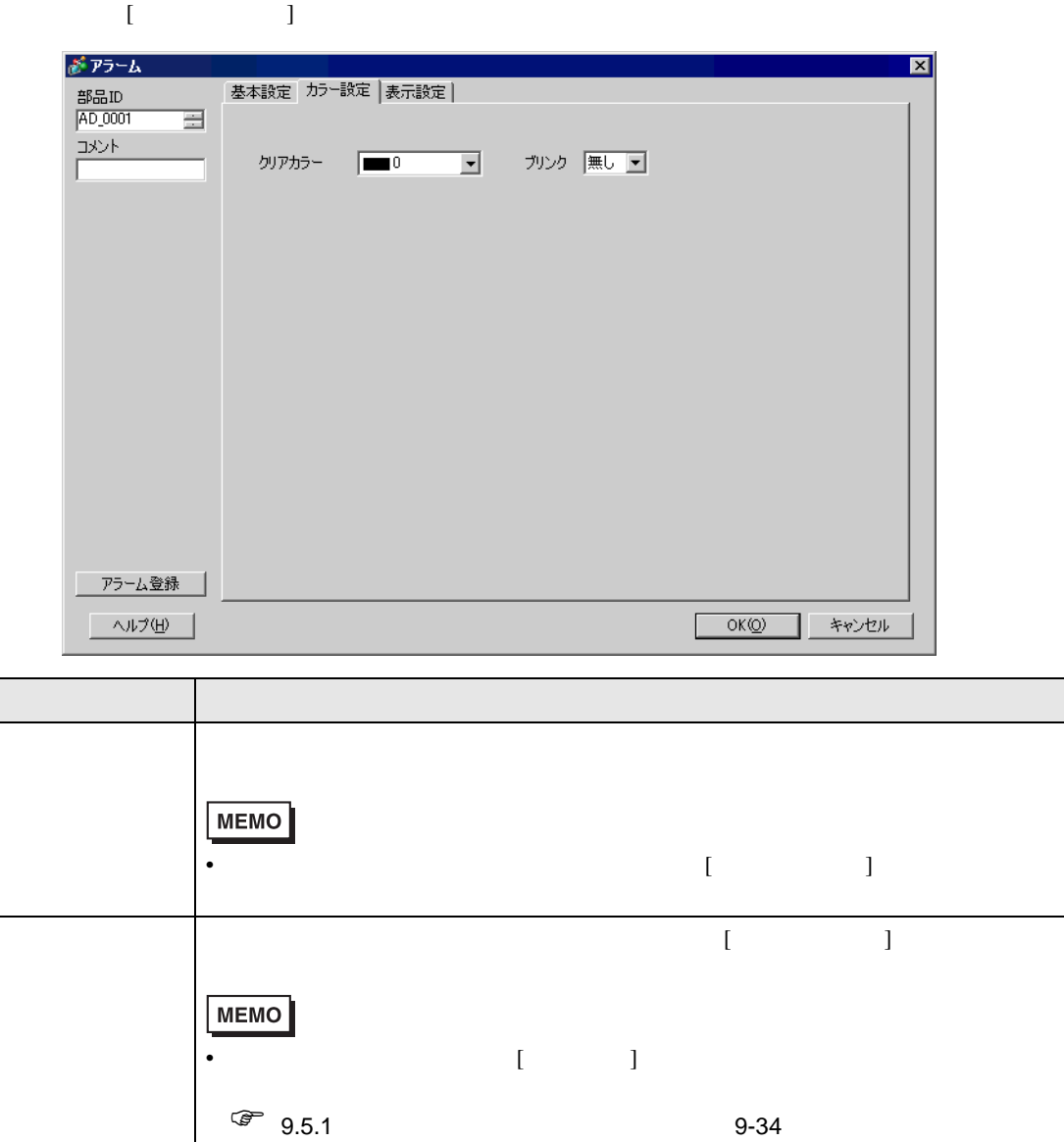

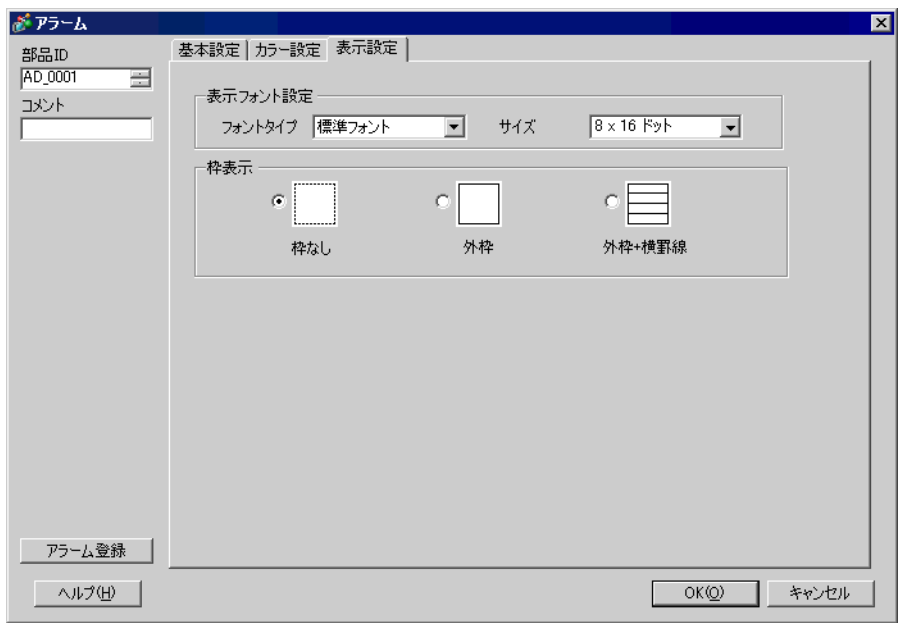

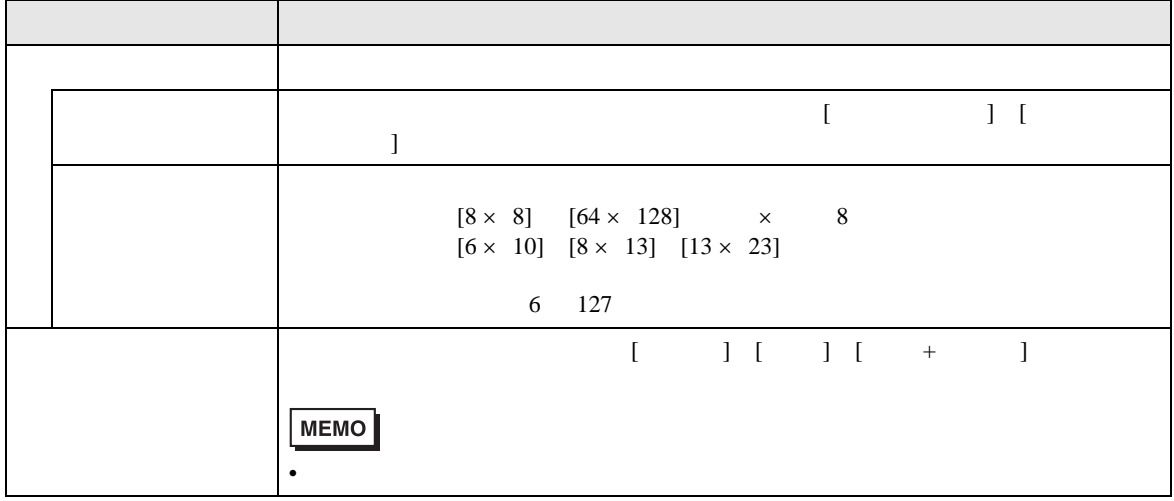

19.9.3

 $\sqrt{27}$  19.10.4 19-138

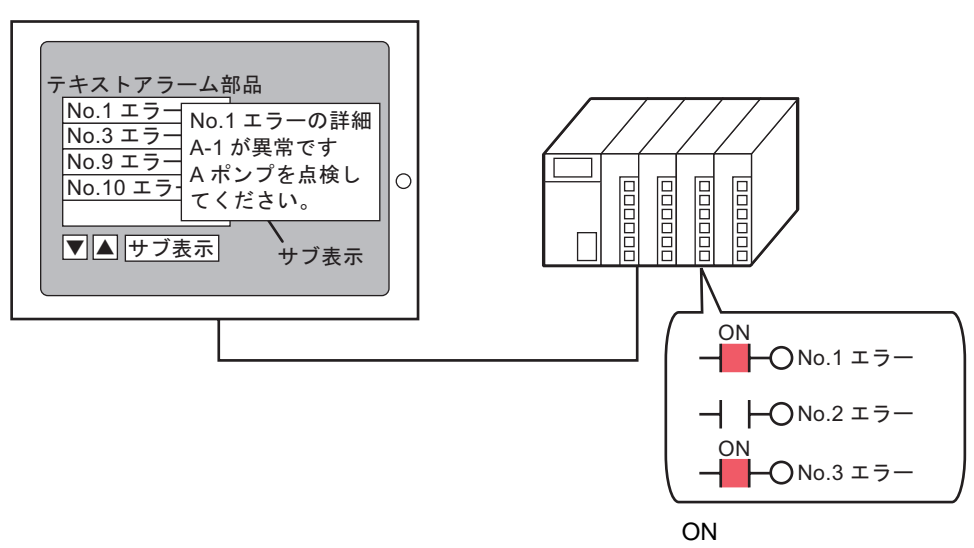

OFF

 $\begin{bmatrix} \cdots & \cdots & \cdots & \cdots \end{bmatrix}$ 

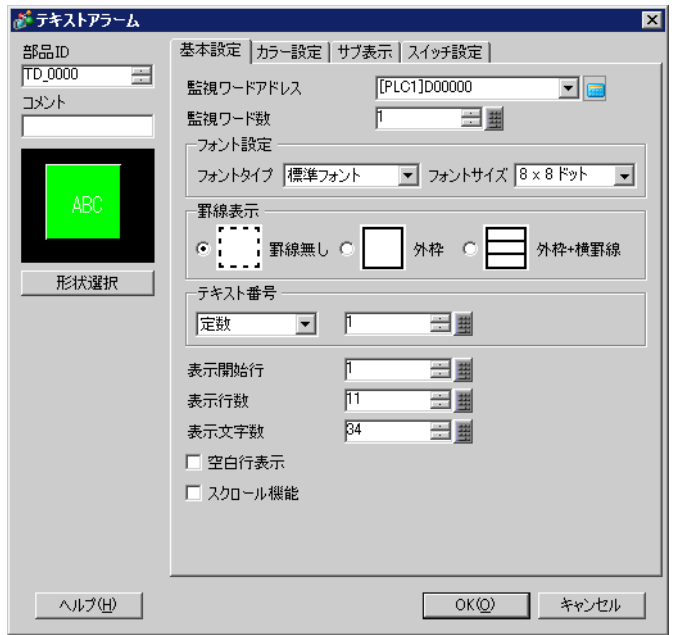

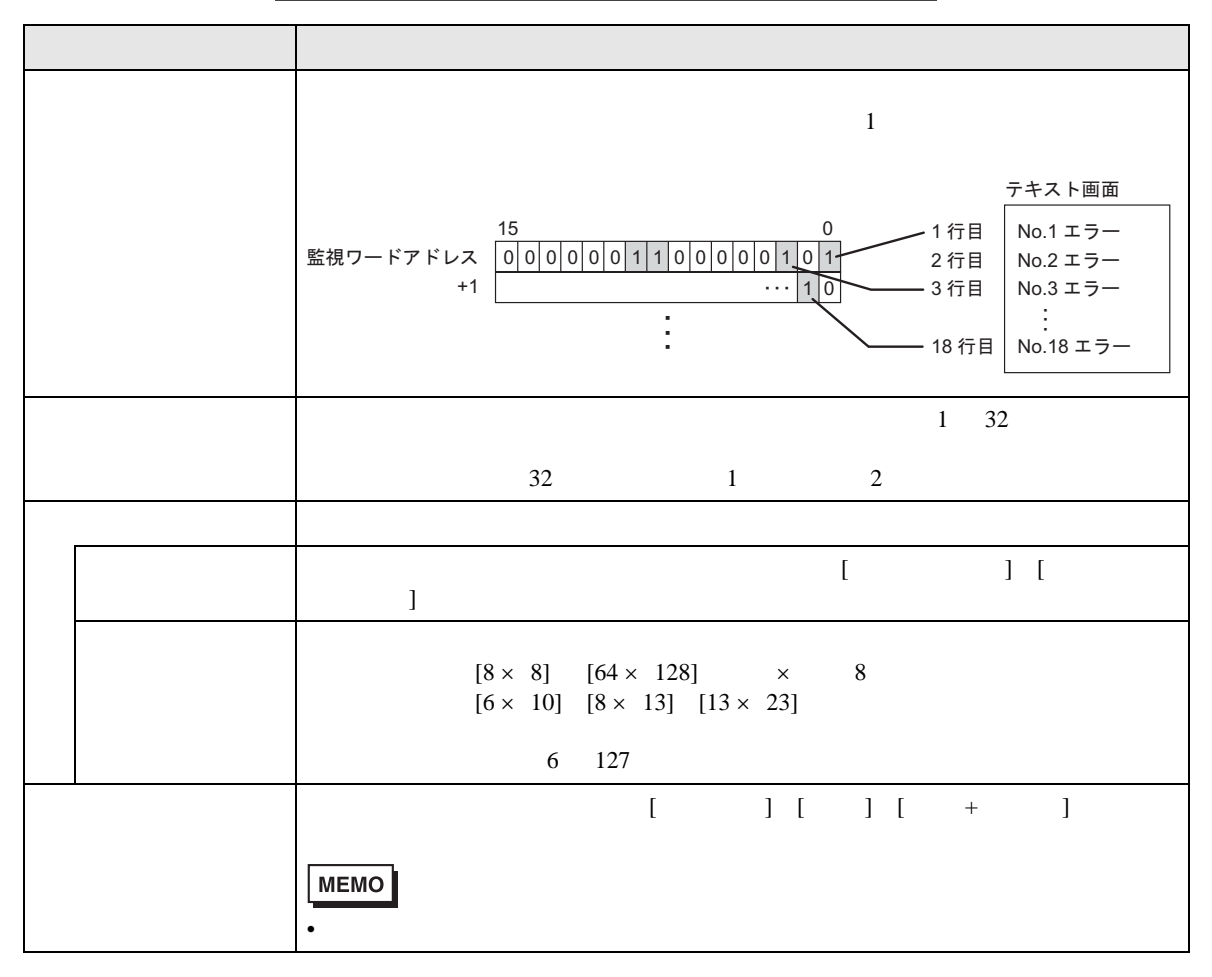

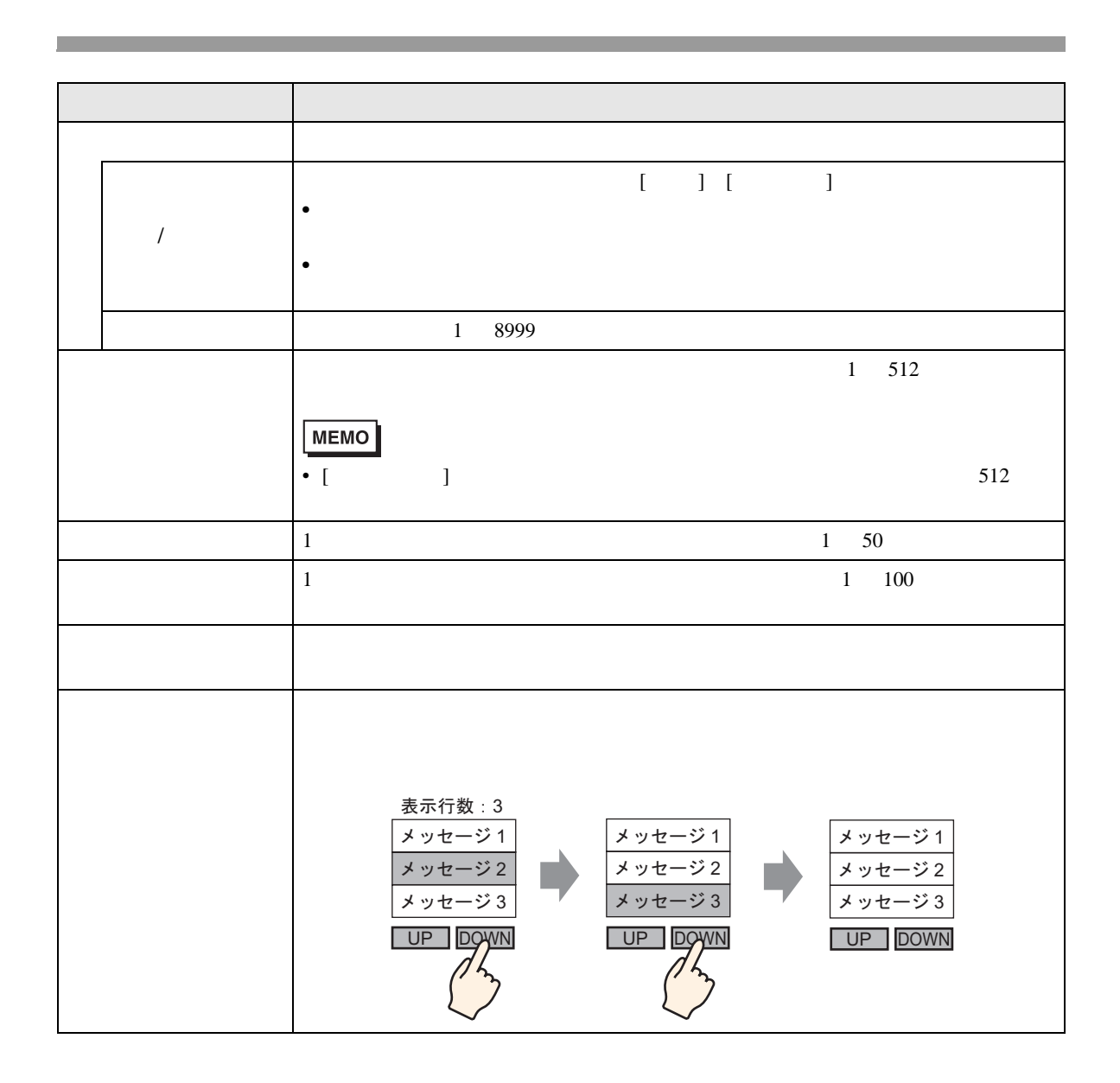

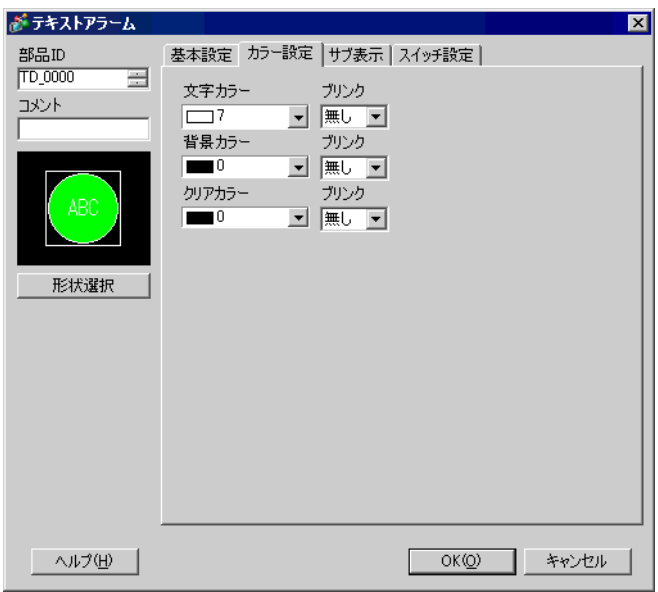

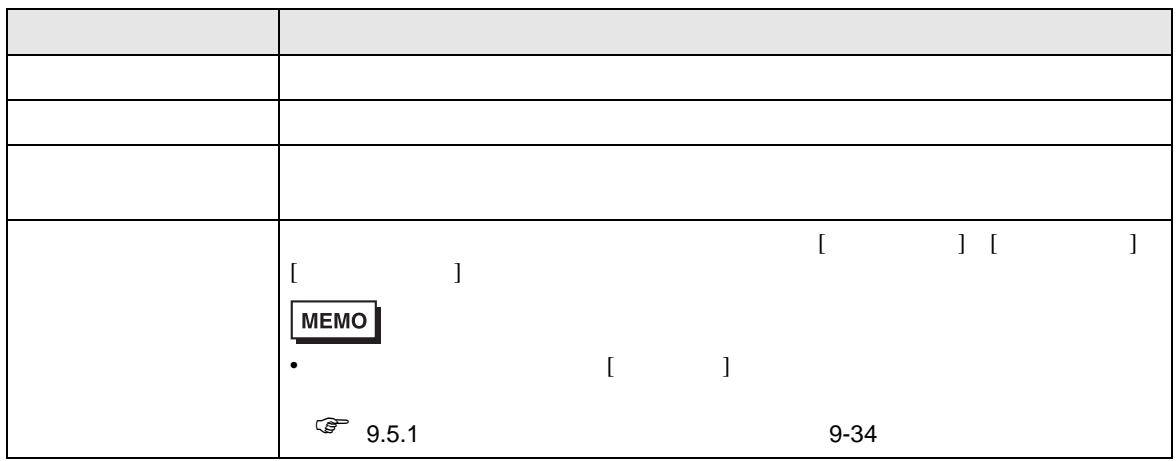

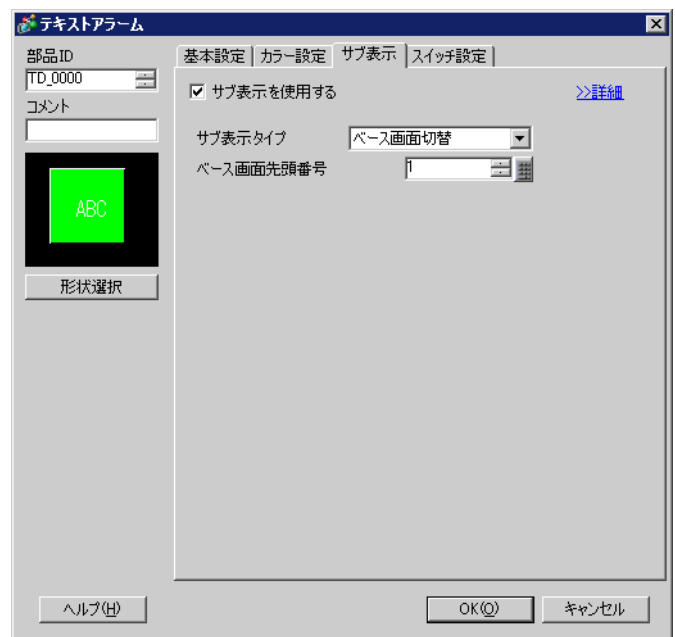

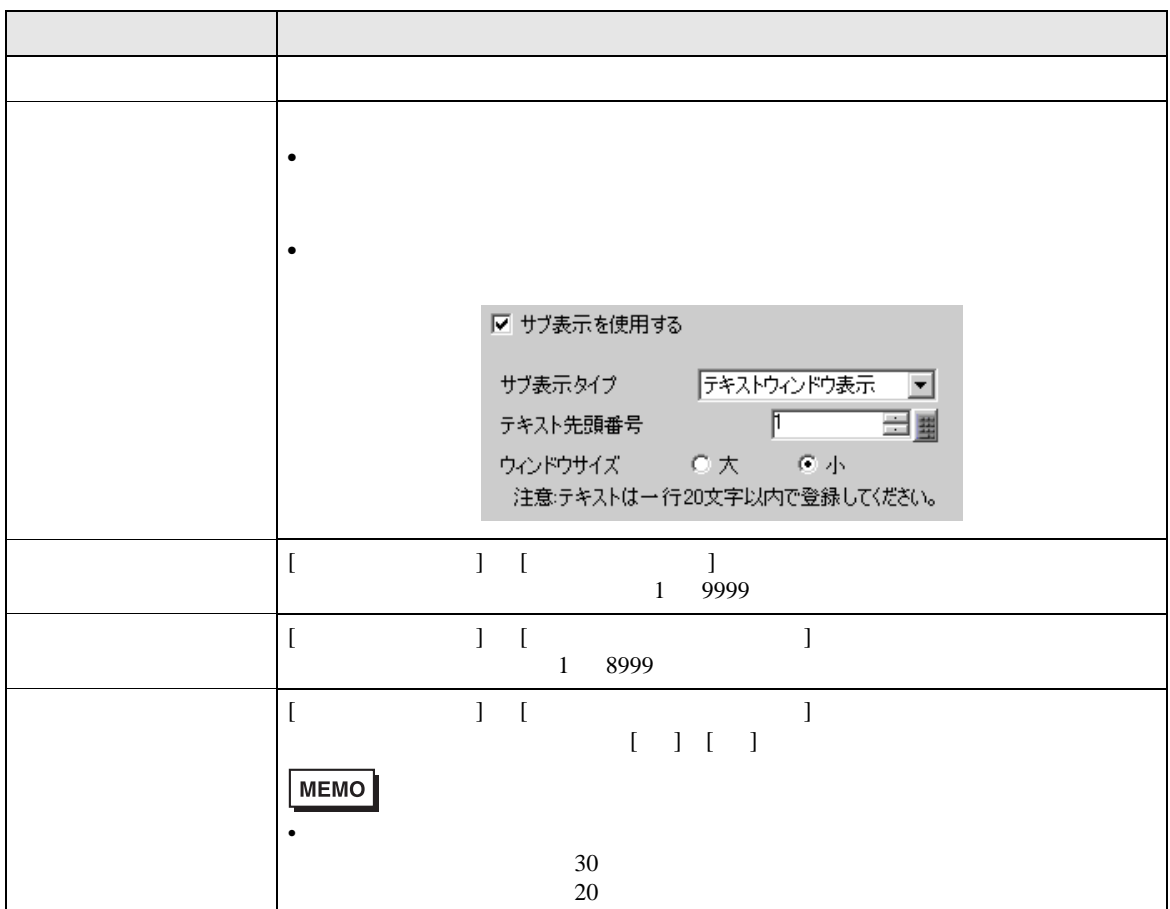

 $\overline{1}$ 

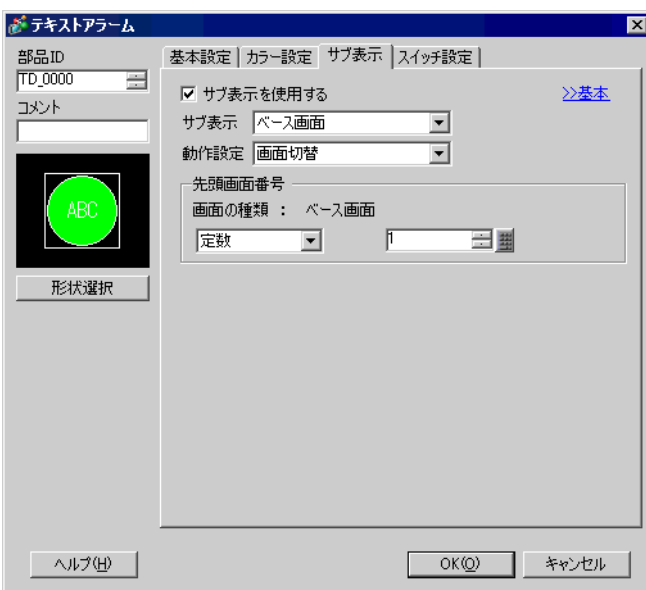

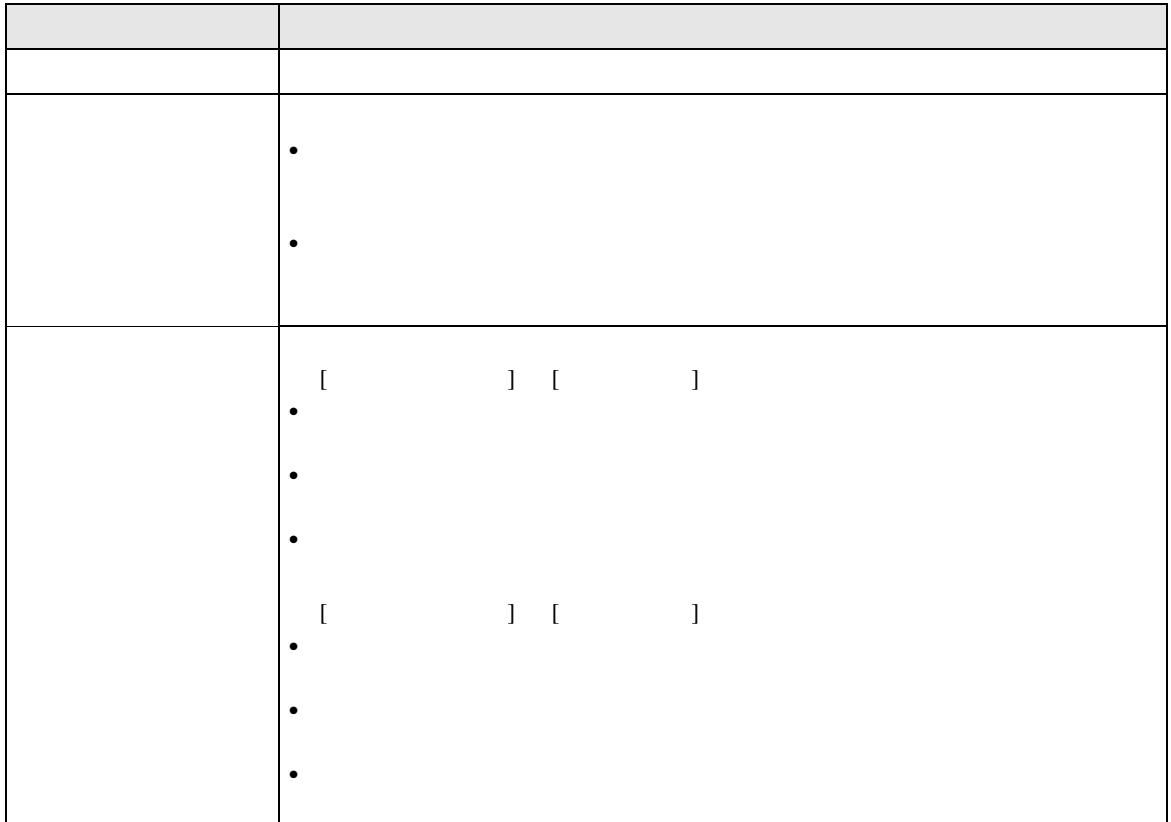

 $\overline{1}$ 

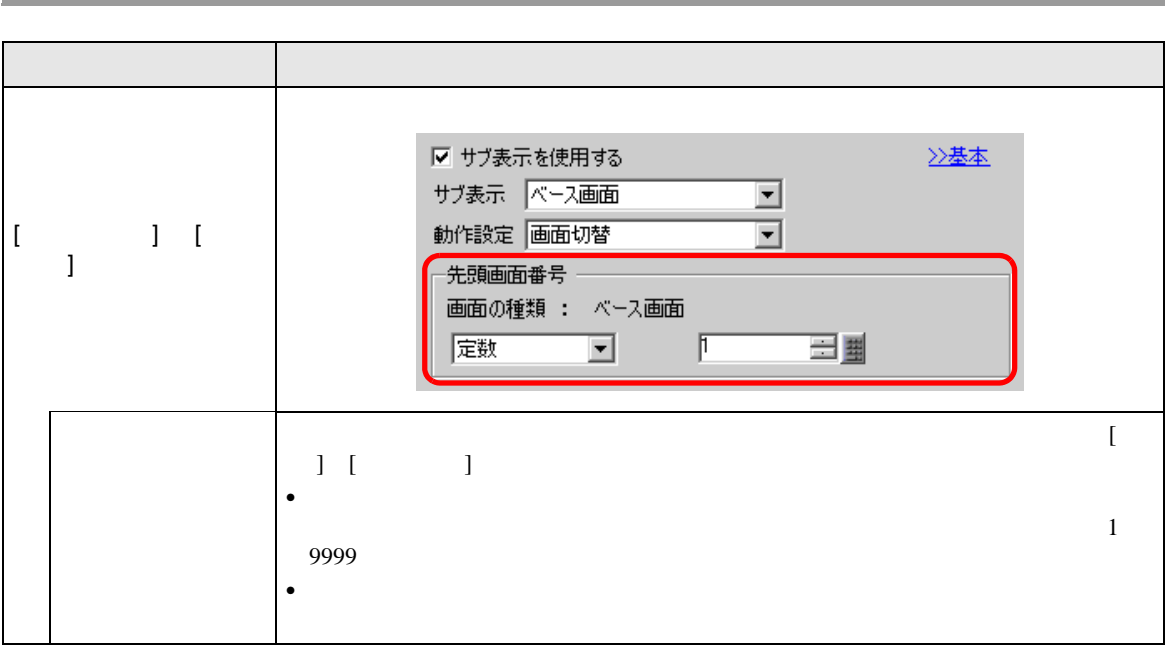

and the state of the state of the state of the

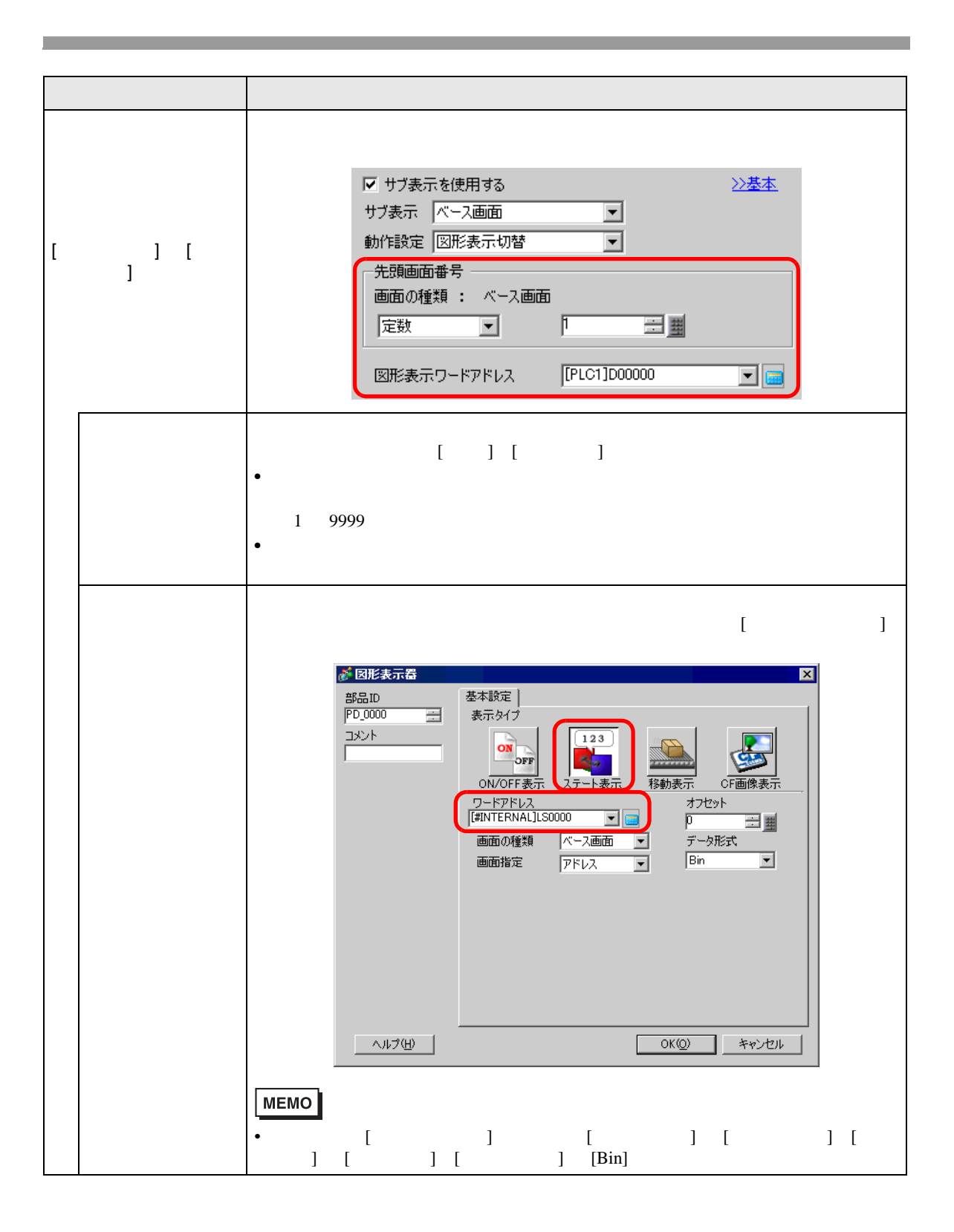

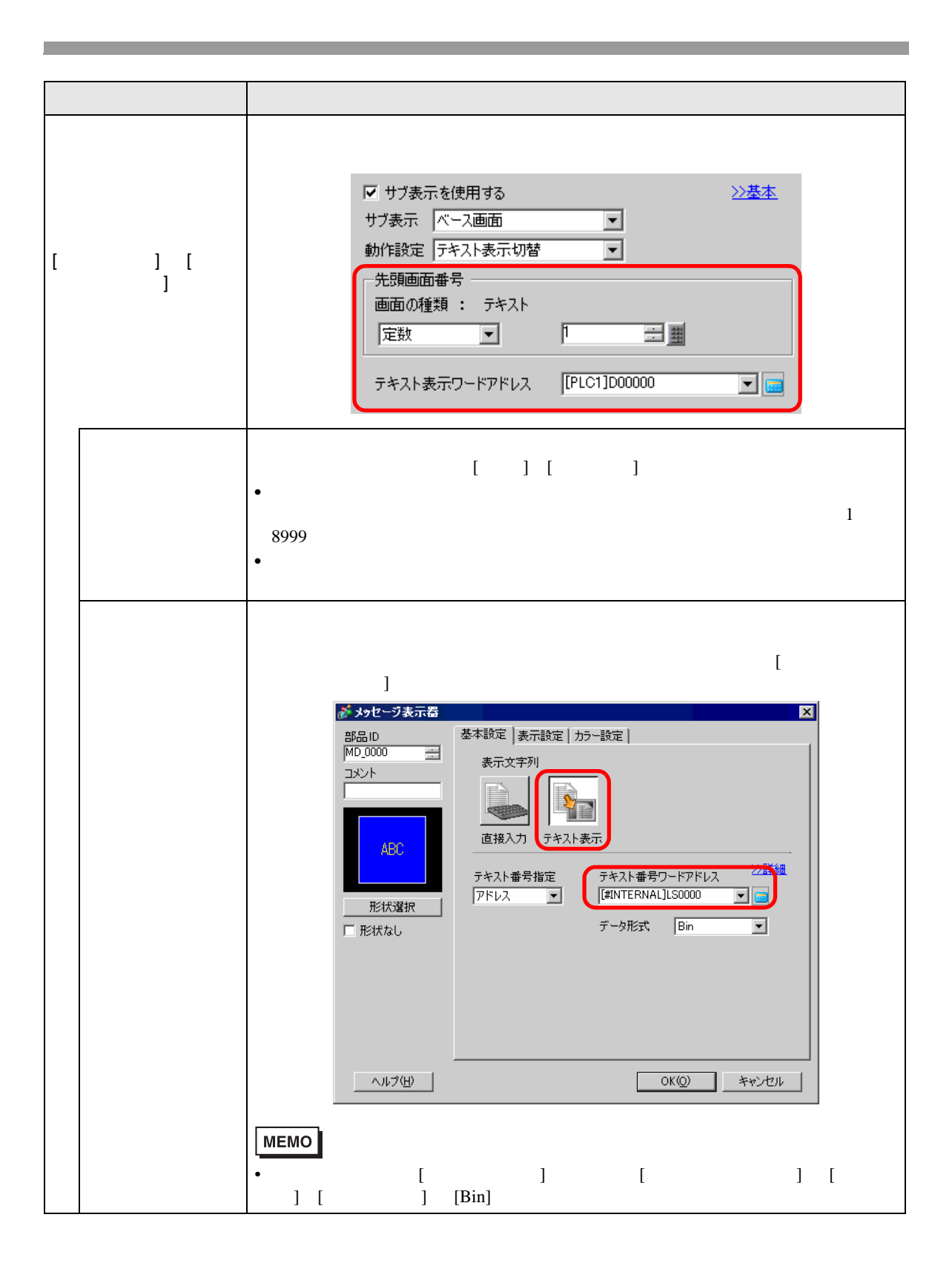

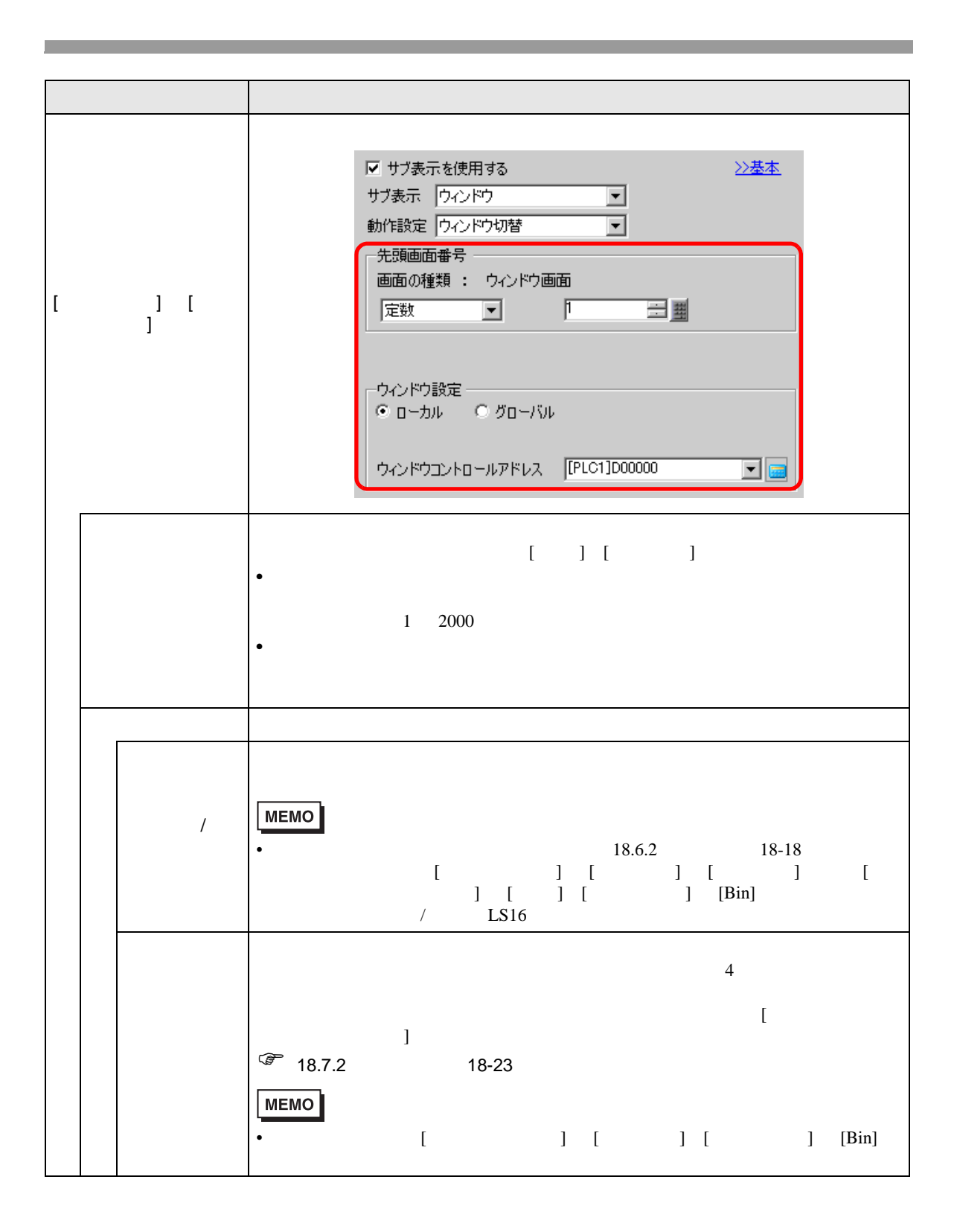

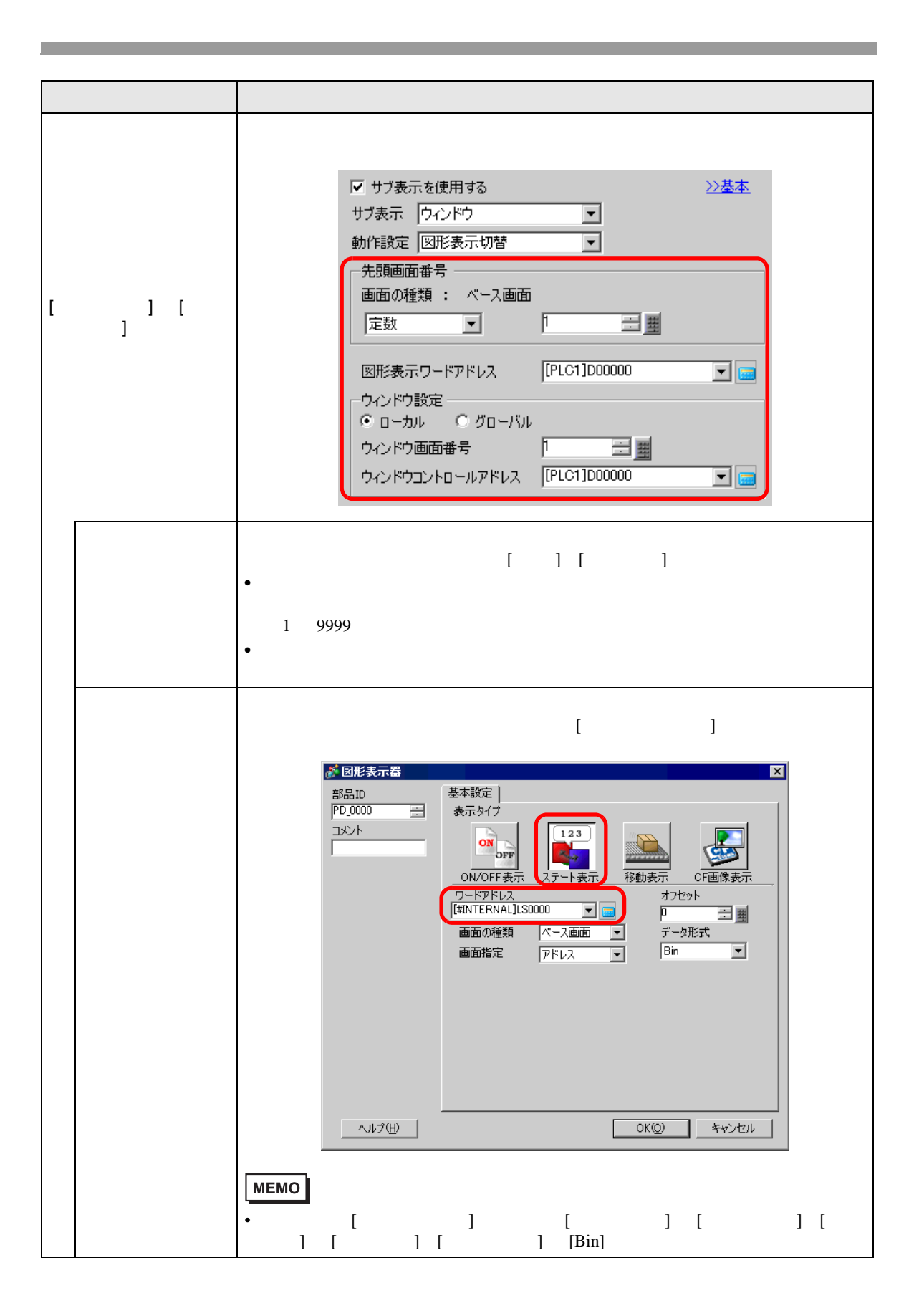

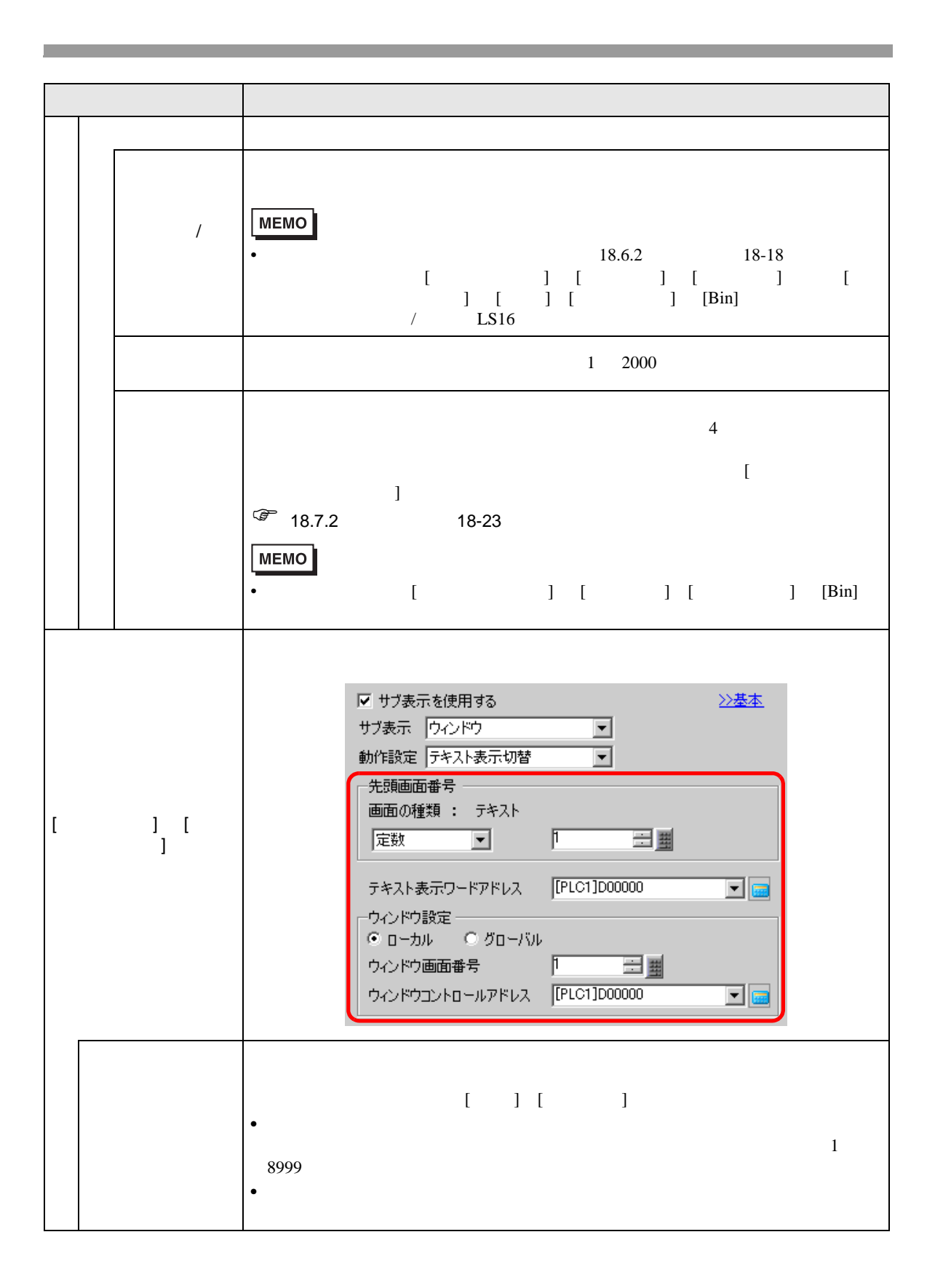

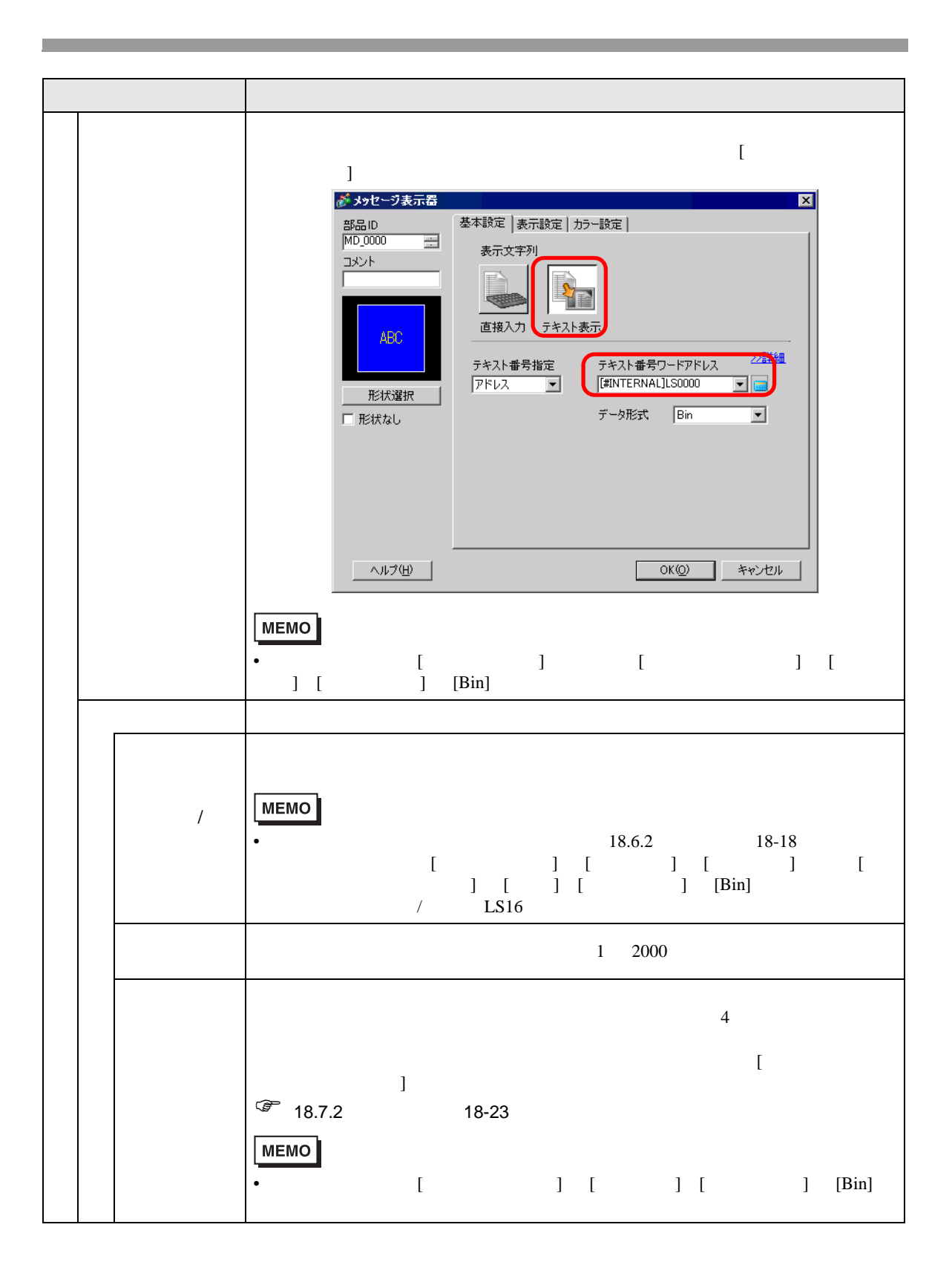

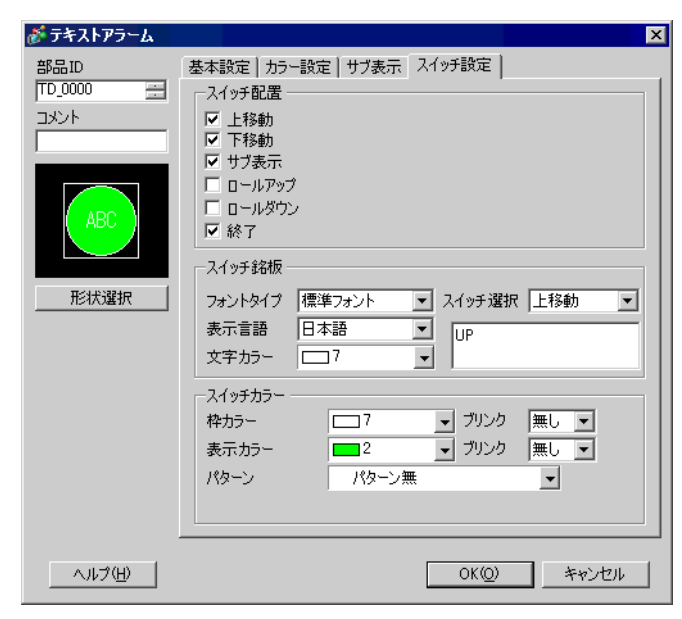

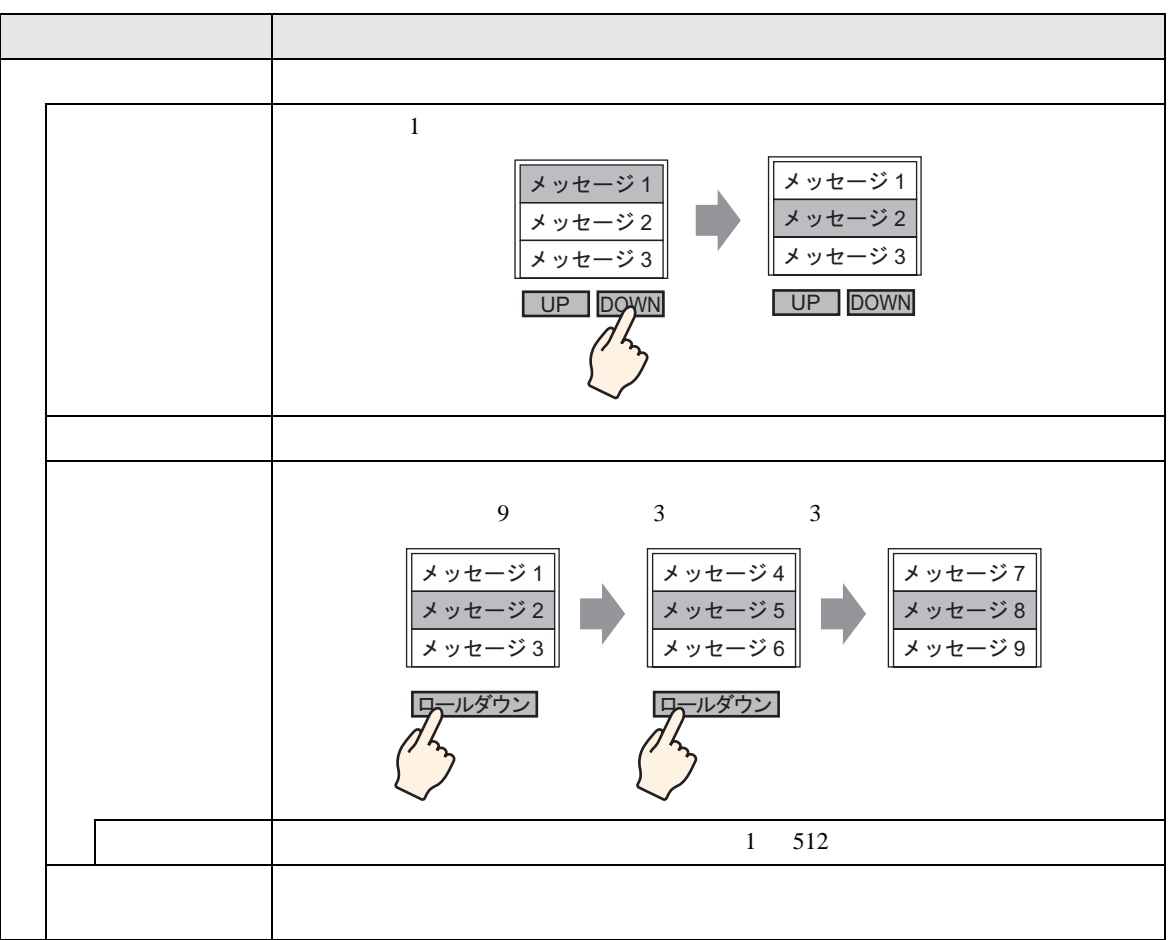

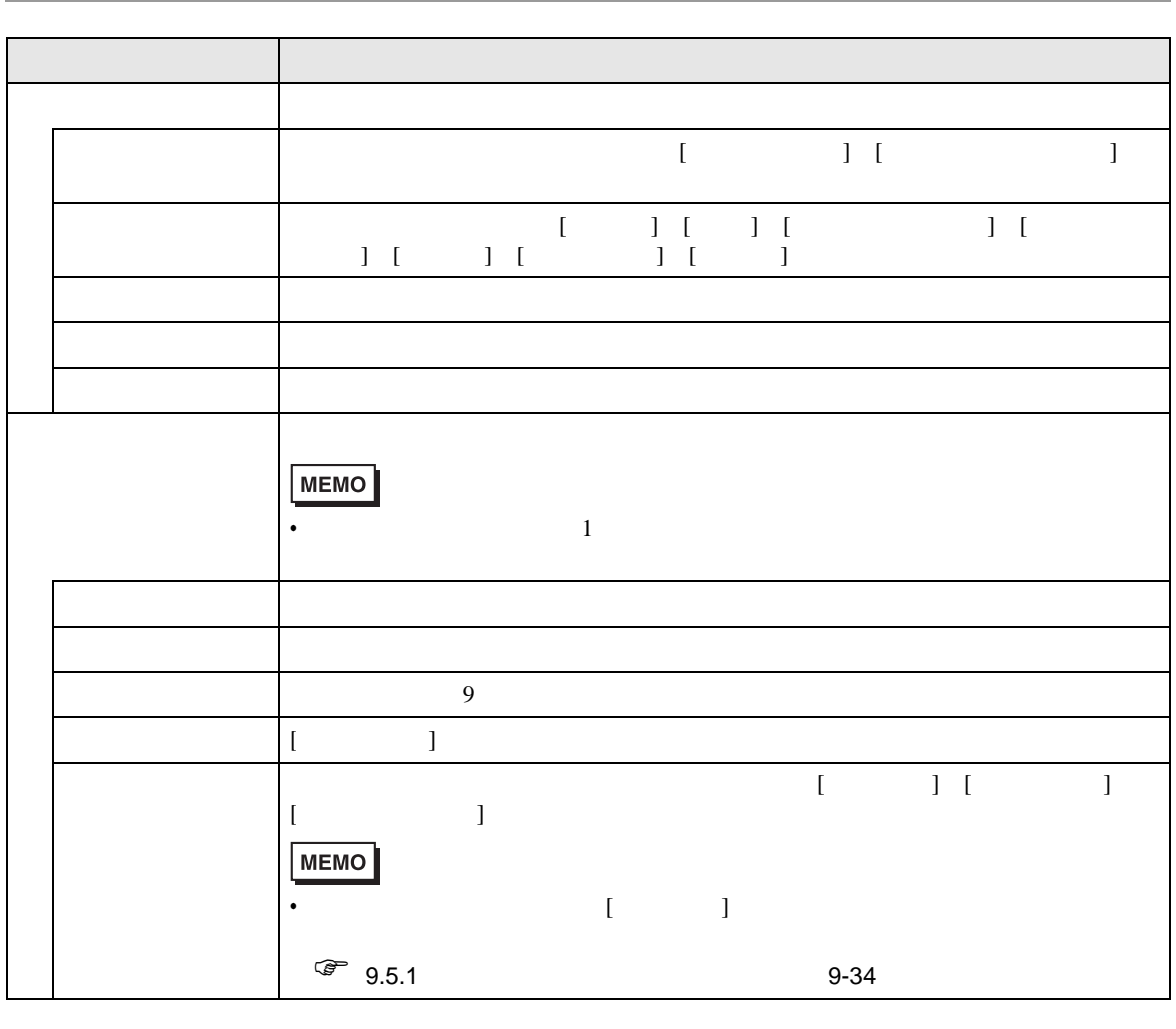

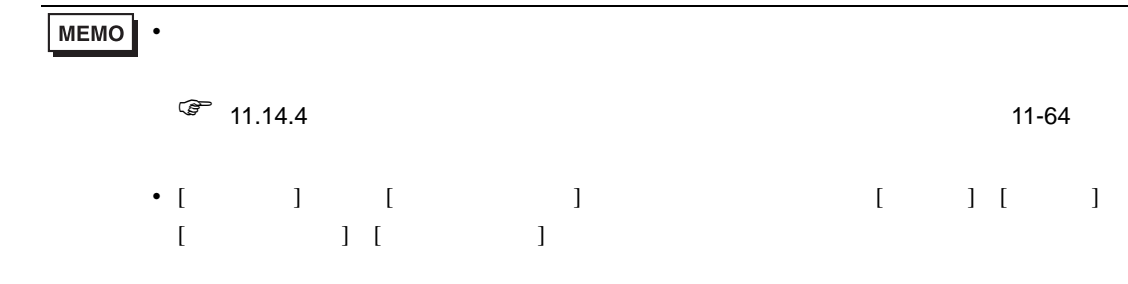

## 19.10

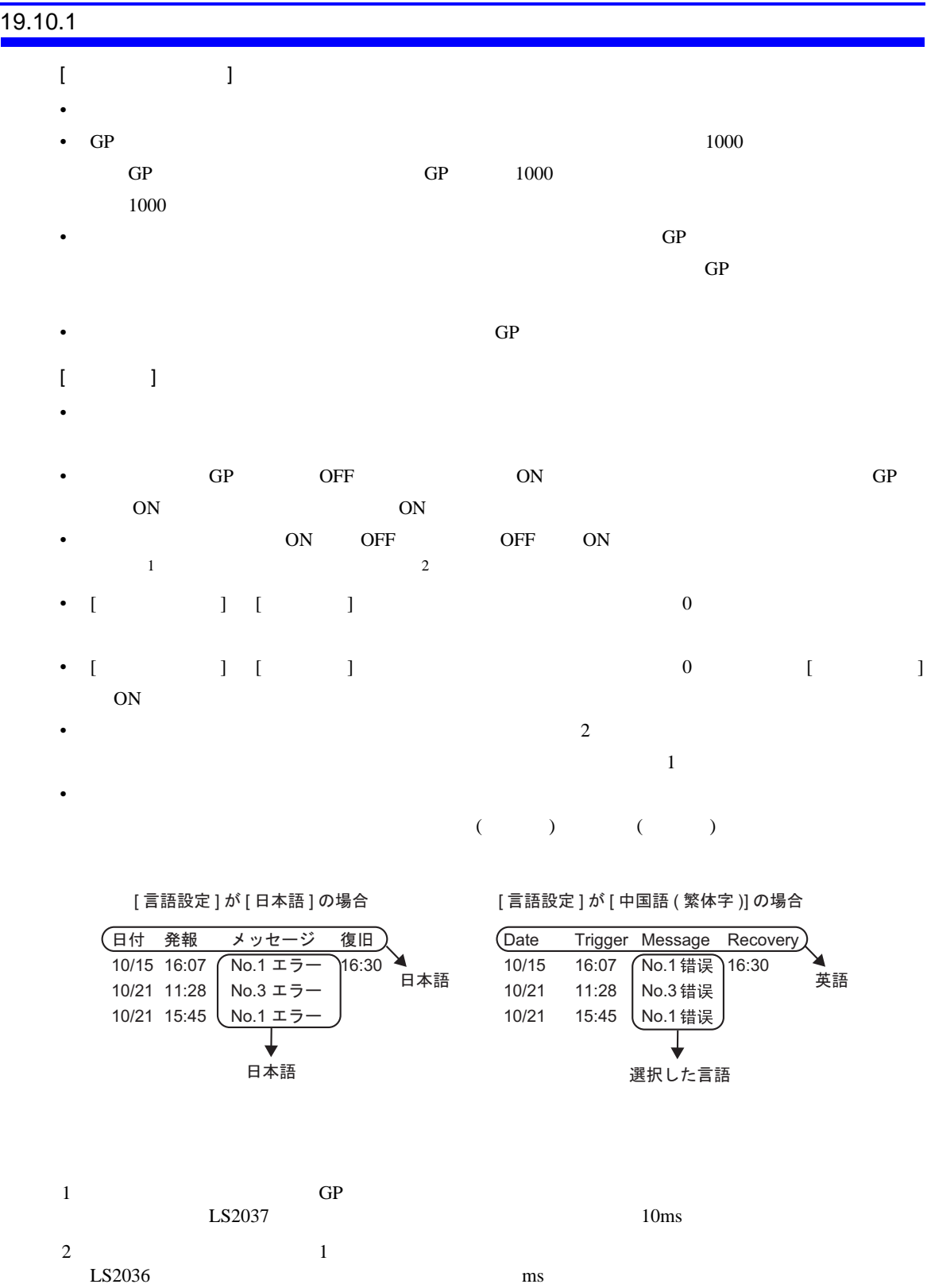

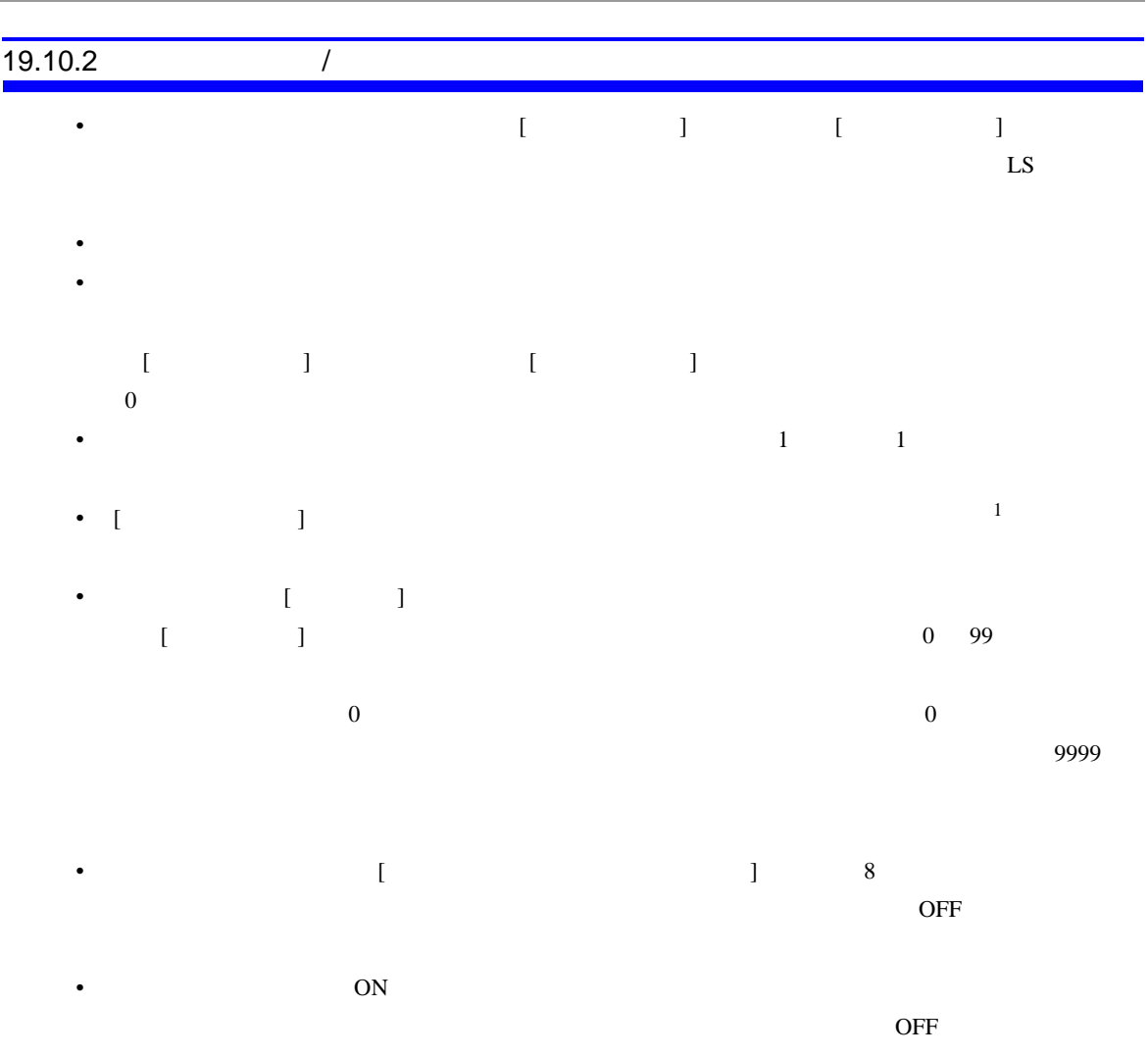

m.

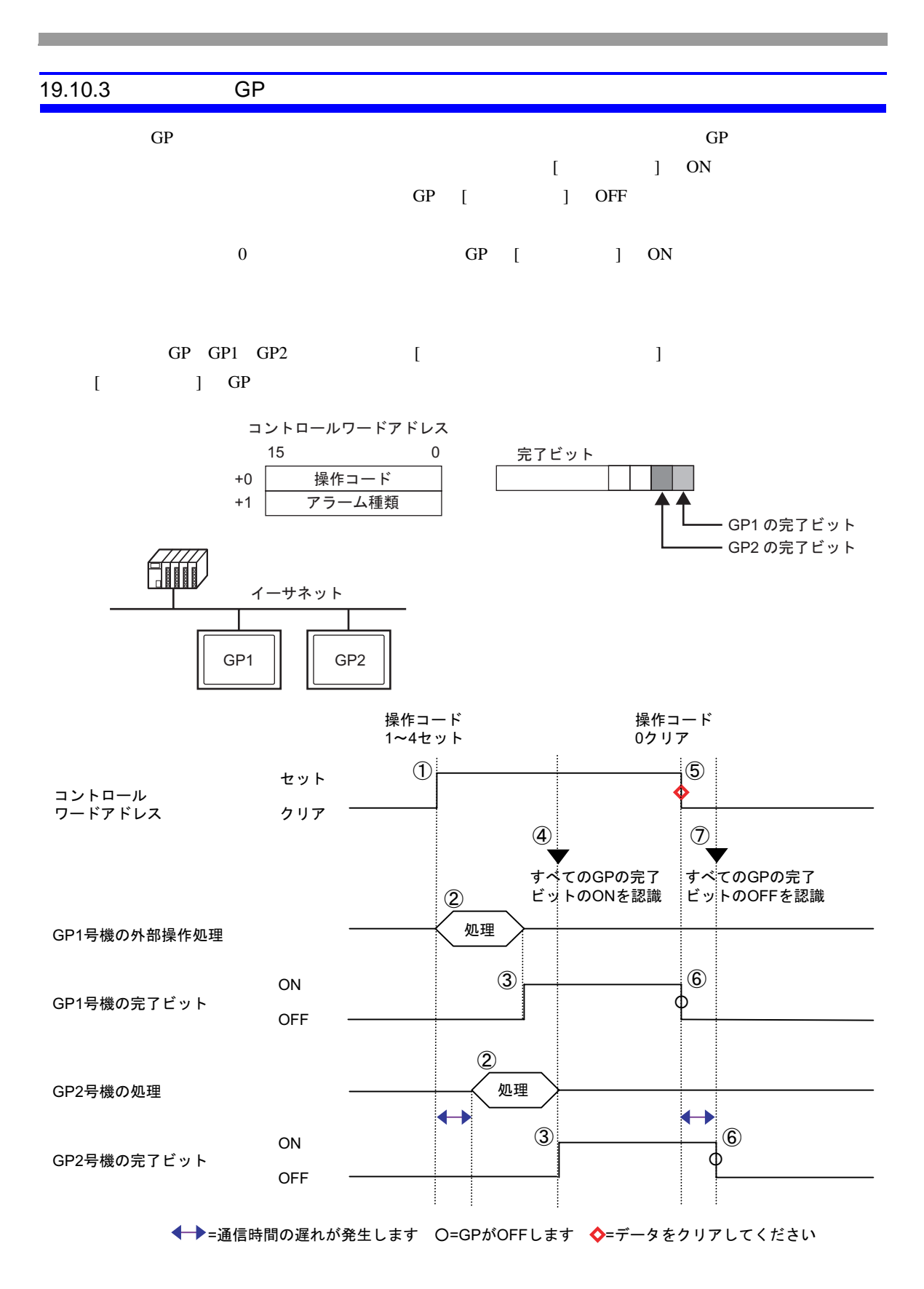

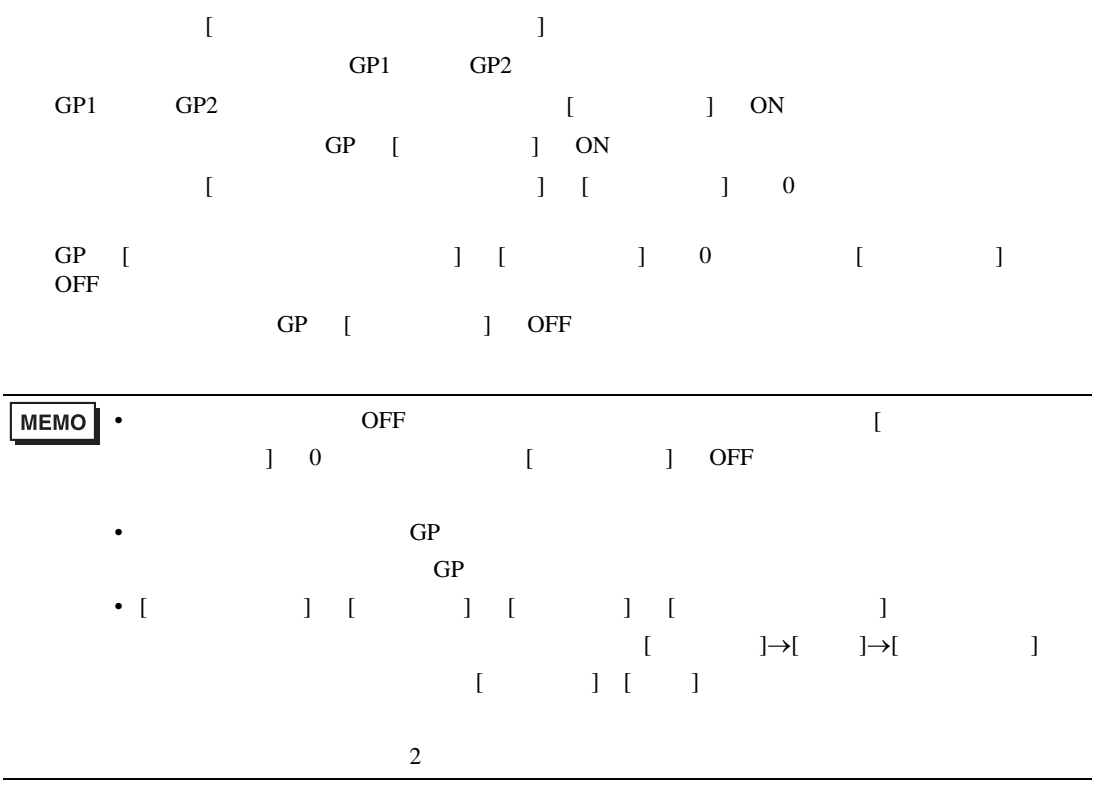

<span id="page-137-0"></span>19.10.4

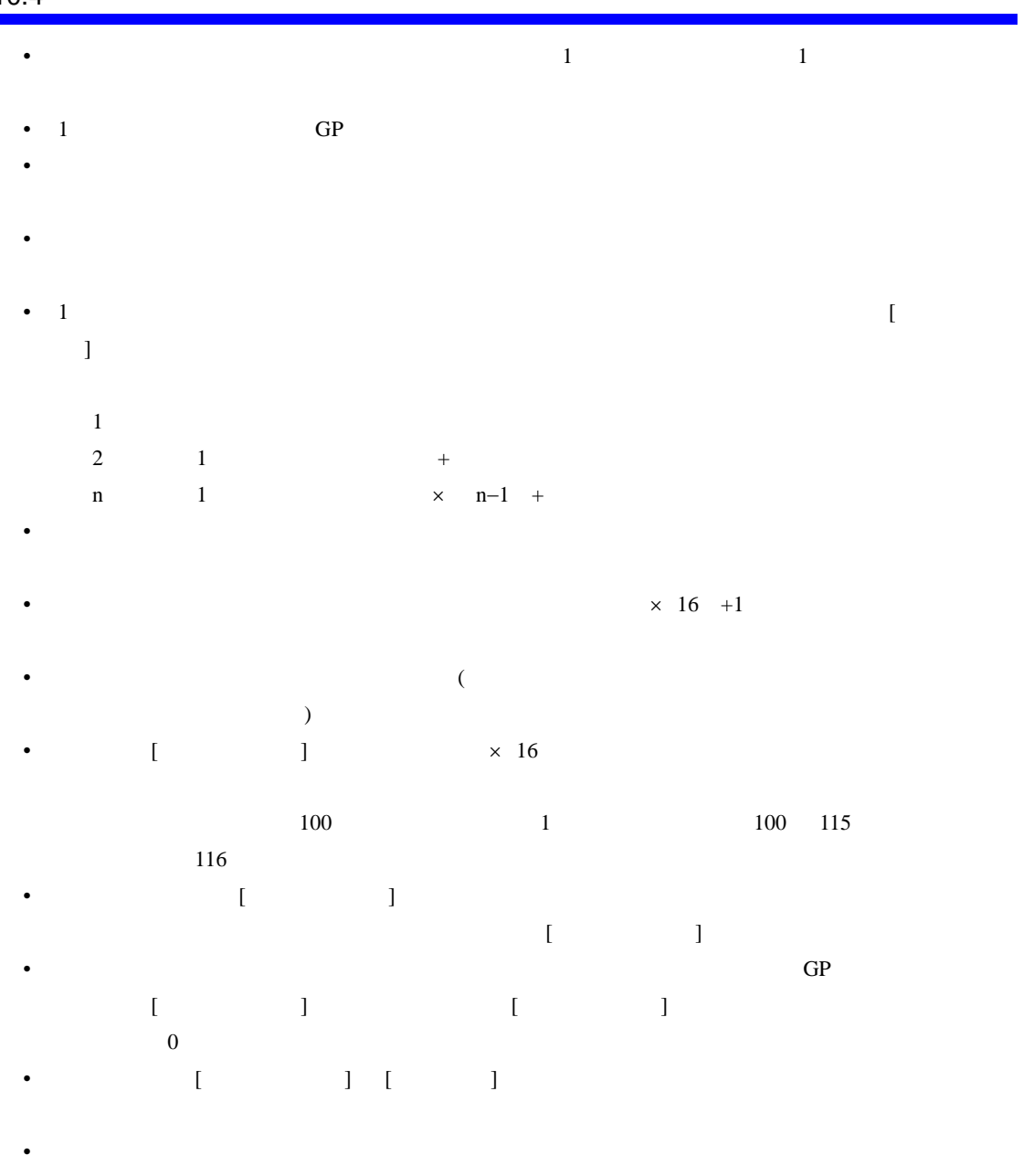

## 19.11

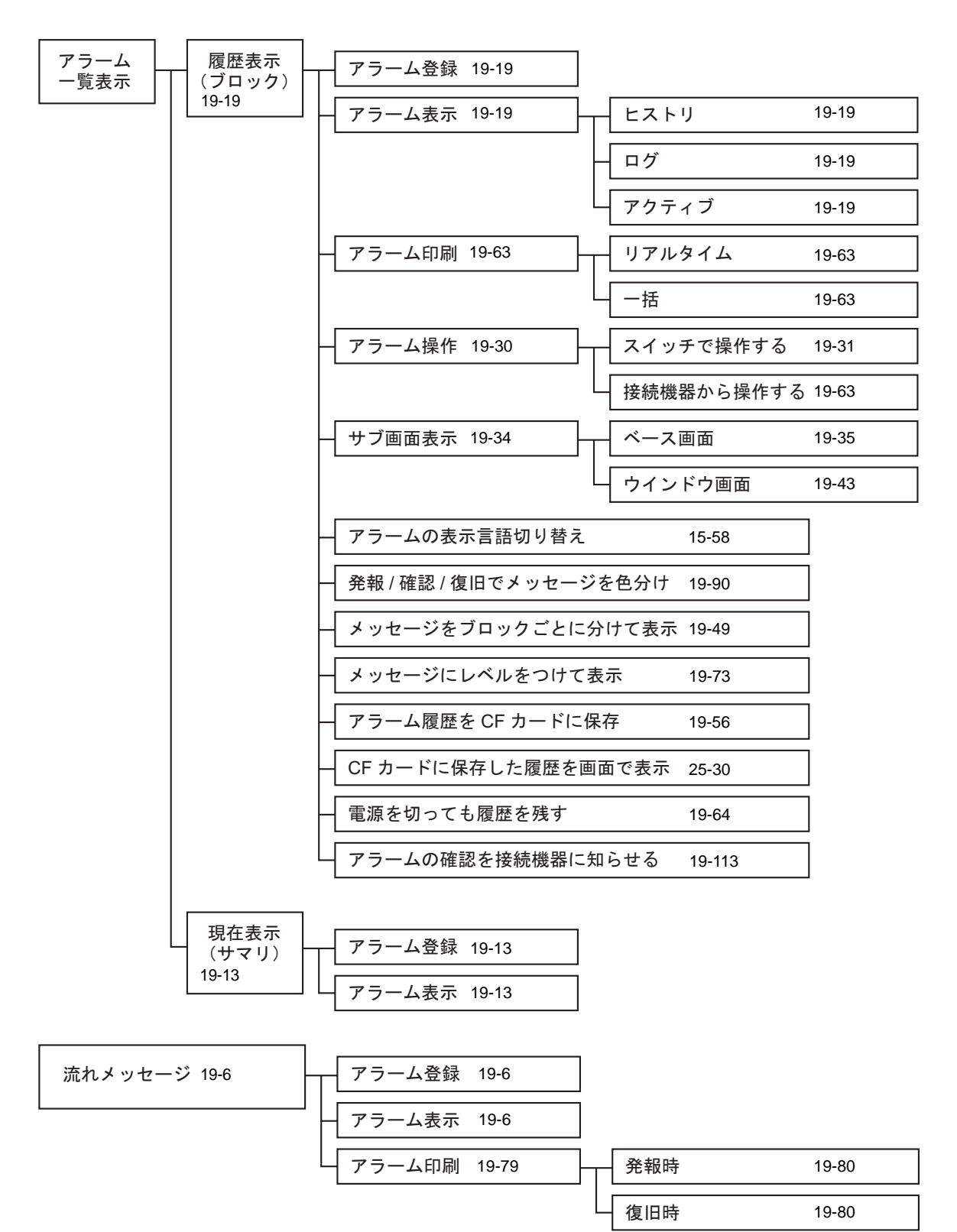

## *Memo*